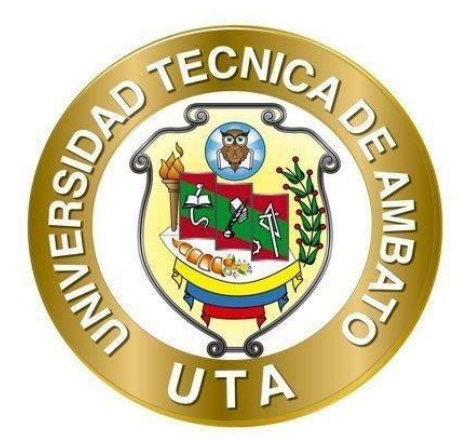

# **UNIVERSIDAD TÉCNICA DE AMBATO FACULTAD DE INGENIERÍA CIVIL Y MECÁNICA CARRERA DE INGENIERÍA CIVIL**

# **PROYECTO TÉCNICO PREVIO A LA OBTENCIÓN DEL TÍTULO DE INGENIERO CIVIL**

**TEMA:**

**"DISEÑO ARQUITECTÓNICO Y ESTRUCTURAL DEL COLISEO MULTIDEPORTIVO PARA LA PARROQUIA DE IZAMBA, CANTÓN AMBATO"**

**AUTOR:** Daniel Arturo Viteri Salas **TUTOR:** Ing. Mg. Carlos Patricio Navarro Peñaherrera

**AMBATO – ECUADOR**

**Junio - 2022**

# **CERTIFICACIÓN**

<span id="page-1-0"></span>En mi calidad de Tutor del Proyecto Técnico, previo a la obtención del Título de Ingeniero Civil, con el tema: **"DISEÑO ARQUITECTÓNICO Y ESTRUCTURAL DEL COLISEO MULTIDEPORTIVO PARA LA PARROQUIA DE IZAMBA, CANTÓN AMBATO"**, elaborado por el Sr. **Daniel Arturo Viteri Salas**, portador de la cédula de ciudadanía C.I. 1804903415, estudiante de la Carrera de Ingeniería Civil, de la Facultad de Ingeniería Civil y Mecánica.

Certifico:

- Que el presente proyecto técnico es original de su autor.
- Ha sido revisado cada uno de sus capítulos componentes.
- Está concluido en su totalidad.

Ambato, Junio 2022

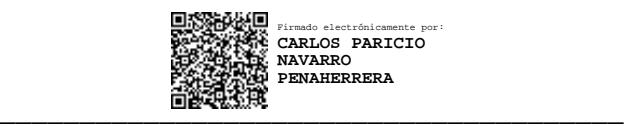

**Ing. Mg. Carlos Patricio Navarro Peñaherrera TUTOR**

# **AUTORÍA DE LA INVESTIGACIÓN**

<span id="page-2-0"></span>Yo, **Daniel Arturo Viteri Salas,** con C.I. 1804903415, declaro que todas las actividades y contenidos expuestos en el presente Proyecto Técnico con el tema **"DISEÑO ARQUITECTÓNICO Y ESTRUCTURAL DEL COLISEO MULTIDEPORTIVO**  PARA LA PARROQUIA DE IZAMBA, CANTÓN AMBATO", así como también los tablas, gráficos, conclusiones y recomendaciones son de mi exclusiva responsabilidad como autor del proyecto, a excepción de las referencias bibliográficas citadas en el mismo.

Ambato, Junio 2022

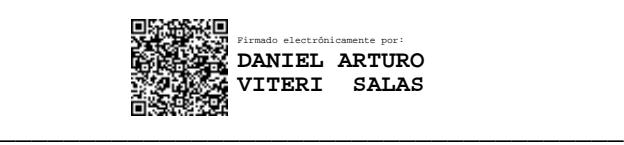

**Daniel Arturo Viteri Salas**

**C.I. 1804903415**

<span id="page-2-1"></span>**AUTOR**

### **DERECHOS DE AUTOR**

Autorizo a la Universidad Técnica de Ambato, para que haga de este Proyecto Técnico o parte de él, un documento disponible para su lectura, consulta y procesos de investigación, según las normas de la Institución.

Cedo los derechos de línea patrimoniales de mi Proyecto Técnico, con fines de difusión pública, además la pruebo la reproducción de este documento dentro de las regulaciones de la Universidad, siempre y cuando esta reproducción no suponga una ganancia económica y se realice respetando mis derechos de autor.

Ambato, Junio 2022

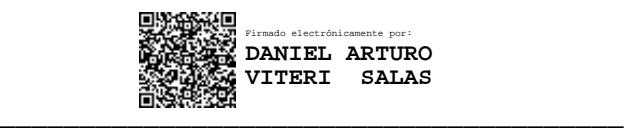

**Daniel Arturo Viteri Salas**

**C.I. 1804903415**

**AUTOR**

# **APROBACIÓN DEL TRIBUNAL DE GRADO**

<span id="page-4-0"></span>Los miembros del Tribunal de Grado aprueban el informe del Proyecto Técnico, realizado por el estudiante Daniel Arturo Viteri Salas, de la Carrera de Ingeniería Civil bajo el tema: **"DISEÑO ARQUITECTÓNICO Y ESTRUCTURAL DEL COLISEO MULTIDEPORTIVO PARA LA PARROQUIA DE IZAMBA, CANTÓN AMBATO"**

Ambato, Junio 2022

Para constancia firman:

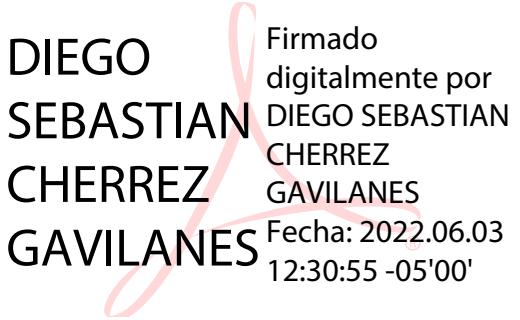

**Ing. Mg. Diego Sebastián Cherrez Gavilanes**

<span id="page-4-1"></span>**Miembro Calificador**

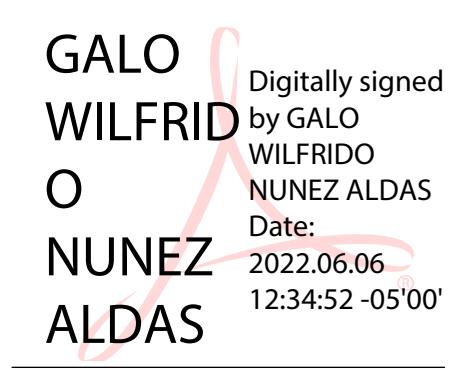

**Ing. Mg. Galo Wilfrido Núñez Aldás Miembro Calificador**

# **DEDICATORIA**

 El presente trabajo de titulación lo dedico a: mi madre, padre y hermano; así como también a mis abuelitos Milton y María; a Anita, Paul y Mateo, por su apoyo incondicional y ser los pilares de mi vida.

*Daniel Viteri*

#### **AGRADECIMIENTO**

<span id="page-6-0"></span> Un invaluable agradecimiento a mi familia por ser parte fundamental en cada logro alcanzado.

 También expreso mi agradecimiento a la Universidad Técnica de Ambato, a los señores docentes, al señor Tutor del presente trabajo por su orientación y conocimientos impartidos; y, a mis amigos por los momentos compartidos.

 De igual manera, expreso un sentido agradecimiento a las autoridades del GAD Parroquial de Izamba del cantón Ambato, en especial al señor Daniel Castro, presidente del mismo; y, al Arquitecto Mauricio Tacoamán, por la apertura y colaboración durante el desarrollo del presente trabajo.

 Finalmente, agradezco a todas las personas e instituciones que me brindaron su apoyo, un especial reconocimiento y gratitud.

*Daniel Viteri*

# **ÍNDICE DE CONTENIDO**

<span id="page-7-0"></span>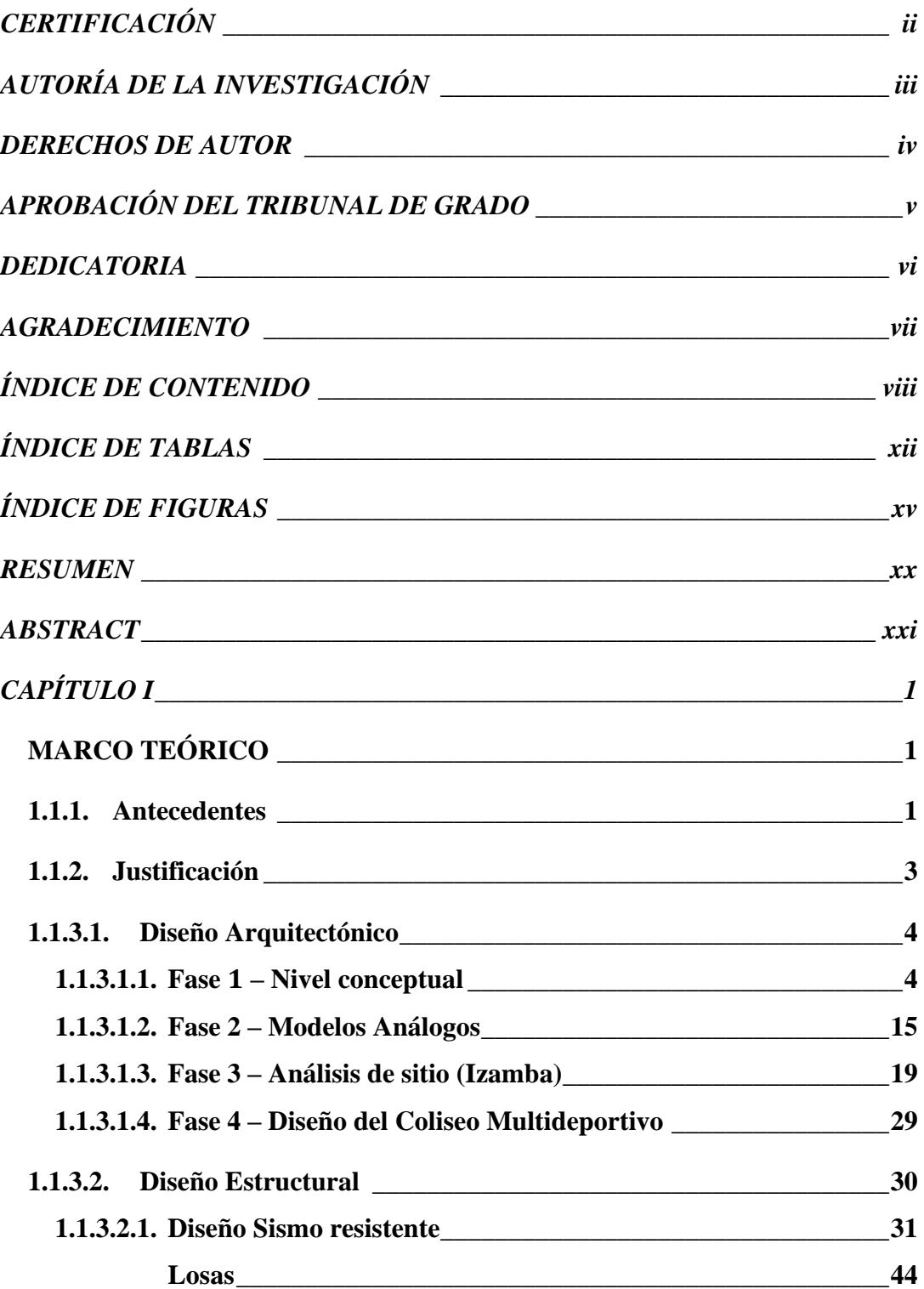

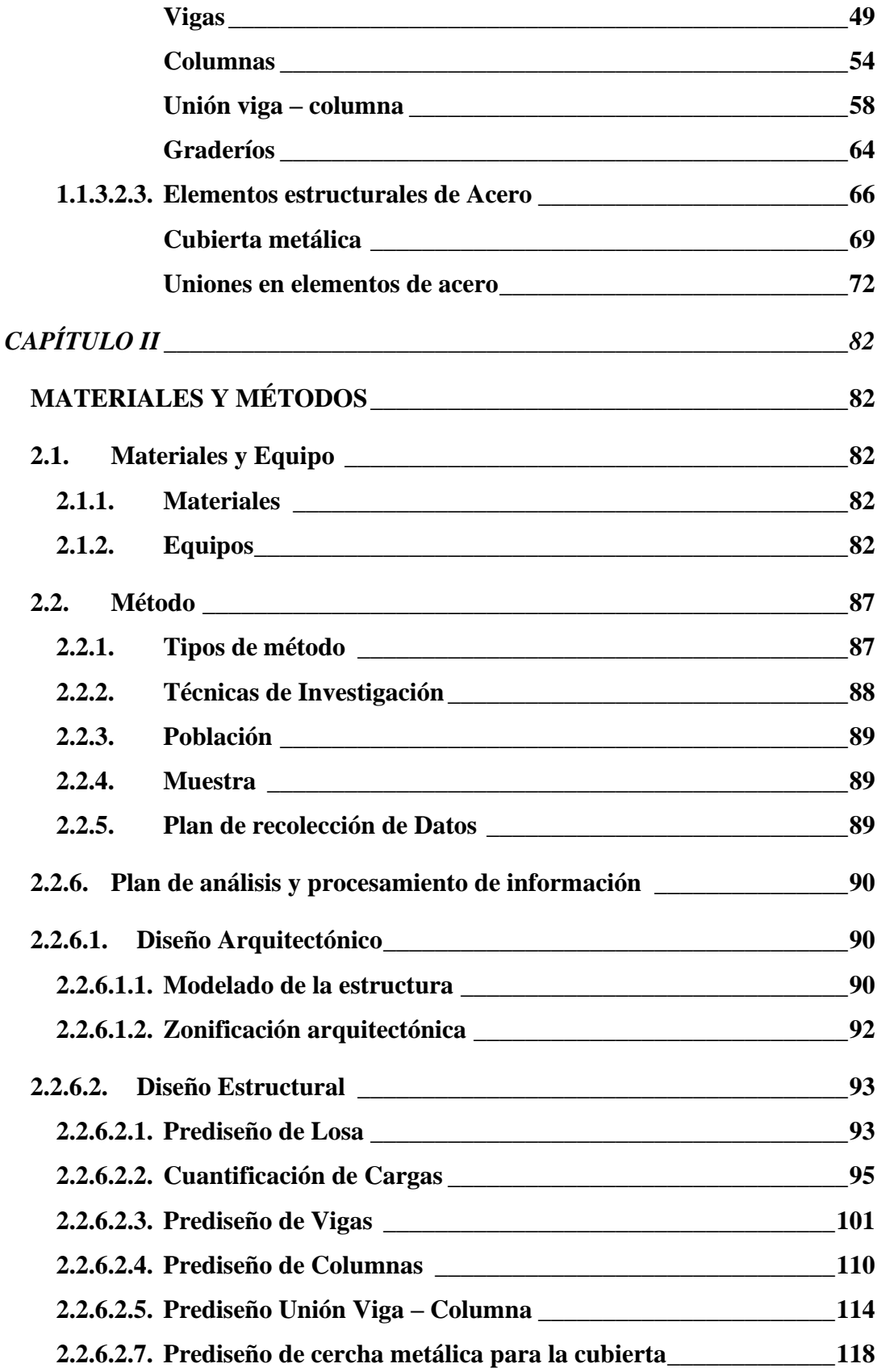

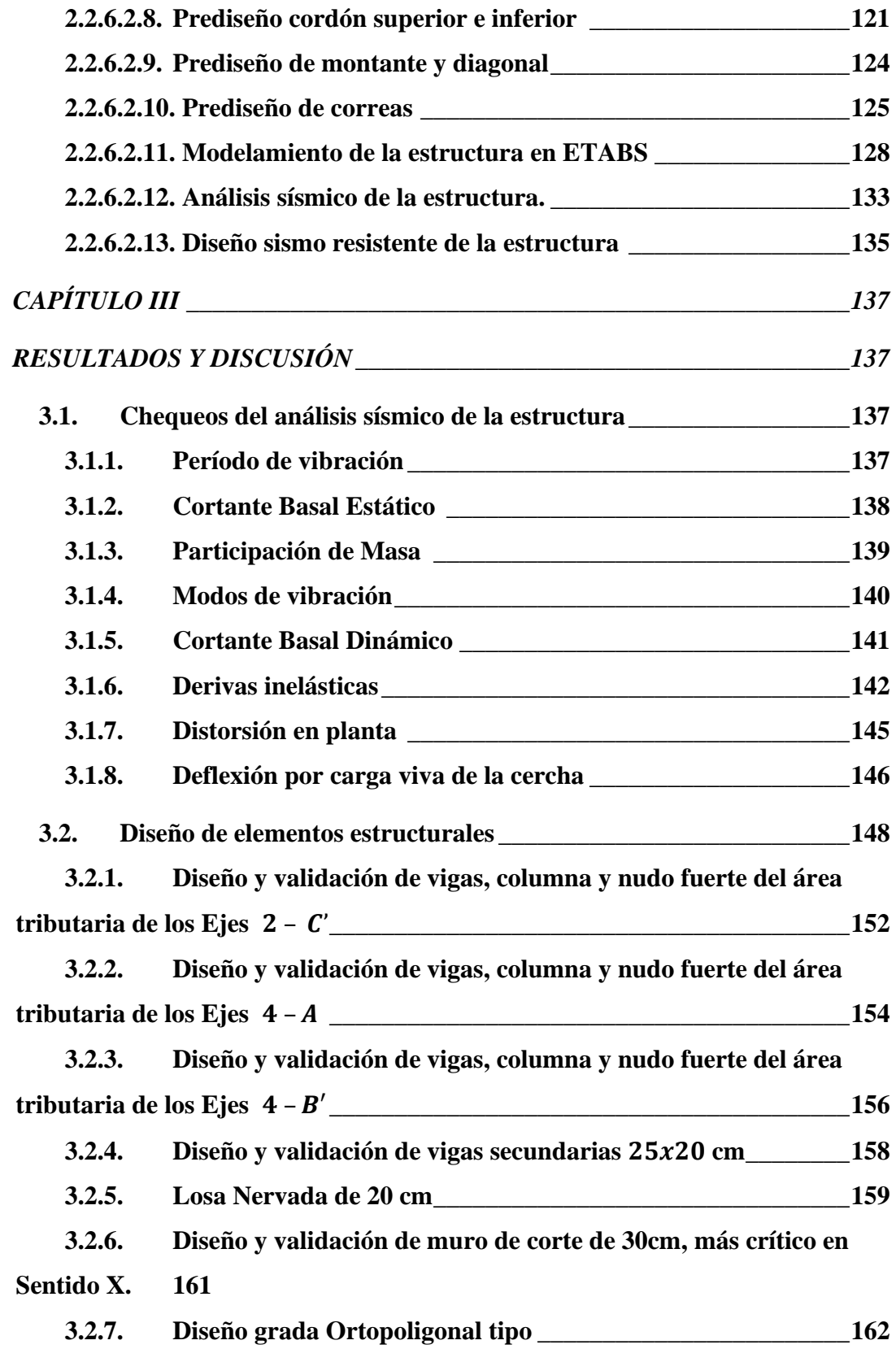

<span id="page-10-0"></span>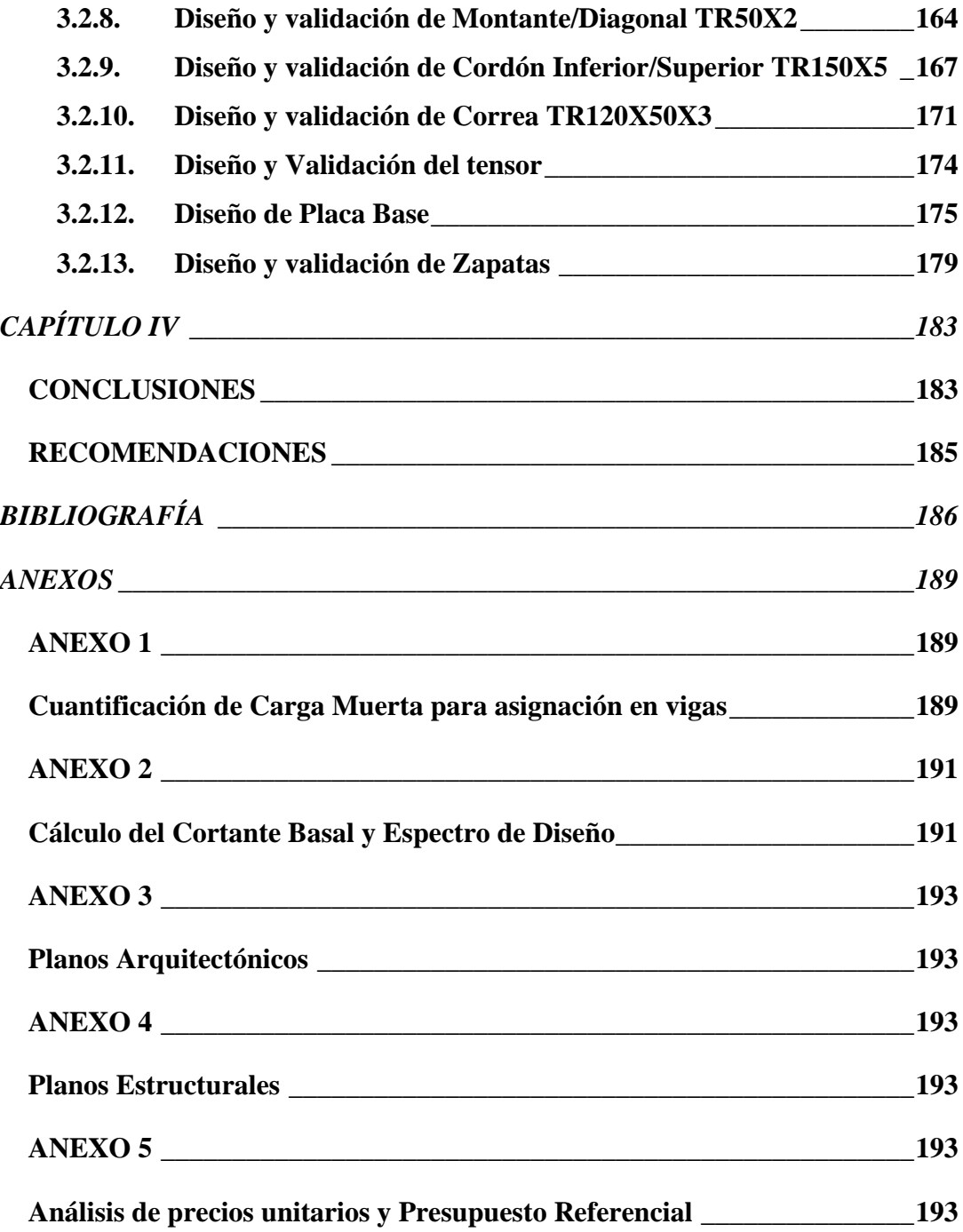

# **ÍNDICE DE TABLAS**

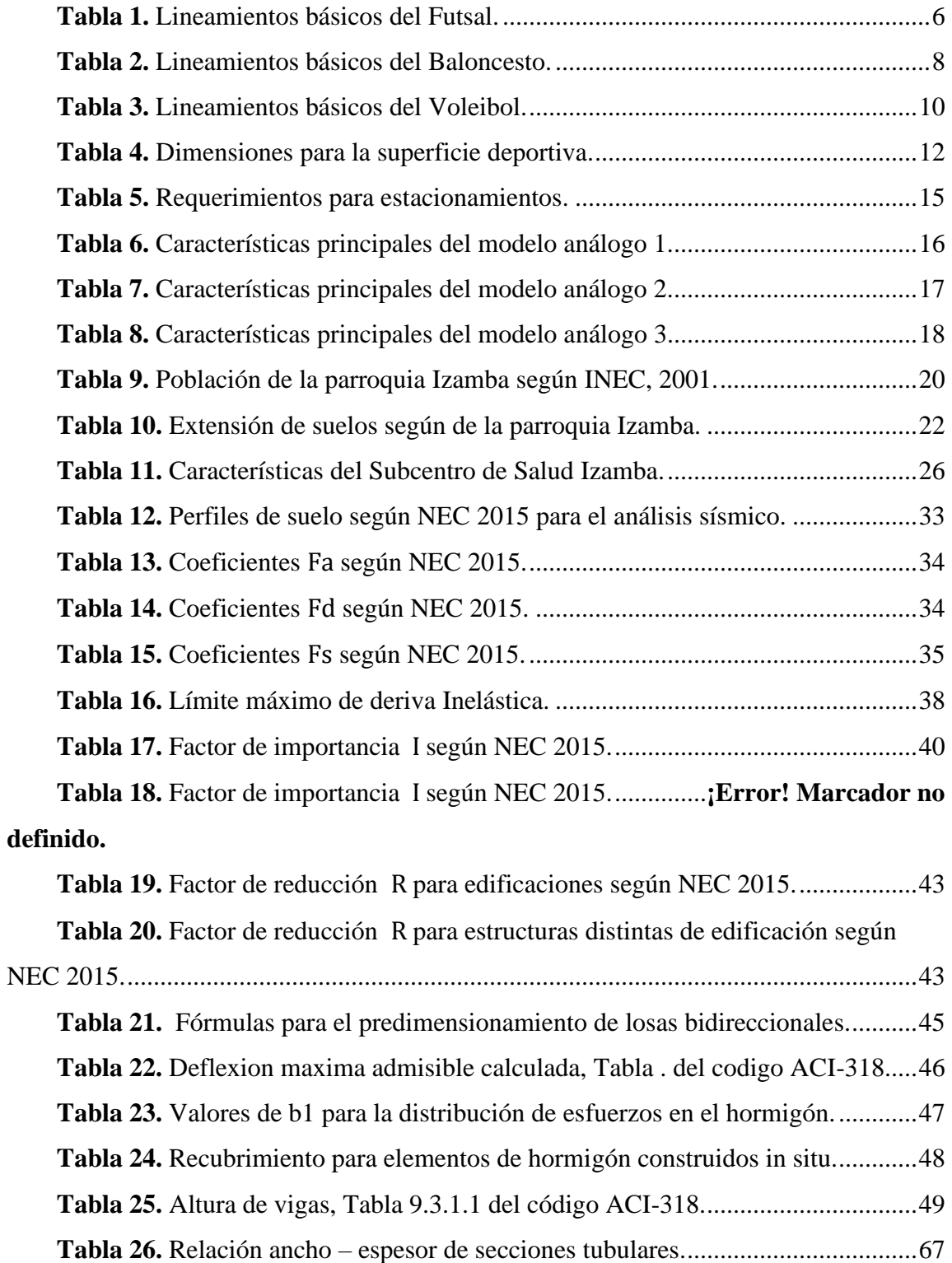

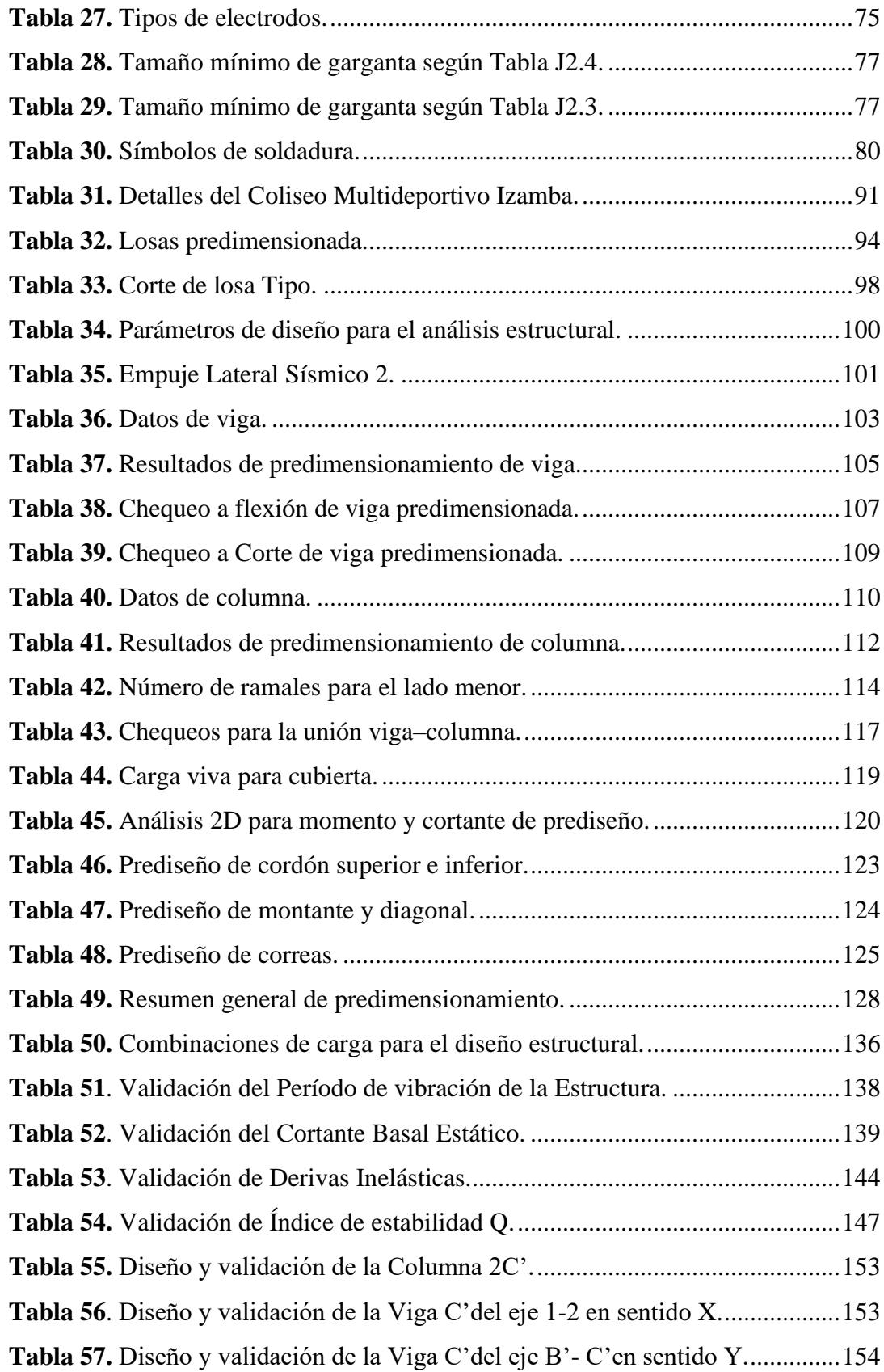

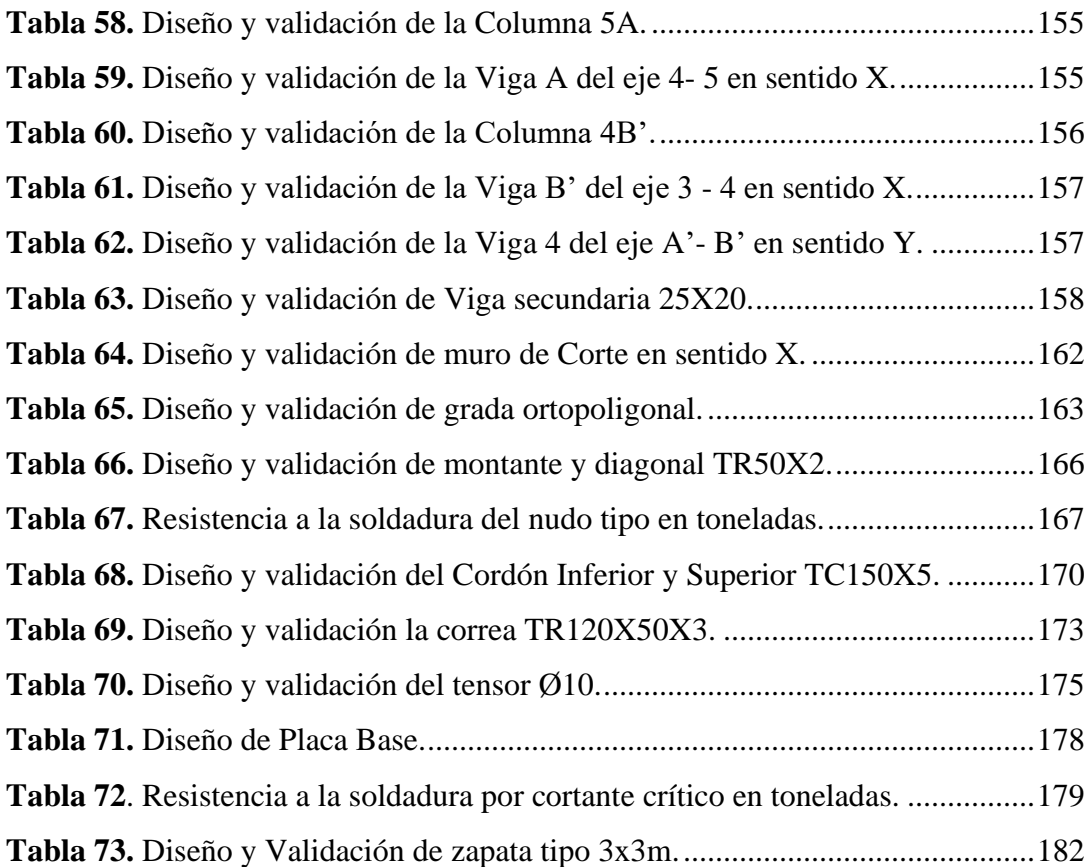

# **ÍNDICE DE FIGURAS**

<span id="page-14-0"></span>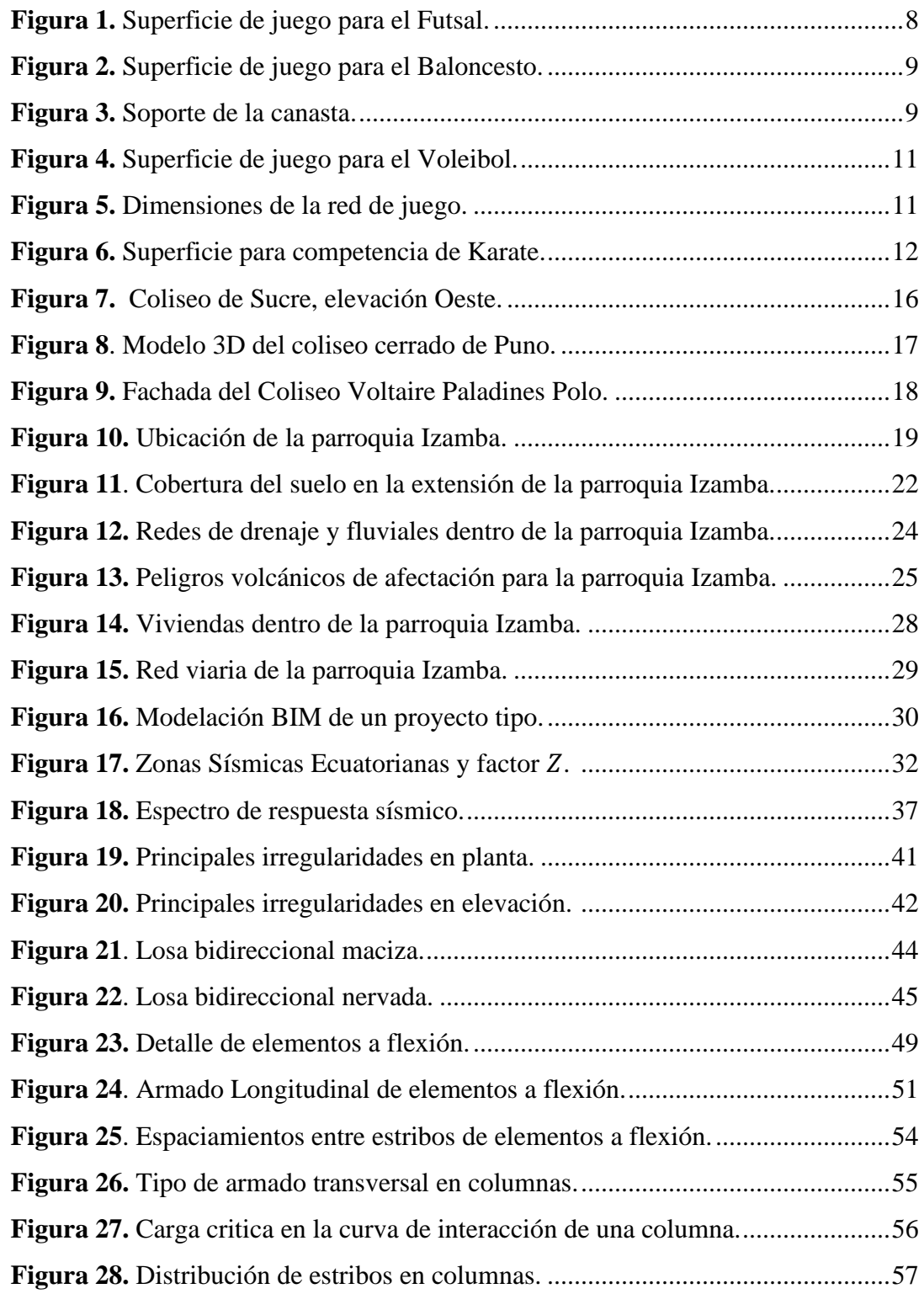

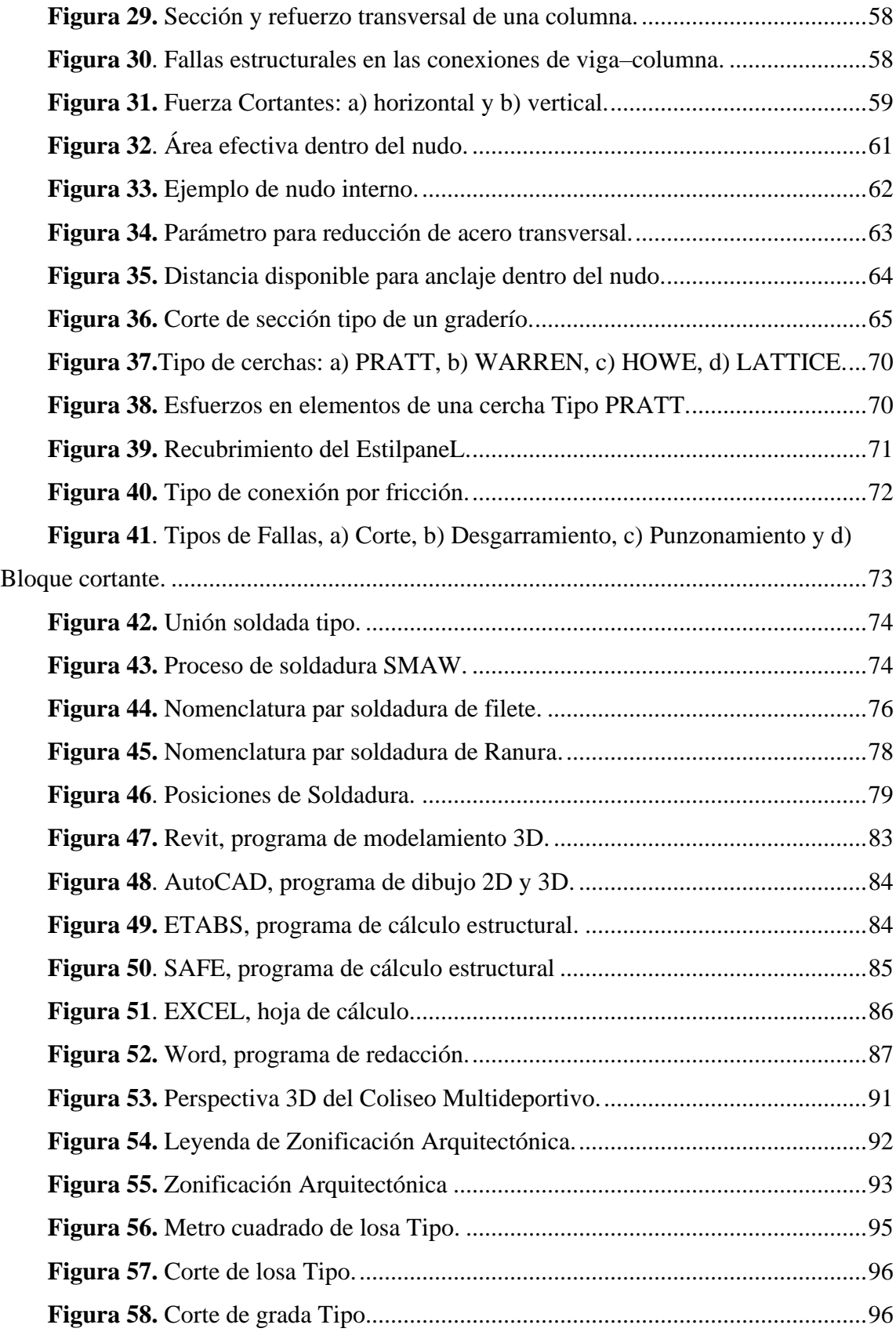

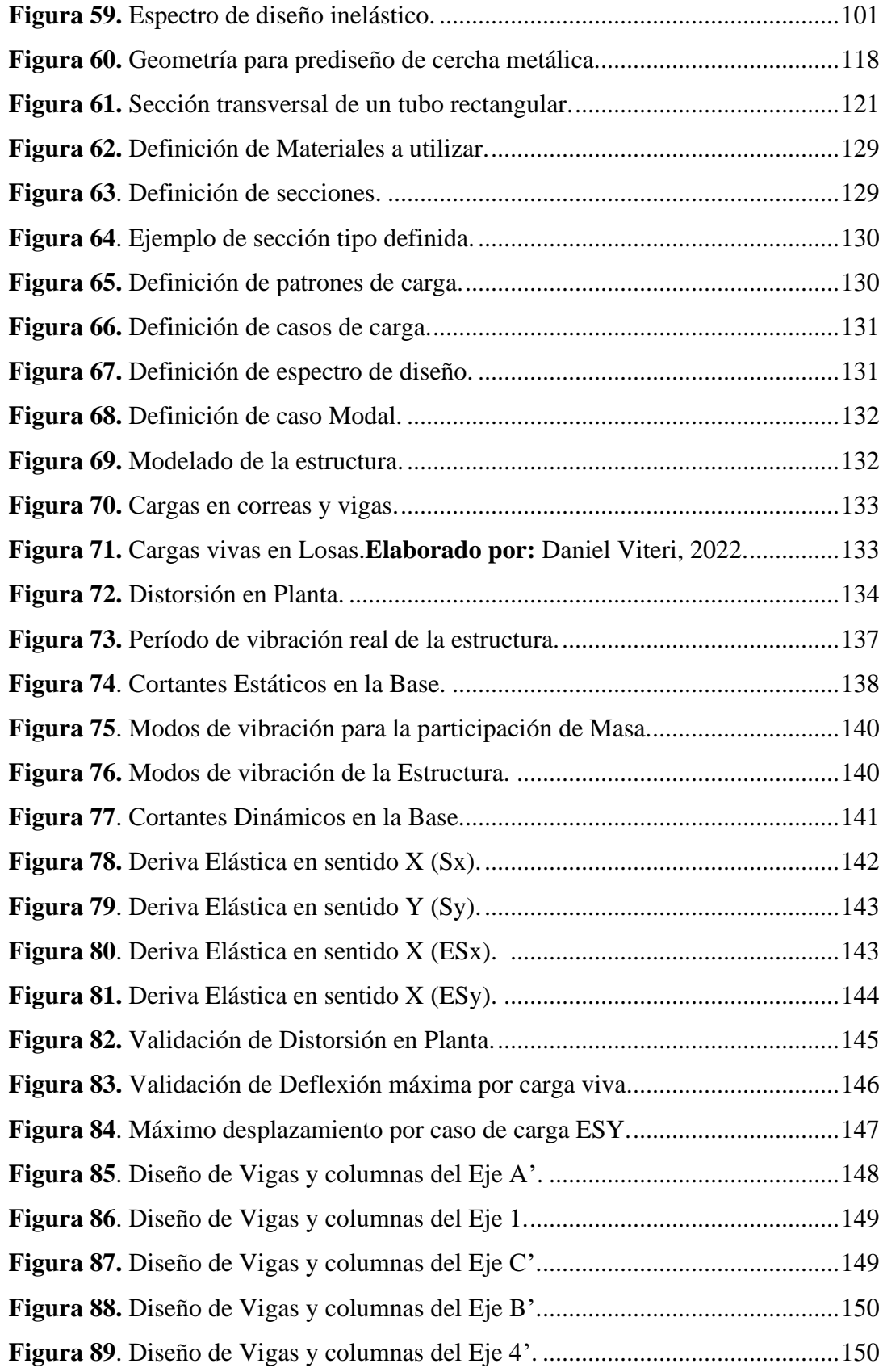

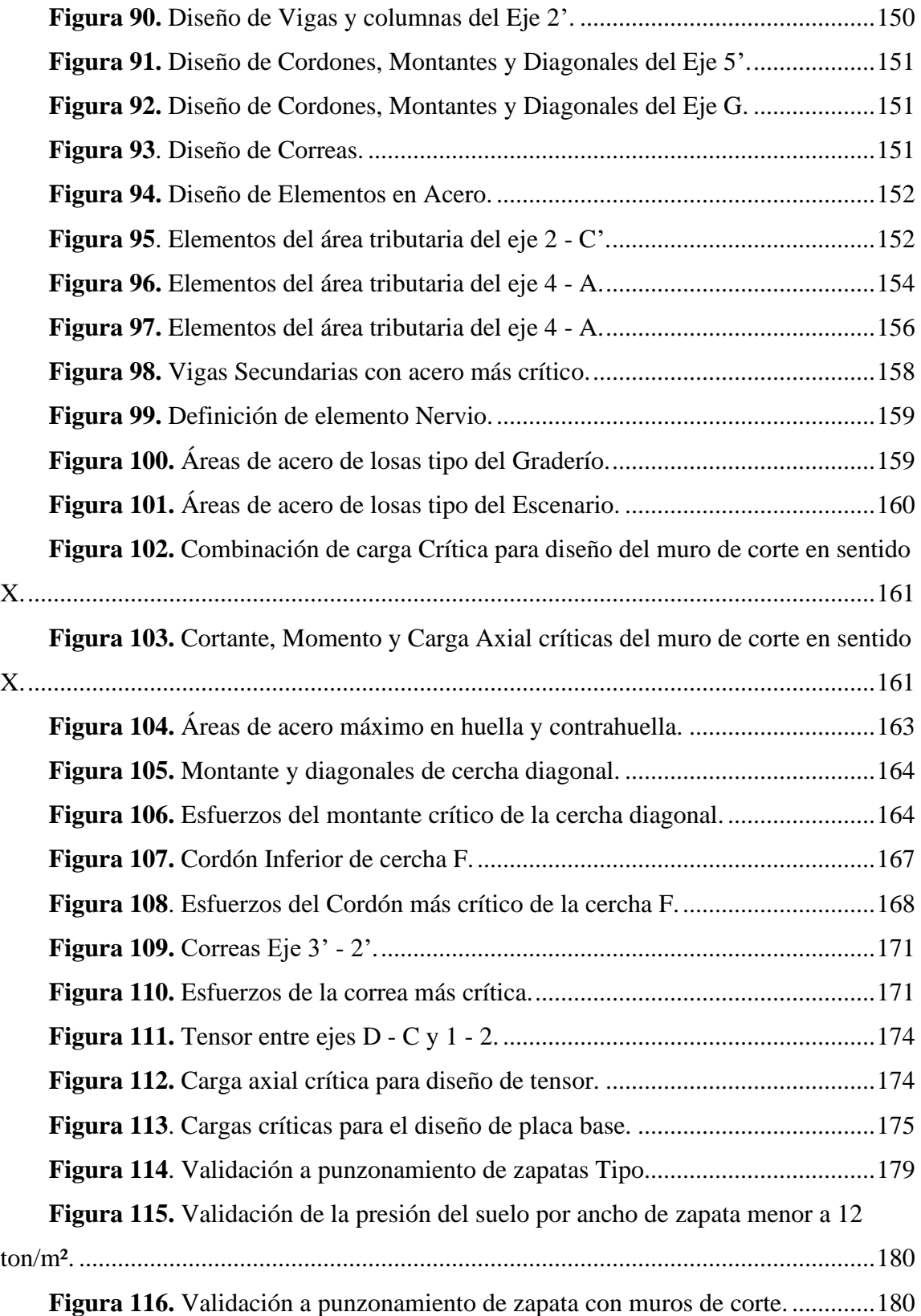

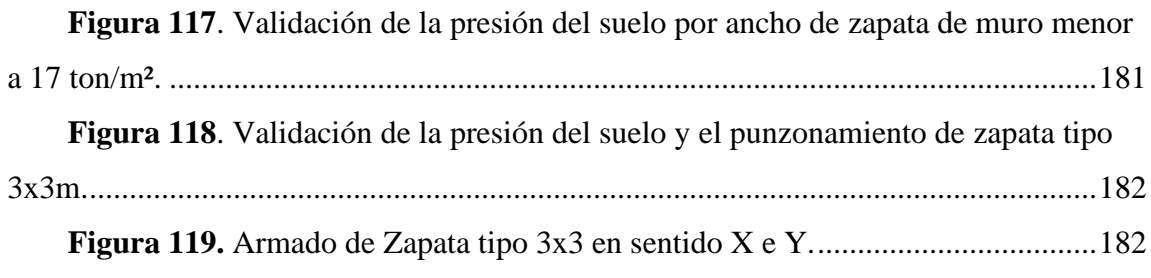

#### **RESUMEN**

<span id="page-19-0"></span>La presente investigación acerca del Diseño Arquitectónico y Estructural del Coliseo Multideportivo para la Parroquia Izamba, comprende el trabajo mutuo entre la Arquitectura y la Ingeniería Civil, las dos profesiones van de la mano para lograr un diseño adecuado conforme los requerimientos de las reformas y normas vigentes.

Se partió con la recopilación bibliográfica para el desarrollo del marco teórico, considerando cada uno de los elementos estructurales que intervienen en el diseño del coliseo.

Posteriormente en la metodología se continuó con el predimensionamiento para tener una idea de las demandas estáticas y sísmicas, a la que puede estar sometida la estructura en el análisis sísmico lineal, este análisis estático y dinámico debe cumplir con los chequeos necesarios para buscar la estabilización de la misma previo al diseño estructural.

Con los chequeos cumplidos se procedió al diseño y validación de cada elemento estructural que forma parte del coliseo; pues bien, si el programa utilizado facilita los cálculos y el diseño, hay que saber interpretarlos y con esto, llegar a un segundo criterio del calculista al validar los diseños del programa.

Una vez que se cuenta con los diseños se pasa a la elaboración de los planos estructurales, tomando en cuenta que una estructura no solo se comportará como fue modelada; por tanto, dichos planos cuentan con las especificaciones, detalles y observaciones necesarias en referencia a la normativa vigente para que quede bien construida.

Finalmente, con la ayuda del análisis de precios unitarios se llegó a un presupuesto referencial que servirá de base para un proyecto a futuro.

**Palabras clave:** Arquitectónico, Diseño estructural, Coliseo, Sismo-resistente, Predimensionamiento, Modelamiento.

### **ABSTRACT**

<span id="page-20-0"></span> The present investigation about the Architectural and Structural Design of the Multisports Coliseum for the Izamba Parish, includes the mutual work between Architecture and Civil Engineering, the two professions go hand in hand to achieve an adequate design according to the requirements of the reforms and current norms.

 We started with the bibliographic compilation for the development of the theoretical framework, considering each of the structural elements involved in the design of the coliseum.

 Subsequently, the methodology continued with the pre-design to have an idea of the static and seismic demands to which the structure may be subjected in the linear seismic analysis, this static and dynamic analysis must comply with the necessary checks to seek the stabilization of the structure prior to the structural design.

 With the checks completed, we proceeded to the design and validation of each structural element that is part of the coliseum; well, if the program used facilitates the calculations and the design, it is necessary to know how to interpret them and with this, to reach a second criterion of the estimator when validating the program designs.

Once the designs are available, the next step is the elaboration of the structural drawings, taking into account that a structure will not only behave as it was modeled; therefore, these drawings have the necessary specifications, details and observations in reference to the current regulations so that it is well built.

Finally, with the help of the unit price analysis we arrived at a reference budget that will serve as a basis for a future project.

**Keywords:** Architectural, Structural Design, Coliseum, Seismic-Resistant, Predesign, Modeling, seismic

xxi

# **CAPÍTULO I MARCO TEÓRICO**

#### <span id="page-22-2"></span><span id="page-22-1"></span><span id="page-22-0"></span>**1.1.Antecedentes Investigativos**

### **1.1.1. Antecedentes**

 El deporte, a lo largo de la historia ha representado una actividad física, mental, social y cultural practicada por toda persona que ha permitido alejarse de lo habitual y cotidiano; de ahí su vocablo latino: de-portare (de: alejamiento y portare: llevar), significando "dejarse llevar", con el fin de enfocarse en: la diversión, recreación, competición y entretenimiento. Formas primitivas de esta manifestación como la: natación, boxeo y lucha se desarrollaron en Mesopotamia y Egipto, hace aproximadamente 6000 años A.C. Y, en la época Moderna, entre los siglos XVI y XX D.C. El deporte, a más de asegurar un desarrollo personal en la higiene y la salud, se establece como deporte educativo y educación física [1]. En la actualidad, el deporte se lo practica en todo el mundo de diferentes maneras como: recreacional, educativo, competitivo; principalmente es ejecutado en espacios construidos estrictamente para este fin, que cuentan con las debidas reglamentaciones deportivas, normas de seguridad e higiene; así como un diseño estructural eficiente que garantice el bienestar de sus ocupantes. Los deportistas al poseer mejor preparación física y psicológica; las empresas motivan a sus empleados que practiquen deporte con el objetivo de aumentar su productividad; así, las empresas disminuyen la falta de empleo por motivos de salud; a su vez, mejoran el factor psicológico en: autoestima, humor, energía, reducción de estrés, demencia y enfermedad de Alzheimer. Como producto de la práctica cotidiana del deporte, los trabajadores están más dispuestos a ejercer satisfactoriamente las actividades dentro de su trabajo. [2].

En Ecuador, se pueden apreciar varios coliseos deportivos como: Coliseo Abel Jiménez Parra (Guayaquil), Coliseo Julio Cesar Hidalgo (Quito), Polideportivo Iván Vallejo (Ambato), destinados para las actividades deportivas tanto locales como nacionales. Por su parte, Izamba es una parroquia rural del cantón Ambato que está ubicada al Norte del cantón y desde hace aproximadamente 15 años ha experimentado un cambio de zona productora agrícola a zona residencial. Pese al incremento poblacional, la parroquia aún carece de espacios deportivos que cubran las necesidades de la población, esto según el Plan de desarrollo y ordenamiento territorial de la parroquia Izamba (*PDOT, 2015*) [3], debido a este problema, la administración actual del Gobierno Autónomo Descentralizado Rural de la parroquia Izamba, se ve en la necesidad para proveer el diseño arquitectónico y estructural de un espacio destinado para la realización de actividades culturales, sociales y deportivas, denominándolo Coliseo Multideportivo Izamba.

 El Ecuador, está ubicado en una zona sísmica de alta peligrosidad, a pesar de esto, la idiosincrasia de los profesionales y el silencio sísmico que estamos atravesando ha hecho que las construcciones no cumplan los requisitos de sismo resistencia; por tanto, toda estructura debe estar regida por un código actual de diseño sismo resistente como son: *AISC–360*, *ACI–318, NEC–2015,* que garanticen un diseño óptimo y seguro en términos de economía y seguridad estructural. Como se evidencia en la investigación: "³*Diseño estructural del edificio de posgrado de la universidad técnica de Cotopaxi para garantizar su correcto desempeño sísmico*", realizada por Razo Taco Jasmyn Abigail en el año 2021 [4], se realiza un diseño estructural con filosofía sismo resistente mediante un análisis no lineal, este tipo de análisis ya no solo se realiza en edificaciones existentes para su evaluación sísmica; sino también para nuevas construcciones, lo que se convertirá en la nueva tendencia de diseñó estructural.

### **1.1.2. Justificación**

<span id="page-24-0"></span> El presente trabajo final de titulación, busca generar un nuevo enfoque para la práctica deportiva dentro de la parroquia de Izamba del cantón Ambato, con el diseño y posterior construcción de un coliseo multideportivo, dentro del cual se realizarán diferentes actividades deportivas y culturales buscando un vínculo entre las personas de la parroquia y del cantón.

 Entre los aportes principales del presente trabajo, se tiene un diseño original y económico enfocado en lo arquitectónico; amplio y seguro en lo estructural, ya que el diseño debe realizarse con fundamentos sismo resistentes que garanticen el desarrollo estable de las actividades realizadas dentro y fuera del coliseo multideportivo. A su vez, la parroquia Izamba contará con un lugar de múltiples actividades generadoras de recreación y diversión en diferentes disciplinas deportivas, así la parroquia Izamba no será la excepción de la práctica deportiva dentro del cantón Ambato y del País.

 Autoridades competentes y moradores de la parroquia de Izamba, específicamente se beneficiarán de la presente investigación; así como también, moradores aledaños a la misma y demás personas del cantón Ambato; sin embargo, el aporte es para la comunidad de Izamba, con un espacio de distracción recreativa respetando el distanciamiento físico por la actual situación de salud mundial, nacional y local, generada por el Covid-19. Finalmente, el deporte dentro de la parroquia y cantón Ambato se fomentará generando bienestar en la salud.

### **1.1.3. Fundamentación Teórica**

#### <span id="page-25-0"></span>**1.1.3.1. Diseño Arquitectónico**

 Para *Tapia García, 2011,* en un buen diseño arquitectónico, es necesario partir por modelos análogos nacionales o internacionales; sean estos de la misma tipología en construcción o diseño, considerando los parámetros y normas para la obtención de elementos estructurales que cumplan con la demanda y capacidad a las cargas gravitaciones y sísmicas; además, que cuenten con una zonificación de ambientes como: gastronómico, comercial, deportivo, público, privado, de servicios higiénicos, médico. Por último, analizar errores de planificación y construcción de los que se pueda aprender y evitar cometerlos. El análisis de modelos análogos, es una de las fases para cumplir con un buen diseño. A continuación, se presentarán las 4 fases que intervienen en el diseño arquitectónico de una estructura. [5] [6]

#### **1.1.3.1.1. Fase – Nivel conceptual**

<span id="page-25-1"></span> Para esta fase, lo principal es dar a conocer los conceptos de cada componente que formará parte el diseño arquitectónico del Coliseo Multideportivo, los más relevantes son los siguientes:

#### **Deporte**

 La actividad que permite el desarrollo del proyecto: el deporte, es la manifestación económica, social y cultural que ha evolucionado de varias formas a lo largo de la historia. Este genera buen condicionamiento físico, según *Stuart Rendón, 2011.* [7]

#### **Edificios Deportivos**

Son espacios destinados a la práctica y preparación deportiva dentro de un sector. Según *Hernadez Palacios, 2013,* clasifica a los espacios deportivos en las siguientes categorías:

- Por la administración
	- o Públicos. cuentan con el financiamiento y control de entes políticos, por lo general su accesibilidad es ilimitada.
- o Privados. se rigen a la prestación de servicios mediante una cuota de ingreso a las instalaciones.
- Por la naturaleza
	- o Competencia. estos espacios deben contar con dimensiones reglamentadas internacionalmente y servicios tanto para deportistas como público en general.
	- o Recreación. son áreas destinadas a la práctica deportiva de forma voluntaria que no requiere reglamentación alguna.
	- o Entrenamiento. al igual que los espacios deportivos de competencia, estos deben contar con reglamentaciones idóneas para el entrenamiento de deportistas. Son de cierta forma el mismo espacio que el de competencia.

## **Actividades culturales**

Son la representación de costumbres y tradiciones definidas como un arte de una población; estas actividades requieren de un espacio amplio, ya que su actividad requiere de un gran grupo de personas.

#### **Actividades deportivas**

 Representa la manifestación de las aptitudes físicas y emocionales que cualquier persona ejecuta al realizar una disciplina deportiva; esta puede ser realizada de forma individual o colectiva en un espacio deportivo.

## **Actividades recreativas**

Son actividades cuyo fin es de entretenimiento, diversión y/o actividad lúdica que toda persona realiza para una satisfacción emocional propia o en grupo. [8]

#### **Deportes practicados**

 Los parámetros para el diseño arquitectónico del espacio destinado para cada deporte practicado se describen a continuación:

# • **Futsal**

 Se toma a consideración el reglamento internacional de Futsal para la superficie de juego, donde establece que el número de jugadores será máximo de 5 incluyendo al guardameta. Con un número ilimitado de sustituciones entre 7 jugadores máximos. La **Tabla 1** presenta la información relevante del deporte Futsal. [9]

| <b>FUTSAL</b>            |                                                           |  |  |  |  |  |
|--------------------------|-----------------------------------------------------------|--|--|--|--|--|
| <b>Parámetro</b>         | <b>Detalle</b>                                            |  |  |  |  |  |
| Extensión de juego       | Madera lisa.                                              |  |  |  |  |  |
| Definición de superficie | Rectangular, líneas de banda y líneas de meta.<br>$\circ$ |  |  |  |  |  |
|                          | Dos zonas divididas por una línea media con un<br>O       |  |  |  |  |  |
|                          | círculo de 3m de radio.                                   |  |  |  |  |  |
|                          | Ancho de cada línea de 8cm.<br>O                          |  |  |  |  |  |
|                          | Marcas a 5m fuera de la superficie de juego al<br>O       |  |  |  |  |  |
|                          | nivel de saque de esquina y punto penal.                  |  |  |  |  |  |
| No Internacionales       |                                                           |  |  |  |  |  |
|                          | Longitud: mínimo $25m$<br>$\circ$                         |  |  |  |  |  |
|                          | máximo 42m.                                               |  |  |  |  |  |
|                          | Anchura: mínimo 16m<br>$\Omega$                           |  |  |  |  |  |
| <b>Dimensiones</b>       | máximo 25m.                                               |  |  |  |  |  |
| $($ ver Figura 1 $)$     | Internacionales                                           |  |  |  |  |  |
|                          | Longitud: mínimo 38m<br>O                                 |  |  |  |  |  |
|                          | máximo 42m.                                               |  |  |  |  |  |
|                          | Anchura: mínimo 20m<br>$\circ$                            |  |  |  |  |  |
|                          | máximo 25m.                                               |  |  |  |  |  |

*Tabla 1. Lineamientos básicos del Futsal.* 

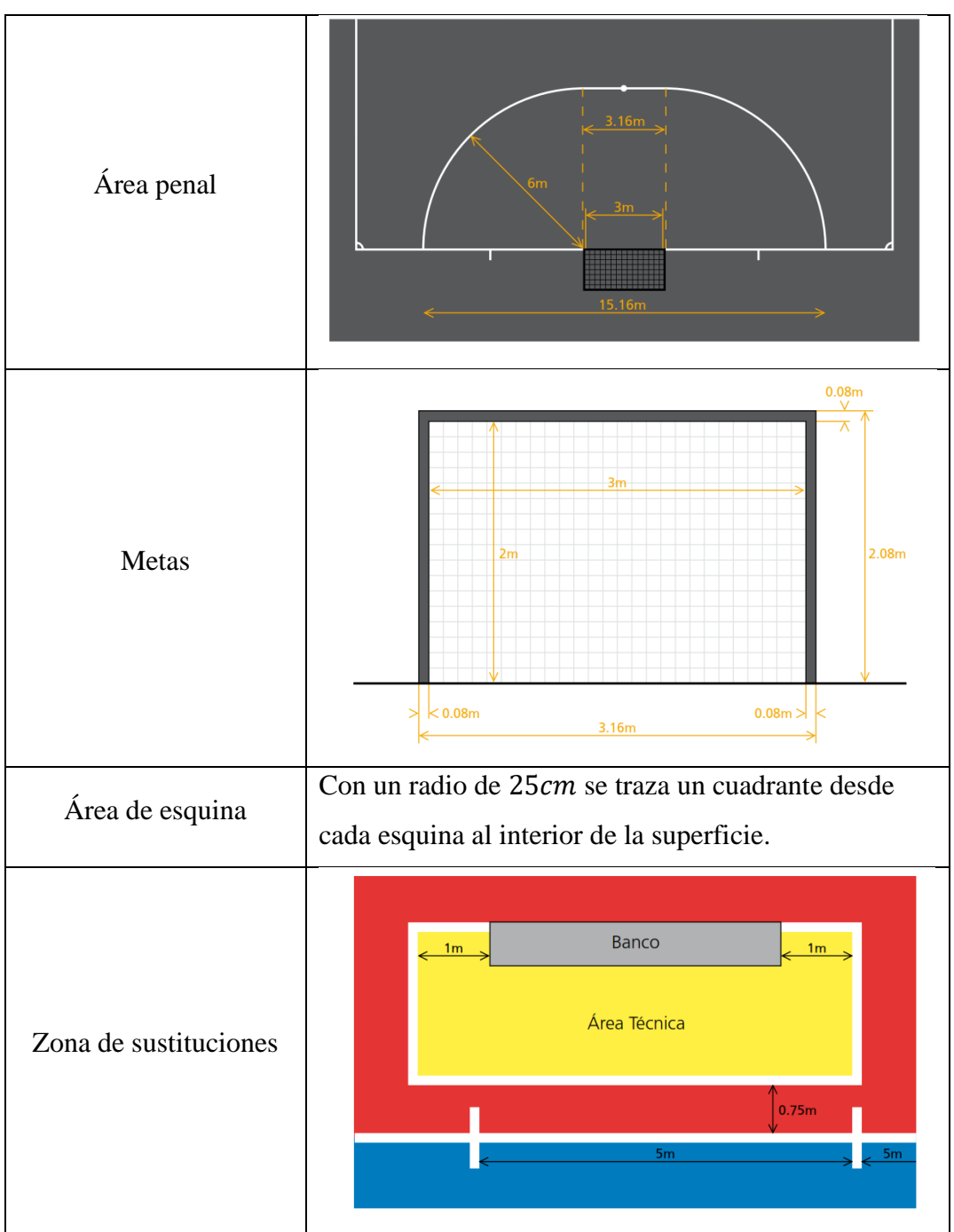

*Elaborado por: Daniel Viteri, 2022.*

<span id="page-29-0"></span>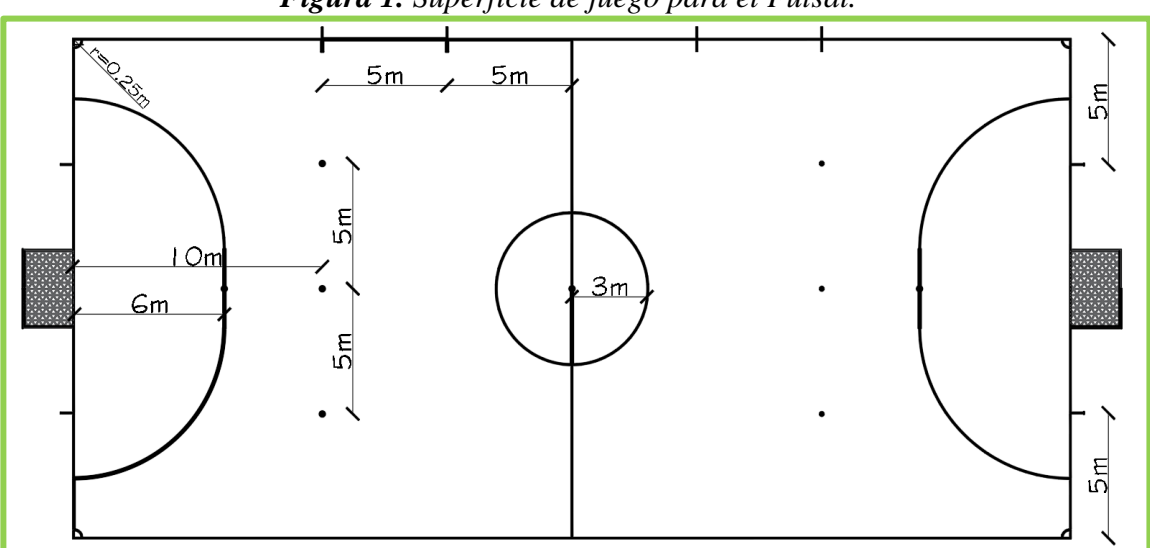

*Figura 1. Superficie de juego para el Futsal.* 

*Elaborado por: Daniel Viteri*

# • **Baloncesto**

 Se basa en reglamentación internacional de baloncesto, la cual estable que durante 4 periodos de 10 minutos cada uno, se tiene como objetivo colocar el balón en la canasta del equipo contrario; los integrantes se reparten entre: 5 de campo, 2 entrenadores, 7 suplentes y 7 delegados para un total de 21 miembros por equipo.

| <b>BALONCESTO</b>                |                                                    |  |  |  |  |  |
|----------------------------------|----------------------------------------------------|--|--|--|--|--|
| <b>Parámetro</b>                 | <b>Detalle</b>                                     |  |  |  |  |  |
| <b>Dimensiones</b>               | Longitud: 28m.<br>$\circ$                          |  |  |  |  |  |
| $($ ver Figura 2)                | Anchura: $15m$ .                                   |  |  |  |  |  |
|                                  | 2 <i>m</i> libres alrededor del área de<br>$\circ$ |  |  |  |  |  |
| Zona de seguridad                | juego.                                             |  |  |  |  |  |
|                                  | 3m libres en la zona del tablero.<br>$\cap$        |  |  |  |  |  |
| Altura libre                     | Por lo menos $7m$ .                                |  |  |  |  |  |
| Trazado                          | Líneas de 5cm de ancho y mismo color.              |  |  |  |  |  |
| Características de la superficie | Madera flotante y no reflectantes.                 |  |  |  |  |  |

*Tabla 2. Lineamientos básicos del Baloncesto.* 

*Elaborado por: Daniel Viteri, 2022.*

<span id="page-30-0"></span>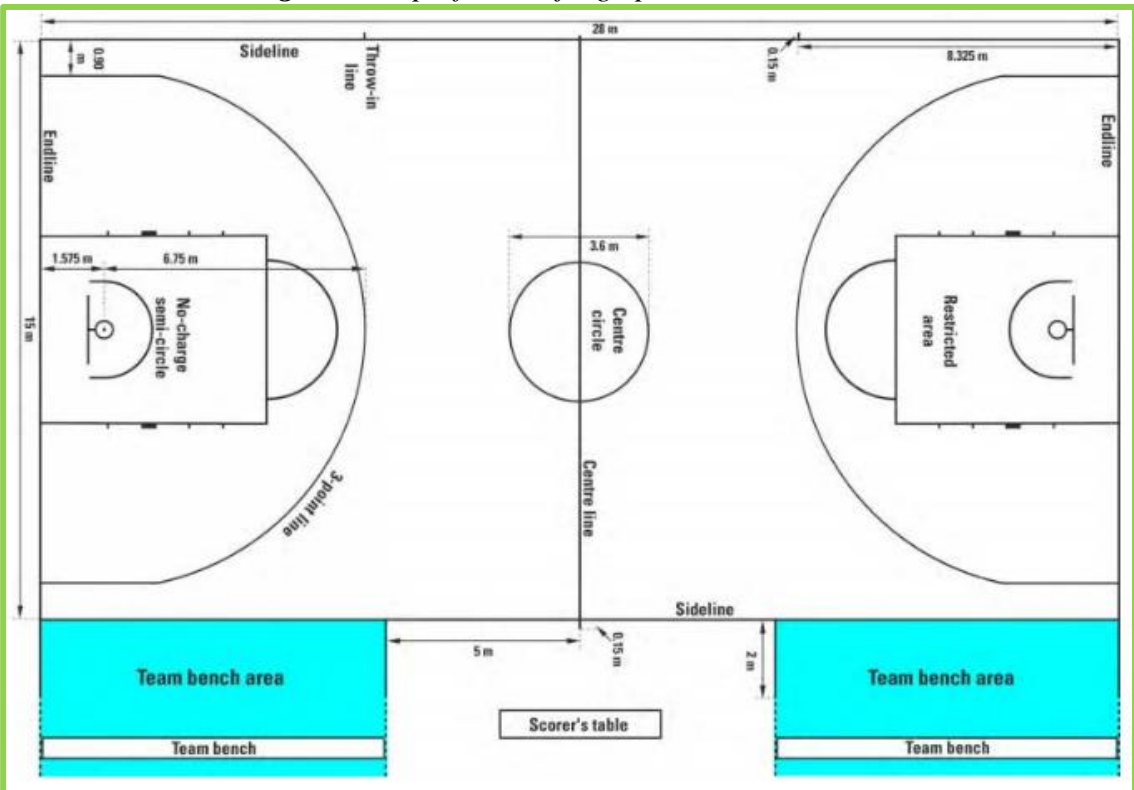

*Figura 2. Superficie de juego para el Baloncesto.*

*Fuente: Reglamento oficial de basketball de la fiba, 2017.* [10]

<span id="page-30-1"></span>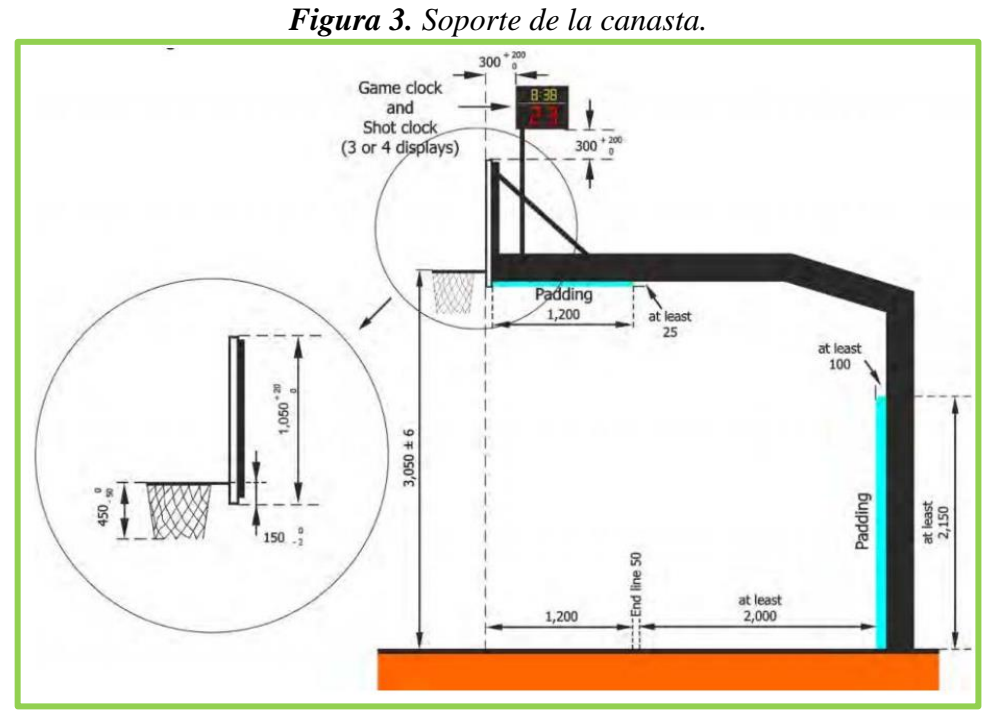

*Fuente: Reglamento oficial de basketball de la fiba, 2017.* [10]

# • **Voleibol**

 Este deporte se compone de un máximo de 12 jugadores por equipo para todo el partido, esto incluye suplentes, staff médico y técnico. Los lineamientos básicos se presentan a continuación, referidos de las normas oficiales de voleibol. [11]

| <b>VOLEIBOL</b>    |                                                     |  |  |  |  |
|--------------------|-----------------------------------------------------|--|--|--|--|
| <b>Parámetro</b>   | <b>Detalle</b>                                      |  |  |  |  |
| Area de juego      | Rectangular y con simetría.                         |  |  |  |  |
| <b>Dimensiones</b> | Longitud: 18m.<br>$\circ$                           |  |  |  |  |
| (ver Figura 4)     | Anchura: 9m.<br>$\circ$                             |  |  |  |  |
| Zona de seguridad  | 3m libres en todos sus lados en nacionales y de     |  |  |  |  |
|                    | $5 - 6.5m$ en internacionales.                      |  |  |  |  |
| Altura libre       | Por lo menos 7m en nacionales y 12.5m para          |  |  |  |  |
|                    | internacionales.                                    |  |  |  |  |
| Trazado            | Líneas de 5cm de ancho y líneas:                    |  |  |  |  |
|                    | Delimitación. – 2 laterales y 2 finales.<br>$\circ$ |  |  |  |  |
|                    | Central. – divide a la cancha en un<br>$\circ$      |  |  |  |  |
|                    | cuadrado perfecto de $9x9m$ .                       |  |  |  |  |
|                    | Ataque. – en cada lado se traza una<br>$\circ$      |  |  |  |  |
|                    | línea a 3m del borde exterior al eje                |  |  |  |  |
|                    | central.                                            |  |  |  |  |
| Altura de la red   | Colocada sobre la línea central:                    |  |  |  |  |
|                    | Hombre: 2.43m.<br>$\circ$                           |  |  |  |  |
|                    | Mujeres: 2.24m.<br>$\circ$                          |  |  |  |  |
| Estructura         | Ancho: $1m$ .<br>$\circ$                            |  |  |  |  |
|                    | Largo: $9.5 - 10.0m$ .<br>O                         |  |  |  |  |
|                    | Cuadriculas de 10cm por lado.<br>O                  |  |  |  |  |

*Tabla 3. Lineamientos básicos del Voleibol.* 

*Elaborado por: Daniel Viteri, 2022.*

<span id="page-32-0"></span>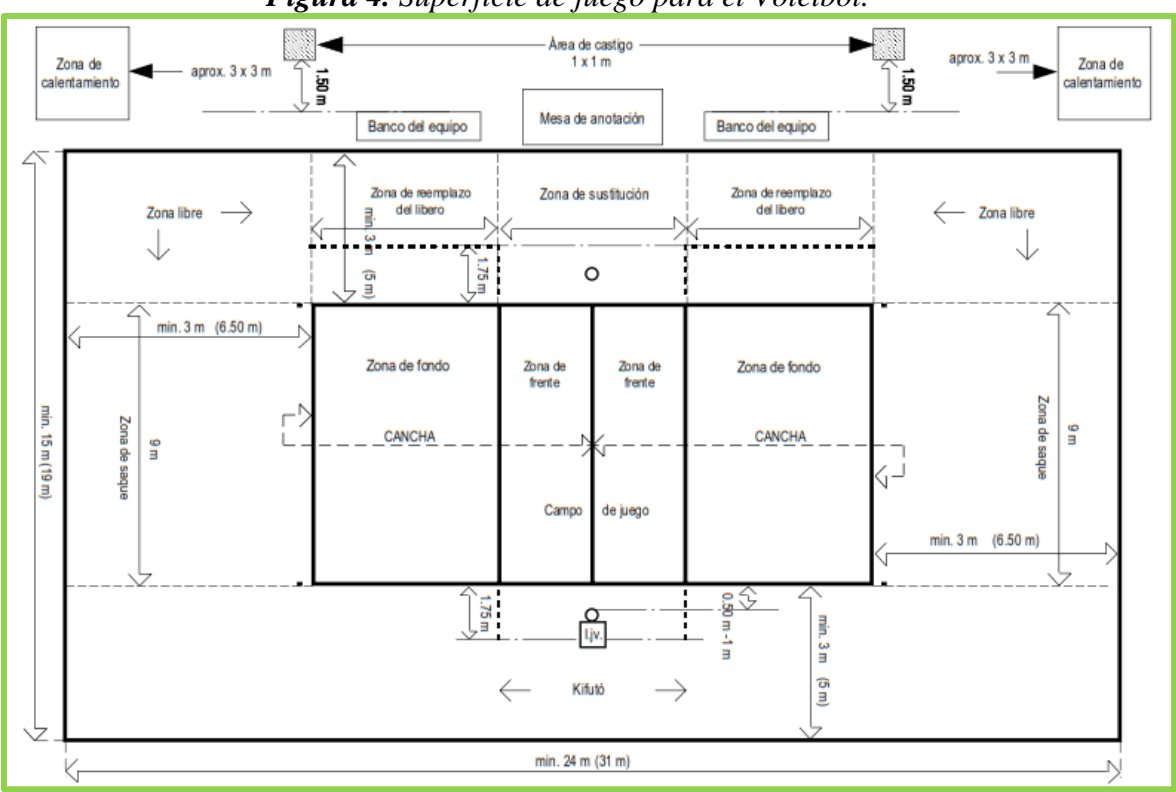

# *Figura 4. Superficie de juego para el Voleibol.*

*Fuente: Reglas Oficiales del Voleibol, 2016.* [11]

<span id="page-32-1"></span>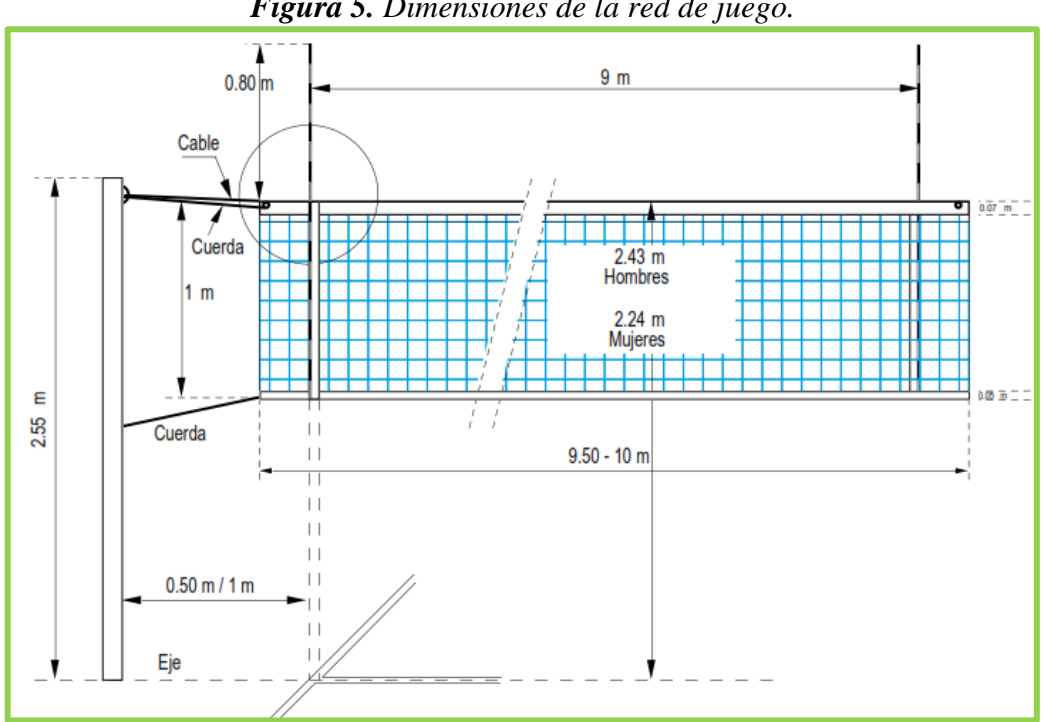

*Figura 5. Dimensiones de la red de juego.* 

*Fuente: Reglas Oficiales del Voleibol, 2016.* [11]

# • **Deportes de contacto**

 Para toda práctica deportiva de esta índole, es necesario contar con un área mínima de edificación, protección y entrenamiento o competencia que faciliten el desenvolvimiento de las actividades de cada deporte. A continuación en la **Tabla 4**, se presentan las dimensiones mínimas de diferentes deportes de contacto para las áreas mencionadas con referencia al estudio realizado por *Morales Calero et Benítez Llanes, 2016*: [12]

| <b>DEPORTES DE CONTACTO</b> |             |                        |             |                      |  |
|-----------------------------|-------------|------------------------|-------------|----------------------|--|
| <b>Parámetro</b>            |             | Dimensiones mínimas en |             |                      |  |
|                             |             | Edificación            | Competencia | <b>Entrenamiento</b> |  |
| Boxeo                       | Large(m)    | 30                     | 8           | 6                    |  |
|                             | Ancho $(m)$ | 20                     | 8           | 6                    |  |
| Judo                        | Large(m)    | 20                     | 18          | 16                   |  |
|                             | Ancho $(m)$ | 20                     | 18          | 16                   |  |
| Karate y                    | Large(m)    | 16                     | 14          | 12                   |  |
| Taekwondo                   | Ancho $(m)$ | 16                     | 14          | 12                   |  |

*Tabla 4. Dimensiones para la superficie deportiva.* 

*Elaborado por: Daniel Viteri, 2022.*

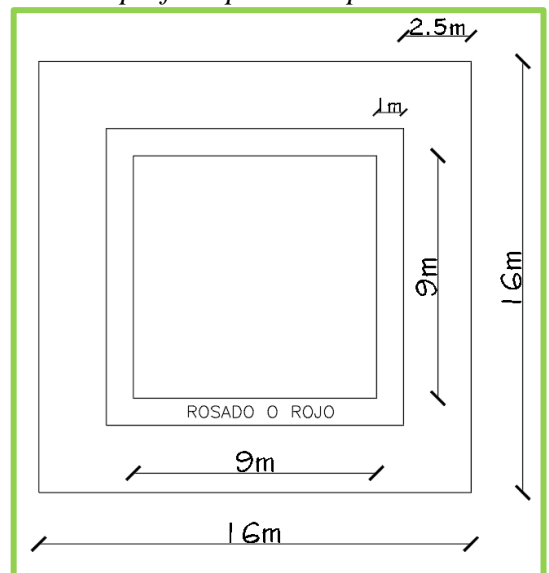

<span id="page-33-0"></span>*Figura 6. Superficie para competencia de Karate.* 

*Elaborado por: Daniel Viteri, 2022.*

### **Normativa para edificaciones de espectáculos deportivos**

 Para la redacción de dimensiones y consideraciones generales del diseño arquitectónico de un edificio deportivo, se hará uso de la reforma y codificación de la ordenanza general del plan de ordenamiento territorial de Ambato, la cual se detalla a continuación por cada artículo. [13]

# • **Art 231. – Alcance**

Se incluye para el estudio y diseño todos los edificios como: estadios, plazas taurinas, coliseos, hipódromos y otros de similar uso.

# • **Art 232. – Graderíos**

- $\circ$  0.45 *m* como contrabuella máxima.
- $\Omega$  0.70 *m* como huella mínima.
- $\circ$  3.00 *m* de altura libre en la parte superior.
- $\circ$  0.60 *m* de ancho mínimo por espectador.
- o 2% mínimo de pendiente para drenaje en cubiertas.
- o La diferencia de nivel de un ojo con respecto a la cabeza de la persona situada en la fila inferior debe tener un valor mínimo de 12  $cm$ .
- **Art 234. – Circulación**
	- $\circ$  Se colocará una escalera con un ancho mínimo de 1.20*m* cada 60 asientos o 36m como máximo.
	- o Cada 10 filas de asientos como máximo se debe colocar un pasillo con un ancho no menor a  $1.20m$ .

## • **Art 235. – Salidas**

 Las puertas se abrirán hacia afuera garantizando la salida de emergencia en menos de 4 minutos a las personas. Con un ancho mínimo igual a la suma del ancho de los pasillos con libre circulación en caso de evacuación. Esto quiere decir que si en el diseño hay 2 pasillos de 1.20*m* cada uno, el ancho mínimo para la cada salida de emergencia es igual  $a 2.40m$ .

# • **Art 236. – Accesibilidad para personas con discapacidad**

 El 2% de la capacidad total de los espectadores se reservará para el uso exclusivo de estas personas en la parte baja y primera fila de los graderíos. En el caso de realizar rampas, estas tendrán un ancho mínimo de  $1m$  con pendientes no mayores al  $12\%$  como máximo.

### • **Art 238. – Baterías Sanitarias**

- o Servicios independientes para hombres, mujeres, públicos y privados.
- o Se instalará 3 urinarios, 2 lavabos y 1 inodoro para hombres por cada 600 asientos.
- o Se instalará 1 lavabo y 2 inodoros para mujeres por cada 600 asientos.
- o Los camerinos serán exclusivos para deportistas con baños y duchas privadas.
- o En el diseño se debe proveer con baños para personas con discapacidad.

# • **Art 239. – Servicio Médico**

- $\circ$  1.80 $m$  de altura mínima de paredes.
- $\degree$  36 $m^2$  mínimo de área para actividades pertinentes.
- o Facilidad para el acceso de ambulancias.

## • **Art 240. – Protección contra incendios**

- $\circ$  Cada 200 $m^2$  se deberá colocar 1 extintor, colocados próximos a las salidas con una distancia de recorrido mínimo de  $25m$  para alcanzarlos.
- $\circ$  1.50*m* de altura mínima para colocar extintores que no estén dentro de los gabinetes de incendios.
- $\circ$  38 mm de diámetro mínimo para las bocas de incendio.
- $\circ$  10000lts mínimo como volumen contra incendios o 5lts por cada  $m^2$  construido.
- o Cada 45m lineales de pared externa se colocará 1 hidrante con una distancia de  $15<sub>m</sub>$  máximo medida perpendicularmente a dicha pared
- $\degree$  1000 $m^2$  de área límite por planta para edificaciones.

 Toda propiedad de los materiales de construcción debe estar descrita en las especificaciones técnicas, evitando al 100% la utilización de materiales inflamables que causen daños a los elementos estructurales y no estructurales.

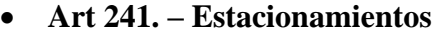

| <b>Tabla 5.</b> Requerimientos para estacionamientos.<br>NÚMERO DE ESTACIONAMIENTOS |                                            |                                 |                    |                              |  |  |
|-------------------------------------------------------------------------------------|--------------------------------------------|---------------------------------|--------------------|------------------------------|--|--|
| <b>Uso</b>                                                                          | <b>General</b>                             | <b>Núcleo Central</b>           | <b>Visitantes</b>  | Carga y<br><b>Descarga</b>   |  |  |
| Educación                                                                           | 2/cada aula<br>5/cada aula<br>10/cada aula | $1/cada$ $10002$<br>construidos |                    | En el interior<br>del predio |  |  |
| Culturales                                                                          | $1/cada$ 25<br>personas                    | 1/cada 50<br>personas           |                    | En el interior<br>del predio |  |  |
| Salud                                                                               | 1/cada 4 camas                             | 1/cada 10 camas                 | 1/cada<br>10 camas | En el interior<br>del predio |  |  |

*Tabla 5. Requerimientos para estacionamientos.*

*Elaborado por: Daniel Viteri, 2022.*

### **1.1.3.1.2. Fase 2 – Modelos Análogos**

 Los modelos análogos, permiten recopilar los mejores resultados de proyectos similares en forma, espacio, función y/o estructura. Cada uno de estos parámetros se deben analizar con un esquema metodológico, a fin de conocer las actividades y disciplinas ajustándose a las necesidades con las que serán construidas el proyecto, esto manifiesta *Gómez Hodgson et Silva Treminio, 2015* [8]*.* Las siguientes tablas y figuras representan una síntesis con los parámetros más relevantes de cada diseño.

# **Coliseo polideportivo bolivariano – Sucre**

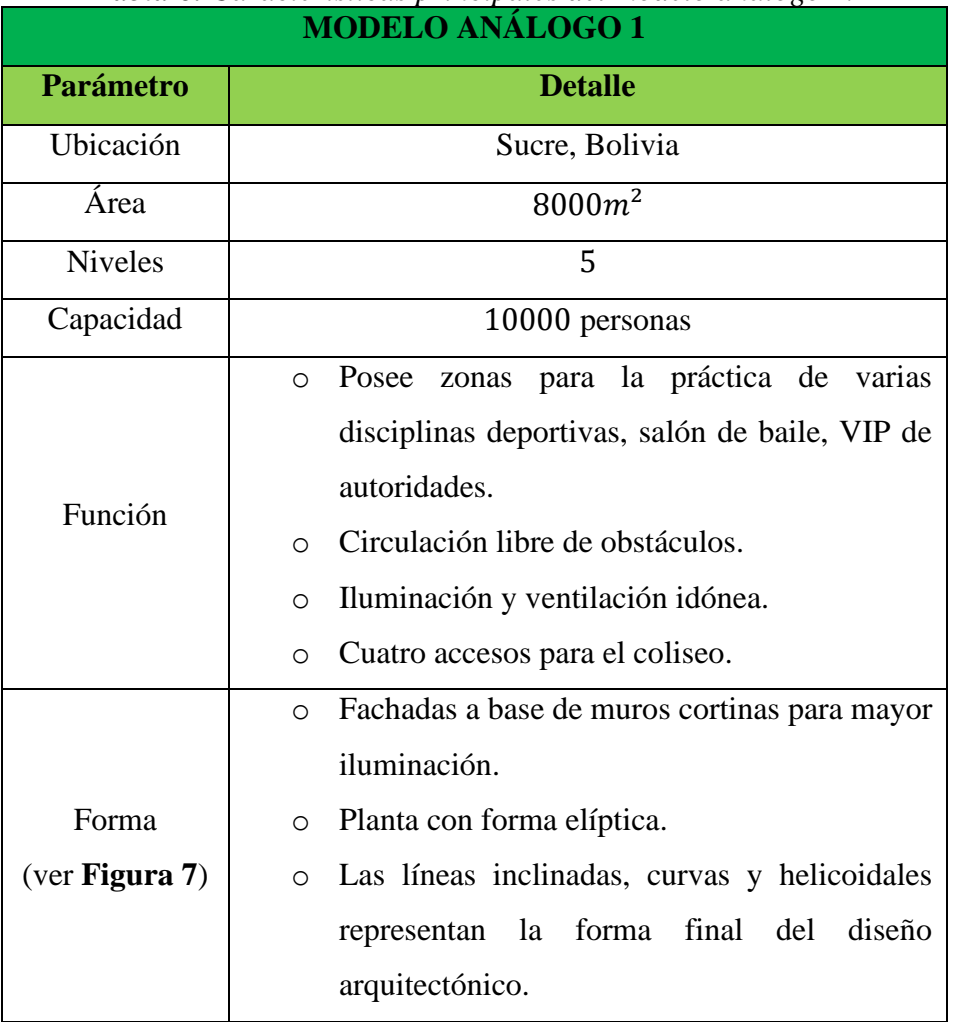

*Tabla 6. Características principales del modelo análogo 1.* 

*Elaborado por: Daniel Viteri, 2022.*

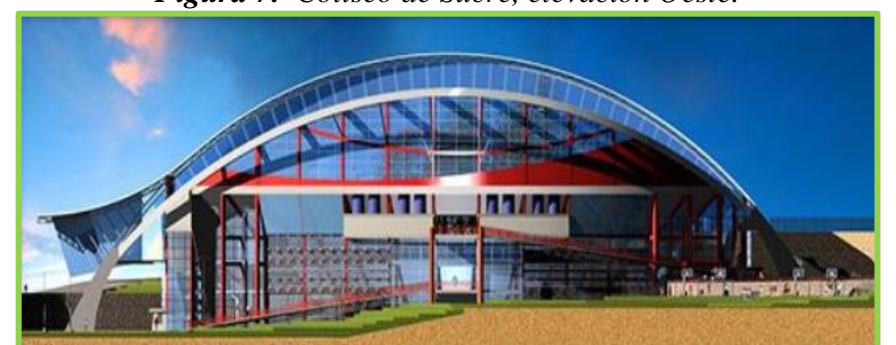

*Figura 7. Coliseo de Sucre, elevación Oeste.* 

*Fuente: Diseño del coliseo para la Institución Villa del Lago, 2018.*[14]

# **Coliseo cerrado del club del pueblo – Puno**

| $\boldsymbol{\mu}$ . Caracteristicas principales act modelo analogo $\boldsymbol{\mu}$ .<br><b>MODELO ANÁLOGO 2</b> |                                                               |  |  |  |
|----------------------------------------------------------------------------------------------------|---------------------------------------------------------------|--|--|--|
| <b>Parámetro</b>                                                                                                    | <b>Detalle</b>                                                |  |  |  |
| Ubicación                                                                                                    | Puno, Perú                                                    |  |  |  |
| Area                                                                                                    | $9127.07m^2$                                                  |  |  |  |
| <b>Niveles</b>                                                                                                    | 3                                                             |  |  |  |
| Capacidad                                                                                                    | 9500 personas                                                 |  |  |  |
|                                                                                                    | En el nivel 1: oficinas, gimnasio, camerinos,<br>$\circ$      |  |  |  |
|                                                                                                    | baterías sanitarias, cabinas para periodistas.                |  |  |  |
|                                                                                                    | En el nivel 2: oficinas, sala de control, cabinas,<br>$\circ$ |  |  |  |
| Función                                                                                                    | restaurantes, palcos.                                         |  |  |  |
|                                                                                                    | Enel nivel 3: comida, baterías sanitarias, áreas<br>$\circ$   |  |  |  |
|                                                                                                    | verdes y estacionamientos.                                    |  |  |  |
|                                                                                                    | Cuenta con cuatro accesos.<br>$\circ$                         |  |  |  |
|                                                                                                    | Cubierta de policarbonato.<br>$\circ$                         |  |  |  |
| Forma                                                                                                    | Escaleras adjuntas a las fachadas laterales para<br>$\circ$   |  |  |  |
| $($ ver Figura 8 $)$                                                                                                | optimizar espacio.                                            |  |  |  |
|                                                                                                    | Iluminación natural y buen drenaje.<br>$\circ$                |  |  |  |

*Tabla 7. Características principales del modelo análogo 2.* 

*Elaborado por: Daniel Viteri, 2022.*

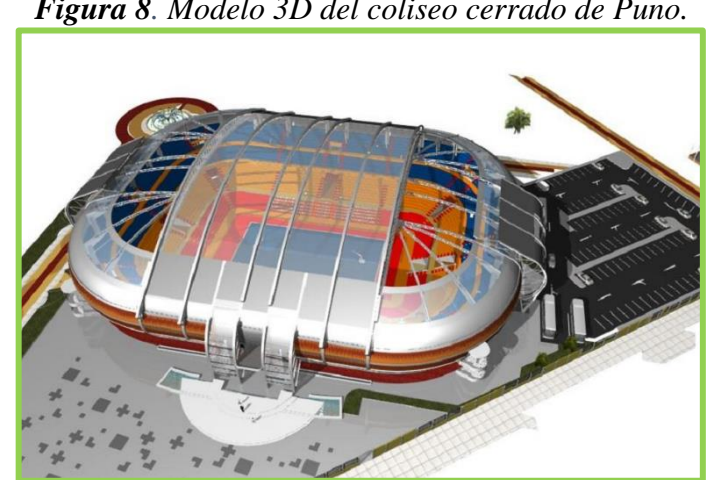

*Figura 8. Modelo 3D del coliseo cerrado de Puno.* 

*Fuente: Diseño del coliseo para la Institución Villa del Lago, 2018.*[14]

# **Coliseo Voltaire Paladines Polo – Guayaquil**

| <b>MODELO ANÁLOGO 3</b>    |                                                                                                    |  |  |  |
|----------------------------|----------------------------------------------------------------------------------------------------|--|--|--|
| <b>Parámetro</b>           | <b>Detalle</b>                                                                                                    |  |  |  |
| Ubicación                  | Guayaquil, Ecuador                                                                                                    |  |  |  |
| Área                       | $7299.58m^2$                                                                                                    |  |  |  |
| Capacidad                  | 9264 personas<br>635 parqueaderos compartidos                                                                                                    |  |  |  |
| Función                    | Cuenta con 67 escenarios que se han<br>divido para diferentes eventos<br>como:<br>deportivos, culturales y artísticos,<br>religiosos, políticos y otros a fines. |  |  |  |
| Forma<br>$($ ver Figura 9) | $\circ$ 3600 $m^3$ de hormigón armado.<br>Forma circular con $75m$<br>de<br>$\circ$<br>diámetro.<br>$\circ$ 24 <i>m</i> de altura total.                         |  |  |  |

*Tabla 8. Características principales del modelo análogo 3.* 

*Elaborado por: Daniel Viteri, 2022.*

 $\mathsf{P}\mathsf{A}$ COLISEO  $p_{01}$ 

*Figura 9. Fachada del Coliseo Voltaire Paladines Polo.* 

*Fuente: Rediseño del Coliseo Voltaire Paladines Polo, 2019.* [15]

#### **1.1.3.1.3. Fase 3 – Análisis de sitio (Izamba)**

#### **Datos Generales de la parroquia**

 Izamba, es una de las parroquias más veteranas del cantón Ambato (ver **Figura 10**), fundada como parroquia civil el 29 de mayo de 1861. Cuenta con una superficie de aproximadamente 29.04 $km^2$ , limitada por las parroquias de Atahualpa y Unamuncho, así también; como los ríos Culapachán y Ambato. Los metros sobre el nivel de mar  $(msnm)$  oscilan entre  $2240$  y  $2680$ .

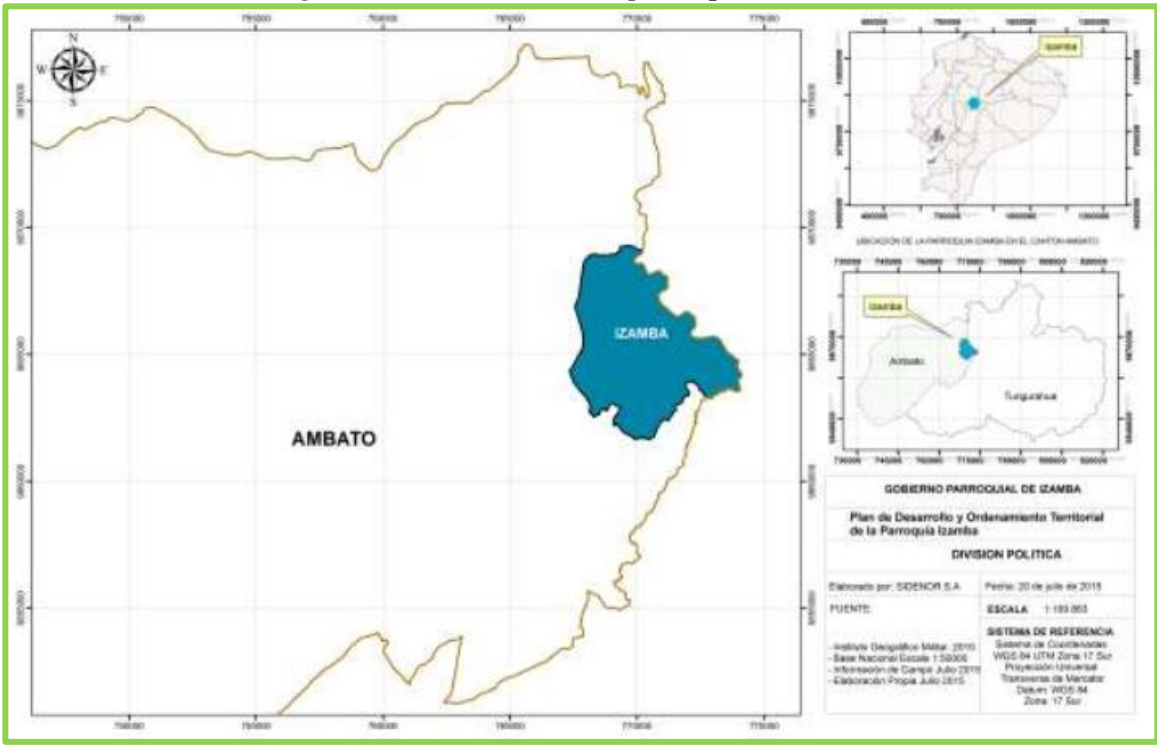

*Figura 10. Ubicación de la parroquia Izamba.* 

*Fuente: Equipo Técnico del PDOT Izamba,2015.* [3]

 La vasta extensión de la parroquia Izamba, se divide en tres sectores principales: Centro, Pisques y Quillán Loma. Según los datos censales del INEC en el 2001, cómo se observa en la **Tabla 9**, Izamba es una de las parroquias con la mayor población del cantón Ambato. Por tanto, para cubrir las necesidades de los ciudadanos, es fundamental contar con varios espacios culturales, deportivos y sociales para el desarrollo de los mismos. [3]

| DISTRIBUCIÓN DE LA POBLACIÓN DEL CANTÓN                     |         |         |         |  |  |  |
|-------------------------------------------------------------|---------|---------|---------|--|--|--|
| <b>AMBATO, SEGÚN PARROQUIAS</b>                             |         |         |         |  |  |  |
| <b>HOMBRES MUJERES</b><br><b>PARROQUIAS</b><br><b>TOTAL</b> |         |         |         |  |  |  |
| <b>TOTAL</b>                                                | 287.282 | 138.743 | 148.539 |  |  |  |
| AMBATO (URBANO)                                             | 154.095 | 73.918  | 80.177  |  |  |  |
| <b>AREA RURAL</b>                                           | 133.187 | 64.825  | 68.362  |  |  |  |
| <b>PERIFERIA</b>                                            | 9.831   | 4.791   | 5.040   |  |  |  |
| <b>AMBATILLO</b>                                            | 4.212   | 2.091   | 2.121   |  |  |  |
| <b>ATAHUALPA</b>                                            | 7.344   | 3.576   | 3.768   |  |  |  |
| <b>AUGUSTO N MARTÍNEZ</b>                                   | 7.602   | 3.654   | 3.948   |  |  |  |
| <b>CONSTANTINO FERNÁNDEZ</b>                                | 2.392   | 1.222   | 1.170   |  |  |  |
| <b>HUACHI GRANDE</b>                                        | 6.704   | 3.275   | 3.429   |  |  |  |
| <b>IZAMBA</b>                                               | 11.130  | 5.477   | 5.653   |  |  |  |
| <b>JUAN BENIGNO VELA</b>                                    | 6.835   | 3.316   | 3.519   |  |  |  |
| <b>MONTALVO</b>                                             | 3.202   | 1.579   | 1.623   |  |  |  |
| <b>PASA</b>                                                 | 6.382   | 3.138   | 3.244   |  |  |  |
| <b>PICAIHUA</b>                                             | 7.403   | 3.577   | 3.826   |  |  |  |
| <b>PILAHUÍN</b>                                             | 10.639  | 5.137   | 5.502   |  |  |  |
| <b>QUISAPINCHA</b>                                          | 11.581  | 5.528   | 6.053   |  |  |  |
| SAN BARTOLOMÉ DE PINLLLO                                    | 7.727   | 3.778   | 3.949   |  |  |  |
| <b>SAN FERNANDO</b>                                         | 2.327   | 1.118   | 1.209   |  |  |  |
| <b>SANTA ROSA</b>                                           | 14.511  | 7.126   | 7.385   |  |  |  |
| <b>TOTORAS</b>                                              | 5.516   | 2.680   | 2.836   |  |  |  |
| <b>CUNCHIBAMBA</b>                                          | 3.847   | 1.840   | 2.007   |  |  |  |
| <b>UNAMUNCHO</b>                                            | 4.002   | 1.922   | 2.080   |  |  |  |

*Tabla 9. Población de la parroquia Izamba según INEC, 2001.* 

*Fuente: https://www.ecuadorencifras.gob.ec/, fascículo Ambato.*

### **Componentes Biofísicos**

• Relieve

 En algunos espacios, la superficie es accidentada e irregular formado por quebradas profundas e inaccesibles en su mayoría.

• Pendientes

 La mayor parte del terreno son pendientes montañosas, mayores al 70% y colinadas al 25% 50%; éstas representan alrededor del 44% de la superficie total de la parroquia. Entre las pendientes de moderada y ligera ondulación al 12% − 25% y 5% − 12% respectivamente, abarcan 47% de la superficie total; y, por último, 9% de la extensión son pendientes bajas o planas.

• Geología

 Como producto de rocas volcánicas, entre tobas finas y gruesas, piedra pómez, acarreos aluviales y similares se encuentra formada la parroquia de Izamba. Además, con respecto a la formación de Pisayambo que constituye de finos y gruesos fragmentos de piroclásticos y andesitas se forma un paisaje accidentado. En adición, por el desprendimiento de taludes y laderas aparecen los depósitos coluviales sin ser transportados largas distancias, pero están definidos por su heterogeneidad de bloques y pedazos angulares.

• Suelo

Entre los  $20 y 40 cm$  de profundidad, se encuentran cangahuas duras con arenas finas a medias generalmente de color rojo claro. Y, a menos de 1m de profundidad tenemos suelos saturados de agua; estos dos representan un 39% de tipo de suelos en la extensión de la parroquia. El otro 61% representan suelos de campo de un espesor grueso y fértil utilizados para la agricultura.

• Cobertura uso potencial del suelo

 La **Tabla 10,** detalla el uso actual del suelo en porcentaje de la extensión total de la parroquia Izamba, que se encuentra definido por: zonas de pasto y cultivo con suelos muy fértiles entre arenas, arcillas y rocas, zonas de difícil acceso por pendientes altas; zonas erosionadas; zonas abandonadas y zonas industriales.

| <b>COBERTURA PARA EL USO DE SUELO</b> |                  |               |  |  |
|---------------------------------------|------------------|---------------|--|--|
| <b>Zonas</b>                          | <b>Extensión</b> | $\frac{0}{0}$ |  |  |
| $($ ver <b>Figura</b> 11)             | (ha)             |               |  |  |
| Forestal                              | 881.40           | 31.21         |  |  |
| Urbanizable                           | 818.48           | 28.90         |  |  |
| Urbana                                | 220.46           | 7.02          |  |  |
| Protección cuencas hídricas           | 409.54           | 13.94         |  |  |
| Agrícola                              | 485.64           | 16.72         |  |  |
| Industrial                            | 88.66            | 2.20          |  |  |
| Expansión urbana                      | 0.14             | 0.01          |  |  |

*Tabla 10. Extensión de suelos según de la parroquia Izamba.* 

*Elaborado por: Daniel Viteri, 2022.*

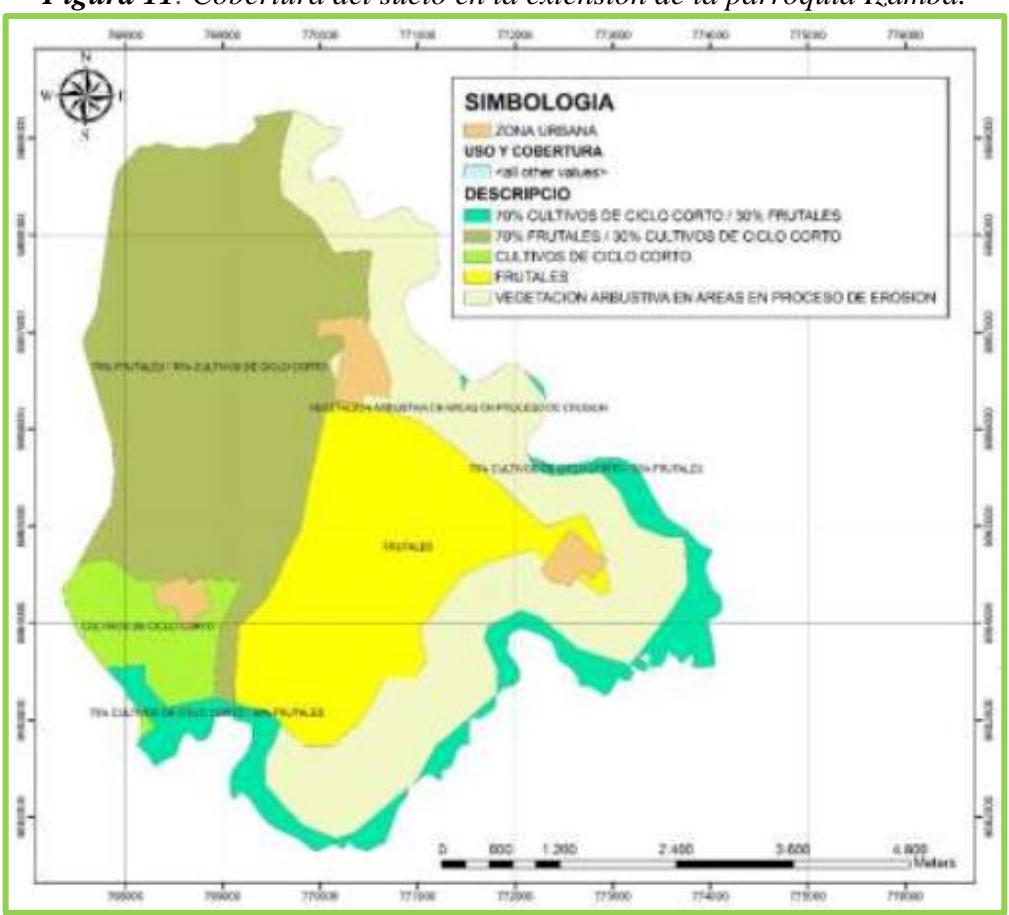

*Figura 11. Cobertura del suelo en la extensión de la parroquia Izamba.* 

*Fuente: Equipo Técnico del PDOT Izamba, 2015.* [3]

- Factores climáticos
	- o Clima

 Entre: ecuatorial mesotérmico seco y ecuatorial mesotérmico húmedo se encuentra definido el sistema climático de la parroquia Izamba, esto lo estable Pierre Pourrut.

o Precipitación

La precipitación oscila entre los  $250 a 750 mm$ , esto se debe a las diferentes estaciones y temporadas con diferentes niveles de lluvia en todo el año.

o Temperatura

De 10  $\alpha$  16°C varia la temperatura dentro de la parroquia.

- Agua
	- o Para riego

 Del canal Salcedo–Latacunga–Ambato, utilizan la mayor parte de Quillán Loma, Samanga las playas y ciertas zonas de El Pisque. No obstante, el agua no tiene potabilización por lo que se utiliza también para la zona industrial de los sectores mencionados en la **Tabla 10**.

 De la acequia Chacón Sevilla, se destina para los alrededores del centro de la parroquia con ciertos sectores de El Pisque Bajo y Yacupamba, esto según el *PDOT, 2015*.[3]

• Red hidrográfica

 La red Hidrográfica, está formada por las cuencas y micro cuencas del río Ambato y río Cutuchi, como se observa en la **Figura 12**, dividido en diferentes quebradas; tales como:

- o Pisocucho
- o Huagra Corral
- o Chasinato
- o Seca
- o Quindulli

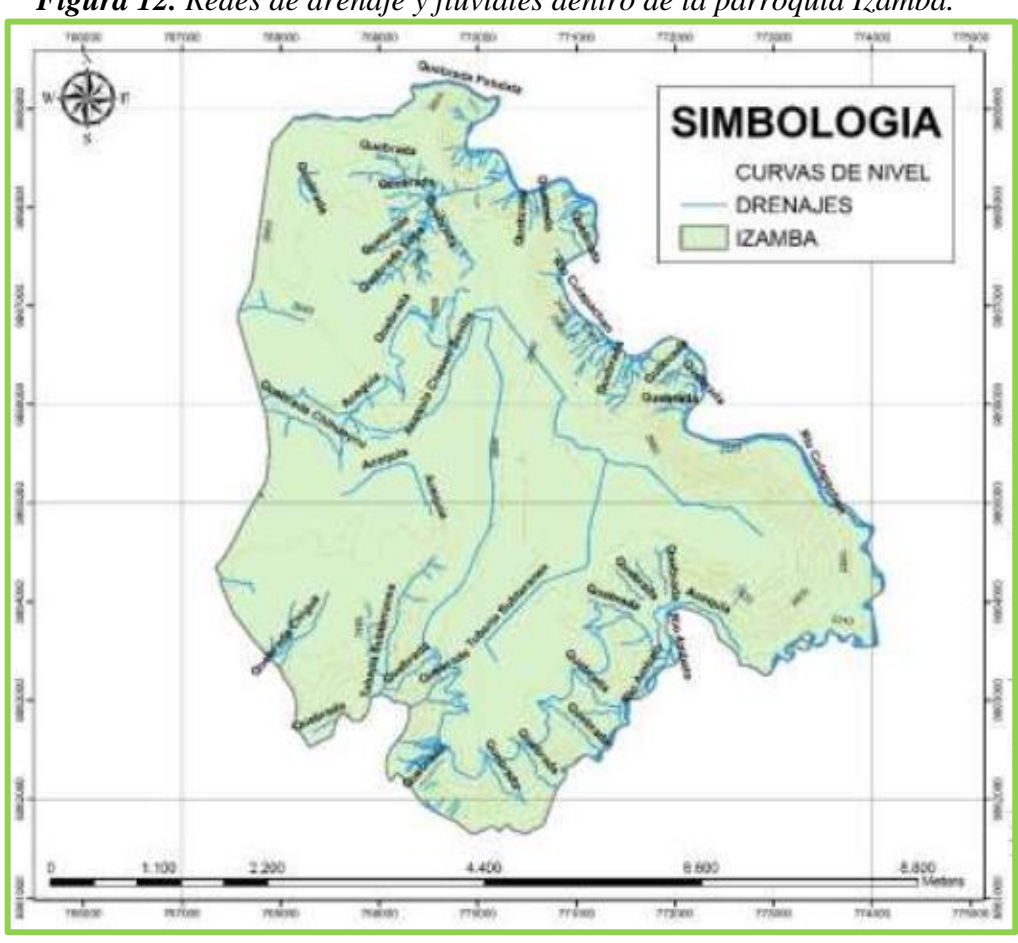

*Figura 12. Redes de drenaje y fluviales dentro de la parroquia Izamba.*

*Fuente: Equipo Técnico del PDOT Izamba, 2015.* [3]

- Amenazas, riesgo y vulnerabilidad
	- o Contaminación ambiental

 El agua, presenta un foco de contaminación alta debido al uso de basuras, deshechos, pesticidas, residuos lixiviados en los ríos.

 El suelo, de igual forma tiene una alta contaminación en el regadío, suelo propio y erosión; debido al uso de químicos y malas prácticas en la agricultura y especialmente por el agua contaminada de ríos y vertientes.

 El aire, tiene una contaminación baja a pesar de que existen en varios sectores zonas industriales y mineras que propagan partículas de gases y polvos respectivamente. No obstante, el mayor foco de contaminación es en el botadero de desechos.

### o Peligros sísmicos y volcánicos

 Izamba, no presenta fallas importantes; pero la incidencia de la actividad sísmica y volcánica de la ciudad de Ambato puede afectar a varios sectores de la parroquia. Entre los peligros volcánicos, se tiene desde una baja afectación por parte del volcán Cotopaxi, hasta un alto impacto por la ceniza del volcán Tungurahua (ver **Figura 13**). Este último peligro abarca 288.06 ha aproximadamente.

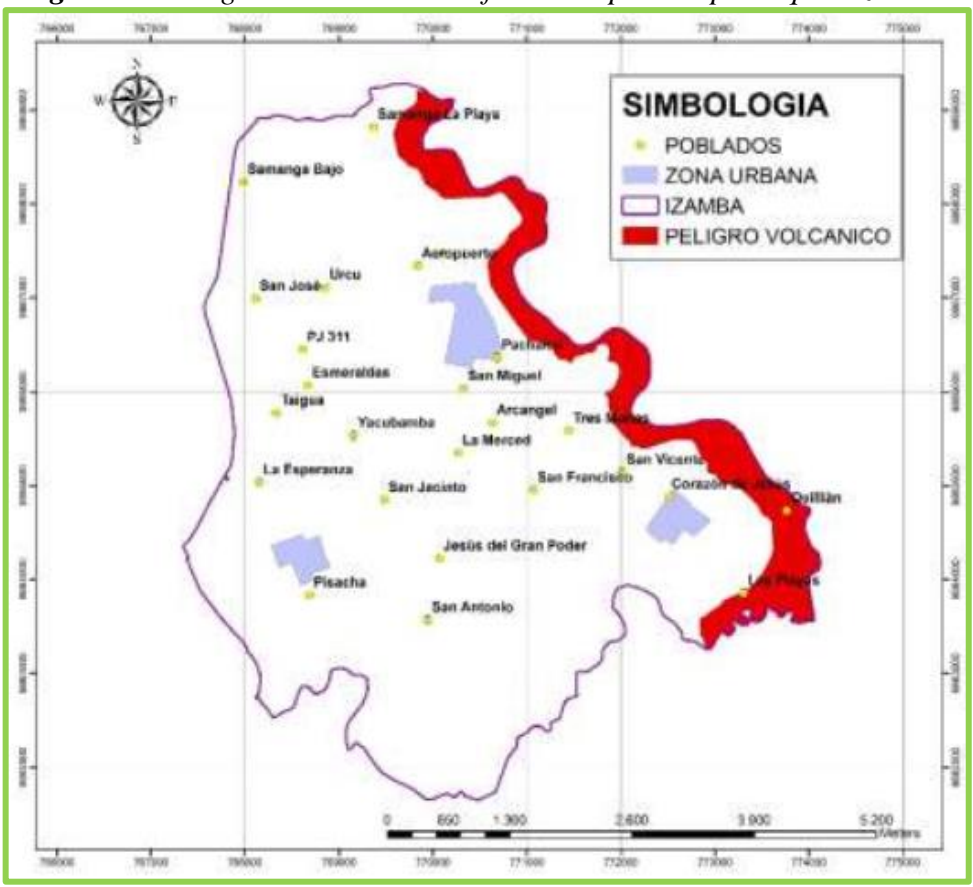

*Figura 13. Peligros volcánicos de afectación para la parroquia Izamba.* 

*Fuente: Equipo Técnico del PDOT Izamba, 2015.* [3]

# **Componente Sociocultural**

• Análisis demográfico

 En base a los datos del *INEC, 2010,* la población total de la parroquia es de 14563 habitantes. Y, mediante el análisis del *PDOT 2015*, la población a ese año es de 24000

habitantes. Este número en comparación a las demás parroquias, es muy elevado por lo que en los próximos años y debido al crecimiento urbanístico, el análisis de población futura será aún mayor. Los datos del PDOT Izamba son estadísticas. Y del dato de población total según el INEC se divide en 48.82% de hombres y 51.18% en mujeres.

• Educación

 Los tipos de educación presentes según el *PDOT, 2015* de Izamba son: fiscales, fisco misional y privada, en las cuales se encuentran formaciones de: preescolar, primaria, ciclo básico y bachillerato. Divididas en las siguientes instituciones: Conservatorio Musical, Escuela La Merced, Colegio Tirso de Molina, Atenas, CEBI, Héroes del 95, Inicial San Jacinto, Mayor Galo Miño, Julio E. Fernández, Ambato de los Ángeles y Nuevo Mundo.

• Salud

 Las infraestructuras existentes enfocadas en la atención médica son: de carácter privado: el hospital de Solca, poca oferta de clínicas y consultorios médicos; y, el Subcentro de salud de carácter público. Debido al elevado número de habitantes en la parroquia, estas estructuras médicas no son suficiente para abastecer las demandas. Algunos datos del subcentro de salud hasta el año 2015 se describen en la **Tabla 11**.

| Tabla 11. Características del Subcentro de Salud Izamba. |                   |  |  |  |
|----------------------------------------------------------|-------------------|--|--|--|
| <b>SUBCENTRO DE SALUD IZAMBA</b>                         |                   |  |  |  |
| <b>Parámetro</b>                                         | <b>Detalle</b>    |  |  |  |
| Area del terreno                                         | $639m^2$          |  |  |  |
| Area construida                                          | $120m^2$          |  |  |  |
| Número de salas                                          | 10                |  |  |  |
| Estado de la edificación                                 | Regular           |  |  |  |
| Personal de trabajo                                      | 1 nombramiento    |  |  |  |
|                                                          | 1 contrato        |  |  |  |
|                                                          | Alcantarillado    |  |  |  |
| <b>Servicios</b>                                         | Agua entubada     |  |  |  |
|                                                          | Energía eléctrica |  |  |  |

*Elaborado por: Daniel Viteri, 2022.*

### • Deportes

 Por no decir ausencia, Izamba tiene limitada infraestructura deportiva. El coliseo de la institución Julio Enrique Fernández, es el espacio público para eventos deportivos gestionado por el GAD Parroquial.

 Izamba, cuenta también con la participación ciudadana de ligas deportivas que son las delegadas de organizar y gestionar los campeonatos y deportes; sin embargo, la observación principal es la carencia de espacios deportivos. Por tal razón, la presente investigación busca solucionar este problema brindando un presupuesto referencial (Ver **Anexo 5**) al GAD Parroquial Izamba para la futura implantación del Coliseo Multideportivo en coordinación con el GADMA.

### **Componente Asentamientos Humanos**

- Infraestructura y acceso a servicios básicos
	- o Agua potable

 Según el *PDOT, 2015* de la parroquia Izamba, el recurso agua se reparte para un total de 3791 viviendas entre los diferentes consumos de: red pública, pozo, río o vertiente, de carro repartidor y otros.

### o Alcantarillado

 Un total de 2536 viviendas eliminan sus excretas a la red pública de alcantarillado, 339 desembocan a pozos sépticos, 625 en pozos ciegos y 47 desechan a la quebrada. La minoría de viviendas que no cuentan con este sistema se debe a los bajos presupuestos municipales asignados.

### o Energía Eléctrica y telefonía

 De la totalidad de viviendas solamente 60 que corresponde al 2% no cuentan con la red de energía eléctrica por falta de pago y recurso económico. El alumbrado público está colocado en la mayor parte de la parroquia a excepción de lugares donde no existen viviendas.

 A este punto la empresa CNT es la que mayor cobertura tiene de sus líneas: telefónicas, televisión satelital e internet. El 34% de la población total es la que pude hacer uso de este servicio, lo cual representa un cambio significativo en lo que el avance tecnológico se refiere.

### o Recolección de desechos

 La implementación de los eco tachos de basura ha sido un avance productivo para el saneamiento de la parroquia. Del total de viviendas, 3256 viviendas eliminan los desechos en un carro recolector, 315 la incineran, 12 votan al canal o rio, 110 votan algún predio despoblado y las restantes de otra forma.

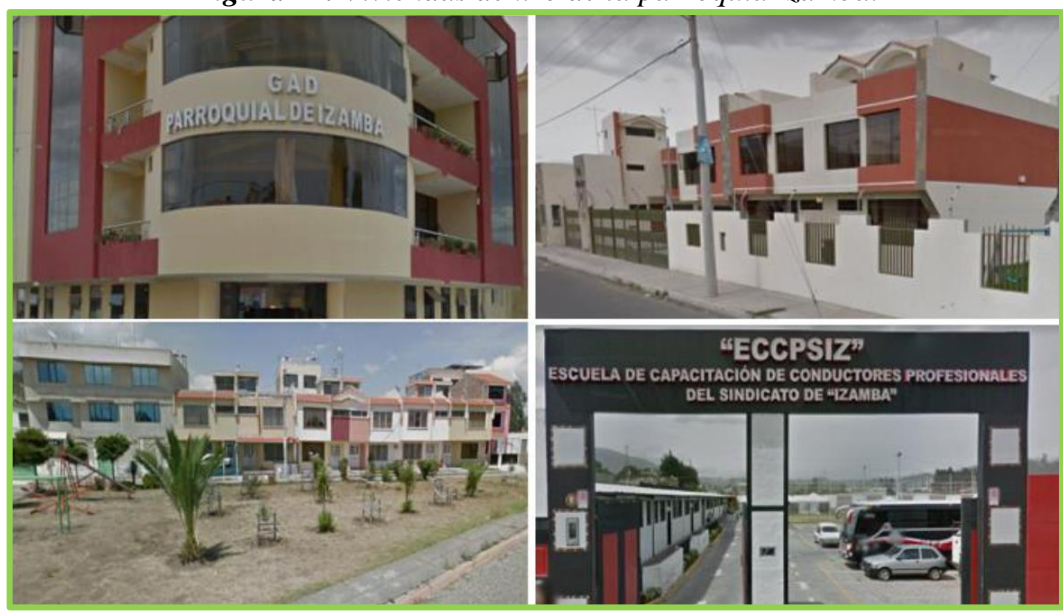

*Figura 14. Viviendas dentro de la parroquia Izamba.* 

*Elaborado por: Daniel Viteri, 2022.*

### **Componente movilidad**

### o Red vial

Las vías pavimentadas son alrededor de 101 km lineales, entre estas se encuentra la Avenida Pedro Vásconez, que es el ingreso principal a la parroquia de Izamba desde la Panamericana Norte. Las vías existentes dentro de la parroquia son: empedradas, lastradas, de tierra, adoquinadas, senderos y calles transitables además de las pavimentadas.

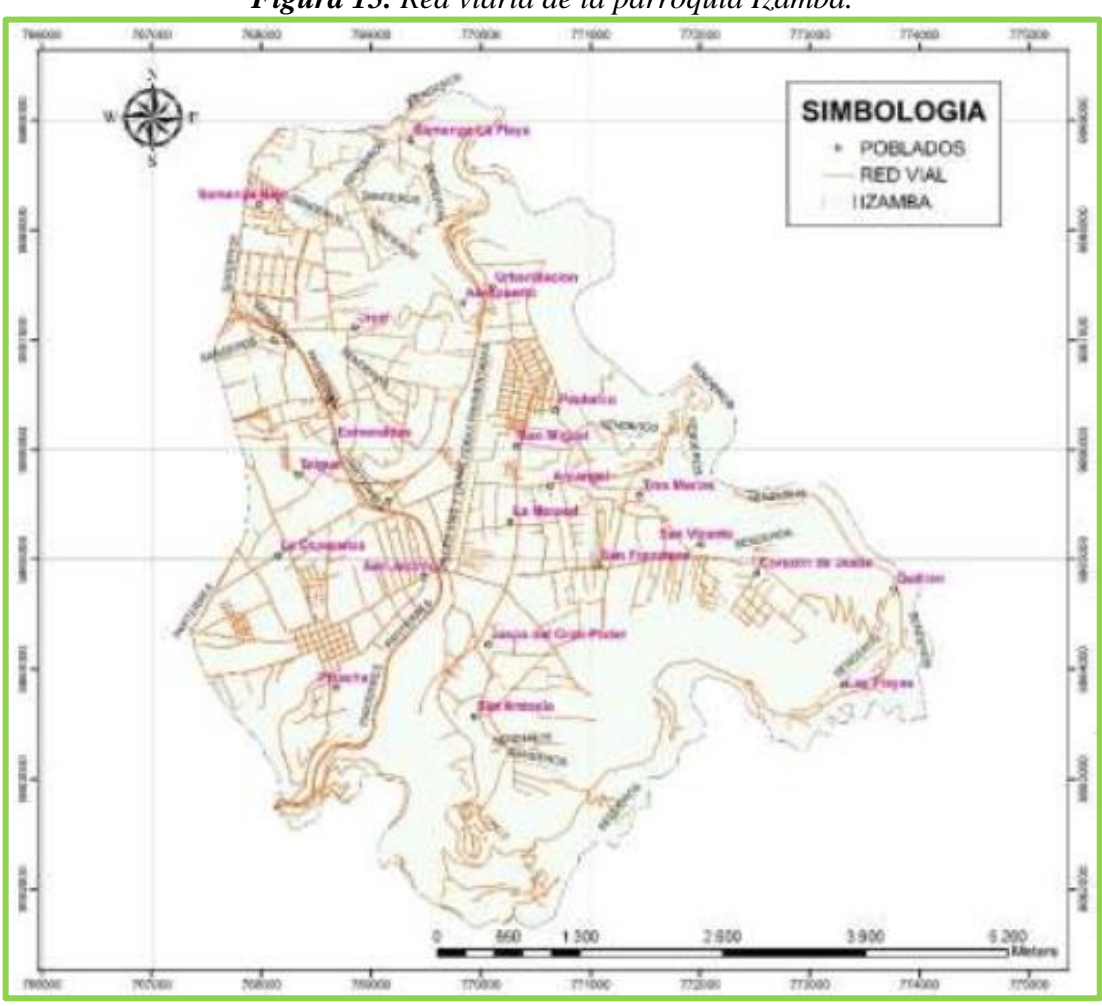

*Figura 15. Red viaria de la parroquia Izamba.* 

*Fuente: Equipo Técnico del PDOT Izamba, 2015.* [3]

### **1.1.3.1.4. Fase 4 – Diseño del Coliseo Multideportivo**

 El desarrollo del diseño arquitectónico se lo hará con el uso del software Revit de Autodesk, con licencia de la universidad Técnica de Ambato, el cual aplica metodología BIM. Todo este proceso se lo detalla en el **Capítulo 2** del presente trabajo, tomando en cuenta todos los compontes de las tres fases anteriores para un diseño seguro y económico. A continuación, se describe la metodología utilizada.

### **Metodología BIM**

 Para lograr el diseño arquitectónico, es necesario la ayuda de programas modernos que facilitan plasmar las distintas ideas en un dibujo en 3D; por tanto, con la utilización de BIM como una de las metodologías que vienen con un ímpetu en los últimos años, se podrá realizar un buen trabajo.

 BIM, es una metodología que busca el desarrollo de toda la gestión en la construcción, se basa en una representación digital de todo el proceso constructivo, permitiendo el intercambio de información en formato digital [16]. BIM, puede realizar una integración del proceso de diseño arquitectónico, estructural, eléctrico y/o sanitario donde todos los profesionales pueden simultáneamente llevar a cabo el trabajo en la misma plataforma. Finalmente, la animación virtual de BIM, puede ser usada para organizar el sitio de construcción y demostrar la operación de ésta como se observa en la **Figura 16**.

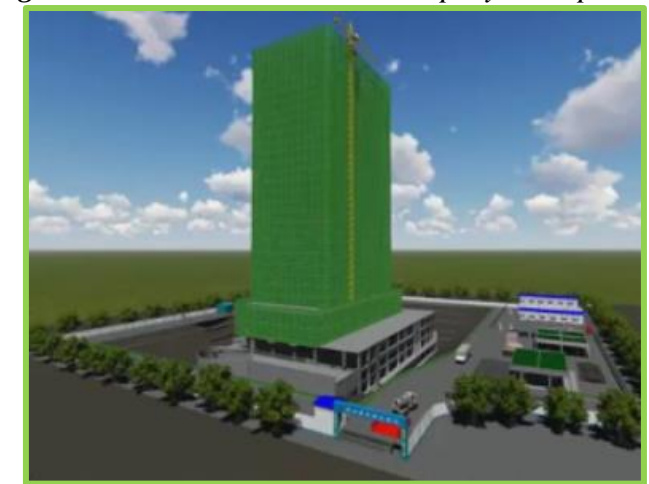

*Figura 16. Modelación BIM de un proyecto tipo.* 

*Fuente: Equipo Técnico del PDOT Izamba, 2015.* [17]

#### **1.1.3.2. Diseño Estructural**

 Para iniciar con el diseño estructural, se debe conocer el sitio donde se implantará el proyecto, estableciendo si es zona sísmica o no sísmica, para el diseño sismo resistente. A esto se incluye un respectivo estudio de suelos, con el que se obtiene la capacidad portante para diseñar las cimentaciones y tomar las debidas precauciones en caso de un mejoramiento de suelos. Por último, se definen los elementos estructurales de hormigón armado y/o acero en base a normativas con los que constituirá el proyecto; considerando principalmente el diseño por la última resistencia definida a que las cargas vivas y muertas mayoradas deben ser menores que las resistencias ejercidas por los elementos estructurales; es así que, según *McCormac, 2011,* señala que el método de la última resistencia en estructuras de hormigón y acero tienen un factor de seguridad mayor ante el colapso de las mismas por su diseño conservador [18].

#### **1.1.3.2.1. Diseño Sismo resistente**

 Parte de un buen diseño estructural, está lo que corresponde a un análisis sísmico de la estructura. Este diseño sismo resistente, se lo hace en base a normativa vigente; es decir, si voy a construir en Ecuador, los capítulos de la normativa a utilizar serán de la *NEC– 2015*, y códigos internacionales como: *ACI–318*, *ASCE, AISC*, entre otros. Según la *NEC– SE–DS, 2015,* los principales factores a considerar en un diseño sismo resistente son: el valor del factor correspondiente a la zona  $(z)$ ; el tipo de suelo para establecer los factores  $(fd)$ ,  $(fs)$  y  $(fa)$ , ubicación geográfica del proyecto, coeficiente de importancia  $(I)$ , valor de reducción  $(R)$ , coeficientes de irregularidad en planta y elevación, período fundamental de la estructura y aceleración pseudo espectral del suelo. Cada uno de estos factores se resumen en una curva denominada espectro de respuesta como se observa en la **Figura 18**. Entonces, para que un diseño sismo resistente sea el óptimo debe evaluarse que todos los elementos estructurales no sobrepasen los estados límites de falla, la ductilidad del edificio esté garantizada por los elementos estructurales para la disipación de la energía y las deformaciones por piso o derivas no sean mayores al 2%. [19]

### **Parámetros de diseño**

# • **Factor de Zona '''' para zonificación sísmica**

El Coliseo Multideportivo se ubicará en la parroquia Izamba del cantón Ambato, provincia de Tungurahua; por tanto:  $Z = 0.40g$  (ver **Figura 17**).

 $g =$  aceleración de la gravedad.

Este valor tomado, representa a la zona sísmica  $V$  del territorio ecuatoriano caracterizada por una alta peligrosidad sísmica para un período de retorno de 475 años  $(10\%$  de excedencia en 50 $a\tilde{n}$ os).

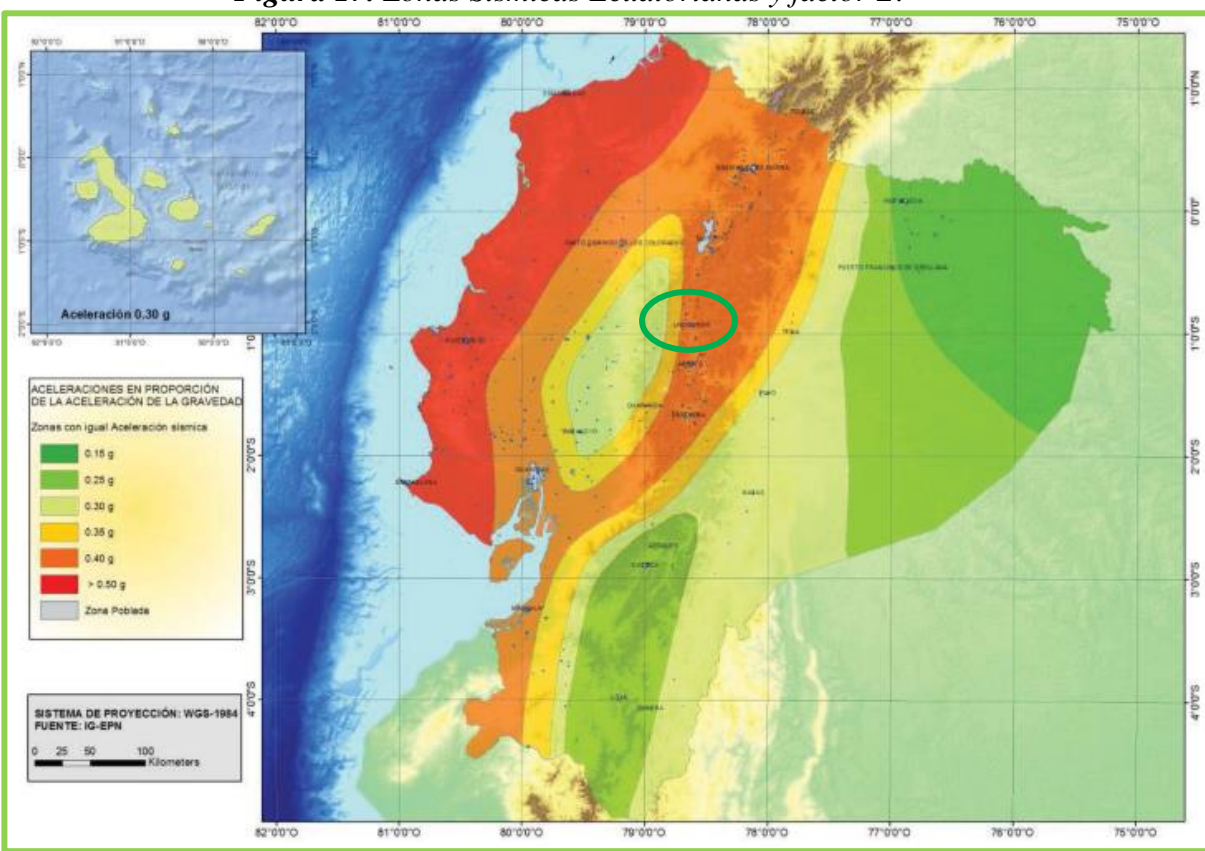

*Figura 17. Zonas Sísmicas Ecuatorianas y factor .* 

*Fuente: NEC–SE–DS, 2015.*[19]

#### • **Geología Local**

 En su investigación *Capote Abreu,* menciona que el estudio de la mecánica de suelos dentro de lo que cabe la Ingeniería Civil, es importante en todo su ámbito. Este estudio debe comprender la relación suelo y cimentación, donde el análisis, cálculo y diseño de las cimentaciones dependerá de la magnitud del proyecto y la capacidad portante del suelo. Por tanto, la transmisión de cargas de la estructura al suelo debe ser uniforme y así, evitar asentamientos fuera del rango permisible.

 Hay que considerar las propiedades fundamentales de mecánica de suelos como: límites de Atterberg, contenido de humedad, densidad, cohesión, ángulo de fricción del suelo, granulometría del agregado a utilizar. Estas propiedades se determinan por métodos científicos, experimentales o empíricos que con un buen criterio se llega a resultados bastante confiables, entre ellos se tienen: pozos a cielo abierto, sondeos y perforaciones. [20]

 Como resultado en la utilización de estos métodos se obtienen los valores característicos de cada suelo, mismos que sirven para determinar el tipo de perfil de suelo, los coeficientes de ampliación, la capacidad portante del suelo para diseñar las cimentaciones de la estructura y de esta forma concluir con un buen diseño sismoresistente.

# o **Tipos de perfiles de suelos para el diseño sismo-resistente**

| <b>Perfil</b> | <b>Detalle</b>                                                | $\cdots$ , $\cdots$ and $\cdots$ and $\cdots$ and $\cdots$ and $\cdots$ and $\cdots$ and $\cdots$<br>Definición |  |  |  |  |
|---------------|---------------------------------------------------------------|----------------------------------------------------------------------------------------------------|--|--|--|--|
| A             | Roca idónea                                                   | $V_s \ge 1500 \ m/s$                                                                                            |  |  |  |  |
| B             | Roca de mediana rigidez                                       | $1500 \ m/s > V_s \ge 760 \ m/s$                                                                                |  |  |  |  |
|               | Suelos de roca blanda o                                       | $760 \frac{m}{s} > V_s \geq 360 \frac{m}{s}$                                                                    |  |  |  |  |
| $\mathcal{C}$ | densos que cumplan con                                        | $N \geq 50$                                                                                                    |  |  |  |  |
|               | cualquier definición                                          | $S_u \geq 100kPa$                                                                                               |  |  |  |  |
|               |                                                               | $360 \frac{m}{s} > V_s \geq 180 \frac{m}{s}$                                                                    |  |  |  |  |
| D             | Suelos rígidos que cumplan                                    | 50 > N > 15                                                                                                    |  |  |  |  |
|               | con cualquier definición                                      | $100kPa > S_u \geq 50kPa$                                                                                       |  |  |  |  |
|               | Suelos con un espesor mayor                                   | $V_s$ < 180 m/s                                                                                                 |  |  |  |  |
| E             | a 3m de arcillas blandas o                                    | $S_u < 50kPa$                                                                                                   |  |  |  |  |
|               | cumplen con cualquier                                         | IP > 20                                                                                                    |  |  |  |  |
|               | definición                                                    | $w \ge 40\%$                                                                                                    |  |  |  |  |
|               | Estos suelos requieren de una inspección in situ de un        |                                                                                                    |  |  |  |  |
|               | especialista geotécnico por la gran cantidad de materia       |                                                                                                    |  |  |  |  |
| ${\bf F}$     | orgánica, humedad que poseen y la susceptibilidad al colapso. |                                                                                                    |  |  |  |  |
|               | Requieren de un mejoramiento y cimentaciones profundas para   |                                                                                                    |  |  |  |  |
|               | poder realizar alguna implantación civil.                     |                                                                                                    |  |  |  |  |

*Tabla 12. Perfiles de suelo según NEC 2015 para el análisis sísmico.* 

*Elaborado por: Daniel Viteri, 2022.*

### o **Coeficientes del tipo de perfil de suelo**

Estos valores dependen netamente del tipo de perfil de suelo y de la zona sísmica en la que se encuentra el proyecto, están definidos en las siguientes tablas según *NEC-SE-DS, 2015* [19]:

 $F_a$  = coeficiente de amplificación del espectro elástico de respuesta de aceleraciones.

|               | <b>Tublic 19.</b> Coefficientes Fu segun NEC 2019. |      |      |      |      |             |
|---------------|----------------------------------------------------|------|------|------|------|-------------|
| <b>Perfil</b> | Zona sísmica y factor Z                            |      |      |      |      |             |
| de suelo      |                                                    | II   | III  | IV   | V    | VI          |
|               | 0.15                                               | 0.25 | 0.30 | 0.35 | 0.40 | $\geq 0.50$ |
| A             | 0.90                                               | 0.90 | 0.90 | 0.90 | 0.90 | 0.90        |
| B             | 1.00                                               | 1.00 | 1.00 | 1.00 | 1.00 | 1.00        |
| $\mathcal{C}$ | 1.40                                               | 1.30 | 1.25 | 1.23 | 1.20 | 1.18        |
| D             | 1.60                                               | 1.40 | 1.30 | 1.25 | 1.20 | 1.12        |
| E             | 1.80                                               | 1.40 | 1.25 | 1.10 | 1.00 | 0.85        |

*Tabla 13. Coeficientes según NEC 2015.* 

*Elaborado por: Daniel Viteri, 2022.*

 $F_d$  = coeficiente de amplificación del espectro elástico de respuesta de desplazamientos.

| Perfil de     | Zona sísmica y factor Z |      |      |      |      |             |
|---------------|-------------------------|------|------|------|------|-------------|
| suelo         |                         | II   | III  | IV   | V    | VI          |
|               | 0.15                    | 0.25 | 0.30 | 0.35 | 0.40 | $\geq 0.50$ |
| A             | 0.90                    | 0.90 | 0.90 | 0.90 | 0.90 | 0.90        |
| B             | 1.00                    | 1.00 | 1.00 | 1.00 | 1.00 | 1.00        |
| $\mathcal{C}$ | 1.36                    | 1.28 | 1.19 | 1.15 | 1.11 | 1.06        |
| D             | 1.62                    | 1.45 | 1.36 | 1.28 | 1.19 | 1.11        |
| E             | 2.10                    | 1.75 | 1.70 | 1.65 | 1.60 | 1.50        |

*Tabla 14. Coeficientes según NEC 2015.* 

*Elaborado por: Daniel Viteri, 2022.*

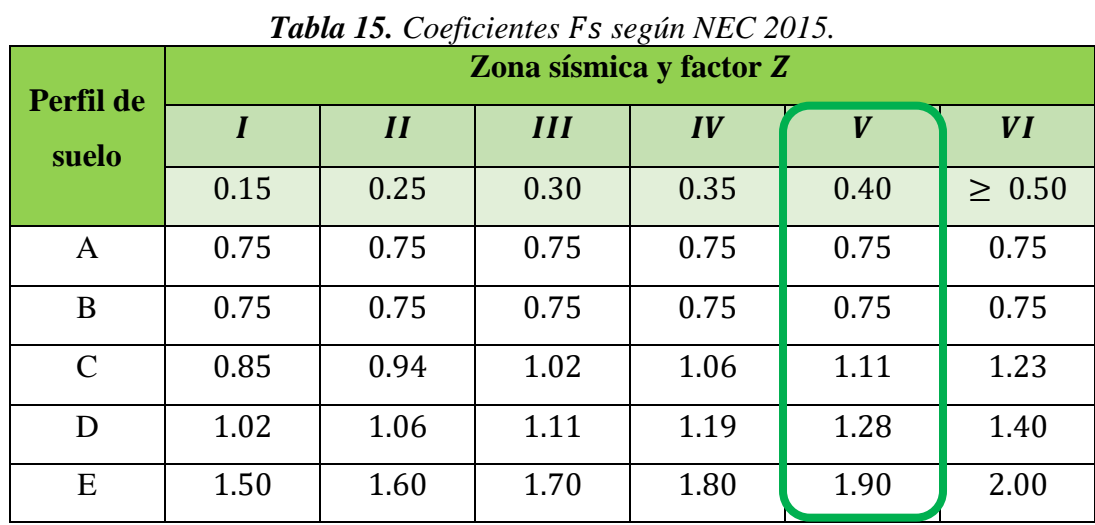

 $F_s$  = coeficiente de amplificación considerando el comportamiento no lineal de suelos.

*Elaborado por: Daniel Viteri, 2022.*

#### • **Capacidad portante del suelo**

 *Dranichnikov Tatiana et Naranjo Héctor, 2012* [21]*,* definen como la capacidad portante a la presión máxima entre suelo y cimentación, de tal forma que no haya asentamientos fuera del rango permisible y un fallo a corte del suelo. El primero en establecer una teoría para estimar la capacidad portante del suelo fue Terzaghi en el año de 1943. Sin embargo, muchos autores han mejorado sus teorías, una de ellas menciona que: *una cimentación es superficial cuando su profundidad de desplante es igual a 3 o 4 veces su ancho*. Esta capacidad responde a dos criterios:

- **1.** Carga de hundimiento cuando el suelo soporta cualquier carga indistintamente de la deformación causada.
- **2.** Buscar una igualdad entre deformación y carga aplicada mediante un asentamiento permisible.

 Terzaghi establece las siguientes ecuaciones para el cálculo de la capacidad portante crítica.

Para cimentaciones rectangulares:

$$
q_c = C * N_c + q * Df * N_q + \frac{1}{2} * \gamma * B * N_\gamma
$$

Para cimentaciones cuadradas:

$$
q_c = 1.3 * C * N_c + q * Df * N_q + 0.4 * \gamma * B * N_{\gamma}
$$

Donde:

 $N_c$ ,  $N_q$ ,  $N_\gamma$  = factores de capacidad de carga.

 $C =$ cohesion del tipo de suelo.

 $Df =$  profundidad de desplante de la cimentación.

 $\gamma$  = peso específico del suelo.

 $B =$  ancho de cimentación.

 $q =$ sobrecarga del suelo adosado al cimiento.

 La capacidad portante del suelo varía conforme las características del suelo y de que las cimentaciones cambien; es decir, la capacidad no es constante. Por tanto, cohesión, peso específico, ángulo de fricción, profundidad de desplante, dimensiones; son los valores que influyen directamente en la capacidad portante del suelo [21]. Muchos investigadores han modificado la fórmula inicial de Terzaghi, como es el caso de Meyerhof, quien propone una de las fórmulas más utilizadas en la que interviene todos los aspectos mencionados con anterioridad, entonces:

 $q_f = 1.3 * C * N_c * s_c * d_c + q * Df * N_q * s_q * d_q + 0.5 * \gamma * B * N_{\gamma} * s_{\gamma} * d_{\gamma}$ 

### • **Espectro de diseño**

 En consideración a *NEC, 2015* [19], el espectro elástico de respuesta en aceleraciones depende de:

- **1.** Factor de zona sísmica  $(Z)$ .
- **2.** El tipo de perfil de suelo.
- **3.** Los coeficientes de amplificación  $F_a$ ,  $F_d$ ,  $F_s$ .

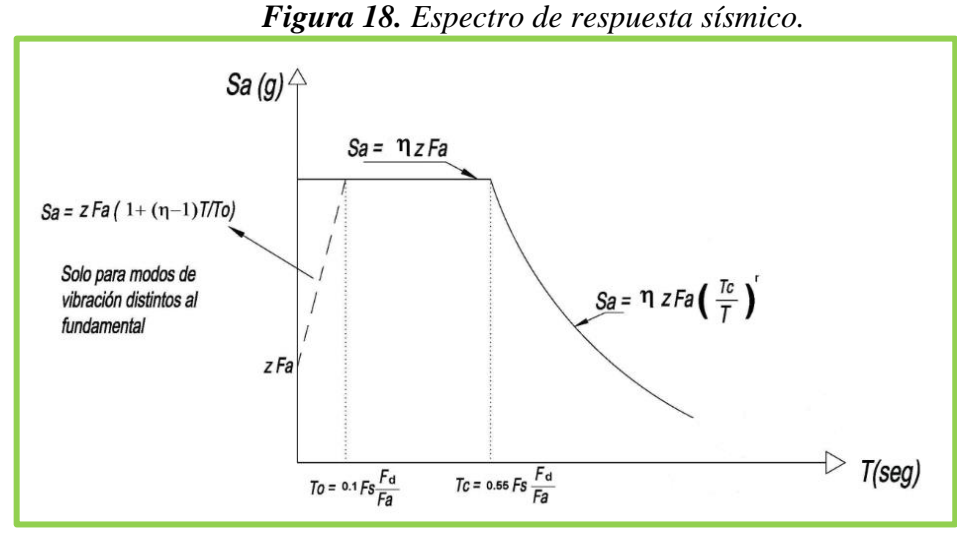

*Fuente: NEC–SE–DS, 2015.*[19]

Donde:

 $S_a$  = espectro elástico de respuesta en aceleraciones expresado en fracción de la aceleración de la gravedad.

 $T =$  período fundamental de vibración de la estructura.

 $T_0$  = período de vibración límite para la parte lineal del espectro elástico de respuesta en aceleraciones.

 $T_c$  = período de vibración límite para la parte exponencial del espectro elástico de respuesta en aceleraciones.

Respondiendo a dos ecuaciones:

$$
S_a = \eta * Z * F_a * \left(\frac{T_c}{T}\right)^r, \text{ cuando } 0 \le T \le T_c
$$
  
  

$$
S_a = \eta * Z * F_a, \text{ cuando } T > T_c
$$

Donde:

 $η = razón entre aceleración espectral y el PGA del suelo. Varía de acuerdo a la región$ del Ecuador, entonces:

 $\eta = 1.80$ , para provincias de la costa (excepto Esmeraldas).

ɳ = 2.48, para provincias de la sierra, Esmeraldas y Galápagos.

 $\eta = 2.60$ , para provincias del oriente.

 $r =$  valor que depende de la ubicación geográfica del proyecto junto a su tipología de perfil de suelo, entonces:

 $r = 1$ , para suelos tipo A, B, C y D.

 $r = 1.5$ , para suelo Tipo E.

### **Metodología sismo-resistente**

### • **Filosofía sismo-resistente**

 Para conseguir que la estructura esté diseñada con filosofía sismo-resistente se debe tomar en cuenta lo siguiente, según *NEC, 2015* [19]:

- 1. Capacidad de resistir las fuerzas especificadas en la NEC–SE–DS 2015. Y que los valores de los distintos factores sean menores a las resistencias de los elementos estructurales que constituyen la edificación, estos factores son:
	- a. Compresión.
	- b. Tracción.
	- c. Corte.
	- d. Flexión.
	- e. Torsión.
- 2. Que las derivas inelásticas de piso no sobrepasen a las permisibles

| <b>Estructuras</b>                     | $\Delta_M$ máxima |
|----------------------------------------|-------------------|
| Hormigón armado, metálicas y de madera | 0.02              |
| De mampostería                         | 0.01              |

*Tabla 16. Límite máximo de deriva Inelástica.*

*Elaborado por: Daniel Viteri, 2022.*

 Para este análisis se incluye toda deflexión debida a efectos de torsión, translación, y efectos de segundo orden. La deriva máxima inelástica se calcula de la siguiente forma:

$$
\Delta_M = 0.75 * R * \Delta_E
$$

Siendo la deriva inelástica calculada menor a la deriva inelástica máxima dada por la **Tabla 16**

$$
\Delta_M < \Delta_M \; m\text{áxima}
$$

- 3. La disipación de la energía inelástica por medio de la capacidad de los elementos estructurales o algún dispositivo de control sísmico, a la que se denomina ductilidad.
	- **Diseño basado en fuerzas (DBF)**

 Según *NEC, 2015* [19]*,* este método aplica de forma obligatoria para el diseño de todo tipo de estructuras. Para la modelación estructural, se debe incluir el sistema estructural con sus elementos, la distribución de sus centros de rigidez y masas e inercias agrietadas  $(Ig)$  de:

- o 0.50, para vigas.
- o 0.80, para columnas.

El procedimiento a seguir el DBF es el siguiente:

- **1.** Calcular el espectro de diseño con los parámetros de diseño sismo-resistente establecidos en la NEC–SE–DS,  $S_a$ .
- **2.** Cálculo estimado del período de vibración de la edificación,  $T_a$ .
- **3.** Cálculo del cortante en la base, *V*.
- **4.** Cálculo de fuerzas horizontales y verticales de *V* distribuidas en cada piso.
- **5.** Valor de derivas no sobrepasen a las permisibles.

 $\circ$  Carga Reactiva sísmica W

Esta carga está definida por la carga muerta total del edificio, por tanto:

$$
W = D
$$

### • Cortante Basal *V* de diseño

La *NEC, 2015,* establece la siguiente ecuación para el cálculo del cortante en la base:

$$
V = \frac{I * S_a * T_a}{R * \emptyset_P * \emptyset_E} * W
$$

El cálculo de  $S_a$  lo determina el valor del período de vibración de la estructura y con ello la ecuación a utilizar.

El cálculo de  $T_a$ , la norma establece una ecuación en función del tipo y altura máxima de la edificación. Sin embargo, este es un valor aproximado, ya que el uso, cálculo y diseño dentro del programa ETABS nos dará el valor exacto del período de vibración de la edificación.

### o **Coeficiente de importancia I**

 Según la *NEC, 2015,* este coeficiente busca aumentar la demanda sísmica que necesita el diseño según el nivel de importancia de la edificación para evitar el mayor daño posible cuando la edificación albergue un gran número de personas y debe estar totalmente operacional incluso después de haber pasado el sismo. La siguiente tabla muestra los 3 valores del coeficiente I:

| Categoría           | Detalle de importancia                              | <b>Valor I</b> |
|---------------------|-----------------------------------------------------|----------------|
|                     | Hospitales, centros de salud, edificaciones de      | 1.5            |
| Edificación         | bomberos, policías, militares. Torres de control    |                |
|                     | aéreas, edificios de telecomunicaciones, tanque u   |                |
| esencial            | otras edificaciones que contengan agua u otras      |                |
|                     | substancias nocivas, explosivas, toxicas.           |                |
| Estructuras de      | Museos, centros de educación y deportivos. Toda     | 1.3            |
| ocupación especial  | estructura que con capacidad mayor a 5000 personas. |                |
| Otras edificaciones | Toda edificación que no conste en los detalles      | 1.0            |
|                     | mencionados anteriormente                           |                |

*Tabla 17. Factor de importancia según NEC 2015.* 

*Elaborado por: Daniel Viteri, 2022.*

# $\circ$  **Coeficientes de configuración estructural en planta (** $\emptyset$ **<sub>P</sub>)** y **elevación**  $(\emptyset_F)$

 Según la *NEC 2015,* estos coeficientes son los encargados de castigar a la estructura en caso de disponer de configuraciones irregulares. Sin embargo, no solo es colocar una penalización en el papel o en el programa, al contrario, se debe realizar constructivamente soluciones que operen a favor de la estructura al momento de un sismo.

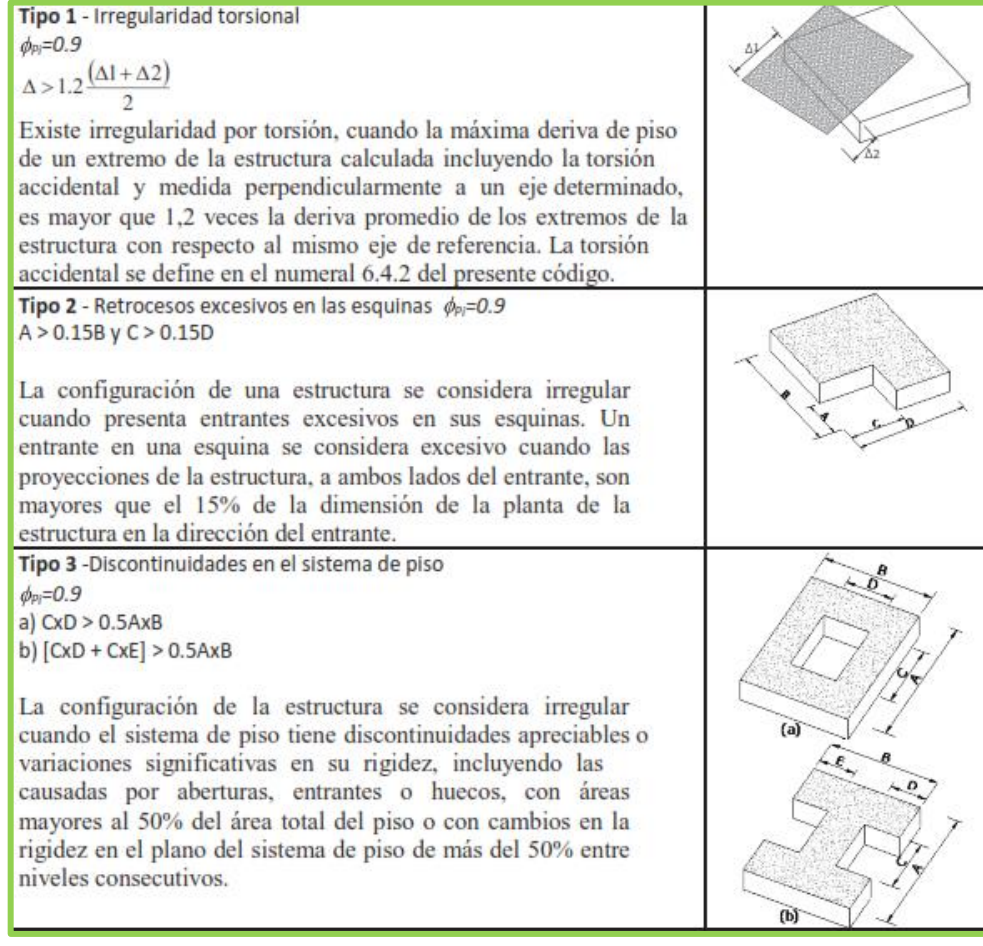

*Figura 19. Principales irregularidades en planta.* 

*Fuente: NEC–SE–DS, 2015.*[19]

| Tipo 1 - Piso flexible<br>$\phi$ Fi=0.9                                                                                          | F |
|----------------------------------------------------------------------------------------------------|---|
| Rigidez K <sub>c</sub> < 0.70 Rigidez K <sub>D</sub>                                                                             | Е |
| <i>Rigidez</i> < $0.80 \frac{(K_D + K_E + K_F)}{3}$                                                                              | D |
| La estructura se considera irregular cuando la rigidez lateral                                                                   |   |
| de un piso es menor que el 70% de la rigidez lateral del piso<br>superior o menor que el 80 % del promedio de la rigidez lateral | C |
| de los tres pisos superiores.                                                                                                    | в |
|                                                                                                    | Α |
| Tipo 2 - Distribución de masa                                                                                                    | F |
| $\phi_{ci} = 0.9$<br>$m_{D}$ > 1.50 $m_{E}$ ó                                                                                    | E |
| $m_{\rm p}$ > 1.50 $m_{\rm c}$                                                                                                   |   |
| La estructura se considera irregular cuando la masa de cualquier                                                                 | D |
| piso es mayor que 1,5 veces la masa de uno de los pisos<br>adyacentes, con excepción del piso de cubierta que sea más            | с |
| liviano que el piso inferior.                                                                                                    | B |
|                                                                                                    | A |
| Tipo 3 - Irregularidad geométrica<br>$p_{c} = 0.9$                                                                               | F |
|                                                                                                    |   |
| a > 1.3 h                                                                                                    | Е |
| La estructura se considera irregular cuando la dimensión en                                                                      | D |
| planta del sistema resistente en cualquier piso es mayor que<br>1,3 veces la misma dimensión en un piso adyacente,               | C |
| exceptuando el caso de los altillos de un solo piso.                                                                             | в |
|                                                                                                    | Α |
|                                                                                                    |   |

*Figura 20. Principales irregularidades en elevación.* 

*Fuente: NEC-SE-DS, 2015.* [19]

### o **Factor de reducción sísmica R**

 La *NEC 2015* [19], facilita este factor para la reducción de las fuerzas sísmicas en función de la ductilidad del edificio. La ductilidad la define el sistema estructural con el que será construido el edificio.

En la practica el factor de reducción R dependerá de:

- El tipo de estructura
- Tipo de suelo
- Período de vibración
- Factores de ductilidad y amortiguamiento de la edificación

 La **Tabla 18,** presenta los valores de reducción R para los diferentes sistemas estructurales, sin embargo, de manera conservadora se sugiere tomar  $R = 3$ , establecido por la **Tabla 19**.

| <b>SISTEMAS DÚCTILES</b>                                | $\mathbf R$ |
|---------------------------------------------------------|-------------|
| Pórticos de hormigón armado sismo resistentes con       | 7           |
| vigas Banda, muros o diagonales rigidizadores           |             |
| Pórticos de hormigón armado sismo resistentes con       | 8           |
| vigas descolgadas                                       |             |
| Pórticos con vigas dobladas en caliente y columnas      | 8           |
| hormigón armado                                         |             |
| Pórticos de acero doblado en caliente sismo resistentes | 8           |
| <b>OTROS SISTEMAS</b>                                   | $\mathbf R$ |
| Sistema de muros estructurales de hormigón armado       | 5           |
| Pórticos de hormigón armado sismo resistentes con       | 5           |
| vigas Banda                                             |             |

*Tabla 18. Factor de reducción para edificaciones según NEC 2015.* 

*Elaborado por: Daniel Viteri.*

| Tabla 19. Factor de reducción R para estructuras distintas de edificación según NEC |       |  |  |
|-------------------------------------------------------------------------------------|-------|--|--|
|                                                                                     | 2015. |  |  |

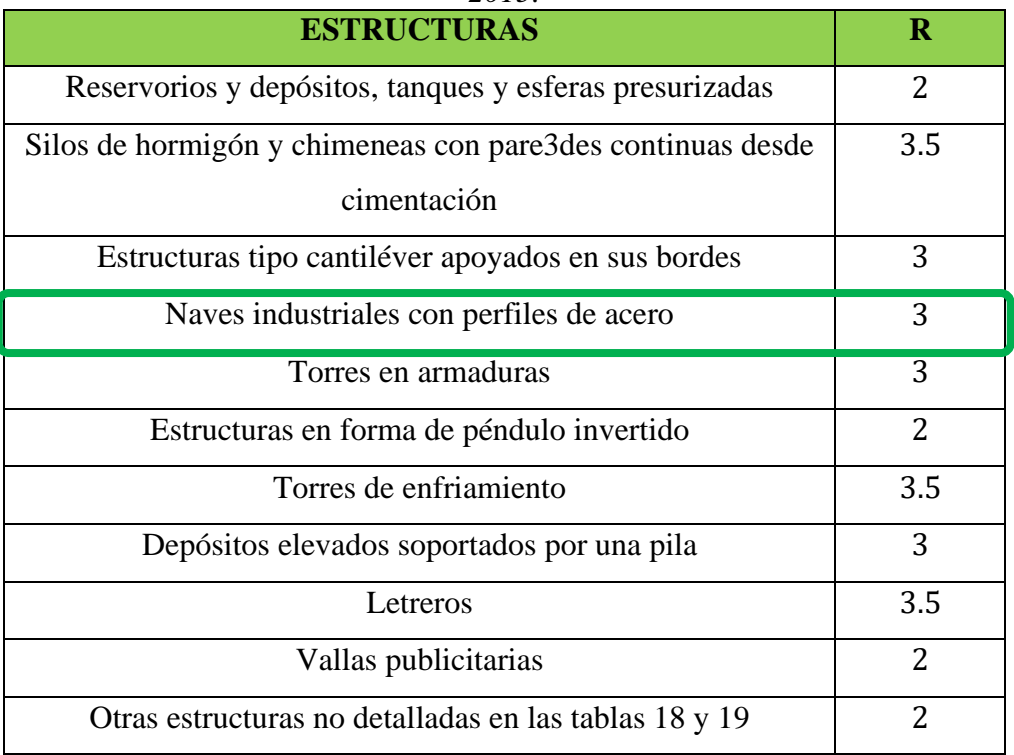

*Elaborado por: Daniel Viteri.*

#### **1.1.3.2.2. Elementos estructurales de hormigón armado**

 El cálculo de los elementos estructurales de hormigón armado, es definido como el predimensionamiento en base a códigos de construcción y criterio propio del calculista*.*

• **Losas**

 Con respecto a losas de hormigón armado, *Proaño R, 2008* establece que son elementos estructurales en dos dimensiones, que a diferencia de las dimensiones en largo y ancho, el espesor es pequeño. Estos elementos trabajan principalmente a flexión y las cargas actuantes son perpendiculares a su plano de trabajo. Principalmente las losas se dividen en macizas y nervadas. Y cada una de estas puede ser unidireccional o bidireccional. [22]

### o Losas macizas bidireccionales

 Todo el volumen de estas losas está ocupado por el hormigón, sus deformaciones y esfuerzos se desarrollan en ambas direcciones, para que sean bidireccional se establece la siguiente relación:

$$
\frac{large}{ancho} < 2
$$

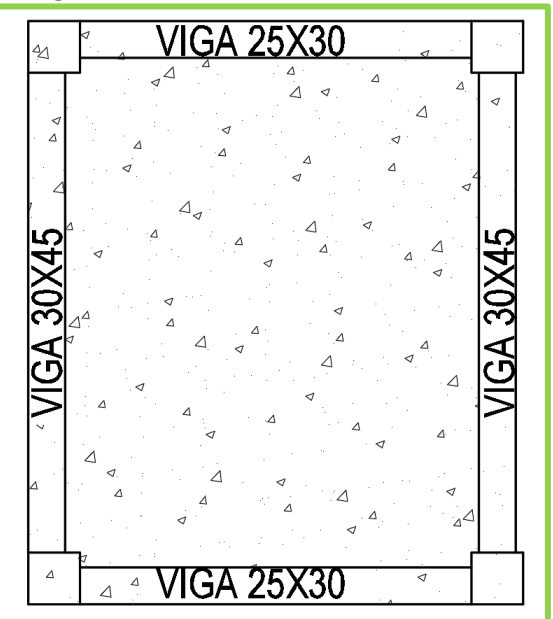

*Figura 21. Losa bidireccional maciza.* 

*Elaborado por: Daniel Viteri, 2022.*

o Losas alivianadas bidireccionales

 Este tipo de losas responden a la misma relación que las losas macizas bidireccionales pero su diferencia es que una porción del volumen total está llena de elementos livianos como bloque o ladrillo.

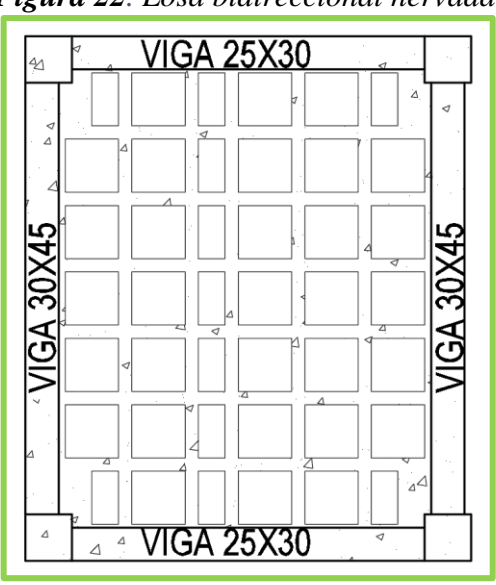

*Figura 22. Losa bidireccional nervada.* 

*Elaborado por: Daniel Viteri, 2022.*

o Altura mínima

 Para el cálculo de su tercera dimensión o altura de losas macizas bidireccionales, el ACI nos proporciona las siguientes fórmulas que se observan en la siguiente tabla.

| $\alpha_{fm}$ <sup>[1]</sup> | Espesor mínimo, $h$ , mm |                                                                                                    |                           |
|------------------------------|--------------------------|----------------------------------------------------------------------------------------------------|---------------------------|
| $\alpha_{fm} \leq 0.2$       | Se aplica 8.3.1.1        |                                                                                                    | (a)                       |
| $0.2 < \alpha_{fm} \leq 2.0$ | Mayor de:                | $\ell_n \bigg( 0.8 + \frac{J_y}{1400} \bigg)$<br>$h =$<br>$\overline{36+5\beta\left(\alpha_{fm}-0.2\right)}$ | $(b)$ <sup>[2], [3]</sup> |
|                              |                          | 125                                                                                                    | (c)                       |
| $\alpha_{fm} > 2.0$          | Mayor de:                | $h = \frac{\ell_n \left(0.8 + \frac{f_y}{1400}\right)}{h}$<br>$36+9\beta$                                    | $(d)$ <sup>[2], [3]</sup> |
|                              |                          | 90                                                                                                    | (e)                       |

*Tabla 20. Fórmulas para el predimensionamiento de losas bidireccionales.*

*Fuente: Tabla 8.3.1.2. del código ACI–318, 2014.* [23]

# o Deflexión máxima

Para el cálculo de deflexiones máximas se utilizará la siguiente tabla.

| <b>Elemento</b>         | Detalle de deflexión        | Deflexión máxima |  |
|-------------------------|-----------------------------|------------------|--|
| Techos Planos y pisos   | Deflexión por carga viva    | L/180            |  |
| que no están unidos a   | inmediata                   |                  |  |
| elementos no            | Deflexión por carga viva    |                  |  |
| estructurales, que se   | inmediata                   | L/360            |  |
| dañen por el tiempo     |                             |                  |  |
| Cubiertas o pisos que   | Deflexión a largo plazo por | L/480            |  |
| estén unidos a          | cargas permanentes,         |                  |  |
| elementos no            | deflexión por carga viva    |                  |  |
| estructurales que están | adicional inmediata. Ocurre | L/240            |  |
| o no propensos a        | por colocar elementos no    |                  |  |
| sufrir deflexiones      | estructurales               |                  |  |

*Tabla 21. Deflexion maxima admisible calculada, Tabla . del codigo ACI-318.*

*Elaborado por: Daniel Viteri, 2022.*

# o Armadura mínima

 Para aceros de refuerzo que sean iguales o superen resistencia a la fluencia de 4200  $kg/cm<sup>2</sup>$  la cuantía mínima es de:

$$
\rho_{min}=0.0018
$$

Por tanto, el área mínima de acero de refuerzo es de:

$$
A_{min} = 0.0018 * b * d
$$

Donde:

 $b = 1$ m de ancho de losa

 $d =$  peralte efectivo de losa, altura menos el recubrimiento

### o Armadura máxima

 Para una buena ductilidad *Proaño R, 2008* establece que para zonas sísmicas el valor de la cuantía máxima es de:

$$
\rho_{max} = 0.50 * \rho_{bal}
$$

Donde:

 $\rho_{bal}$  = cuantía balanceada, definida por la siguiente ecuación:

$$
\rho_{bal} = 0.85 * \beta_1 * \frac{f'c}{fy} * \frac{0.003}{\frac{fy}{ES} + 0.003}
$$

Donde:

 $Es =$  modulo elástico del acero.

 $f'c$  = resistencia a la compresión del hormigón.

 $fy$  = resistencia a la fluencia del acero.

 $\beta_1$  = dado por la siguiente tabla, según el valor de  $f'c$ .

*Tabla 22. Valores de b1 para la distribución de esfuerzos en el hormigón.*

| f'c<br>$(Kg/cm^2)$    | $\beta_1$                          |
|-----------------------|------------------------------------|
| $170 \le f'c \le 280$ | 0.85                               |
| $280 \le f'c \le 550$ | $0.05 * (f'c - 280)$<br>0.85<br>70 |
| $f'c \geq 550$        | 0.65                               |

*Elaborado por: Daniel Viteri según la Tabla 22.2.2.4.3 del código ACI-318, 2022.*

o Espaciamiento mínimo y máximo

 La separación mínima para la colocación del acero de refuerzo debe ser el mayor entre: 2.5 $cm$  o  $d_b$ , que es el valor del diámetro de la varilla más gruesa utilizada.

La separación máxima entre aceros de refuerzo  $s$  debe ser el menor entre:  $2h y 45cm$ , para zonas criticas y el menor de 3h y 45 cm para las otras zonas

o Recubrimiento

La **Tabla 23,** indica el recubrimiento mínimo para los elementos estructurales que serán definidos en la presente investigación.

| <b>Tabla 25.</b> Recubrimiento para etementos de normigon construídos in situ.<br>Detalle de exposición |                                                             | <b>Varillas de</b>                                                   | <b>Recubrimiento</b> |  |
|----------------------------------------------------------------------------------------------------|-------------------------------------------------------------|----------------------------------------------------------------------|----------------------|--|
| del hormigón                                                                                            | <b>Elemento</b>                                             | refuerzo                                                             | (cm)                 |  |
| Contacto permanente<br>con el suelo y<br>construido sobre él                                            | Todos                                                       | Todas                                                                | 7.5                  |  |
| Contacto con el suelo<br>o expuesto a la<br>intemperie                                                  | Todos                                                       | Ø20 a Ø36                                                            | 4.0 y 5.0            |  |
| Sin contacto con el                                                                                     | Losas, vigas<br>secundarias,<br>muros                       | $\emptyset$ 36 y<br>menores                                          | 4.0 y 2.0            |  |
| suelo, ni expuesto a la<br>intemperie                                                                   | Vigas,<br>columnas,<br>pedestales y<br>amarres a<br>tensión | Armadura<br>principal,<br>estribo y<br>sunchos para<br>confinamiento | 4.0                  |  |

*Tabla 23. Recubrimiento para elementos de hormigón construidos in situ.*

*Elaborado por: Daniel Viteri según la Tabla 20.6.1.3.1 del código ACI-318.*

o Resistencia al corte

El esfuerzo resistido por el hormigón se define por la fórmula de la tabla 22.6.6.1 del código ACI 318–2014:

$$
0.53*\sqrt{f'c}
$$

### • **Vigas**

 A las vigas se las define como elementos peraltados, diseñadas con armadura a corte y flexión; y, en ciertos casos a torsión. Según la *NEC–SE–HM, 2015* [24] las vigas deben presentar las siguientes características para su cálculo y diseño:

- **1.** Establecer la resistencia del hormigón y la fluencia del acero.
- **2.** Resistir cargas sísmicas por flexión y corte.
- **3.** La distancia entre caras de columna debe ser por lo menos 4 veces el peralte efectivo de la sección establecida.
- **4.** El espaciamiento mínimo entre caras de varillas es de 2.5cm y el espaciamiento máximo es de 15cm.
- **5.** Una base mínima de 25*cm* de ancho, bw.

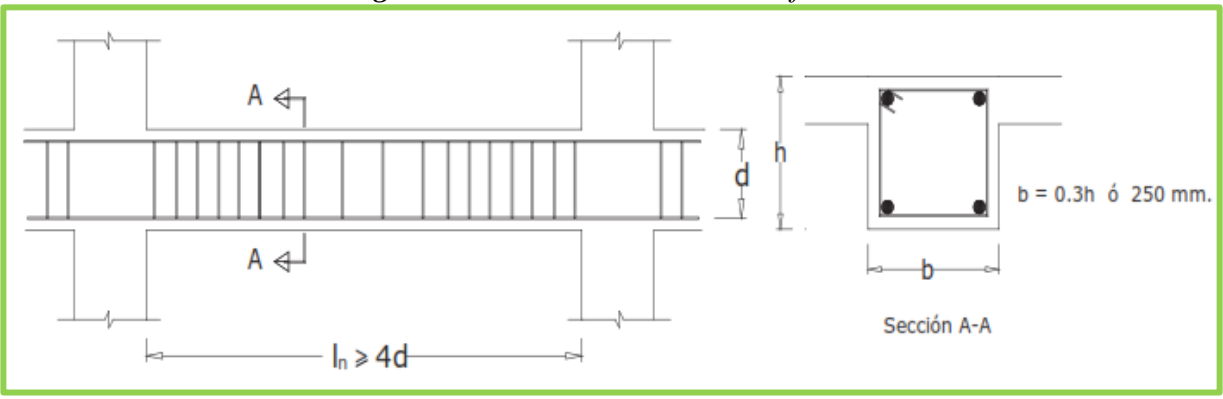

*Figura 23. Detalle de elementos a flexión.*

*Fuente: NEC–SE–HM, 2015.* [24]

**6.** Cómo se observa en la **Tabla 24**, el cálculo de la altura mínima en vigas de hormigón armado en referencia al código *ACI – 318 2014 es:*

| <b>Condición de Apoyo</b> | Altura mínima |
|---------------------------|---------------|
| Simplemente Apoyada       | l/16          |
| Con un extremo continuo   | 1/18.5        |
| Ambos extremos continuos  | l/21          |
| En voladizo               | l / 8         |

*Tabla 24. Altura de vigas, Tabla 9.3.1.1 del código ACI-318*.

*Elaborado por: Daniel Viteri, 2022.*

Para el cálculo del peralte efectivo, se hará uso de la fórmula establecida por el Ing. Edisson Chávez (Especialista estructural), tomando en cuenta que no sea menor a los valores establecidos por la tabla del código ACI–318–2014, entonces:

$$
d = \sqrt{\frac{M_u}{0.145 * f'c * b_w}}
$$

o Condición de diseño a flexión

$$
\emptyset M_r \geq M_u
$$

Donde:

 $\varnothing$  = 0.90, factor de reducción para elementos sometidos a flexión  $M_r$  = momento resistente por la sección de viga establecida  $M_u$  = momento de diseño último de la sección de viga, sale del cálculo estructural

o Cálculo de la cuantía de acero de viga y área requerida

$$
\rho = 0.85 * \frac{f'c}{fy} * \left(1 - \sqrt{1 - \frac{2 * M_u}{\emptyset * 0.85 * f'c * b_w * d^2}}\right)
$$

Donde:

 $f'c$  = resistencia a la compresión del hormigón  $kg/cm<sup>2</sup>$ .

 $fy =$  resistencia a la fluencia del acero en  $kg/cm<sup>2</sup>$ .

 $b_w$  = ancho de viga.

 $d$  = peralte efectivo de viga.

 $\varnothing$  = 0.90, factor de reducción para elementos sometidos a flexión.

$$
A_{req} = \rho * b_w * d
$$

o Armadura mínima y máxima

La consideración principal se establece en:
$$
As_{min} < As < As_{max}
$$

Donde:

$$
As_{min} = \rho_{min} * b_w * d
$$

$$
\rho_{min} = \frac{14}{fy}
$$

$$
As_{max} = \rho_{max} * b_w * d
$$

$$
\rho_{max} = 0.025
$$

 Con un número mínimo de 2 varillas, cumpliendo con los espaciamientos mínimos y máximos detallados a continuación:

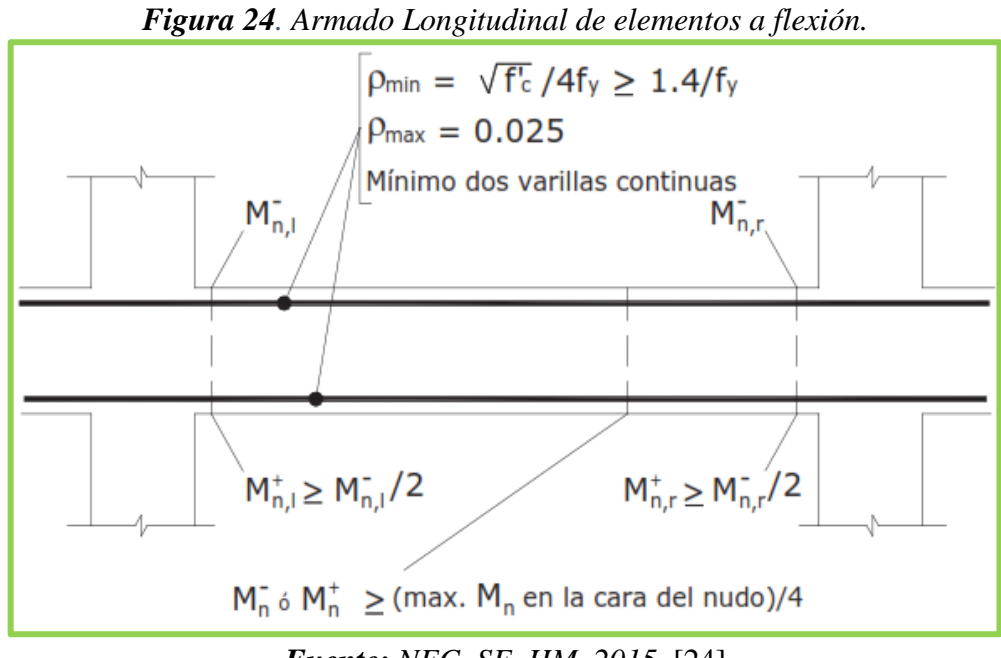

# *Fuente: NEC–SE–HM, 2015.* [24]

o Momento de diseño último para prediseño

 Según el código *ACI–318, 2014* dentro de lo que corresponde al método de diseño directo; la losa produce un momento estático igual a:

$$
M_e = \frac{C_u * lt * l v^2}{8}
$$

 De este momento estático se distribuye un 65% a la franja de columnas, y a su vez el 85% de este 65% lo absorbe la viga, entonces:

$$
M_u = \frac{C_u * lt * l v^2}{8} * 0.65 * 0.85 * fm
$$

Donde:

 $fm =$  factor de mayoración para considerar el peso propio de vigas, entre 1.25 − 1.30.

 $lt =$ longitud de viga transversal (promedio)

 $lv =$ longitud de viga.

#### o Momento resistente de la sección de viga

 Para la distribución de esfuerzos que el código ACI lo permite en la sección R22.2.2.4 *Proaño R, 2008* establece la siguiente ecuación:

$$
M_r = \emptyset * As_{req} * fy * (d - \frac{a}{2})
$$

Donde:

 $a =$ altura del bloque de distribución de esfuerzos, dado por la siguiente ecuación:

$$
a = \frac{As_{req} * fy}{0.85 * f'c * b_w}
$$

o Condición de diseño a corte

$$
\emptyset V_n \geq V_u
$$

Donde:

 $\varnothing$  = 0.75, factor de reducción para elementos sometidos a cortante

 $V_n$  = cortante nominal para diseñar la sección de viga

 $V_u$  = cortante de diseño último de la sección de viga, sale del cálculo estructural

Para el cálculo del  $V_u$  se utiliza la siguiente fórmula:

$$
V_u = V_c + V_s
$$

$$
V_c = 0.53 * \sqrt{f'c} * b_w * d
$$

Donde:

 $V_s$  = cortante producido por el acero de refuerzo transversal.

 $V_c$  = cortante resistido por el área de hormigón armado.

Para el cálculo del  $V_u$ :

$$
V_u = V_m + V_g
$$

Donde:

 $V_m$  = cortante producido por el momento probable

$$
V_m = 2 * \frac{M_{pr}}{lv}
$$

 $M_{pr}$  = momento probable al que va resistir la viga, mayor al momento de diseño, viene dado por la fórmula:

$$
M_{pr} = 1.25 * fy * A_S * \left( d - \frac{1.25 * fy * A_S}{1.7 * f'c * b_w} \right)
$$

 $V_g$  = cortante producido por gravedad

$$
V_g = \frac{(2lv - lt) * lt * C_u}{4}
$$

Con la fórmula del cortante última inicial, calculo el cortante  $V_s$ :

$$
V_s = V_u - V_c
$$

Y para calcular la separación de estribos calculo con la siguiente fórmula:

$$
V_s = \frac{d}{s} * Av * fy
$$

Donde:

 $s =$  separación de estribos en zona de confinamiento.

 $Av = \text{area de estribos.}$ 

 Con la ecuación anterior se debe calcular la separación de cada estribo en zona de confinamiento; no obstante, si el valor es mayor a los establecidos por la *NEC 2015*, se diseña con los valores de la **Figura 25**:

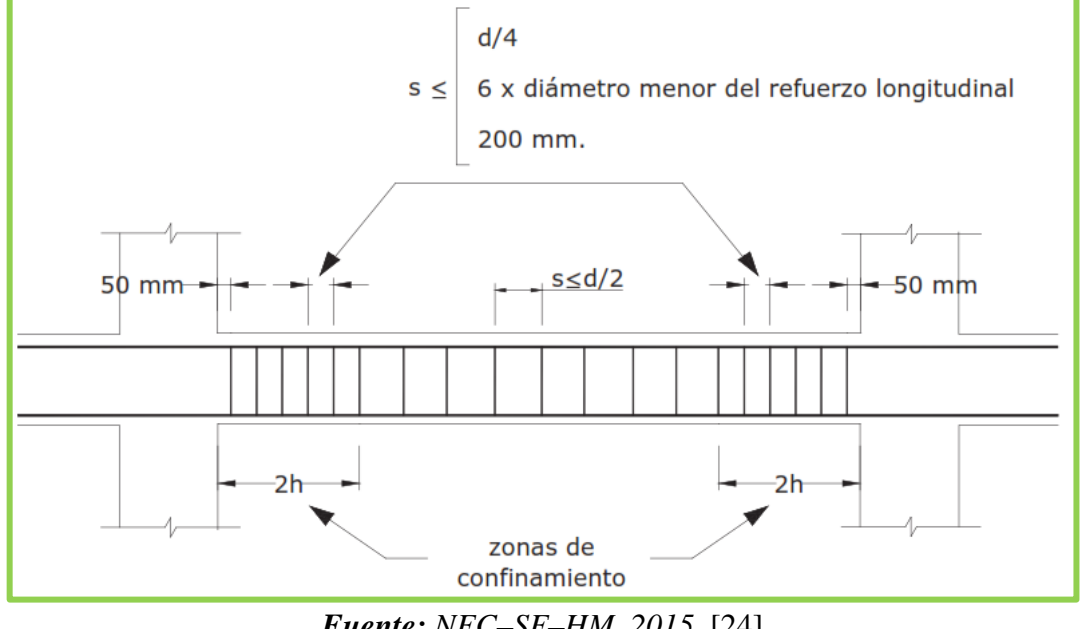

*Figura 25. Espaciamientos entre estribos de elementos a flexión.*

*Fuente: NEC–SE–HM, 2015.* [24]

#### • **Columnas**

 *Proaño R, 2008,* define a las columnas de hormigón armado como los elementos estructurales que trabajan a flexo-compresión. Las secciones transversales son variadas, existen rectangulares, circulares, en  $T$ , en Cruz, el armado trasversal ante solicitaciones sísmicas puede ser con estribos o zunchos. Estáticamente una columna siempre va a estar trabajando a compresión; no obstante, cuando se da el sismo de diseño las columnas pasan a trabajar a flexión. Por tanto, las columnas deben diseñarse y estar listas para fluir, considerando a  $1/3$  de la carga mayorada ( $Pu$ ) dentro de la curva de interacción de una columna.

$$
P_u = \frac{0.85 * f'c * Ag + (\approx 1.2\% * Ag * fy)}{3}
$$

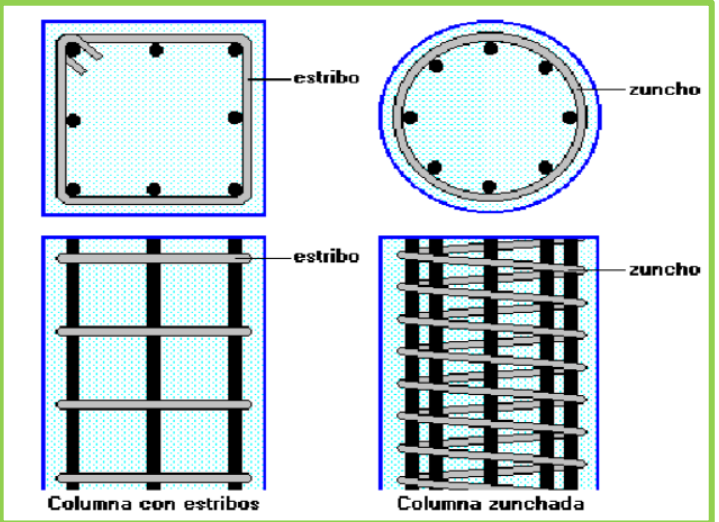

*Figura 26. Tipo de armado transversal en columnas.*

*Fuente: Temas de Concreto Armado,* [22]

Por otra parte, la *NEC 2015* establece características mínimas de diseño, que son:

- **1.** Para que se considere columna la relación entre la dimensión menor y su dimensión perpendicular debe ser mayor a 0.40.
- **2.** Una sección mayor o igual a  $900 \text{cm}^2$  con una dimensión mínima de 30  $\text{cm}$ .
- **3.** Cumplir con el criterio de columna fuerte y viga débil; es decir, la altura de viga debe ser menor a la altura de columna.
- **4.** Y según el *ACI–318, 2014* al igual que las vigas, se debe realizar la cuantificación de cargas y sus combinaciones considerando que las cargas deben ser mayoradas. Es decir, las cargas mayoradas deben estar dentro del rango de LC1 y LC2 como se observa en la **Figura** 27 y en caso de LC3 no se considera para carga mayorada.

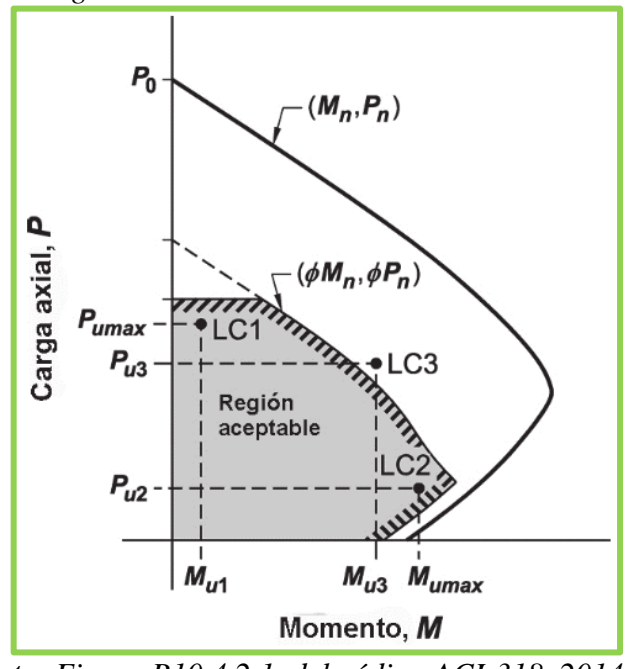

*Figura 27. Carga critica en la curva de interacción de una columna.*

*Fuente: Figura R10.4.2.1. del código ACI-318, 2014.* [23]

**5.** Para que la columna tenga ductilidad, la cuantía de acero debe estar entre el 1% y 3%, es decir:

$$
0.01 < \frac{As}{Ag} \le 0.03
$$

Donde:

 $As = \text{área de acero de la sección de columna}$ 

 $Ag = \text{área de columna bruta}$ 

**6.** Además, el espaciamiento de estribos tanto en la zona de confinamiento como en la zona central debe tener las consideraciones observadas en la **Figura 28**.

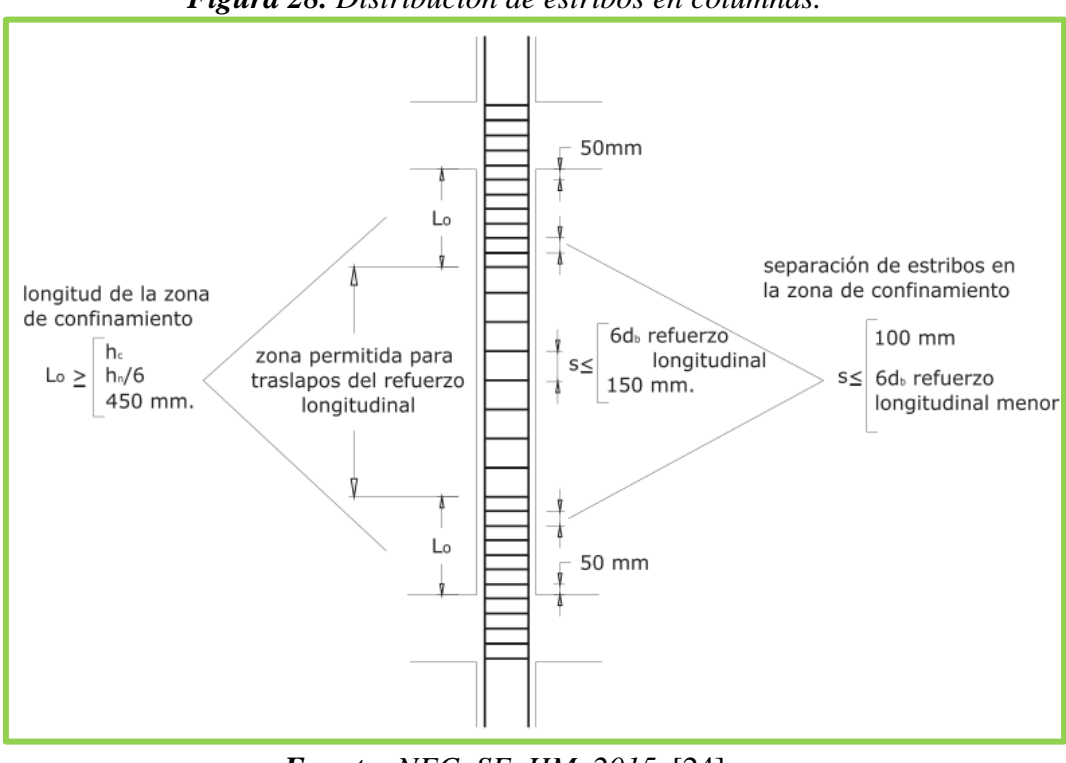

*Figura 28. Distribución de estribos en columnas.*

*Fuente: NEC–SE–HM, 2015.* [24]

# o Refuerzo transversal

 La *NEC 2015,* establece que el área de estribos para confinamiento no puede ser menor a ninguna de las siguientes expresiones:

$$
As_1 = \frac{0.3 * sh * h'' * f'c}{fy} * \left(\frac{Ag}{Ac} - 1\right)
$$

$$
As_2 = \frac{0.09 * sh * h'' * f'c}{fy}
$$

Donde:

- $Ac =$ área de columna confinada
- $sh$  = separación entre estribos
- $h'' = h 2 * recubrime into$

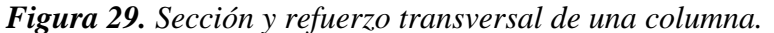

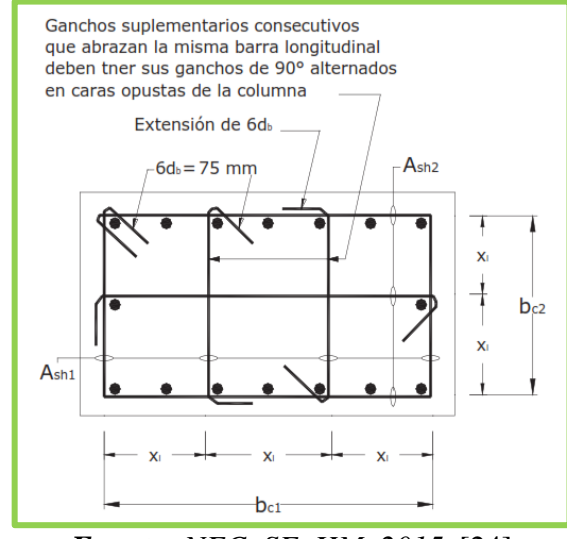

*Fuente: NEC–SE–HM, 2015.* [24]

### • **Unión viga – columna**

 El elemento más crítico dentro del diseño de hormigón armado es la conexión viga– columna. *Aguiar et all, 2013,* manifiestan que, dentro de zonas de mayor riesgo sísmico, estas conexiones deben asegurar la continuidad de la estructura; es decir, soportar las tensiones ejercidas por las cargas en los elementos estructurales. El fallo en estas zonas provoca el colapso inmediato de las estructuras; y, si por algún motivo no hay colapso, su reparación representa un costo elevado en comparación al costo inicial de la construcción. La siguiente figura representa el principal fallo dentro de la conexión viga–columna. [25]

*Figura 30. Fallas estructurales en las conexiones de viga–columna*.

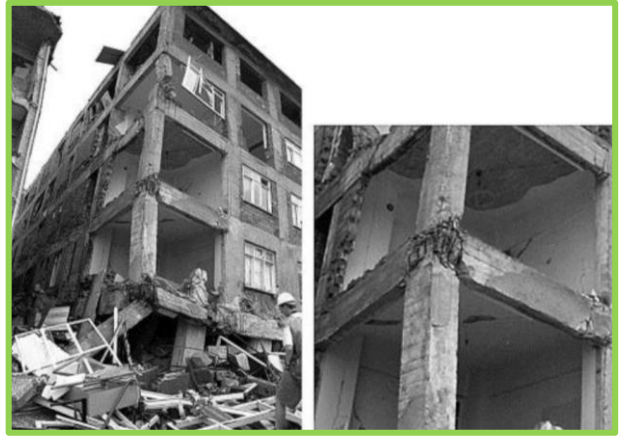

*Fuente: Análisis de unión viga–columna, 2015.* [25]

#### o Fuerzas en el nudo

 Las fuerzas actuantes principales en todo nudo sea este interior, exterior o esquinero son las siguientes:

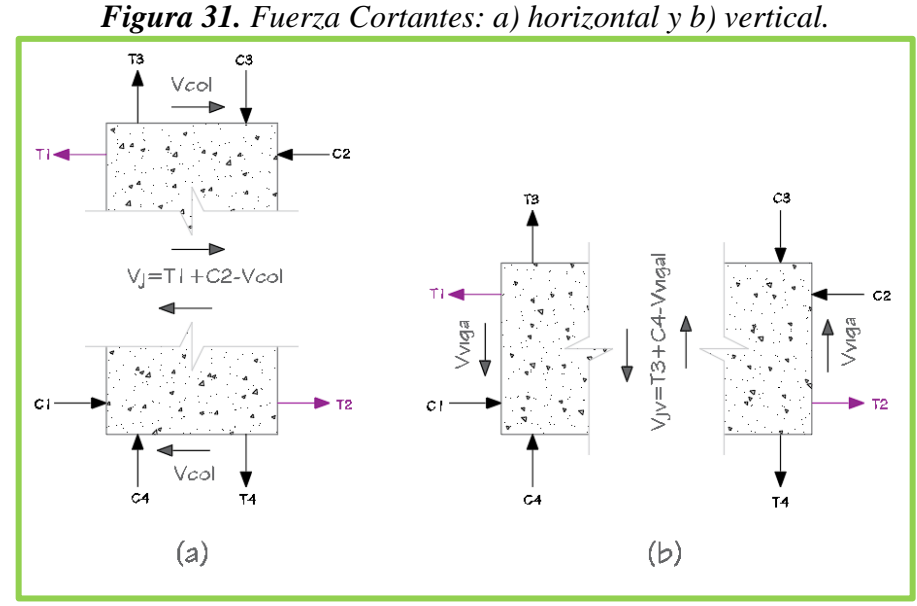

*Elaborado por: Daniel Viteri, 2022.*

Donde:

 $T =$  fuerzas a tracción.

 $C =$  fuerzas a compresión.

 $V_{col}$  = cortante generado por la columna.

 $V_{viq}$  = cortante generado por la viga.

 $V_i$  = cortante aplicado al nudo en dirección horizontal.

 $V_{j\nu}$  = cortante aplicado al nudo en dirección vertical.

#### o **Controles para un buen diseño en la unión viga – columna**

**1.** Resistencia al corte

**1.1.** Cortante aplicado al nudo en dirección horizontal

$$
\emptyset V_r \ge V_j
$$

 Se calcula cada fuerza de tensión ejercida por el acero de refuerzo tanto positivo como negativo dentro del nudo:

$$
T1 = 1.25 * As_{-} * fy
$$

$$
T2 = 1.25 * As_{+} * fy
$$

El cortante generado por la columna se calcula a partir de:

$$
V_{col} = \frac{M_{pr}}{he}
$$

Donde:

 $he =$ altura de entrepiso libre.

Entonces el cortante aplicado en el nudo en dirección horizontal se define por:

$$
V_j = T1 + T2 - V_{col}
$$

#### **1.2.** Cortante resistente en la dirección horizontal

$$
V_r = \alpha * \sqrt{f'c} * A_j
$$

Donde:

 $\alpha = 4.0$  para nudos externos

3.2 para nudos esquineros

5.3 para nudos internos

= área del nudo efectiva, definida en la **Figura 32**:

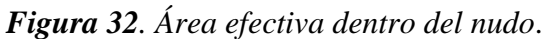

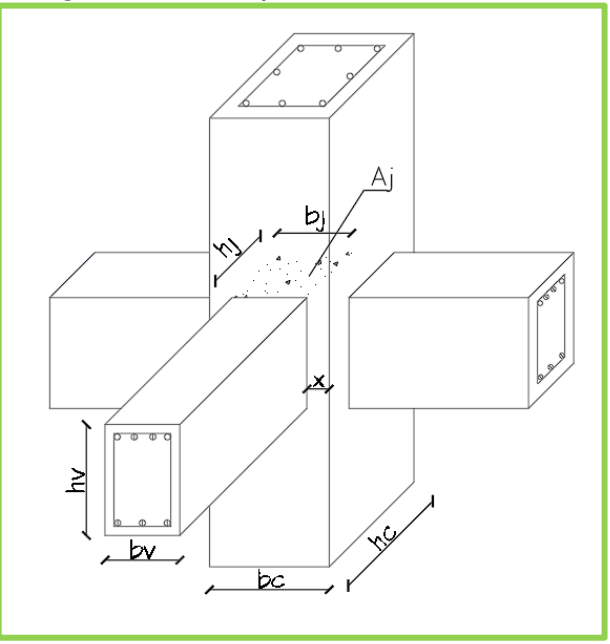

*Elaborado por: Daniel Viteri, 2022.*

**1.3.** Cortante aplicado en la dirección vertical

$$
V_{j\nu} = V_j \ast \frac{h_{\nu}}{h_c}
$$

 Para este control se debe comprobar que la altura de la viga sea menor a la altura de columna. Esta es una de las solicitaciones más importantes para que se cumpla el criterio de columna fuerte – viga débil, y así no tener problemas en calcular el cortante resistente en dirección vertical.

 Además, se debe comprobar que por lo menos 1 varilla este en medio de cada cara de la columna.

#### Deterioro de la adherencia

 Durante un sismo, cuando la estructura incursione en el rango no lineal, la adherencia se ve afectada considerablemente, para evitar esto se sugiere seguir los siguientes controles:

- **1.4.** La prolongación del refuerzo longitudinal de una viga debe ir hasta la cara más alejada de la columna dentro del nudo
- **1.5.** La resistencia del acero debe considerarse  $1.25 * fy$  dentro de los nudos
- **1.6.** Se debe establecer desde un inicio los diámetros de varilla de columna y viga considerando que:

$$
hc \ge 20 \, \emptyset_{viga}
$$

$$
hv \ge 20 \, \emptyset_{column}
$$

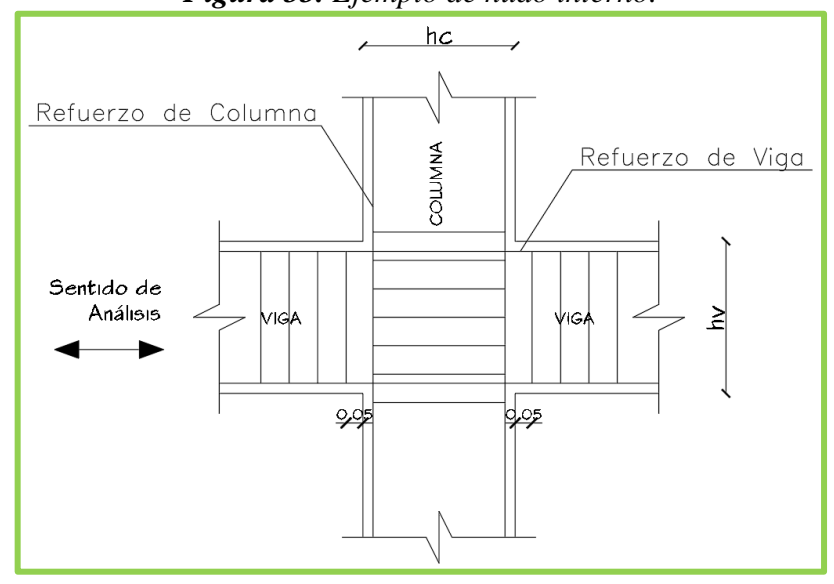

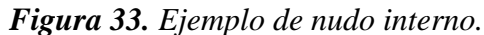

*Elaborado por: Daniel Viteri, 2022.*

## **2.** Refuerzo de confinamiento

 Este control se lo evalúa con las dos expresiones establecidas en el apartado de refuerzo transversal de columnas. En el caso de que la distancia libre como se observa en la **Figura 34,** sea meno a 10 *cm* se debe puede reducir el acero de refuerzo transversal.

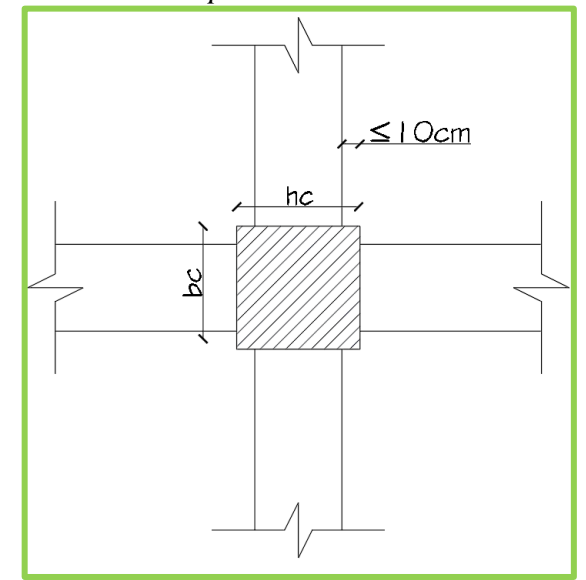

*Figura 34. Parámetro para reducción de acero transversal.*

*Elaborado por: Daniel Viteri*

El espaciamiento viene dado por el menor valor entre:

**2.1.** La mínima dimensión de caluma dividido para 4:

$$
\frac{bc}{4} \ o \ \frac{hc}{4}
$$

**2.2.** El diámetro menor de varilla utilizado en columna por 6 veces:

6Ø

**2.3.** Definido por la siguiente expresión:

$$
s = 10 * \left(\frac{35 - hx}{3}\right)
$$

Donde:

 $hx =$  separación entre ramales, no debe exceder de 35cm medido de eje a eje.

**3.** Longitud de anclaje

 La longitud de anclaje disponible dentro del nudo debe ser mayor a la longitud de anclaje requerida por el cálculo. El gancho de la longitud de anclaje dentro del nudo es a 90°. La longitud disponible, se mide desde la cara externa del estribo de confinamiento hasta la parte critica B como se indica a continuación; por tanto, la longitud requerida se expresa:

$$
ldh_{req} = \frac{fy * \emptyset_v}{17.2 * \sqrt{f'c}}
$$

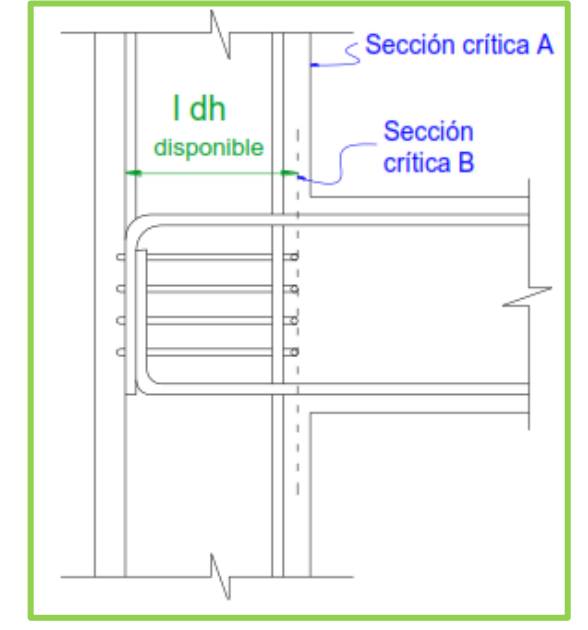

*Figura 35. Distancia disponible para anclaje dentro del nudo*.

*Fuente: Análisis de unión viga–columna, 2015.* [25]

### • **Graderíos**

 Los graderíos, son un tipo de escaleras que se colocan de forma inclinada sobre vigas respectivas y que junto a rampas son estructuras de uso público que conectan varios niveles en elevación; estas cumplen con reglamentación y funciones de: comodidad, ancho de huella; altura de contrahuella y porcentaje de pendiente; seguridad con barandillas; acabados y pasamanos para evitar accidentes y cumplir con los requerimientos de evacuación e incendios. La forma de construcción debe ser monolítica colocando los peldaños sobre las vigas o losas con una inclinación que oscila entre los  $15a45^\circ$ . Además, dentro de un coliseo, los graderíos representan las butacas que ocupan los espectadores, por tanto, se debe brindar movilidad y seguridad en los diferentes accesos según *García Diéguez et García Martínez, 2000*. [26]

#### o Gradas orto poligonales

 Prácticamente el diseño de este tipo de gradas se figura a un elemento losa presentado como un escalón; y, al ser inclinado se aprovecha todo el espacio debajo de los escalones para el uso de diferentes ámbitos como: políticos, deportivos, culturales, de saneamiento y otros a fines. Para el diseño de este elemento se debe considerar la carga viva por impacto a un 33% más de la carga viva usual y que no esté teóricamente empotrada de forma perfecta.

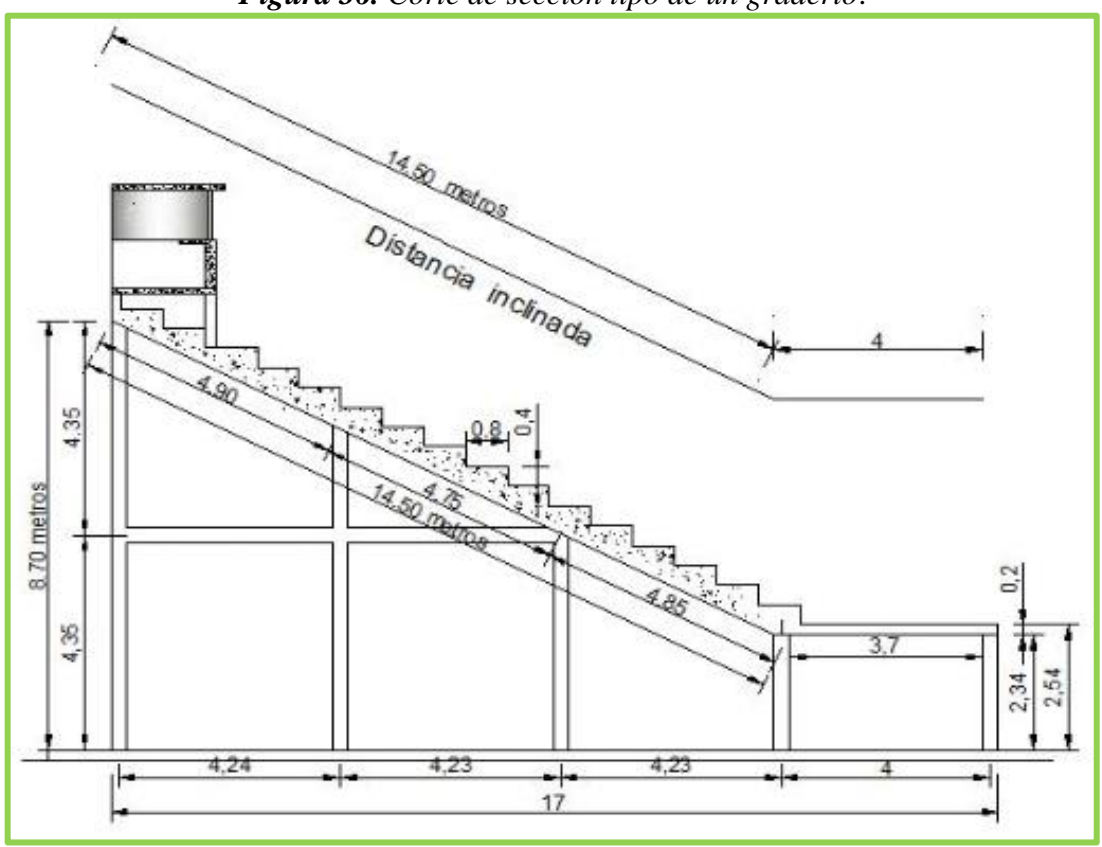

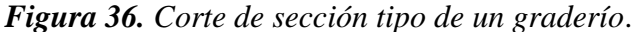

*Fuente: Diseño de Coliseo para la Escuela Celiano Monge, 2010.* [27]

Para el predimensionamiento de este tipo de gradas se debe considerar lo siguiente:

- 1. Altura mínima de gradas en función de la tabla 8.3.1.2 del código *ACI–318, 2014.*
- 2. Análisis de cargas gravitacionales, viva y muerta que estará sometida la losa del graderío.

3. Una armadura mínima de distribución para controlar la refracción del concreto por temperatura igual a:

$$
As = 0.0018 * b_w * h
$$

4. La cuantía real de acero para el diseño a flexión se debe calcular con la fórmula:

$$
\rho = 0.85 * \frac{f'c}{fy} * \left(1 - \sqrt{1 - \frac{2 * M_u}{\emptyset * 0.85 * f'c * b_w * d^2}}\right)
$$

#### **1.1.3.2.3. Elementos estructurales de Acero**

 Por otro lado, el diseño de estructuras en acero también se lo determina por el método LRFD, de la última resistencia, donde la resistencia requerida debe ser menor a la resistencia de diseño de cada elemento reducida por un factor de seguridad. Hay que considerar qué en zonas sísmicas el diseño de los elementos como columnas debe hacer con normativa ANSI/AISC 341, ya que estos elementos deben trabajar satisfactoriamente ante un sismo y por lo menos ser compactos. [28]

#### • **Elementos compactos, no compactos o esbeltos**

 Estos elementos satisfacen a las relaciones ancho–espesor en patín y alma de la sección para aprovechar su mayor capacidad, los valores se observan en la **Tabla 25**. Si los elementos son compactos, las posibles fallas o estados limites en los chequeos como: pandeo local, pandeo lateral y pandeo flexo torsional ya no se considerarán en el diseño.

| <b>Tabla 25.</b> Relación ancho – espesor de secciones tubulares.<br>ELEMENTOS EN COMPRESIÓN DE MIEMBROS EN FLEXIÓN |             |                                              |                 |                                                 |                         |                 |  |  |
|----------------------------------------------------------------------------------------------------|-------------|----------------------------------------------|-----------------|-------------------------------------------------|-------------------------|-----------------|--|--|
| <b>Elementos Atiezados</b>                                                                                          | <b>Caso</b> | <b>Detalle del</b><br><b>Elemento</b>        | <b>Relación</b> | Límites<br>Compacta-<br>No compacta             | Esbelta -<br>No esbelta | <b>Diagrama</b> |  |  |
|                                                                                                    | 17          | Patines de<br>secciones<br>rectangular<br>es | b/t             | $1.12\,$<br>$\overline{F_{\nu}}$                | $rac{E}{F_y}$<br>1.40   |                 |  |  |
|                                                                                                    | 19          | Almas de<br>secciones<br>rectangular<br>es   | h/t             | $E_{\parallel}$<br>2.42<br>$\overline{F_{\nu}}$ | $rac{E}{F_y}$<br>5.70   |                 |  |  |

*Tabla 25. Relación ancho – espesor de secciones tubulares*.

*Elaborado por: Daniel Viteri según la Tabla B4.1b del código AISC-360, 2010.* [28]

### • **Chequeo de elementos a Flexión**

 El módulo plástico de la sección debe ser mayor al calculado del momento último dado de las combinaciones de carga por el método LRFD según ANSI/AISC 360, entonces:

$$
M_u = \emptyset * M_r
$$

$$
M_u = 0.90 * fy * Z
$$

 El momento resistente se lo calcula independientemente en cada eje de análisis, es decir, tanto en el eje  $x$  como en el eje  $y$ 

Donde:

 $M_r$  = momento resistente de la sección.

 $Z =$  módulo plástico de la sección.

 $fy =$  Resistencia a la fluencia del acero en  $kg/cm<sup>2</sup>$ .

Despejando para el módulo plástico, se tiene como base de diseño:

$$
Z_{cal} = \frac{M_u}{0.90 * fy}
$$

$$
Z > Z_{cal}
$$

o Fluencia

$$
M_r = M_p = fy * Z_x
$$
  

$$
M_r = M_p = fy * Z_y
$$

Donde:

 $M_p$  = momento plástico de la sección.

 $Z_x$  = módulo plástico alrededor del eje x de la sección.

 $Z_y$  = módulo plástico alrededor del eje y de la sección.

#### • **Chequeo de elementos a Compresión**

 La resistencia requerida de la sección debe ser mayor a la calculada de las combinaciones de carga por el método LRFD, entonces:

$$
\emptyset * P_r > P_u
$$

Donde:

 $\varnothing$  = 0.90, factor de reducción.

 $P_u$  = resistencia última calculada de la sección.

 $P_r$  = resistencia nominal de la sección determinada por el cálculo del menor valor entre:

#### o Pandeo a Flexión

Para el cálculo del pandeo a flexión el código AISC 360 presenta la siguiente ecuación:

$$
P_r = F_{cr} * A_s
$$

Donde:

 $A_s$  = área de la sección transversal  $F_{cr}$  = tensión de pandeo por flexión, viene dada por dos expresiones: 1. Si:

$$
\frac{KL}{r} \le 4.71 * \sqrt{\frac{E}{fy}}
$$

El valor de  $F_{cr}$  se lo calcula por:

$$
F_{cr} = \left[0.658 \frac{fy}{Fe}\right] * fy
$$

2. Si:

$$
\frac{KL}{r} > 4.71 * \sqrt{\frac{E}{f y}}
$$

El valor de  $F_{cr}$  se lo calcula por:

$$
F_{cr} = 0.877 * F_e
$$

Donde:

El valor de  $F_e$ , tensión de pandeo elástico se lo determina por la siguiente fórmula:

$$
F_e = \frac{\pi^2 * E}{\left(\frac{KL}{r}\right)^2}
$$

Donde:

 $E =$  módulo elástico del acero.

 $K =$  factor de longitud efectiva.

 $L =$ longitud del elemento.

 $r$  = radio de giro del elemento.

#### • **Cubierta metálica**

 La funcionalidad del acero para abarcar y salvar grandes luces de diseño permite crear diferentes estructuras como son las cubiertas; estas disponen de grandes dimensiones y se encuentran formadas por varios elementos que en conjunto forman las denominadas cerchas o celosías. La economía, la optimización de tiempo, reducción de secciones transversales y la compensación de factores arquitectónicos como la acústica, ventilación e iluminación se ven favorecidos por el uso cerchas en la construcción de cubiertas. Las cerchas lo conforman montantes, diagonales, cordones superiores e inferiores, uniones, placas. [29]

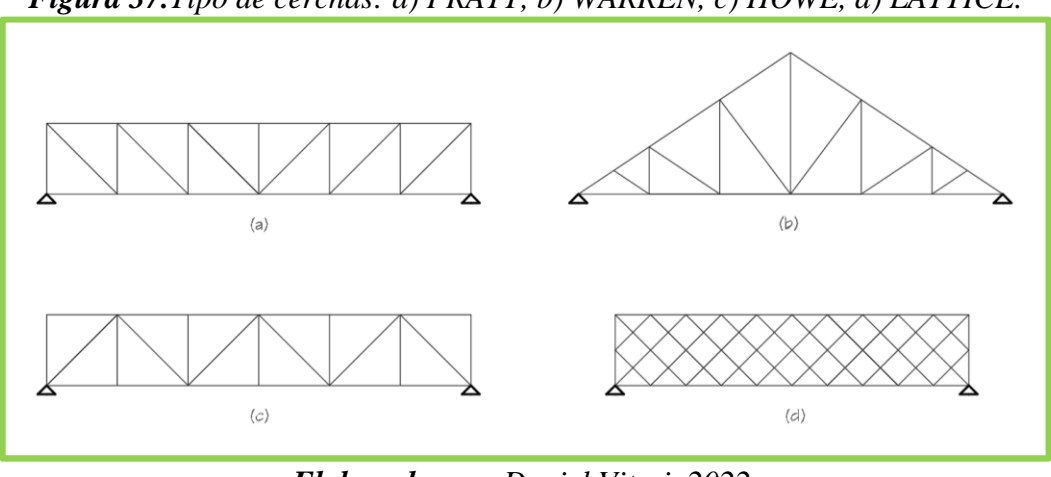

*Figura 37.Tipo de cerchas: a) PRATT, b) WARREN, c) HOWE, d) LATTICE.*

*Elaborado por: Daniel Viteri, 2022.* o Cerchas Tipo Pratt

 Según *López Roger, 2014,* son cerchas diseñadas por Thomas Willis y Caleb Pratt alrededor del año 1844. Presentan barras largas o diagonales sometidas a esfuerzos de tracción y barras de menor longitud verticales o montantes trabajando a esfuerzos de compresión, estas últimas son las que pueden sufrir de mayor pandeo (ver **Figura 38**). Son utilizadas para luces moderadas y se las conoce como Celosía de diagonales en N. [30]

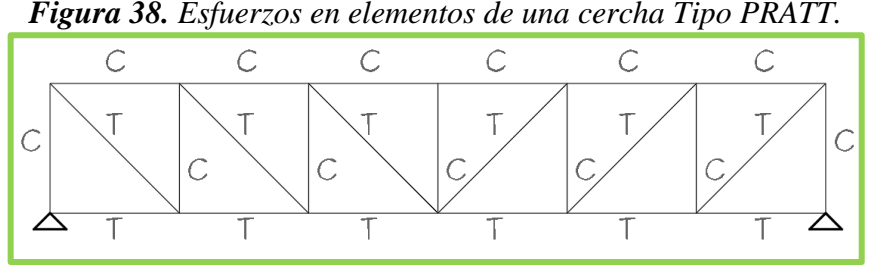

*Elaborado por: Daniel Viteri, 2022.*

o Teorema de Steiner

 Si se juntan dos elementos débiles separados por una distancia H, se puede obtener un momento de inercia mayor al de sus propias inercias. Este criterio, es muy usado por ingenieros en todo el mundo y prácticamente para salvar grandes luces en construcciones de gran magnitud se construyen de esa forma. Este principio responde a la fórmula de momento de inercia por el teorema de Steiner, el cual establece: *el momento de inercia* *total de un sistema es igual a la sumatoria de los momentos de inercia de cada elemento del sistema y el producto del área con la distancia hacia el centro de gravedad elevada al cuadrado de cada elemento.* Esto se resume en la siguiente fórmula:

$$
I_t = I_p + A * d^2
$$

Donde:

 $I_t$  = inercia total del sistema.

 $I_p$  = inercia propia de cada elemento.

 $A = \text{área de cada elemento que interviewe en el sistema.}$ 

 $d^2$  = distancia hacia el centro de gravedad del sistema de cada elemento.

o Material para cubierta

 Los principales materiales son el galvalume y el policarbonato. El galvalume siendo una aleación de zinc, aluminio y silicio posee mejor resistencia a la corrosión, al impacto y con una buena reflectividad lo diferencia del policarbonato. Una de las empresas que se encarga de la construcción de este material es NOVACERO como se muestra en la **Figura 39**.

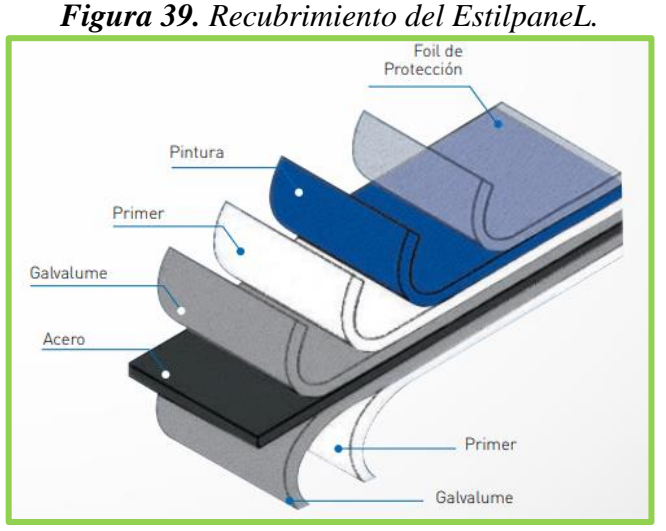

*Fuente: Catálogo NOVACERO, 2018.*

### • **Uniones en elementos de acero**

o Uniones Apernadas

 Son uniones compuestos por pernos, tuercas, placas que trasmiten los esfuerzos entre sus elementos conectados por cortante. Las uniones apernadas tienen varios tipos de falla como se observa en la figura. El código *AISC-358* establece que los pernos deben ser de resistencia alta como: A325 o A490 para construcciones pasadas los 22 pisos en conexiones tipo fricción (ver **Figura 40**) y pernos ordinarios como A307 para las demás construcciones en conexiones tipo aplastamiento donde le perno es quien soporta toda la carga, este tipo de perno posee una resistencia similar a la del acero A36. Las uniones apernadas facilitan el montaje y desmontaje de ciertas estructuras para una construcción más rápida. [28][31]

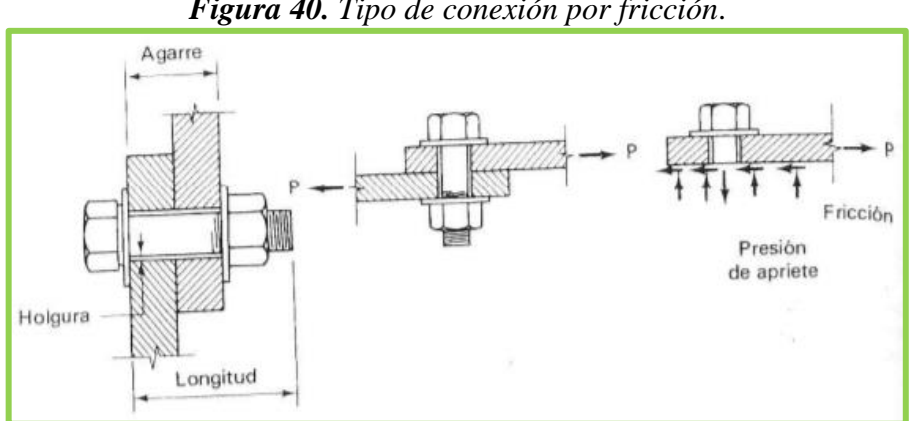

*Figura 40. Tipo de conexión por fricción*.

*Fuente: Diseño básico de conexiones, 1998.* [32]

 En las conexiones apernadas se debe verificar cada tipo de falla (ver **Figura 41**), mediante la capacidad del perno definida por la siguiente expresión:

$$
Q_p = 0.75 * A_p * F_u
$$

Donde:

 $Q_p =$  capacida de un perno par aresitir el esfuerzo último por fluencia.

 $A_p = \text{area del perno.}$ 

 $F_u$  = esfuerzo último por fluencia del perno.

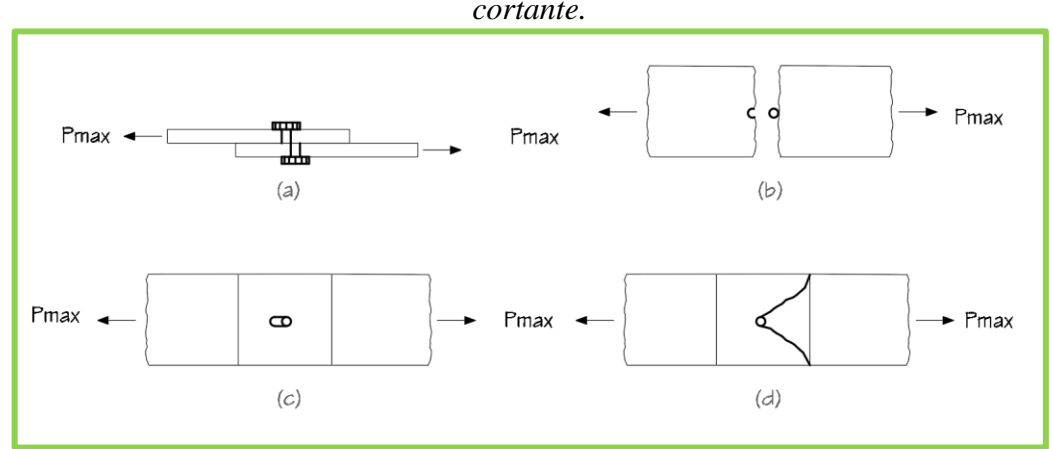

*Figura 41. Tipos de Fallas, a) Corte, b) Desgarramiento, c) Punzonamiento y d) Bloque cortante.*

*Elaborado por: Daniel Viteri, 2022.*

 Para saber cuántos pernos deben soportar una carga máxima se divide la carga para la capacidad del perno, por tanto:

$$
\#_p = \frac{P_{max}}{Q_p}
$$

Donde:

 $#_p$  = número de pernos para la conexión apernad

 $P_{max}$  = resitencia máxima por el tipo de falla

o Uniones Soldadas

 Proceso mediante el cual se une dos o más elementos mediante la fundición a elevada temperatura, estos elementos pueden ser: tubo-tubo, tubo-placa, palca-placa (ver figura). Al momento de la fundición los elementos entran en su estado plástico facilitando la unión. Para este tipo de unión se debe emplear mano de obra precalificada par que los elementos trabajen a su máxima capacidad. Con respecto a las uniones apernadas, las soldadas son más rígidas y permiten salvar pesos en la estructura. Existen varios procesos de soldadura, pero la más utilizada en obra es soldadura por arco eléctrico protegido. [32] [33]

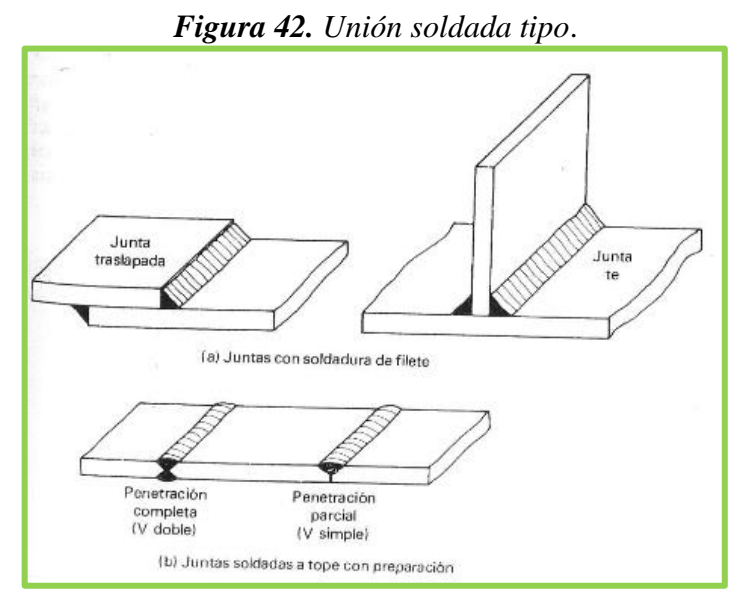

*Fuente: Diseño básico de conexiones, 1998.* [32]

#### **Proceso de soldadura por arco eléctrico protegido (SMAW)**

Este proceso de soldadura, provoca la fusión entre el electrodo como material de aportación y los elementos a soldar; mediante el consumo propio del electrodo (ver **Figura 43**), que estrictamente debe ser del mismo acero que el de los elementos. En este proceso desprende escoria que es retirada por un cepillo metálico. Los diferentes electrodos se utilizan dependiendo de la posición de soldadura, el grado de penetración y la resistencia requerida, en la **Tabla 26** se muestra los más utilizados. [32]

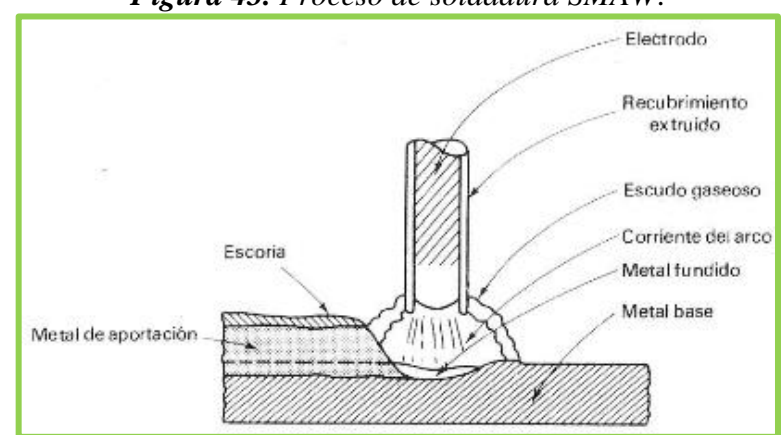

*Figura 43. Proceso de soldadura SMAW*.

*Fuente: Diseño básico de conexiones, 1998.* [32]

*Tabla 26. Tipos de electrodos.*

| <b>Electrodos</b> |
|-------------------|
| $E60X_1X_2$       |
| $E70X_1X_2$       |
| $E80X_1X_2$       |
| $E90X_1X_2$       |

*Elaborado por: Daniel Viteri, 2022.*

Donde:

 $E =$  electrodo para proceso SMAW.

 $60$  = resitencia a la tracción en *ksi*,

 $X_1$  = posición de soldadura.

 $X_2$  = tipo de recubrimiento.

o Soldadura de Filete

 Este tipo de soldadura es hecha en la mayor parte de conexiones a pesar de tener menor resistencia que la soldadura de ranura, el factor principal es la comodidad. Son muy resistentes a los esfuerzos de tracción y compresión, pero el esfuerzo crítico es el de corte. Para determinar la resistencia a este cortante se calcula el área efectiva determinada por el producto entre la longitud de soldadura y el tamaño de garganta (ver **Tabla 27**) que depende del espesor de los elementos que serán unidos. [28]

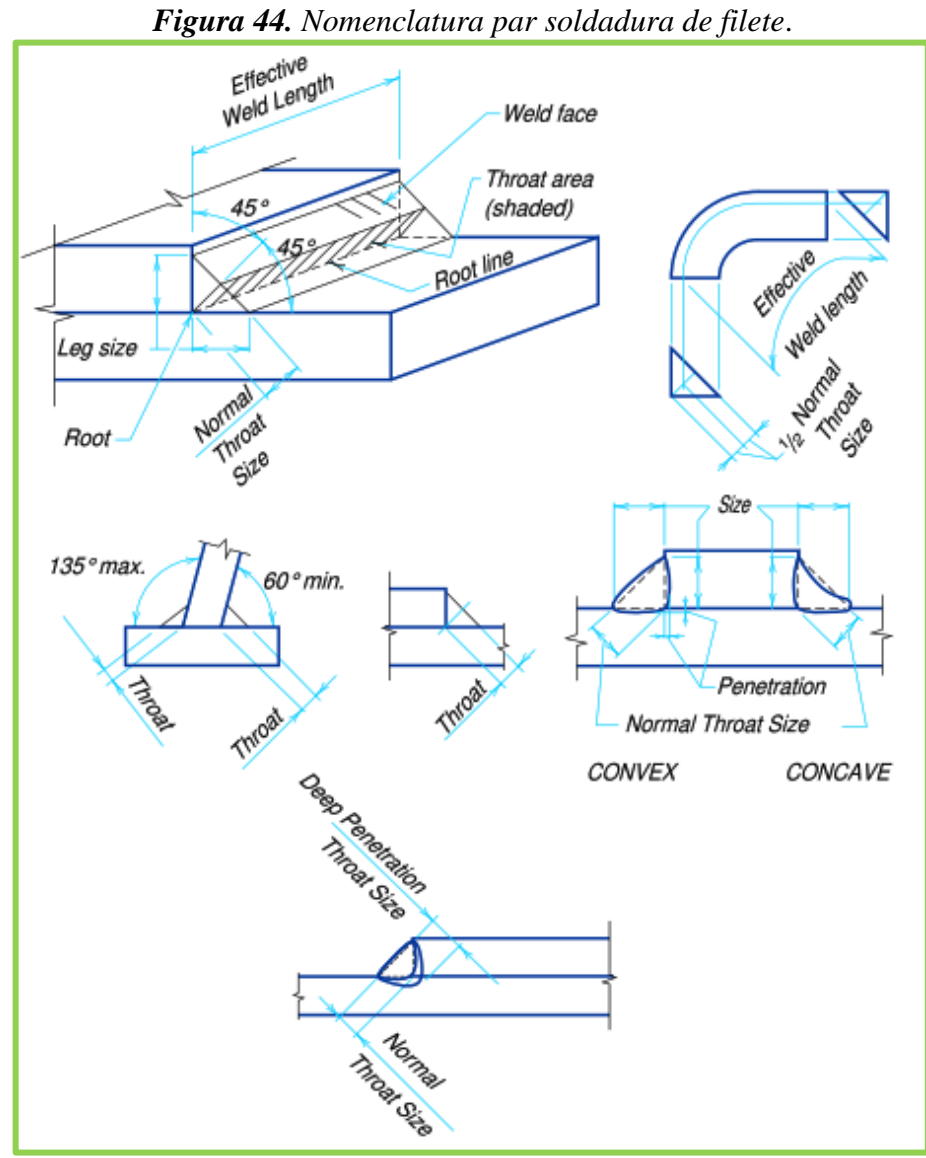

*Fuente: Manual de factores de carga y resistencia para el diseño de construcciones en acero, 1994.* [34]

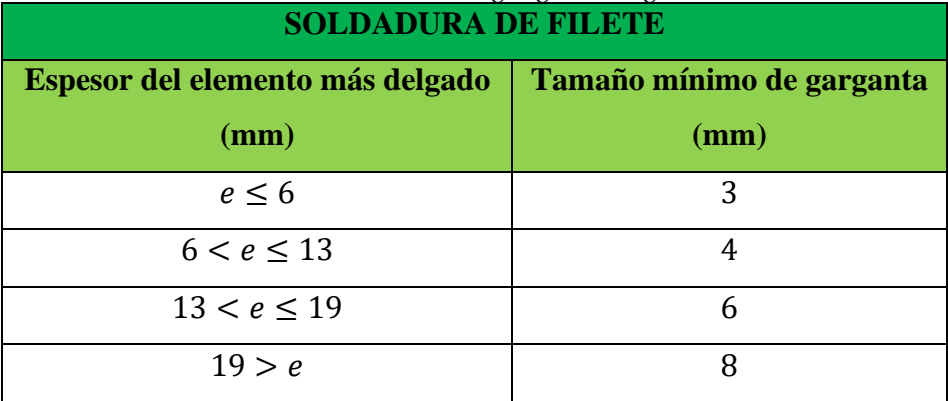

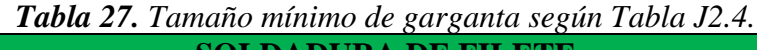

*Elaborado por: Daniel Viteri, 2022.*

o Soldadura de ranura

 Son soldaduras más resistentes al impacto desde el punto de vista estructural pero poco atractivas desde la arquitectura. Los elementos a ser unidos deben ser previamente preparados, con esto las estructuras a cargas estáticas son más resistentes que a cargas de fatiga. El grado de penetración como se observa en la **Figura 45** lo determina el soldador precalificado. El espesor de gargantea efectiva para este tipo de soldadura se presenta en la **Tabla 28**.

| <b>SOLDADURA DE RANURA</b>  |                      |  |  |  |
|-----------------------------|----------------------|--|--|--|
| <b>Espesor del elemento</b> | <b>Tamaño mínimo</b> |  |  |  |
| más delgado                 | de garganta          |  |  |  |
| (mm)                        | (mm)                 |  |  |  |
| $e \leq 6$                  | 3                    |  |  |  |
| 6 < e < 13                  | 5                    |  |  |  |
| 13 < e < 19                 | 6                    |  |  |  |
| 19 < e < 38                 | 8                    |  |  |  |
| 38 < e < 57                 | 10                   |  |  |  |
| $57 < e \le 9150$           | 13                   |  |  |  |
| 150 > e                     | 16                   |  |  |  |

*Tabla 28. Tamaño mínimo de garganta según Tabla J2.3.* 

*Elaborado por: Daniel Viteri, 2022.*

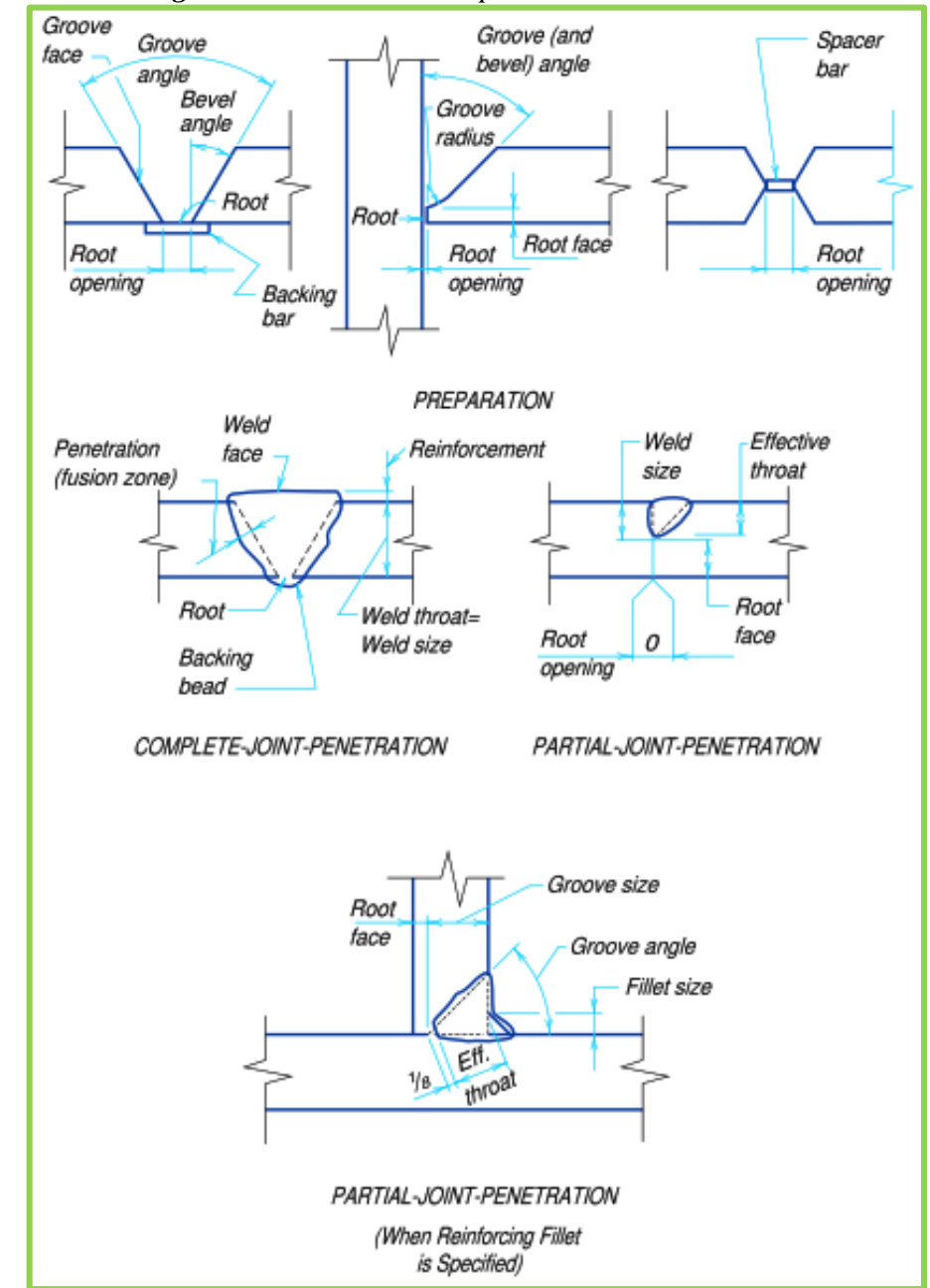

*Figura 45. Nomenclatura par soldadura de Ranura*.

*Fuente: Manual de factores de carga y resistencia para el diseño de construcciones en acero, 1994.* [34]

La resistencia a la soldadura viene definida por:

$$
R_s = 0.75 * (0.6 * F_u) * \sin 45^\circ * g
$$

 Que se puede sintetizar en la ecuación presentada por el ingeniero y especialista estructural Edición Chávez:

$$
R_s=0.32 Eg
$$

Donde:

 $R_s$  = resistencia de la soldadura.

0.32 = factor de multiplicación.

 $E =$  resistencia del electrodo.

 $q =$  espesor de la garganta.

• Símbolos y posición de soldadura

 Es importante detallar las uniones soldadas en los planos estructurales mediante los símbolos de la **Tabla 29,** para que los soldadores precalificados sepan en lo principal que resistencia del electrodo se utilizará en dicha unión, sin embargo, ellos son los que establecen la posición (ver **Figura 46**) y los demás parámetros de soldadura para la conexión.

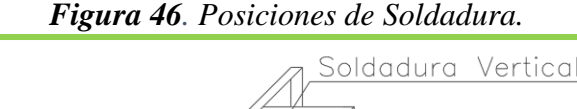

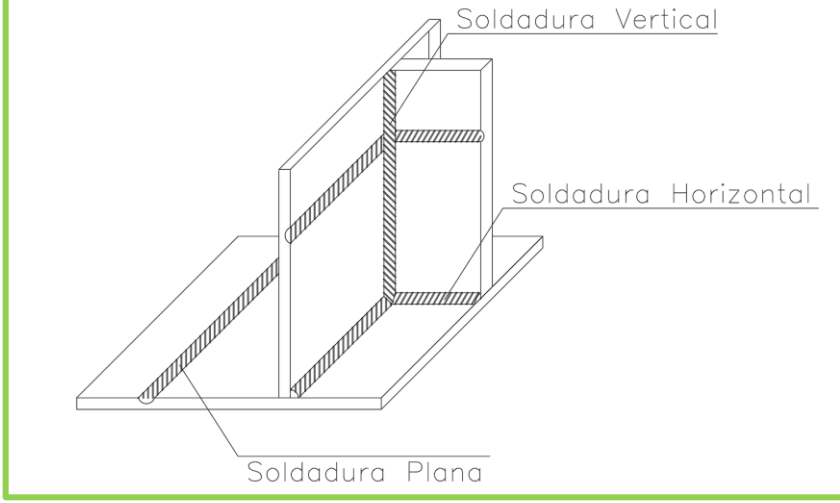

*Elaborado por: Daniel Viteri, 2022.*

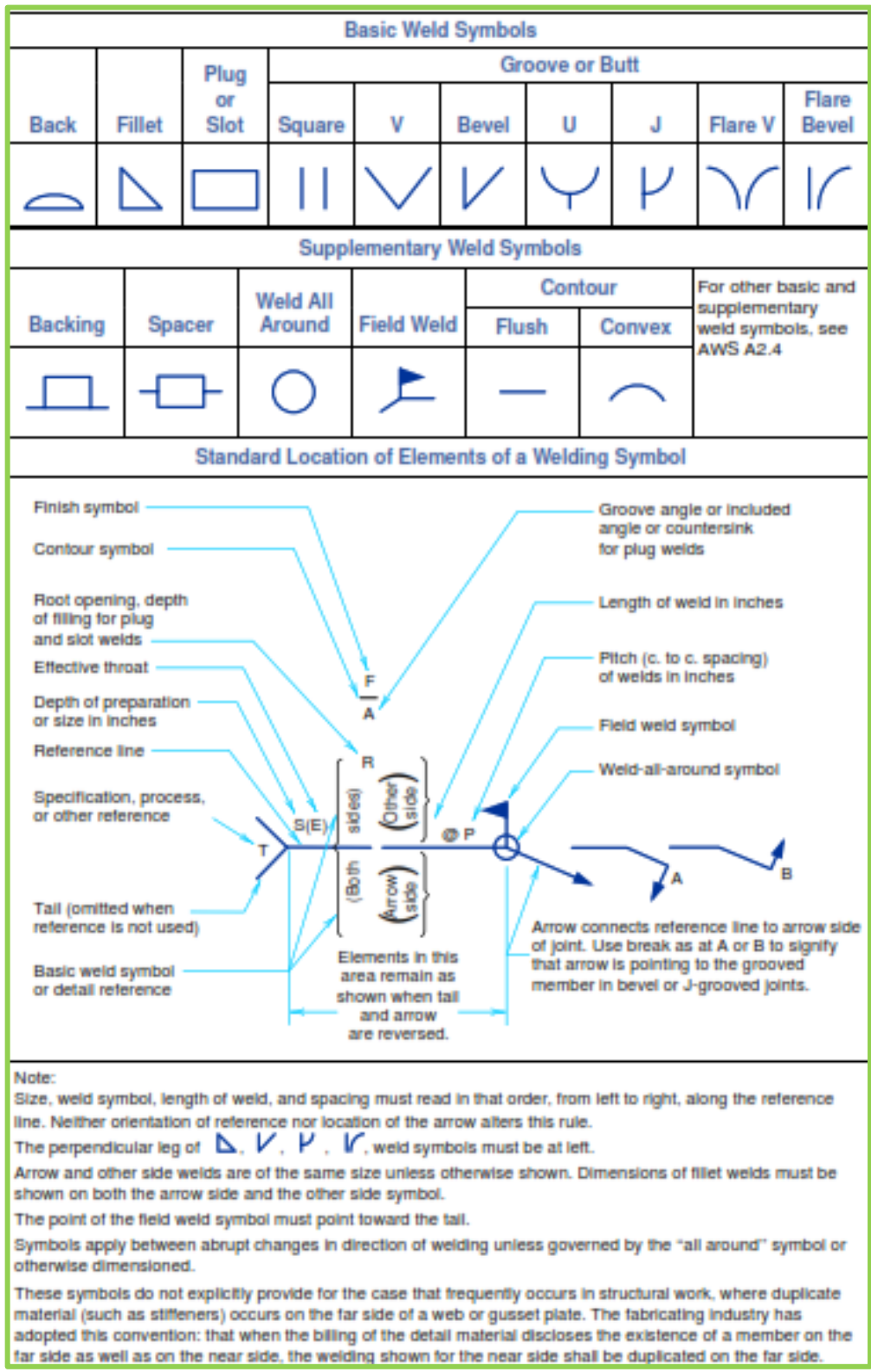

*Tabla 29. Símbolos de soldadura*.

*Fuente: Manual de factores de carga y resistencia para el diseño de construcciones en acero, Tabla 8-36, 1994.* [34]

# **1.2. Objetivos**

# **1.2.1. Objetivo General**

• Desarrollar el diseño Arquitectónico y Estructural Sismo Resistente del Coliseo Multideportivo para la parroquia de Izamba, cantón Ambato.

# **1.2.2. Objetivos Específicos**

- Establecer los elementos estructurales en hormigón armado y acero que formarán parte del diseño estructural
- Diseñar cada uno de los elementos estructurales en hormigón armado y acero
- Proporcionar los planos respectivos del diseño arquitectónico y estructural del coliseo Multideportivo
- Establecer un presupuesto referencial del proyecto con el análisis de precios unitarios

# **CAPÍTULO II MATERIALES Y MÉTODOS**

# **2.1.Materiales y Equipo**

## **2.1.1. Materiales**

2.1.1.1.Artículos para investigación

• Artículos científicos, Tesis de grado, páginas web oficiales y capacitación propia.

Representa la fundamentación teórica a partir de la cual se desarrolla la investigación del presente trabajo final de titulación.

2.1.1.2.Objetos para redacción

• Cuadernos universitarios.

Son fabricados en diferentes estilos de hojas en donde se plasma la idea o datos relevantes sobre proyecto.

• Esferos, lápices, borrador, regla. Son utilizados para plasmar la idea o datos relevantes del proyecto de una forma técnica.

2.1.1.3.Objetos para cálculo

• Calculadora científica marca Casio modelo  $fx - 570ES$  PLUS con más de 417 funciones es utilizada para facilitar el cálculo de operaciones básicas de ingeniería.

# **2.1.2. Equipos**

2.1.2.1.Computadora

• Laptop DELL Inspiron 5567 Intel Core i7 – 7500U utilizada asistir a softwares de modelamiento, cálculo y diseño estructural.

#### 2.1.2.2.Software de Modelamiento y Cálculo Estructural

• REVIT 2020

 Software de la Empresa AUTODESK, destinada parala creación de modelos 3D a partir de la metodología BIM (Building Informaticon Modeling), que permite la coordinación de varias disciplinas dentro de un mismo proyecto como: Arquitectónica, Estructural, Hidráulica, Eléctrica. Posee una interfaz mejorada de la versión de AutoCAD y a su vez vincula archivos con diferentes extensiones para un desarrollo integral.

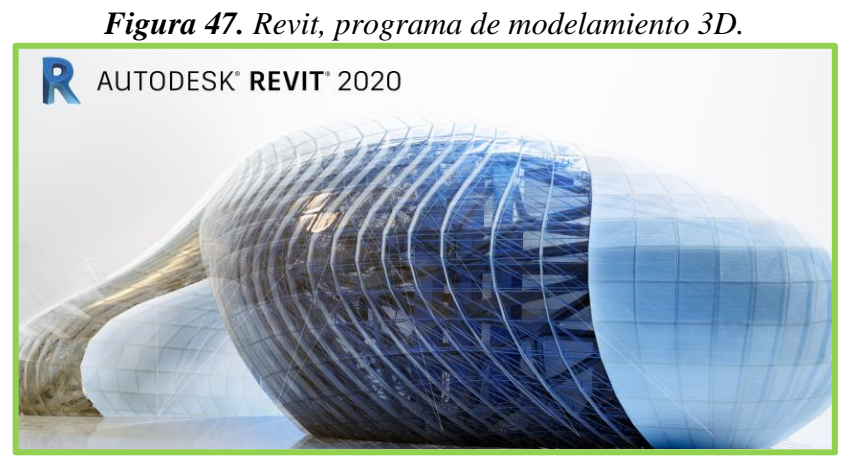

*Elaborado por: Daniel Viteri, 2022.*

 Para el desarrollo del presente trabajo de titulación, REVIT 2020, es utilizado para el modelado completo de la estructura (Coliseo Multideportivo Izamba). Además, en el navegador de proyectos se establece cada una de las ventanas que servirá para la elaboración de los planos arquitectónicos (vistas, cortes elevaciones).

• AutoCAD 2020

 Software de la Empresa AUTODESK, utilizada principalmente para dibujos 2D y 3D. Su interfaz es más sencilla que los otros programas de la empresa, pero cuenta con todos los comandos necesarios para el detalle de los diferentes trabajos ingenieriles.

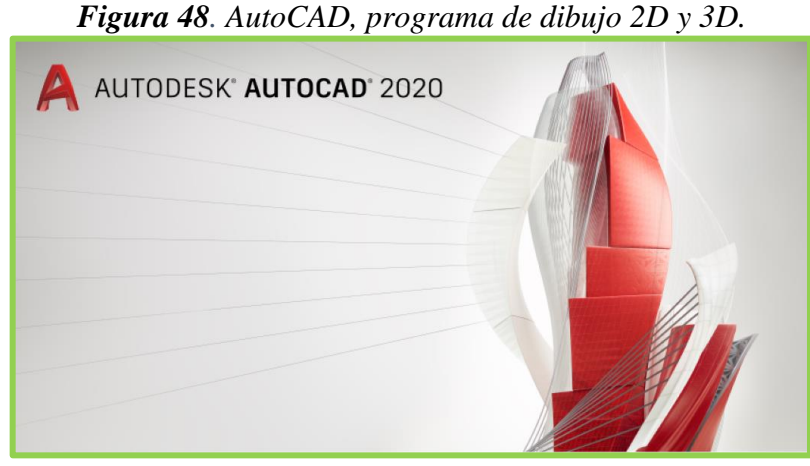

*Elaborado por: Daniel Viteri, 2022.*

 AutoCAD 2020, será de ayuda al desarrollo del presente trabajo de titulación para realizar los planos estructurales de la estructura calculada; facilitando así, el detalle de medidas, dimensiones, planillas que se requiere al presentar ante una entidad Pública.

# • ETABS

 Software gestionado por la Empresa IGENMAI y elaborado por la empresa Computers & Structures Inc. (CSI) enfocada en el modelado, cálculo y diseño de todo tipo de estructuras. El amplio campo para resolver problemas ingenieriles se ve asistido por estos softwares de elementos finitos, obteniendo resultados muy precisos basados en códigos internacionales de diseño y construcción. Al igual que el sistema de unidades que se maneje el país donde estará implantado la obra civil.

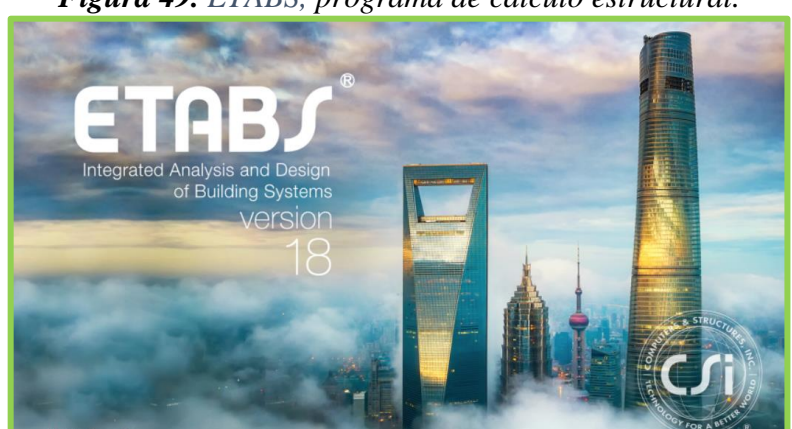

*Figura 49. ETABS, programa de cálculo estructural.*

*Elaborado por: Daniel Viteri, 2022.*

 El uso del software ETBAS en el presente trabajo es fundamental, ya que del análisis, cálculo y diseño de los elementos estructurales que formará parte la estructura mediante una filosofía sismo-resistente, se realizará el análisis de precios unitarios con el fin de obtener un presupuesto referencial que facilite la construcción del Coliseo Multideportivo. Sin embargo, el chequeo de estos elementos se realizará a partir de hojas de cálculo realizadas en el programa de Excel aplicando las normativas específicas.

 La filosofía sismo-resistente servirá para establecer el comportamiento de la estructura ante un sismo y las consideraciones a tomar para realizar una estructura sísmicamente segura y económica.

#### • SAFE

 Software gestionado por la Empresa IGENMAI y elaborado por la empresa CSI enfocada en el modelado, cálculo y diseño de todo tipo de cimentaciones y losas de Concreto. Al igual que ETABS, cuenta con una interfaz similar a la de todos los softwares CSI, esto facilita la interacción software-calculista al momento de definir todos los parámetros de diseño necesarios para el cálculo de la obra civil.

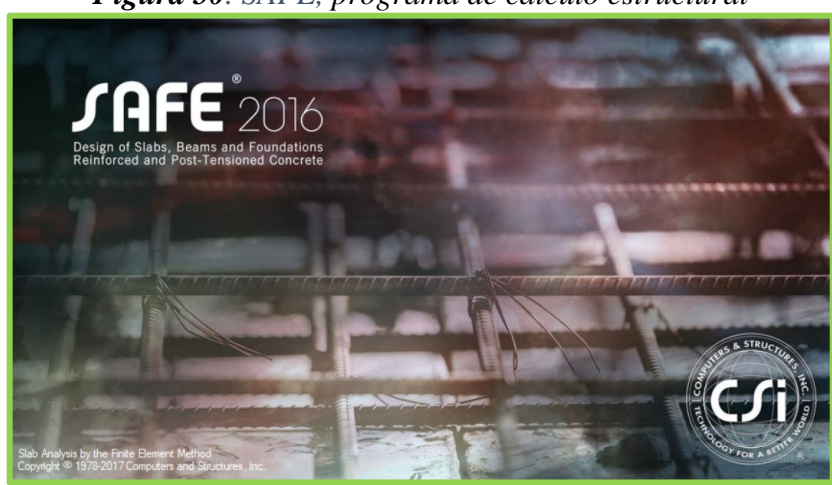

*Figura 50. SAFE, programa de cálculo estructural*

*Elaborado por: Daniel Viteri, 2022.*

 Para el desarrollo del presente trabajo, SAFE 2016 es utilizado para el la comprobación de cada cimentación en la estructura, tomando las fuerzas que bajan de las columnas del programa ETABS. No obstante, la validación y el diseño propio de las cimentaciones se lo realizará mediante hojas de cálculo en programa Excel. Estableciendo, cada uno de los chequeos que este tipo de elemento estructural debe cumplir para un diseño eficiente como son: corte, flexión, punzonamiento y aplastamiento.

2.1.2.3.Software de análisis y discusión de Resultados

• EXCEL 2019

 Software elaborado por la empresa Microsoft, utilizado como una calculadora electrónica que facilita la interpretación de resultados matemáticos, estadísticos, así también como la elaboración de cronogramas, listas, costos. Todo su lenguaje de programación permite desarrollar aplicaciones a través de macros.

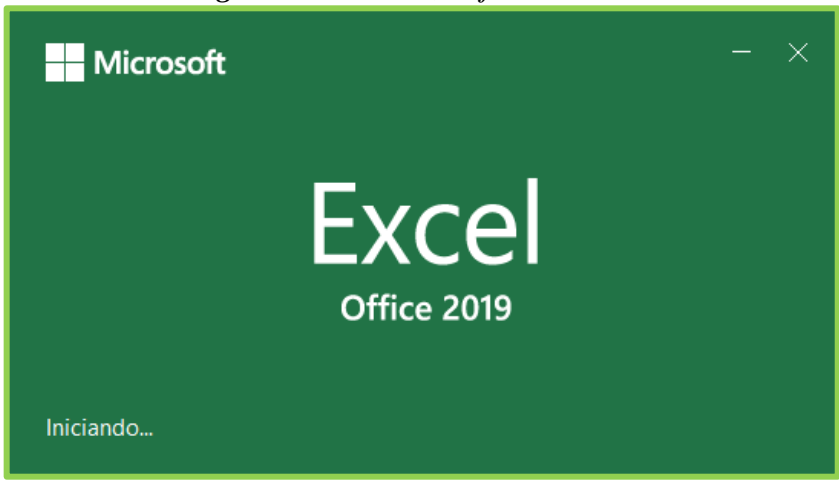

*Figura 51. EXCEL, hoja de cálculo.*

*Elaborado por: Daniel Viteri, 2022.*

Este software se utilizará en el desarrollo del presente trabajo para:

- o Predimensionar los elementos estructurales programando con las fórmulas de los códigos de diseño de hormigón armado y acero.
- o Verificar el diseño de los elementos estructurales con datos de ETABS Y SAFE.
- o Elaborar el análisis de precios unitarios de cada rubro que interviene en el desarrollo del proyecto
### • WORD 2019

 Microsoft es la empresa encargada de la elaboración de este software, se utiliza para la redacción en diferentes formatos y tamaños de letras, detalle de tablas y figuras en la redacción de trabajos de titulación, artículos científicos, monografías

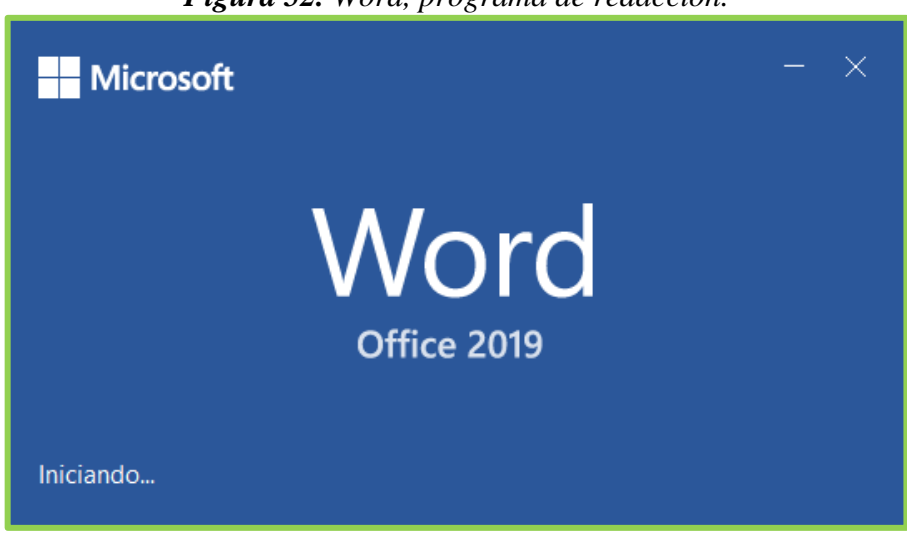

*Figura 52. Word, programa de redacción.*

*Elaborado por: Daniel Viteri, 2022.*

 Word 2019 será el software utilizado para la redacción completa del presente trabajo final de titulación con el cual se definirá el resultado de la investigación en contestación a los objetivos planteados.

### **2.2.Método**

 Es importante conocer cuál es el camino correcto, a partir de una buena metodología. Junto a esto, el presente proyecto se basa en métodos y técnicas de investigación que llevarán al producto final alcanzando los objetivos planteados.

### *2.2.1. Tipos de método*

### 2.2.1.1.Método Deductivo

 Método que parte de lo general a lo especifico, la convicción y veracidad son parte fundamental para alcanzar la investigación a diferencia de la probabilidad.

#### 2.2.1.2.Método Estructuralista

 Este método comprende lo general como pilar fundamental de estudio en el que debe estar defino todas sus partes

 Para la investigación presente, el método deductivo y estructuralista se utilizará para definir, especificar y normar cada código nacional e internacional, sean estos: ACI 318, AISC 360, NEC 2015, en el desarrollo de todo el proyecto para realizar una modelación, cálculo, diseño y desempeño de la estructura con filosofía sismo-resistente adecuado.

### 2.2.1.3.Método Analítico

 Partiendo del método deductivo, este método secciona cada una de las partes que engloban el desarrollo general de la investigación. De esta forma, se analiza cada parte por separado para un mejor entendimiento.

 Este método ayudará a la investigación en primera instancia para realizar un predimensionamiento de los elementos estructurales acercándonos lo más a la realidad. Este prediseño será el punto de partida del análisis, diseño, y comportamiento de cada elemento estructural que define al Coliseo Multideportivo Izamba; cumpliendo con los parámetros de diseño, características y propiedades de las normas mencionadas en el método deductivo y estructuralista.

#### *2.2.2. Técnicas de Investigación*

#### 2.2.2.1.Investigación bibliográfica

 Toda la información del **Capítulo 1** será recopilada de: Tesis, artículos científicos, libros, normas técnicas vigentes que brinden seguridad de un buen diseño arquitectónico y estructural al lector, investigador y beneficiarios del proyecto.

 Como información bibliográfica también se considera: cursos, charlas, conferencias presenciales y de forma online que he adquirido a lo largo de mi carrera universitaria con el fin de aportar un conocimiento autónomo y original al desarrollo de la presente investigación.

#### 2.2.2.2.Investigación descriptiva

 Este tipo de investigación facilita la planificación y programación de cada uno de los pasos que conllevan al cumplimiento de los objetivos. Es decir, para alcanzar el objetivo 1 se necesita todo lo detallado en el **Capítulo 1** con respecto al diseño estructural. Para el objetivo 2 se requiere los cálculos del **Capítulo 2** y resultados del C**apítulo 3** que determinan las secciones iniciales y el cálculo de la estructura respectivamente. Para el objetivo 3 se exige concluir con los dos objetivos anteriores estableciendo los planos arquitectónicos y estructurales de las secciones finales con las que se llegó a la estabilización de la estructura; y por último para el objetivo 4 se precisa englobar todo lo detallado anteriormente mediante la cuantificación del volumen de obra que determinará la futura construcción del coliseo multideportivo.

### 2.2.2.3.Investigación aplicada

 La investigación aplicada permite desarrollar técnicas y estrategias a partir de los conocimientos adquiridos por la investigación bibliográfica y que permitan el cumplimiento de cada objetivo de forma ordenada, puntual y precisa.

### *2.2.3. Población*

 La estructura será ubicada en la parroquia de Izamba, cantón Ambato, provincia de Tungurahua; enfocada en actividades deportivas y eventos culturales.

### *2.2.4. Muestra*

Al ser una estructura de aproximadamente  $29.86m$  de altura (incluyendo la cubierta metálica), con 2 niveles de graderíos y un área de construcción del coliseo neta de  $2663.64m^2$ ; se define así una muestra no probabilística.

### *2.2.5. Plan de recolección de Datos*

El desarrollo de la investigación contará de dos partes:

- 1. Diseño Arquitectónico
- 2. Diseño Estructural

 Empezando con el diseño arquitectónico, es necesario conocer el lugar donde se implantará el proyecto. Por tal razón, el diseño no se limitará para un área determinada. La administración del GAD parroquial de Izamba, se encargará de gestionar el proceso correspondiente con el GADMA para la accesibilidad de un predio con las dimensiones propuestas de construcción y proyecto. En base a la información bibliográfica del **Capítulo 1**, las tres primeras fases son la recolección de datos para establecer el diseño final del coliseo multideportivo. Cabe mencionar que la administración del GAD junto al Arq. Mauricio Tacoaman, son los encargados de revisar el avance arquitectónico para el diseño final.

 Para el diseño estructural a partir de las dimensiones establecidas en los planos arquitectónicos que sirvieron para determinar las secciones y cargas predimensionadas de la **Tabla 48** y con los datos del **Capítulo 2**, se ingresan para el modelamiento y análisis de la estructura en el programa ETABS. Luego se procede al análisis sísmico estático y dinámico lineal a partir de la información de la **Tabla 33** con el que se evalúan los diferentes chequeos para que una estructura sea sismo resistente. Con los chequeos en "OK" se diseña cada elemento estructural que se presentarán en el **Capítulo 3**.

### *2.2.6. Plan de análisis y procesamiento de información*

 Para el desarrollo del diseño arquitectónico se hará uso de la información relevante del **Capítulo 1,** modelando la estructura propuesta a partir de las dimensiones finales del cálculo estructural en el programa de REVIT. La fase 4 del diseño arquitectónico se presenta en la sección 2.2.6.1 de la presente investigación.

En cambio, el desarrollo del diseño estructural se establece en la sección 2.2.6.2 de la presente investigación.

#### **2.2.6.1. Diseño Arquitectónico**

**2.2.6.1.1.** Modelado de la estructura

 Lo primero es realizar la definición de todos los elementos estructurales y no estructurales a partir del diseño estructural final de la estructura. Por tanto, las secciones son las mismas que se presentan en el **Capítulo 3**.

 Los mobiliarios utilizados para el modelado 3D, constan en el anexo de análisis de precios unitarios (ver **Anexo 5**) de la presente investigación. La **Figura 53** se presenta el modelado del Coliseo Multideportivo

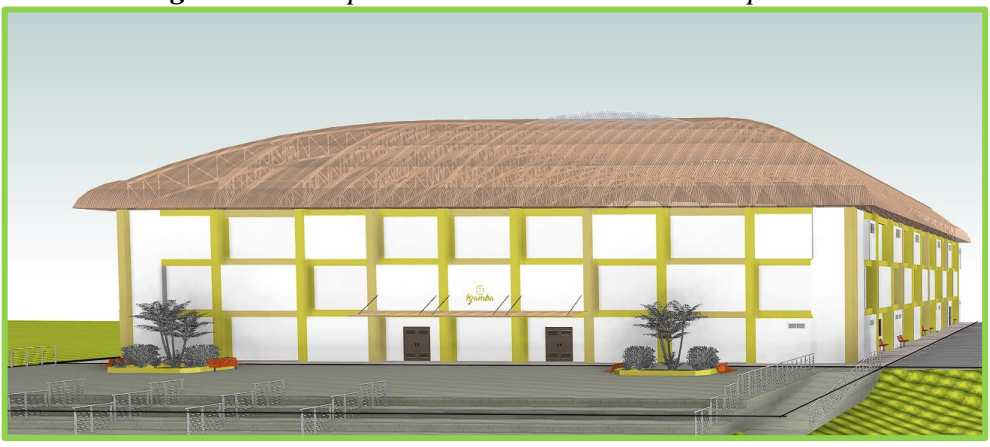

*Figura 53. Perspectiva 3D del Coliseo Multideportivo.*

*Elaborado por: Daniel Viteri, 2022.*

| <b>MODELO PROPIO</b> |            |                                                    |  |
|----------------------|------------|----------------------------------------------------|--|
| <b>Parámetro</b>     |            | <b>Detalle</b>                                     |  |
| Ubicación            |            | Ambato, Ecuador                                    |  |
| Area                 |            | $2663.64m^2$                                       |  |
| <b>Niveles</b>       |            | 3                                                  |  |
| Capacidad            |            | 3000 personas                                      |  |
|                      | $\circ$    | Posee zonas para la práctica de varias disciplinas |  |
|                      |            | deportivas, bar, baños, camerinos, escenario para  |  |
| Función              |            | eventos, cuarto de primeros auxilios.              |  |
|                      | $\bigcirc$ | Circulación libre de obstáculos.                   |  |
|                      | $\bigcirc$ | Ventilación cruzada e iluminación idónea.          |  |
|                      | $\circ$    | Acceso Frontal y Posterior para el coliseo.        |  |
| Forma                | $\circ$    | Pórticos de Hormigón Armado y Cubierta Metálica.   |  |
|                      | $\circ$    | Planta en forma rectangular.                       |  |
| (ver Figura 53)      | O          | 2 niveles de graderíos y 1 nivel de ventilación    |  |

*Tabla 30. Detalles del Coliseo Multideportivo Izamba.*

*Elaborado por: Daniel Viteri, 2022*

## **2.2.6.1.2.** Zonificación arquitectónica

Las plantas, elevaciones y cortes arquitectónicos se representan en los planos arquitectónicos del **Anexo 3**.

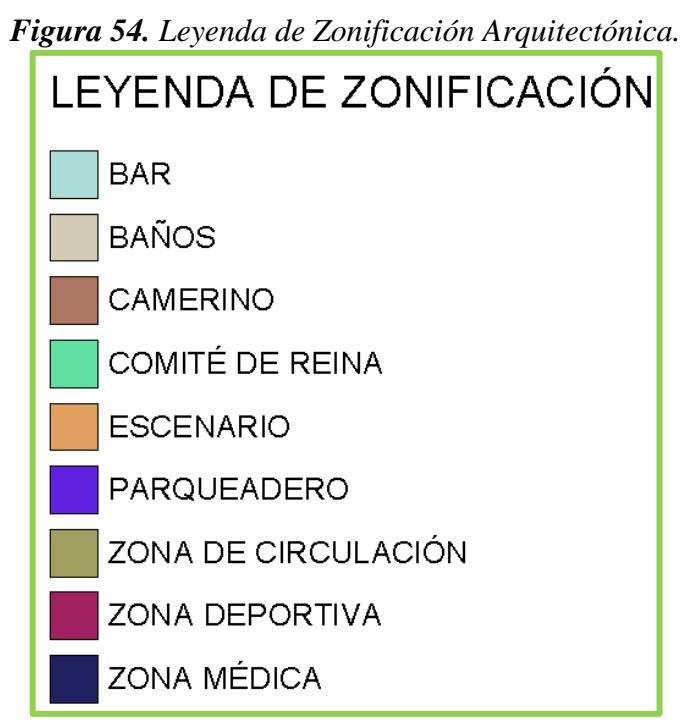

*Elaborado por: Daniel Viteri, 2022.*

## • **Zonas de circulación**

Representan los espacios de circulación peatonal libre de peligros, los cuales facilitan el acceso a las diferentes zonas dentro y fuera del coliseo.

## • **Zonas deportivas**

Espacios para la práctica de toda disciplina deportiva mencionada en el **Capítulo 1**.

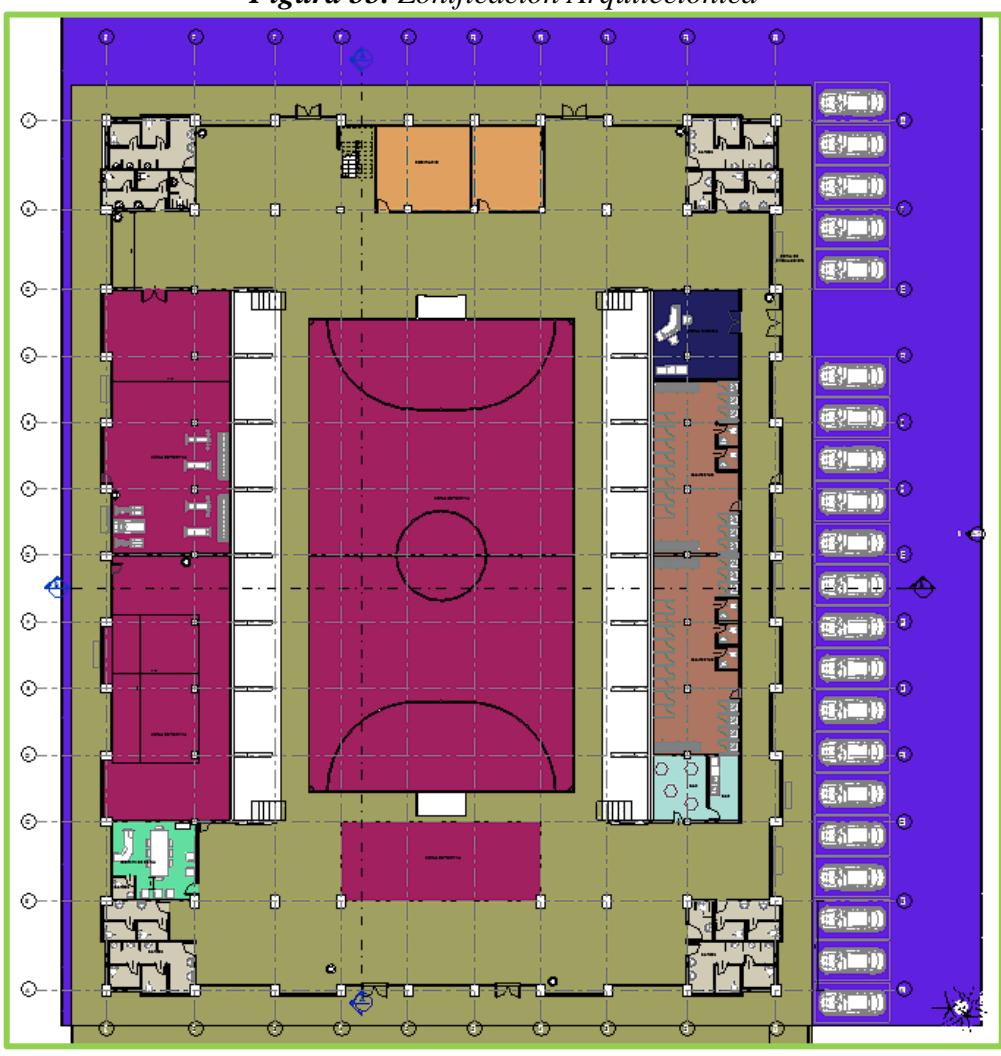

*Figura 55. Zonificación Arquitectónica*

*Elaborado por: Daniel Viteri, 2022.*

**2.2.6.2. Diseño Estructural** 

## **2.2.6.2.1. Prediseño de Losa**

 Aplicando la fórmula del código ACI – 318 mencionada en la **Tabla 20**, se calcula la altura mínima de losa maciza:

$$
hl_{min} = \frac{L_{max} * \left(0.8 + \frac{fy}{14000}\right)}{36 + 9 * \beta}
$$

Donde:

 $\beta$  = relación entre luces.

 $L_{max}$  = luz más crítica del plano arquitectónico.

 $hl_{min}$  = altura mínima de losa maciza.

$$
\beta = \frac{6.00m}{6.00m} = 1
$$
  

$$
hl_{min} = \frac{600cm * (0.8 + \frac{4200}{14000})}{36 + (9 * 1)}
$$
  

$$
hl_{min} = \frac{600cm * (0.8 + 0.3)}{36 + 9}
$$
  

$$
hl_{min} = \frac{600cm * (1.10)}{45}
$$
  

$$
hl_{min} = \frac{660cm}{45}
$$

 $hl_{min} = 14.67$  cm  $\cong$  15 cm

|  | Tabla 31. Losas predimensionada. |
|--|----------------------------------|
|--|----------------------------------|

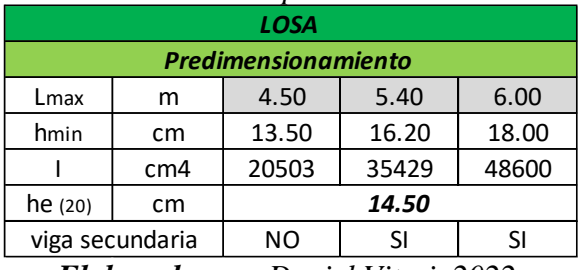

*Elaborado por: Daniel Viteri, 2022.*

Donde:

 $I =$ Inercia del elemento.

 $he_{20cm}$  = altura equivalente para losa alivianada de 20cm.

Por tanto, para el prediseño se asume un espesor de losa alivianada bidireccional de:

$$
hl=20.00cm
$$

y para el cálculo en el programa:

$$
hl = 14.50cm
$$

### **2.2.6.2.2. Cuantificación de Cargas**

 La cuantificación de cargas debe ser conservadora para que la edificación transmita uniformemente las cargas al suelo y el comportamiento estructural sea el óptimo. Dentro de las cargas a considerar se hará uso de la normativa *NEC–SE–CG, 2015* [35]*;* la cual considera cargas muertas, vivas, sísmicas, climáticas.

### • **Carga muerta**

 En función de las luces del diseño arquitectónico, se calcula la carga muerta por metro cuadrado de losa:

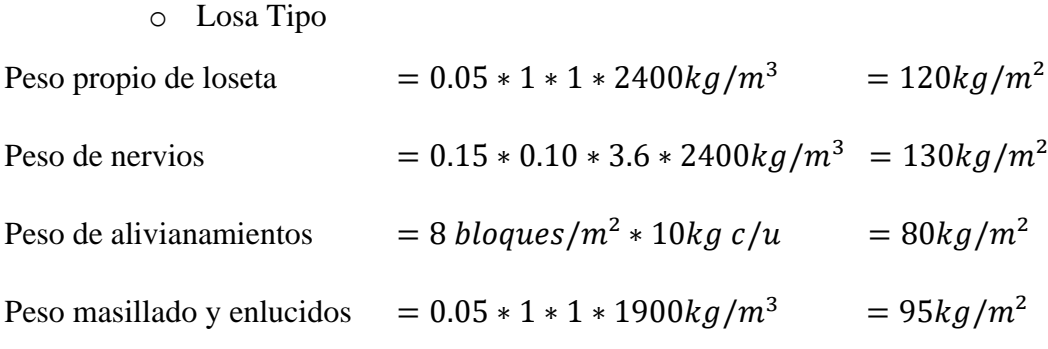

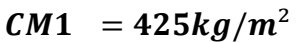

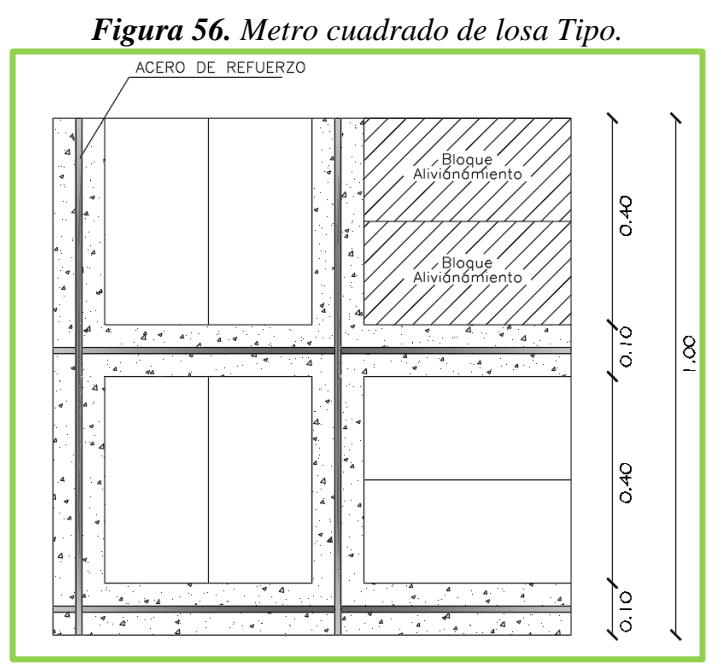

*Elaborado por: Daniel Viteri, 2022.*

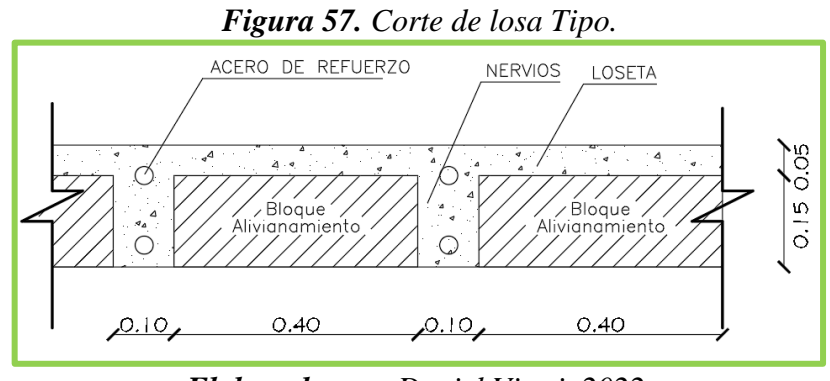

*Elaborado por: Daniel Viteri, 2022.*

o Graderíos

Para el cálculo del peso de la escalera de  $1m$  de diseño se tiene: 1 huella completa de 75cm, 1 huella incompleta de 25cm y 1 contrahuella completa de 45cm, a continuación, se presenta el esquema y las diferentes ecuaciones para determinar la carga muerta de los graderíos:

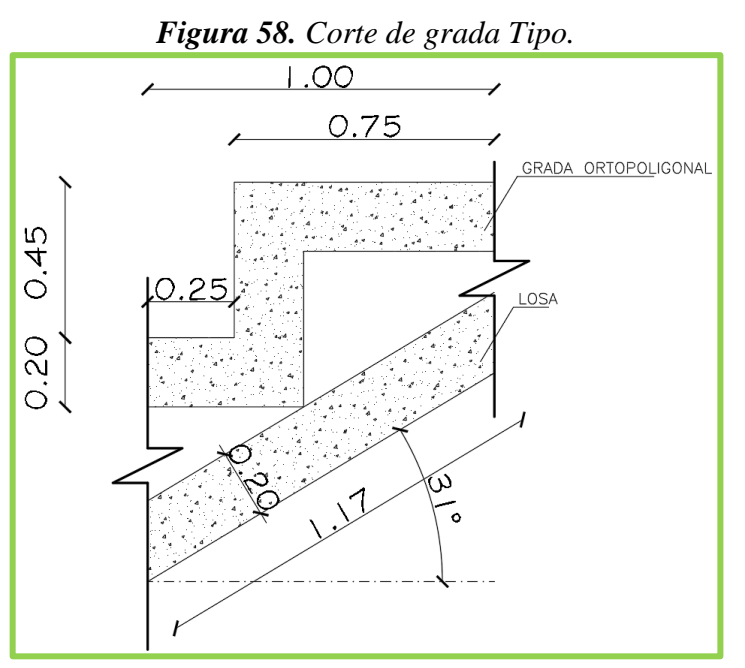

*Elaborado por: Daniel Viteri, 2022.*

$$
y_{ch} = \frac{0.45cm * 0.25cm}{0.70cm} = 0.161cm
$$

$$
\tan \theta = \frac{contrahuella}{huella}
$$

$$
\tan \theta = \frac{0.45}{0.75}
$$

$$
\tan \theta = 0.64
$$

$$
\theta = 30.96^{\circ}
$$

$$
d_{in} = \frac{1m}{\cos \theta} = 1.17m
$$

Donde:

 $y_{ch}$  = contrahuella faltante para 1*m* de diseño.

 $\theta$  = ángulo formado entre contrahuella y huella de la escalera.

 $d_{in}$  = distancia inclinada formada por el metro de diseño y la altura de contrahuellas. Peso escalones

$$
= \left[ \left( \frac{0.75 \times 0.45}{2} \times 1 \right) + \left( \frac{0.25 \times 0.161}{2} \times 1 \right) \right] \times 2400 kg/m^3 = 448 kg/m^2
$$
  
\nPeso de enlucido = 1.17 × 1 × 0.01 × 1900 kg/m<sup>3</sup> = 23 kg/m<sup>2</sup>  
\nPeso de masillado = (0.75 + 0.25 + 0.45) × 1 × 0.02 × 1900 kg/m<sup>3</sup> = 56 kg/m<sup>2</sup>  
\nPeso de acabados = (0.75 + 0.25 + 0.45) × 1 × 0.02 × 2500 kg/m<sup>3</sup> = 73 kg/m<sup>2</sup>  
\nC M2 = 600 kg/m<sup>2</sup>

#### o Pasamanos

 Según el código ASCE/SEI 7– 10, sección 4.5.1, todos los pasamanos deben ser diseñados para una carga viva de  $75kg/m$ , entonces:

Tomando la luz más corta:

$$
lc = 5.4m
$$

$$
CM3 = \frac{75}{5.4}
$$

 $CM3 = 14kg/m^2$ 

### • **Carga viva**

 Según la *NEC 2015,* el valor de carga viva para centros deportivos como coliseos, estadios es  $490kg/m^2$ . Además, a esto se debe considerar un 33% de excedencia como carga viva por impacto según la norma colombiana *NSR-10* en la sección 4.4 (ver **Tabla 32**), por tanto:

$$
CV = 490kg/m^2 * 1.33
$$

$$
CV = 652kg/m^2
$$

*Tabla 32. Corte de losa Tipo.*

| <b>CARGAS VIVAS</b>    |     |       |  |
|------------------------|-----|-------|--|
| <b>NEC 2015</b>        |     |       |  |
| Ocupación<br>Graderíos |     |       |  |
| CV                     | 490 | kg/m2 |  |
| <b>NSR-10</b>          |     |       |  |
| <b>Escaleras</b>       | 33  | ℅     |  |
| CV                     | 652 | kg/m2 |  |

*Elaborado por: Daniel Viteri, 2022.*

# • **Carga Sísmica**

Con los datos de zona sísmica, tipo de perfil de suelo, y los factores  $F_a$ ,  $F_a$ ,  $F_s$ , se calcula  $T_c$  y  $T_o$ :

$$
T_c = 0.55 * \frac{F_d * F_s}{F_a}
$$
  
\n
$$
T_c = 0.55 * \frac{1.11 * 1.11}{1.20} = 0.565 s
$$
  
\n
$$
T_o = 0.1 * \frac{F_d * F_s}{F_a}
$$
  
\n
$$
T_o = 0.1 * \frac{1.11 * 1.11}{1.20} = 0.103 s
$$

Como valor estimado el período de vibración se calcula, de la siguiente forma:

$$
T_1 = C_t * h^{alfa}
$$

$$
T_1 = 0.055 * 9.30^{0.75}
$$

$$
T_1 = 0.29 s
$$

La aceleración espectral a partir de  $T_1$ , es igual:

$$
S_a=1.19\,\%g
$$

Por tanto, el empuje lateral sísmico es:

$$
\%W_1 = \frac{I * S_a}{R * \emptyset_P * \emptyset_E}
$$

$$
\%W_1 = \frac{1.3 * 1.19}{3 * 0.81 * 0.9}
$$

$$
\%W_1 = 0.7076
$$

 La **Tabla 33** detalla los valores de la referencia tomada de la *NEC 2015* para el cálculo del empuje lateral sísmico y el espectro de respuesta elástico e inelástico.

| CÁLCULO DEL CORTANTE BASAL Y ESPECTRO DE DISEÑO |                                             |                                        |  |
|-------------------------------------------------|---------------------------------------------|----------------------------------------|--|
| Coeficientes para Espectro de Respuesta         |                                             |                                        |  |
| <b>Parámetro</b>                                | <b>Valor</b><br><b>Referencia NEC-SE-DS</b> |                                        |  |
| Zona Sísmica                                    | $\mathbf v$                                 | 3.1.1                                  |  |
| Z                                               | 0,40                                        | 3.1.1                                  |  |
| <b>Suelo</b>                                    | $\mathcal{C}$                               | 3.2.1                                  |  |
| Fa                                              | 1,20                                        | 3.2.2                                  |  |
| Fd                                              | 1,11                                        | 3.2.2                                  |  |
| Fs                                              | 1,11                                        | 3.2.2                                  |  |
| r                                               | $\mathbf{1}$                                | 3.3.1                                  |  |
| n                                               | 2,48                                        | 3.3.1                                  |  |
| Тc                                              | 0,565                                       | 3.3.1                                  |  |
| To                                              | 0,103                                       | 3.3.1                                  |  |
|                                                 |                                             | Coeficientes para Espectro de Diseño   |  |
| I                                               | 1,3                                         | 4,10                                   |  |
| Øp                                              | 0,81                                        | 5.2.3                                  |  |
| Øe                                              | 0,90                                        | 5.2.3                                  |  |
| R                                               | 3                                           | 9.3.7                                  |  |
| Periodo de vibración Estimado                   |                                             |                                        |  |
| Tipo Estructura                                 |                                             | Porticos especiales de hormigon armado |  |
| Ct                                              | 0,055                                       | 6.3.3                                  |  |
| h                                               | 9,30                                        | Criterio del Calculista                |  |
| alfa                                            | 0,75                                        | 6.3.3                                  |  |
| T1                                              | 0,29                                        | 6.3.3                                  |  |
| Sa                                              | 1,19                                        | 3.3.1                                  |  |
| $\mathsf k$                                     | 1,00                                        | 6.3.5                                  |  |
| Porcentaje para empuje lateral Sísmico 1        |                                             |                                        |  |
| %W1                                             | 0,7076                                      | 6.3.2                                  |  |

*Tabla 33. Parámetros de diseño para el análisis estructural.*

*Elaborado por: Daniel Viteri, 2022.*

 No obstante, existe una fórmula para el cálculo del empuje lateral sísmico en estructuras diferentes a las de edificación, con la siguiente ecuación:

$$
\%W_2 = I * r * Z * F_a
$$
  

$$
\%W_2 = 1.3 * 1 * 0.4 * 1.2
$$
  

$$
\%W_2 = 0.6240
$$

| <b>Tabia 34.</b> Empuje Laterai Sismico 2. |                                          |  |  |
|--------------------------------------------|------------------------------------------|--|--|
| Porcentaje para empuje lateral Sísmico 2   |                                          |  |  |
| <b>Parámetro</b>                           | <b>Referencia NEC-SE-DS</b><br>Valor     |  |  |
| Tipo Estructura                            | Naves Industriales con perfiles de Acero |  |  |
| %W2                                        | 0,6240<br>9.3.5                          |  |  |
| <b>Elghorado nor:</b> Daniel Viteri, 2022  |                                          |  |  |

*Tabla 34. Empuje Lateral Sísmico 2.*

*Elaborado por: Daniel Viteri, 2022.*

 El Coliseo es una estructura de ocupación especial y como tal, se optará de manera conservadora el cálculo de la **Tabla 33,** la siguiente figura establece el espectro de diseño inelástico con el que se realizará posteriormente el análisis dinámico lineal.

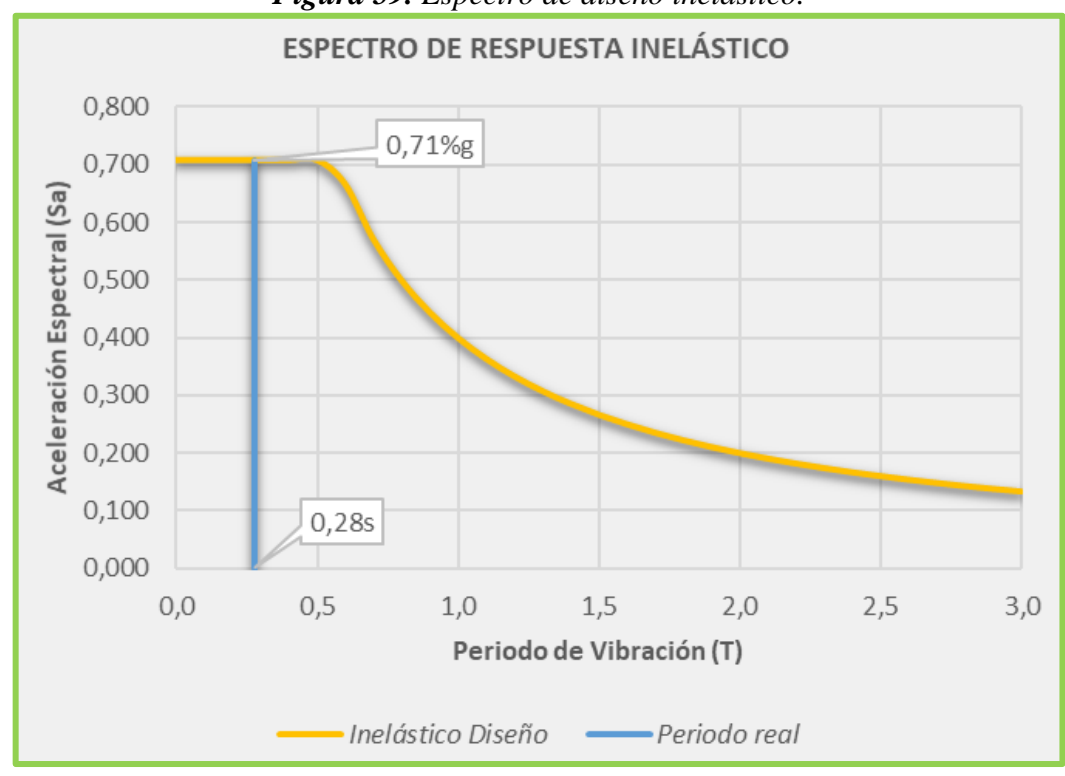

*Figura 59. Espectro de diseño inelástico.*

*Elaborado por: Daniel Viteri, 2022.*

 Los cálculos para establecer el espectro de respuesta elástico e inelástico según la *NEC 2015* se lo presenta en el **Anexo 2**, de la presente investigación.

## **2.2.6.2.3. Prediseño de Vigas**

 Por teorema de Pitágoras, calculo la longitud de viga inclinada, conociendo los datos de altura de entrepiso y la distancia más crítica, entonces:

$$
Lv = \sqrt{(L_{max})^2 + (He)^2}
$$

$$
Lv = \sqrt{(6)^2 + (3.15)^2}
$$

$$
Lv = \sqrt{36 + 9.9225}
$$

$$
Lv = \sqrt{45.9225}
$$

$$
Lv = 6.78m
$$

Donde:

 $He =$ altura de entrepiso

 $Lv =$ longitud de viga inclinada

 La cuantía balanceada se calcula para controlar el límite de refuerzo con el que se armarán las vigas:

$$
\rho_{bal} = 0.85 * \beta_1 * \frac{f'c}{fy} * \frac{0.003}{\frac{fy}{Es} + 0.003}
$$
\n
$$
\rho_{bal} = 0.85 * 0.85 * \frac{210}{4200} * \frac{0.003}{\frac{4200}{2.1x10^6} + 0.003}
$$
\n
$$
\rho_{bal} = 0.7225 * 0.05 * \frac{0.003}{0.002 + 0.003}
$$
\n
$$
\rho_{bal} = 0.036125 * \frac{0.003}{0.005}
$$
\n
$$
\rho_{bal} = 0.036125 * 0.6
$$
\n
$$
\rho_{bal} = 0.0217 = 2.17\%
$$

Se asume un recubrimiento según la **Tabla 23** igual a:

$$
rec=4cm
$$

 Se asume un factor de mayoración según la sección 1.1.3.2.2 – vigas, del **Capítulo 1** de la presente investigación:

$$
fm=1.20
$$

| Tabla 35. Datos de viga.     |            |   |  |
|------------------------------|------------|---|--|
| <b>VIGAS</b>                 |            |   |  |
| <b>Datos Arquitectónicos</b> |            |   |  |
| L٧                           | 6.78       | m |  |
| Lt                           | 2.25       | m |  |
| b col                        | 0.80       | m |  |
| pbal                         | 2.17%      |   |  |
| Fm                           | 1.20       |   |  |
| rec                          | 4.00<br>cm |   |  |

*Elaborado por: Daniel Viteri, 2022.*

Según la cuantificación de cargas se tiene como carga muerta total un valor de:

$$
CM = CM1 + CM2 + CM3
$$

$$
CM = 425 + 600 + 14
$$

$$
CM = 1040 kg/m2
$$

Y para la carga viva:

$$
CV = 652 \ kg/m^2
$$

 Para considerar la acción del sismo en estructuras, la *NEC 2015* nos proporciona la combinación por carga ultima igual a:

$$
CU = 1.2CM + 1.6CV
$$
  
\n
$$
CU = 1.2(1040) + 1.6(652)
$$
  
\n
$$
CU = 1248.00 + 1043.20
$$
  
\n
$$
CU = 2291.20 kg/m2 = 2.29 ton/m2
$$

 Mediante la aplicación del método del pórtico equivalente se calcula el momento estático:

$$
M_e = \frac{C_u * lt * l v^2}{8}
$$

Para considerar lv libre se debe restar el valor menor de la dimensión de columnas que están de apoyo, asumiendo en cálculos posteriores una dimensión de columna igual a 60

$$
M_e = \frac{2.29 * 2.25 * 6.78^2}{8}
$$

$$
M_e = 23.02 \text{ ton} \cdot m
$$

 Con el valor del momento equivalente se procede a calcular el momento último con el que se diseñará las vigas:

$$
M_u = M_e * 0.65 * 0.85 * fm
$$
  

$$
M_u = 23.02 * 0.65 * 0.85 * 1.20
$$
  

$$
M_u = 15.26 \text{ ton} \cdot m
$$

 Ahora por tanteo se da valores a la base de la viga cumpliendo con el mínimo establecido para el cálculo de la altura; así, establecer una relación de  $h\nu/b_w$  entre 1.11 y 1.50. El valor mínimo es de 25cm, por lo que se asume como primer valor 30cm

$$
d = \sqrt{\frac{M_u}{0.145 * f'c * b_w}}
$$

$$
d = \sqrt{\frac{15.26 * 10^5}{0.145 * 210 * 30}}
$$

$$
d = 40.5 cm
$$

$$
hv = d + rec + \frac{0}{2}
$$

 $hv = 40.5 + 4 + 0.5 \approx 45cm$ 

 Se calcula también la altura de viga mínima con la fórmula de la **Tabla 24** del **Capítulo 1,** entonces:

$$
hv_{min} = \frac{Lv}{16}
$$

$$
hv_{min} = \frac{678}{16}
$$

$$
hv_{min} = 42.38 \text{ cm}
$$

Por tanto, se toma las dimensiones de:

$$
b_w=30cm
$$

$$
hv=45cm
$$

*Tabla 36. Resultados de predimensionamiento de viga*.

| VIGAS                      |       |  |
|----------------------------|-------|--|
| <b>Predimensionamiento</b> |       |  |
| 1.04                       | t/m2  |  |
| 0.65                       | t/m2  |  |
| 2.2912                     | t/m2  |  |
| 23.02                      | t-m   |  |
| 15.26                      | $t-m$ |  |
| 30                         | cm    |  |
| 45                         | cm    |  |
| 45                         | cm    |  |
| 1.50                       |       |  |
| ОК                         |       |  |
|                            |       |  |

*Elaborado por: Daniel Viteri, 2022.*

 El **Anexo 1** indica las cargas muertas que serán asignadas a las vigas para el análisis y diseño estructural.

• Chequeo de predimensionamiento a flexión

Se calcula el área mínima y requerida de acero para la sección propuesta

$$
As_{min} = \rho_{min} * b_w * d
$$

$$
As_{min} = \frac{14}{fy} * 30 * 39.1
$$

$$
As_{min} = 3.91 \, \text{cm}^2
$$

$$
A_{req} = 0.85 * \frac{f'c}{fy} * \left(1 - \sqrt{1 - \frac{2 * M_u}{\emptyset * 0.85 * f'c * b_w * d^2}}\right) * b_w * d
$$
  

$$
A_{req} = 0.85 * \frac{210}{4200} * \left(1 - \sqrt{1 - \frac{2 * 15.26 * 10^5}{0.9 * 0.85 * 210 * 30 * 39.1^2}}\right) * 30 * 39.1
$$
  

$$
A_{req} = 11.70 cm^2
$$

 El área requerida se debe transformar en barras de acero de refuerzo, de esta forma se tiene:

$$
2\emptyset18 + 3\emptyset16 = 11.12cm^2
$$

$$
A_{real}(-) = 11.12cm^2
$$

Para zonas sísmicas el área de acero positivo o acero en la zona comprimida

$$
A_{real}(+) = 50\% * A_{real}(-)
$$
  

$$
A_{real}(+) = 50\% * 11.12cm2
$$
  

$$
A_{real}(+) = 6.03cm2
$$
  

$$
3\emptyset16 = 6.03cm2
$$

 Para calcular el momento resistente de la viga, se calcula primero la distancia o porción de viga que está sometida netamente a compresión, es decir:

$$
a = \frac{As_{req} * fy}{0.85 * f'c * b_w}
$$

$$
a = \frac{11.12 * 4200}{0.85 * 210 * 30}
$$

$$
a = 8.72 cm
$$

Entonces el momento resistente de la viga es igual:

$$
M_r = \emptyset * As_{req} * fy * (d - \frac{a}{2})
$$

$$
M_r = 0.9 * 11.12 * 4200 * \left(39.1 - \frac{8.72}{2}\right)
$$

$$
M_r = 14.60 \text{ ton} \cdot m
$$

 Posteriormente se comprobará en el diseño de vigas que el momento resistente calculado y el armado propuesto es más que suficiente para pasar cada uno de los chequeos sismo resistentes.

| VIGAS             |       |                 |  |
|-------------------|-------|-----------------|--|
| Chequeo a flexión |       |                 |  |
| d                 | 39.1  | cm              |  |
| ď                 | 5.9   | cm              |  |
| As req (-)        | 11.70 | cm2             |  |
| As min (-)        | 3.91  | cm <sub>2</sub> |  |
| Ø                 | 18    | mm              |  |
| num               | 2     | u               |  |
| As(-)             | 6.61  | cm2             |  |
| Ø                 | 16    | mm              |  |
| num               | 3     | u               |  |
| As real (-)       | 11.12 | cm2             |  |
| cuant             | 0.82% | %               |  |
| sep               | 2.90  | cm              |  |
| sep min           | 2.50  | cm              |  |
|                   | OK    |                 |  |
| a                 | 8.72  | cm              |  |
| Mr                | 14.60 | t-m             |  |
| $As(+)$           | 5.56  | cm <sub>2</sub> |  |
| Ø                 | 16    | mm              |  |
| num               | 3     | u               |  |
| sep               | 7.60  | cm              |  |
| As real $(+)$     | 6.03  | cm2             |  |

*Tabla 37. Chequeo a flexión de viga predimensionada*.

*Elaborado por: Daniel Viteri, 2022.*

• Chequeo de predimensionamiento a Corte

 Por las fuerzas de acción sísmicas se producen los momentos por capacidad de vigas, estos se calculan de la siguiente manera:

$$
M_{pr} = 1.25 * fy * A_S * \left( d - \frac{1.25 * fy * A_S}{1.7 * f'c * b_w} \right)
$$
  

$$
M_{pr}(-) = 1.25 * 4200 * 11.12 * \left( 39.1 - \frac{1.25 * 4200 * 11.12}{1.7 * 210 * 30} \right)
$$
  

$$
M_{pr}(-) = 19.64 \text{ ton} \cdot m
$$

$$
M_{pr}(+) = 1.25 * 4200 * 6.03 * \left(39.1 - \frac{1.25 * 4200 * 6.03}{1.7 * 210 * 30}\right)
$$

$$
M_{pr}(+) = 11.44 \text{ ton} \cdot m
$$

 Con los momentos probables se procede a calcular el cortante por momento probable y por gravedad respectivamente para obtener el cortante último de diseño

$$
V_m = \frac{M_{pr}(-) + M_{pr}(+)}{lv - bc}
$$

$$
V_m = \frac{19.64 + 11.44}{6.78 - 0.80}
$$

$$
V_m = 5.20 \text{ ton}
$$

$$
V_g = \frac{(2lv - lt) * lt * C_u}{4}
$$

$$
V_g = \frac{(2 * 6.78 - 2.25) * 2.25 * 2.29}{4}
$$

$$
V_g = 14.57 \text{ ton}
$$

Por tanto:

$$
V_u = V_m + V_g
$$

$$
V_u = 5.20 + 14.57
$$

$$
V_u = 19.77 \text{ ton}
$$

 La *NEC 2015,* nos presenta los cálculos para colocar los estribos en el armado a corte de vigas (ver **Figura 25**), para esto se calcula la separación de estribos en zona de confinamiento y no confinamiento de la siguiente manera:

Cada cortante debe ser reducido por su factor respectivo, para corte se utiliza  $\varnothing = 0.75$ 

$$
V_s = \frac{V_u - (\emptyset * V_c)}{\emptyset}
$$
  

$$
V_s = \frac{V_u - (0.75 * 0.53 * \sqrt{f'c} * b_w * d)}{0.75}
$$
  

$$
V_s = \frac{19.77 * 10^3 - (0.75 * 0.53 * \sqrt{210} * 30 * 39.1)}{0.75}
$$
  

$$
V_s = 17.35 \text{ ton}
$$

 Si la separación calculada es menor a la establecida por la *NEC 2015* en la zona de confinamiento, siempre se diseña con la menor:

$$
s_{cal} = \frac{d * Av * fy}{V_s}
$$

$$
s_{cal} = \frac{39.1 * 1.57 * 4200}{17.35}
$$

$$
s_{cal} = 15 \, \text{cm}
$$

*Tabla 38. Chequeo a Corte de viga predimensionada*.

| <b>VIGAS</b>    |       |     |  |
|-----------------|-------|-----|--|
| Chequeo a corte |       |     |  |
| Mpr1            | 19.64 | t-m |  |
| Mpr2            | 11.44 | t-m |  |
| Vum             | 5.20  | t   |  |
| Vug             | 14.57 | t   |  |
| Vu              | 19.77 | t   |  |
| fi est          | 10    | mm  |  |
| Vs              | 17.35 | t   |  |
| sep cal         | 15    | cm  |  |
| Z prot          | 90    | cm  |  |
| s(zp)           | 10    | cm  |  |
| Z cent          | 418   | cm  |  |
| s (zcen)        | 13    | cm  |  |

*Elaborado por: Daniel Viteri, 2022.*

### **2.2.6.2.4. Prediseño de Columnas**

De los datos arquitectónicos, cargas muertas y vivas ya definidas se tiene:

| COLUMNAS |                              |        |  |  |
|----------|------------------------------|--------|--|--|
|          | <b>Datos Arquitectónicos</b> |        |  |  |
| L1       | 0.00                         | m      |  |  |
| L2       | 6.00                         | m      |  |  |
| L3       | 4.50                         | m      |  |  |
| L4       | 4.50                         | m      |  |  |
| CM       | 1.04                         | t/m2   |  |  |
| CV       | 0.65                         | t/m2   |  |  |
| Pisos    | 3                            | u      |  |  |
| He       | 3.15                         | m      |  |  |
| H viga   | 0.45                         | m      |  |  |
| Fm       | 1.50                         |        |  |  |
| fc       | 210                          | kg/cm2 |  |  |
| fy       | kg/cm2<br>4200               |        |  |  |

*Tabla 39. Datos de columna.*

*Elaborado por: Daniel Viteri, 2022.*

 Lo primero es determinar el área tributaria a soportar por la columna, considerando las luces más críticas, así:

$$
A_t = \left(\frac{L1}{2} + \frac{L2}{2}\right) * \left(\frac{L3}{2} + \frac{L4}{2}\right)
$$

$$
A_t = \left(\frac{6}{2} + \frac{0}{2}\right) * \left(\frac{4.5}{2} + \frac{4.5}{2}\right)
$$

$$
A_t = 13.50m^2
$$

 Junto a la carga última, se calcula la carga que baja considerando un factor de mayoración que tome en cuenta el peso propio de columnas

$$
P_u = CU * A_t * fm
$$
  

$$
P_u = 6.87 * 13.50 * 1.5
$$
  

$$
P_u = 139.19 kg
$$

 De la siguiente fórmula propuesta en la que se considera que la columna debe diseñarse y estar lista a fluir a  $1/3$  de la carga  $P_u$ , se despeja el área bruta de la sección de columna:

$$
Ag = \frac{3 * P_u}{0.85 * f'c + 1.2\% * fy}
$$

$$
Ag = \frac{3 * 139.19 * 1000}{0.85 * 210 + 1\% * 4200}
$$

$$
Ag = 1894 \text{ cm}^2
$$

 De esta forma se busca una sección de columna que cumpla con el área mínima propuesta, las reglas de sismo resistencia y ductilidad como lo establece la *NEC–SE–HA 2015*, la sección se detalladas a continuación:

$$
b_c = 50cm
$$

$$
h_c = 80cm
$$

$$
Ag = 4000 \text{ cm}^2
$$

$$
As = 16\emptyset18
$$

$$
0.01 < 0.0102 \le 0.03
$$

Donde:

 $b_c$  = base de columna asumida.  $h_c =$ altura de columna asumida.  $Ag =$ área de sección bruta de columna.  $As = \text{área de acero de refuerzo.}$  $0.0102 = \text{cuantía (min 1%, máx. 3%).}$ 

| <b>COLUMNAS</b>     |        |                                                |  |
|---------------------|--------|------------------------------------------------|--|
| Predimensionamiento |        |                                                |  |
| At                  | 13.50  | m2                                             |  |
| Cu                  | 6.87   | t/m2                                           |  |
| Pu                  | 139.19 | t                                              |  |
| Ag                  | 1894   | cm <sub>2</sub>                                |  |
| ancho               | 50     | cm                                             |  |
| prof                | 80     | cm                                             |  |
| var a               | 4      | u                                              |  |
| var p               | 6      | ū                                              |  |
| fi long             | 18     | mm                                             |  |
| fi esq              | 18     | mm                                             |  |
| fi est              | 12     | mm                                             |  |
| rec                 | 4.00   | cm                                             |  |
| Num                 | 16     | u                                              |  |
| bc                  | 40.80  | cm                                             |  |
| рc                  | 70.80  | сm                                             |  |
| Ag                  | 4000   | cm <sub>2</sub>                                |  |
| As                  | 40.69  | cm <sub>2</sub>                                |  |
| cuant               | 1.02%  | $\overline{\mathcal{O}K}$                      |  |
| sep a               | 10.8   | $\overline{\textit{OK}}$                       |  |
| sep p               | 11.8   | $\overline{\mathcal{O}}\overline{\mathcal{K}}$ |  |

*Tabla 40. Resultados de predimensionamiento de columna*.

*Elaborado por: Daniel Viteri, 2022.*

• Predimensionamiento del refuerzo transversal

Se calcula la distancia o longitud de la zona de confinamiento que es la más crítica:

$$
l_o = \max\left(45, b_c, h_c, \frac{he}{6}\right)
$$

$$
l_o = 80 \text{ cm}
$$

La separación de estribos en la zona confinada viene dada por la expresión:

$$
s = \min (6 * d_b, 10)
$$

$$
s = 10 cm
$$

En caso de que la separación sea menor a 10 cm, se adopta el valor calculado.

 El número de vinchas o ramales se calcula independientemente en las dos dimensiones. Se realiza para el sentido de análisis de la altura con el mayor valor de las siguientes expresiones:

$$
As_1 = \frac{0.3 * sh * pc * f'c}{fy} * (\frac{Ag}{Ac} - 1)
$$
  
\n
$$
As_1 = \frac{0.3 * 9.5 * 70.80 * 210}{4200} * (\frac{4000}{40.80 * 70.80} - 1)
$$
  
\n
$$
As_1 = 3.88cm^2
$$
  
\n
$$
As_1 = 4 \, r \, amales
$$
  
\n
$$
As_2 = \frac{0.09 * sh * pc * f'c}{fy}
$$
  
\n
$$
As_2 = \frac{0.09 * 9.5 * 70.80 * 210}{4200}
$$
  
\n
$$
As_2 = 3.88cm^2
$$
  
\n
$$
As_2 = 4 \, r \, amales
$$

 A continuación, se presenta el detalle para el sentido de análisis de la base de columna dando como resultado 3 ramales:

| COLUMNAS        |           |     |  |
|-----------------|-----------|-----|--|
| <b>Chequeos</b> |           |     |  |
|                 | Zona Prot |     |  |
| Lo              | 80        | cm  |  |
| S               | 10        | cm  |  |
| sf              | 10.0      | cm  |  |
| Ash             | 2.35      | cm2 |  |
| ramas           | 3.0       | u   |  |
| Zona central    |           |     |  |
| Lc              | 110       | cm  |  |
| S               | 10        | cm  |  |
| sf              | 10.0      | cm  |  |
| Ash             | 2.35      | cm2 |  |
| ramas           | 3.0       | н   |  |

*Tabla 41. Número de ramales para el lado menor*.

*Elaborado por: Daniel Viteri, 2022.*

# **2.2.6.2.5. Prediseño Unión Viga – Columna**

- Control por resistencia al corte
	- o Cortante horizontal

Se calcula cada fuerza de tensión aplicada dentro del nudo:

 $T1 = 1.25 * As_- * fy$  $T1 = 1.25 * 11.12 * 4200$  $T1 = 58.36 \text{ ton}$  $T2 = 1.25 * As_+ * fy$  $T2 = 1.25 * 6.03 * 4200$  $T2 = 31.65 \text{ ton}$ 

El cortante generado por la columna es igual:

$$
V_{col} = \frac{M_{pr}}{he}
$$

$$
V_{col} = \frac{19.64 + 11.44}{3.15}
$$

$$
V_{col}=9.87\;ton
$$

 Con los valores calculados, se determina el cortante en dirección horizontal que quiere romper el nudo:

$$
V_j = T1 + T2 - V_{col}
$$
  

$$
V_j = 58.36 + 31.65 - 9.87
$$
  

$$
V_j = 80.14 \text{ ton}
$$

Como la columna analizada es medianera el factor  $\alpha = 4.00$ , sin embargo, se asume un factor  $\alpha = 3.20$  de forma conservadora analizando la dimensión más larga de la columna. De esta forma se calcula el cortante resistido por le nudo de la siguiente forma:

$$
V_r = \alpha * \sqrt{f'c} * A_j
$$

A este cortante se le reduce un 85%, luego se calcula el área de nudo efectiva:

$$
A_j = \frac{b_v + b_c}{2} * h_c
$$
  
\n
$$
A_j = \frac{30 + 50}{2} * 80 = 3200 \text{ cm}^2
$$
  
\n
$$
V_r = 3.20 * \sqrt{210} * 3200 * 0.85
$$
  
\n
$$
V_r = 126.13 \text{ ton}
$$
  
\n
$$
V_r > V_j
$$
  
\n181.07 ton > 143.06 ton

 $i$ ;  $OK!!$ 

o Cortante Vertical

$$
V_{j\nu} = V_j * \frac{h_{\nu}}{h_c}
$$

$$
V_{j\nu} = 80.14 * \frac{45}{50}
$$

$$
V_{j\nu} = 72.13 \text{ ton}
$$

$$
126.13 \text{ ton} > 72.13 \text{ ton}
$$

 $V_r > V_{j\nu}$ 

 $i$ ;  $OK!!$ 

• Control por deterioro de la adherencia

Para este control se debe cumplir que:

$$
hc \ge 20 \, \emptyset_{viga}
$$
  
50 \ge 20 \* 1.8  
50cm \ge 36cm  
ii0K!!

$$
hv \ge 20 \, \emptyset_{columna}
$$
  
45 \ge 20 \* 1.8  
45cm \ge 36cm

 $i$ ;  $OK!!$ 

• Control por longitud de anclaje

El control por longitud de anclaje responde a la siguiente expresión:

$$
ldh_{req} < ldh_{disp}
$$

Donde:

$$
ldh_{req} = \frac{fy * \emptyset_v}{17.2 * \sqrt{f'c}}
$$

$$
ldh_{req} = \frac{4200 * 1.8}{17.2 * \sqrt{210}} = 30cm
$$
  

$$
ldh_{disp} = bc - \frac{3}{2} * rec
$$
  

$$
ldh_{disp} = 50 - \frac{3}{2} * 4
$$

Entonces:

### $34 cm < 54 cm$

 $i$ ;  $OK!!$ 

| VIGA - COLUMNA<br><b>Nudo fuerte</b> |             |                 |
|--------------------------------------|-------------|-----------------|
|                                      |             |                 |
| T1                                   | 115.40      | t               |
| T <sub>2</sub>                       | 53.41       | t               |
| Vcol                                 | 25.74       | t               |
| Vj                                   | 143.06      | t               |
| Tipo                                 | <b>INT</b>  |                 |
| $\alpha$                             | 5.30        |                 |
| a col                                | 60          | cm              |
| p col                                | 70          | cm              |
| cond                                 | <b>Baje</b> |                 |
| $\alpha$                             | 4.00        |                 |
| Ac                                   | 3675        | cm <sub>2</sub> |
| Vjv                                  | 143.06      | t               |
| Vr                                   | 181.07      | OK              |
| cond1                                |             |                 |
| Deterioro de Adherencia              |             |                 |
| $20\%c$                              | 40          | ОK              |
| $20\%$ v                             | 40          | OK              |
| cond <sub>2</sub>                    |             |                 |
| Longitud de Anclaje                  |             |                 |
| Idreq                                | 34          | cm              |
| Id disp                              | 54          | cm              |
| OK                                   |             | cond3           |

*Tabla 42. Chequeos para la unión viga–columna.*

*Elaborado por: Daniel Viteri, 2022.*

## **2.2.6.2.6. Prediseño de Cimentación**

 Por la facilidad de cálculo en los softwares de ingeniería, el predimensionamiento de las cimentaciones no se realizará, a diferencia del diseño. Al modelar la estructura completa en el programa ETABS y obtener los valores de las reacciones en la base se puede acceder al uso del programa SAFE para el cálculo de las cimentaciones de forma más específica y posteriormente validar su diseño mediante hojas de cálculo en el programa EXCEL.

# **2.2.6.2.7. Prediseño de cercha metálica para la cubierta**

510  $W_{rat}$  $27.5%$  $6.25m$ **SILOR**  $\overline{\text{Mdc}}$  $3.15m$ ,  $3.15m$ ,  $3.00m$ , ,<br>Mdr **G.Om** 45.30m

*Figura 60. Geometría para prediseño de cercha metálica*.

*Elaborado por: Daniel Viteri, 2022.*

o Carga Muerta

• Cuantificación de cargas

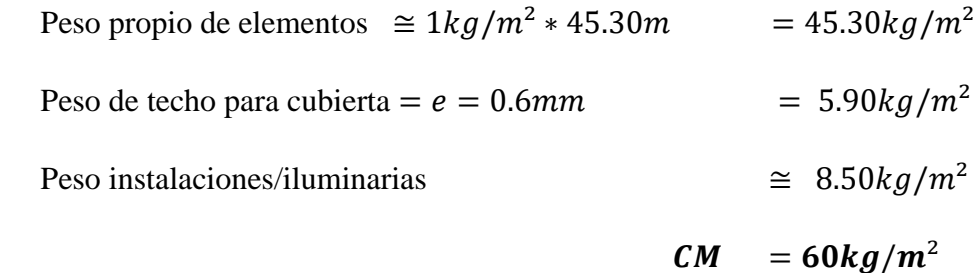

## o Carga Viva

 La carga viva se tomará la establecida por la *NEC 2015* para cubiertas y la acumulación de ceniza y granizo por la región sierra en la que se implantará el proyecto como se observa en la Tabla:

| <b>CARGAS VIVAS</b> |                       |       |  |
|---------------------|-----------------------|-------|--|
| <b>NEC 2015</b>     |                       |       |  |
| Ocupación           | Cubiertas             |       |  |
| CV                  | 70                    | kg/m2 |  |
| Granizo             | Pendiente menor al 5% |       |  |
| CV                  | 10                    | kg/m2 |  |
| Cν                  | 80                    | kg/m2 |  |

*Tabla 43. Carga viva para cubierta*.

*Elaborado por: Daniel Viteri, 2022.*

$$
CV_{Cubic {rtas}} = 70 kg/m2
$$
  

$$
CV_{ceniza/granizo} = 10 kg/m2
$$

$$
\ldots \ldots \ldots
$$

$$
CV = 80kg/m^2
$$

Por tanto, la carga final es igual a:

$$
Cf = CM + CV
$$

$$
Cf = 60 + 80
$$

$$
CU = 140 \, kg/m2
$$

 Para calcular la carga repartida en cada pórtico se tomará el promedio de las luces más críticas multiplicado por la carga ultima. entonces:

$$
L_1 = 6.00m
$$
  
\n
$$
L_2 = 5.40m
$$
  
\n
$$
L_p = \frac{L_1 + L_2}{2}
$$
  
\n
$$
L_p = \frac{6 + 5.4}{2} = 5.70m
$$
  
\n
$$
W_{rat} = Cf * L_p
$$
  
\n
$$
W_{rat} = 140 * 5.7
$$
  
\n
$$
W_{rat} = 798 kg/m
$$

 Para un resultado más confiable se realizó diferentes análisis de un pórtico tipo en el programa ETABS, utilizándolo como una calculadora de matrices para obtener varios momentos y cortantes en la rodilla y cumbrero de la cercha metálica. De estos análisis, el momento y cortante más crítico se tomó para realizar el prediseño de cada elemento que formará parte la cubierta metálica. **La Tabla 44** indica dicho análisis.

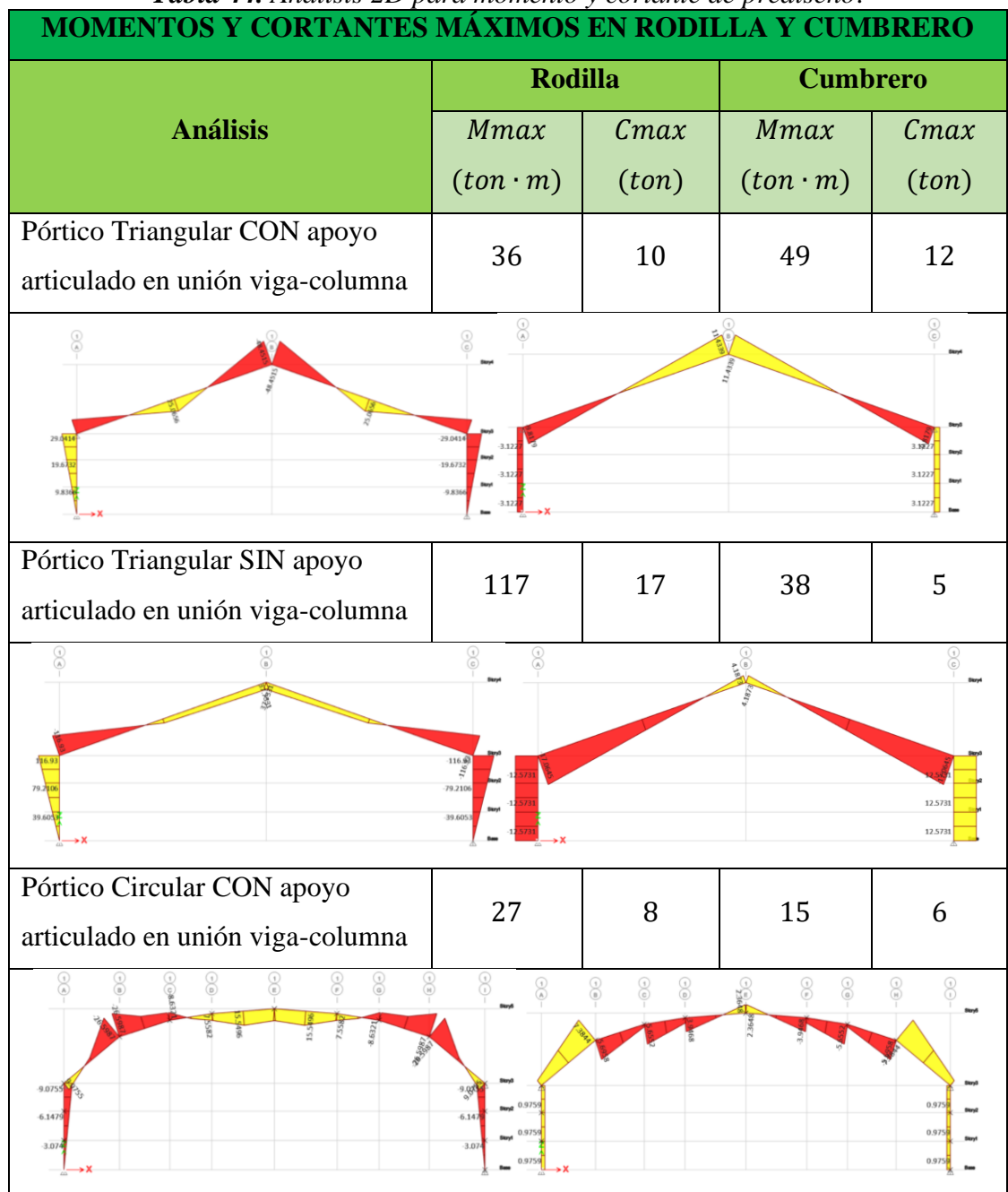

*Tabla 44. Análisis 2D para momento y cortante de prediseño*.

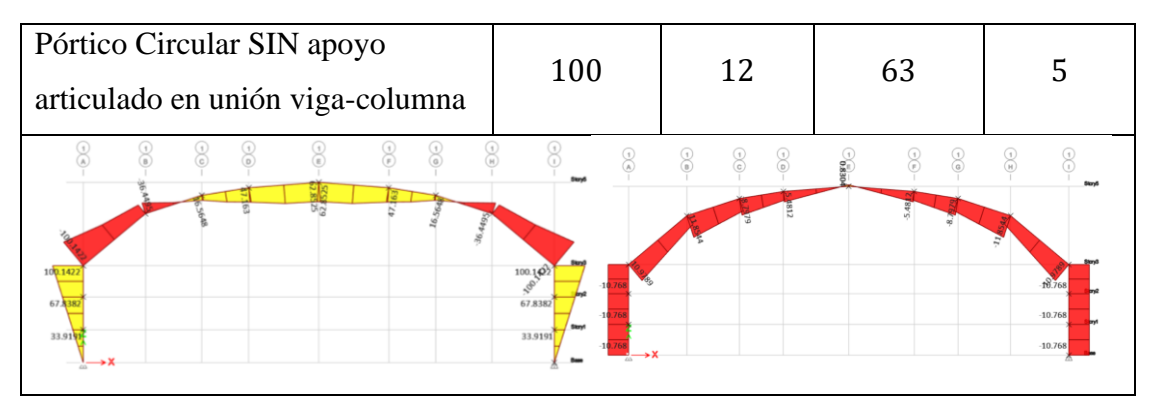

*Elaborado por: Daniel Viteri, 2022.*

Los momentos de rodilla y cumbrero de prediseño respectivamente son:

$$
Md_r=100ton\cdot m
$$

 $Md_c = 63ton \cdot m$ 

Los cortantes de rodilla y cumbrero de diseño respectivamente son:

$$
Cdr = 12ton
$$

$$
Cdc = 10ton
$$

# **2.2.6.2.8. Prediseño cordón superior e inferior**

 Lo primero es tomar las dimensiones (ver **Figura 61**) de la sección trasversal del elemento:

*Figura 61. Sección transversal de un tubo rectangular*.

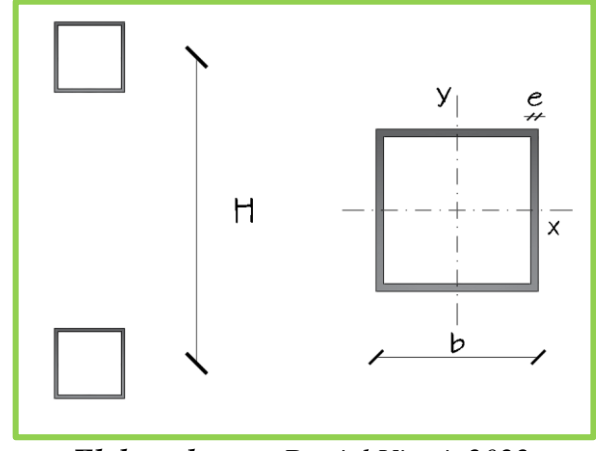

*Elaborado por: Daniel Viteri, 2022.*

Donde:

 $b =$  base y altura para tubo cuadrado.

 $e =$  espesor del tubo cuadrado.

 $H =$  distancia de separación para aplicar el teorema de Steiner.

 $A=$  resistencia a la fluencia del acero en  $ksi$ .

 Con estas dimensiones se procede al cálculo de cada parámetro geométrico necesario para el cálculo del momento resistente, el resultado del cálculo típico se indica en la **Tabla 45**:

Área de la sección transversal:

$$
A_s = b^2 - (b - 2e)^2
$$
  
\n
$$
A_s = 15^2 - (15 - 2 \times 0.6)^2
$$
  
\n
$$
A_s = 225 - (13.8)^2
$$
  
\n
$$
A_s = 225 - 190.44
$$
  
\n
$$
A_s = 34.56 \text{ cm}^2
$$

Inercia del elemento:

$$
I_{x-y} = \frac{b^4}{12} - \frac{(b - 2e)^4}{12}
$$

$$
I_{x-y} = \frac{15^4}{12} - \frac{(13.8)^4}{12}
$$

$$
I_{x-y} = 4218.75 - 3022.28
$$

$$
I_{x-y} = 1196 \text{cm}^4
$$

Aplicando el teorema de Steiner con una distancia de separación,  $H = 1.60m$ , se tiene:

$$
I_t = I_{x-y} + \left(A_s * \left(\frac{H}{2} - \frac{b}{2}\right)^2\right)
$$
  

$$
I_t = 1196 + \left(34.56 * \left(\frac{160}{2} - \frac{15}{2}\right)^2\right)
$$
  

$$
I_t = 1196 + 181656
$$
$$
I_t=182852
$$

Pero como son dos elementos:

$$
I_t = 365705 \, \text{cm}^4
$$

La resistencia a la fluencia en de un acero  $A36$  es igual a  $2530kg/cm^2$ , con el cual se procede a calcular el momento resistente:

$$
M = 2 * \frac{0.9 * I_t * F_y}{H}
$$
  

$$
M = 2 * \frac{0.9 * 365705 * 2530}{160}
$$
  

$$
M = 104.08 \text{ ton} \cdot m
$$
  

$$
Md_r < M
$$

 $i!OK!!$ 

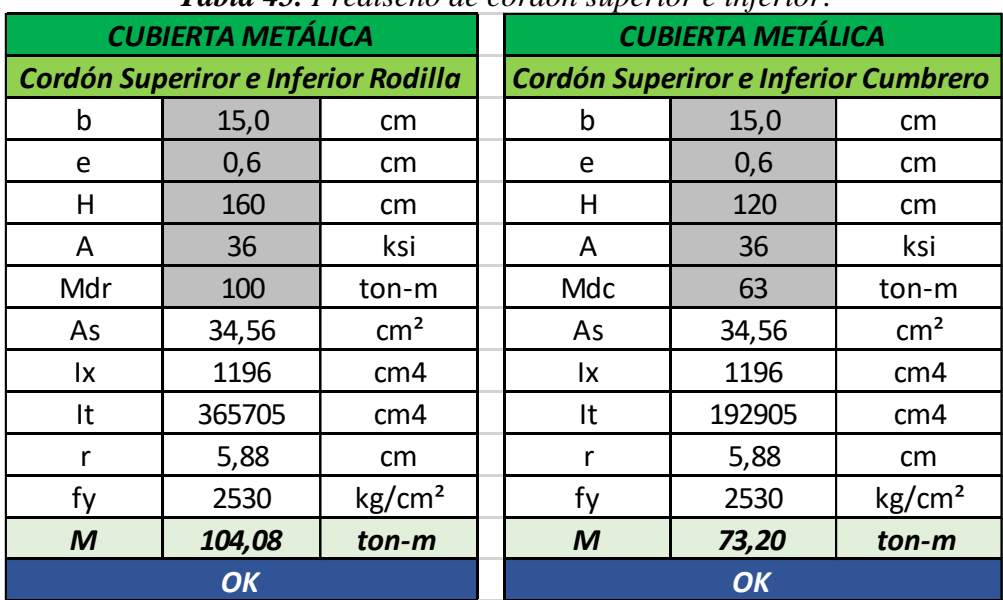

*Tabla 45. Prediseño de cordón superior e inferior*.

*Elaborado por: Daniel Viteri, 2022.*

# **2.2.6.2.9. Prediseño de montante y diagonal**

 Se establece de igual forma el área de acero con las dimensiones de la **Tabla 44** que resistirá el cortante crítico en la cercha:

$$
A_s = 5.44 \, \text{cm}^2
$$

 A partir del cortante máximo se calcula un área de acero mínimo que debe ser menor al área de acero del elementó predimensionado:

$$
As_{min} = \frac{P}{\sigma} = \frac{C}{0.9 * \sigma}
$$

$$
As_{min} = \frac{12000}{0.9 * 2530}
$$

$$
As_{min} = 5.27 \text{ cm}^2
$$

Entonces:

$$
As_{min} < A_s
$$

 $|!OK!!|$ 

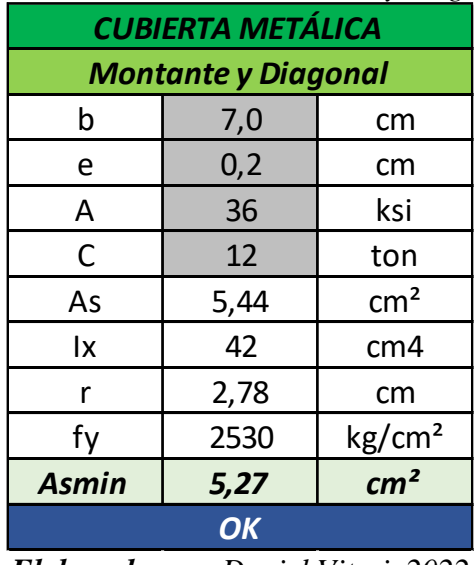

#### *Tabla 46. Prediseño de montante y diagonal*.

*Elaborado por: Daniel Viteri, 2022*

#### **2.2.6.2.10. Prediseño de correas**

 Con las dimensiones de la **Tabla 47**, se calcula los parámetros geométricos de la sección propuesta, a diferencia de los cordones y montantes estos elementos deben ser más peraltados, por tanto, serán rectangulares.

|                 | <b>Tabla 47, Preatseno de correas.</b> |                   |  |  |  |  |  |  |  |  |  |
|-----------------|----------------------------------------|-------------------|--|--|--|--|--|--|--|--|--|
|                 | <b>CUBIERTA METÁLICA</b>               |                   |  |  |  |  |  |  |  |  |  |
|                 | Correas                                |                   |  |  |  |  |  |  |  |  |  |
| b               | 5,0                                    | cm                |  |  |  |  |  |  |  |  |  |
| h               | 12,0                                   | cm                |  |  |  |  |  |  |  |  |  |
| е               | 0,2                                    | cm                |  |  |  |  |  |  |  |  |  |
| As              | 6,64                                   | cm <sup>2</sup>   |  |  |  |  |  |  |  |  |  |
| lx              | 122                                    | cm4               |  |  |  |  |  |  |  |  |  |
| Sx              | 20,28                                  | cm <sup>3</sup>   |  |  |  |  |  |  |  |  |  |
| <b>CV</b>       | 80,0                                   | kg/m <sup>2</sup> |  |  |  |  |  |  |  |  |  |
| Ls              | 1,45                                   | m                 |  |  |  |  |  |  |  |  |  |
| Wd              | 116,00                                 | kg/m              |  |  |  |  |  |  |  |  |  |
| L1              | 6,00                                   | m                 |  |  |  |  |  |  |  |  |  |
| Μ               | 52200,00                               | kg-cm             |  |  |  |  |  |  |  |  |  |
| <b>Sxmin</b>    | 22,92                                  | cm <sup>3</sup>   |  |  |  |  |  |  |  |  |  |
| <b>W</b> detabs | 72,50                                  | kg/m              |  |  |  |  |  |  |  |  |  |

*Tabla 47. Prediseño de correas*.

*Elaborado por: Daniel Viteri, 2022*

Área de la sección transversal:

$$
A_s = (b * h) - ((b - 2e) * (h - 2e))
$$
  

$$
A_s = (5 * 12) - ((5 - 2 * 0.2) * (12 - 2 * 0.2))
$$
  

$$
A_s = 60 - (4.6 * 11.6)
$$
  

$$
A_s = 6.64 cm^2
$$

Inercia del elemento:

$$
I_x = \frac{b * h^3}{12} - \frac{(b - 2e) * (h - 2e)^3}{12}
$$

$$
I_x = \frac{5 * 12^3}{12} - \frac{4.6 * 11.6^4}{12}
$$

$$
I_x = 720 - 598.34
$$

$$
I_x = 122 \, \text{cm}^4
$$

El módulo de sección se calcula con la siguiente expresión:

$$
S_x = 2 * \frac{I_x}{h}
$$

$$
S_x = 2 * \frac{122}{12}
$$

$$
S_x = 20.28 \text{cm}^3
$$

A partir de la carga viva previamente establecida en la **Tabla 43**:

$$
CV = 80kg/m^2,
$$

y con la separación que estará separada cada correa:

$$
L_s=1.45m,
$$

se calcula la carga repartida:

$$
W_d = CV * L_s
$$
  

$$
W_d = 80 * 1.45
$$
  

$$
W_d = 116 kg/m
$$

 Las correas son elementos que van a estar simplemente apoyas por lo que en referencia a *Tejerizo Maribel, 2015* [36] se toma la ecuación:

$$
M = \frac{W_d * L_1^2}{8}
$$

Donde:

 $L_1$  = ancho tributario para la correa

$$
M=\frac{116*6^2}{8}
$$

 $M = 52200 kg \cdot cm$ 

 Se calcula el módulo de sección mínimo que debería tener la correa para soportar la carga viva y su peso propio, sin embargo, si es menor posteriormente en el diseño se comprobará que para ciertos vanos es necesario aumentar el espesor:

$$
Sx_{min} = \frac{M}{\sigma}
$$

$$
Sx_{min} = \frac{52200}{0.9 \times 2530}
$$

$$
Sx_{min} = 22.92 \text{ cm}^3
$$

El programa ya considera el cálculo de carga viva mayorada, al ingresar el valor de  $CV =$  $80kg/m^2$ , se estaría sobredimensionado, por tanto, se divide para el factor de 1.6:

$$
Wd_{ETABS} = \frac{CV * L_s}{1.6}
$$

$$
Wd_{ETABS} = \frac{80 * 1.45}{1.6}
$$

$$
Wd_{ETABS} = 72.50 kg/m
$$

 La siguiente Tabla sintetiza el resultado del **Capítulo 2**, con el cual se llega a cumplir el primer objetivo de la presente investigación en determinar cada elemento estructural que formará parte del diseño arquitectónico y estructural del Coliseo Multideportivo para la parroquia de Izamba con sus respectivas cargas muertas y vivas asignadas.

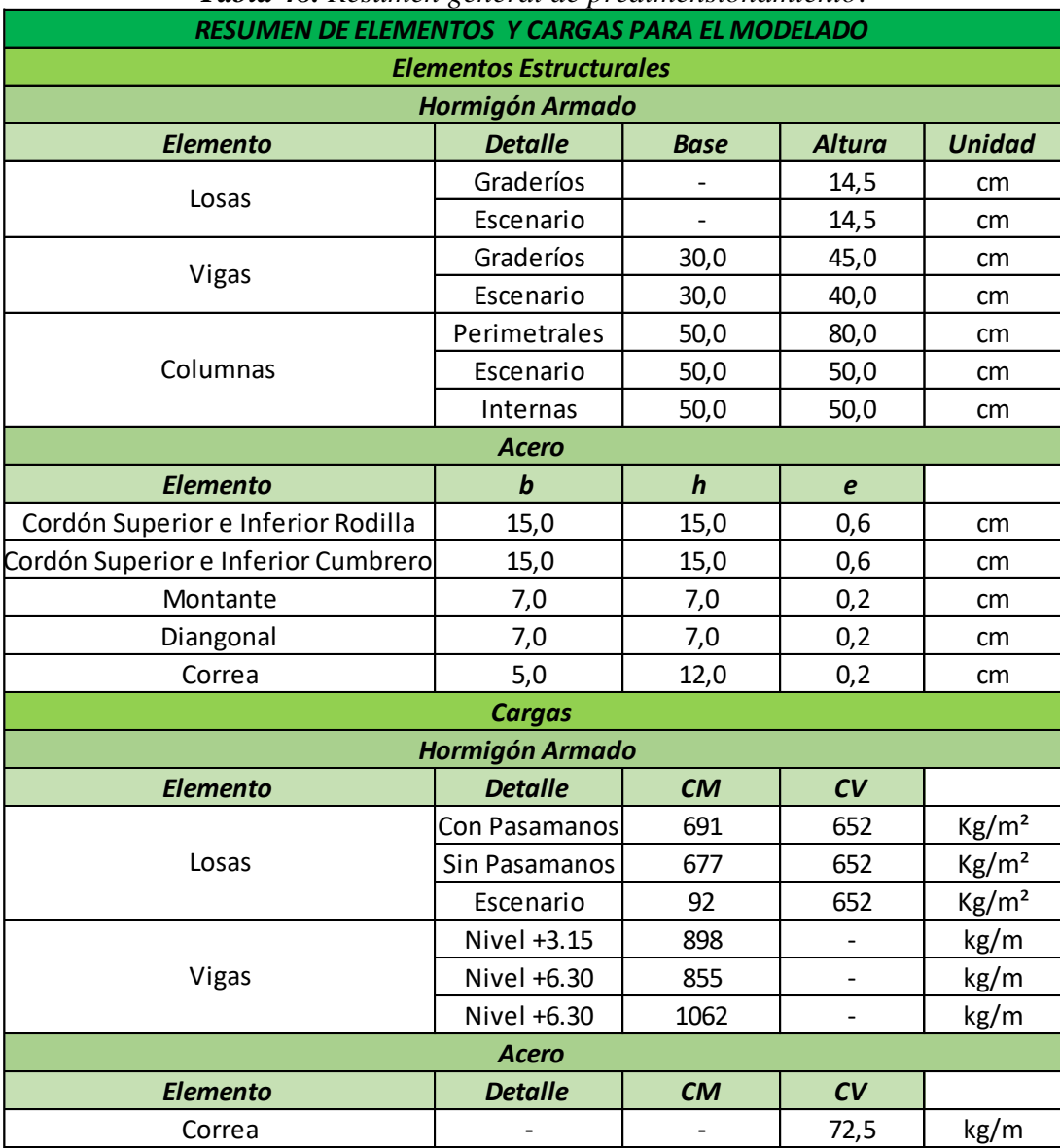

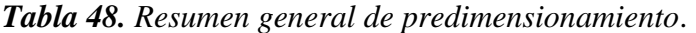

*Elaborado por: Daniel Viteri, 2022*

#### **2.2.6.2.11. Modelamiento de la estructura en ETABS**

 Con los datos de la **Tabla 48** y la fase 4 del diseño arquitectónico de la sección 2.2.6.1 se realiza el modelamiento 3D de la estructura lo más cercano a la realidad. Para esto se inicia definiendo los materiales; en elementos de hormigón armado se utilizará una resistencia de  $f'c\ 210kg/cm^2$  y en elementos de acero una resistencia a la tracción 36 ksi (A36) aproximadamente es igual a 2530kg/cm<sup>2</sup> como se observa en la **Figura 62**.

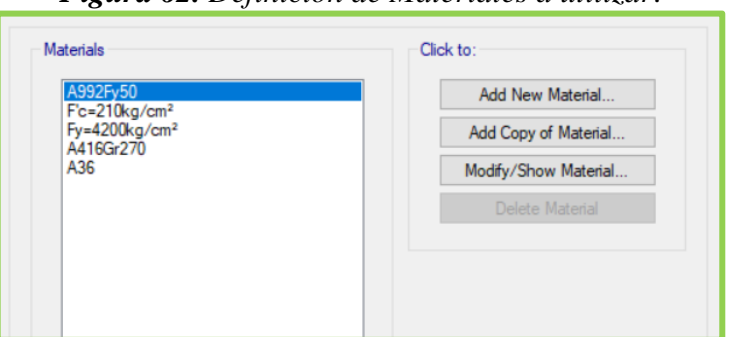

*Figura 62. Definición de Materiales a utilizar*.

*Elaborado por: Daniel Viteri, 2022*

 Con los materiales establecidos, se definen cada una de las secciones transversales de los elementos de hormigón armado que son: losas, columnas, muros, vigas principales y vigas secundarias y de acero A36: cordones inferiores, cordones superiores, diagonales, montantes, correas y tensores (ver **Figura 63**). Posteriormente en la etapa de diseño estructural los elementos de hormigón armado serna chequeados bajo los criterios de las normativas *ACI–18* y *NEC 2015*, y para los elementos en acero se utilizará el código *AISC–360*.

La **Figura 64** presenta un ejemplo tipo de definición de secciones.

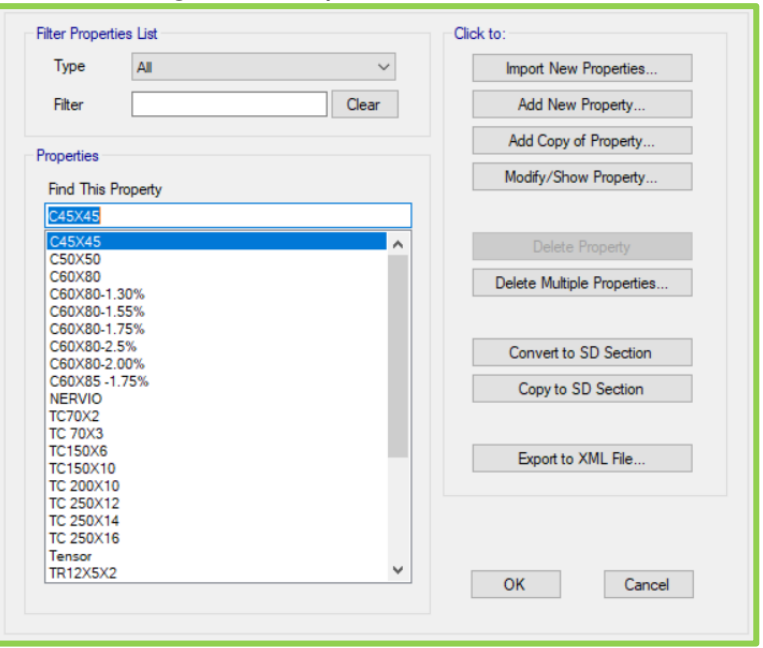

*Figura 63. Definición de secciones*.

*Elaborado por: Daniel Viteri, 2022*

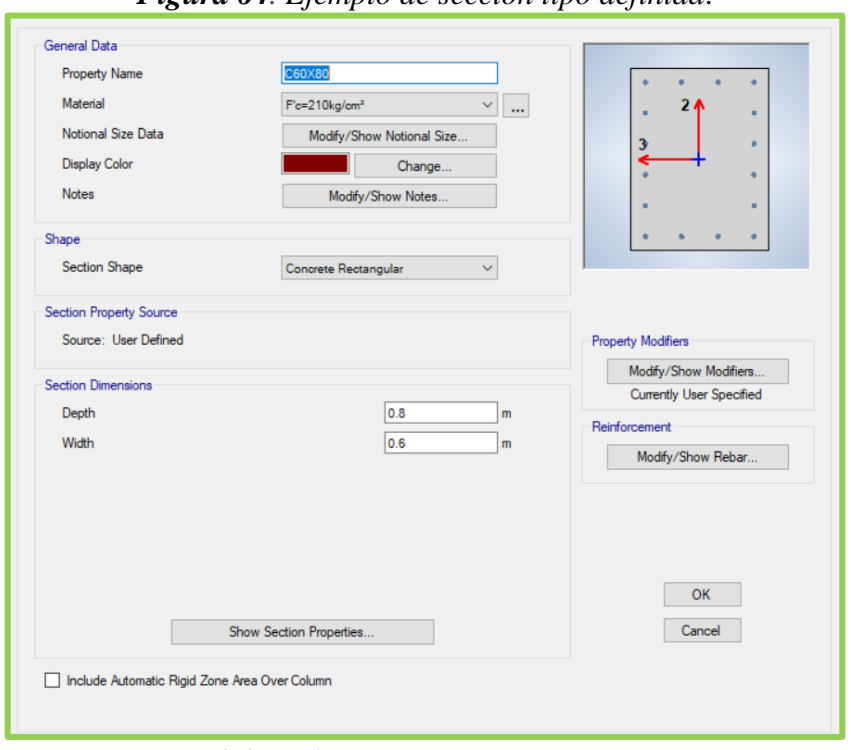

*Figura 64. Ejemplo de sección tipo definida*.

*Elaborado por: Daniel Viteri, 2022*

 Otra definición importante son los patrones y casos de carga, con los mismos, el programa obtiene las deformaciones, desplazamientos, derivas, modos de vibración, entre otros parámetros necesarios para que la estructura se estabilice. La **Figura 65** detalla los patrones de cargas definidos entre: carga Muerta, carga Viva, carga Sísmica en dirección X y carga Sísmica en dirección Y. La **Figura 66** indica los casos de carga definidos.

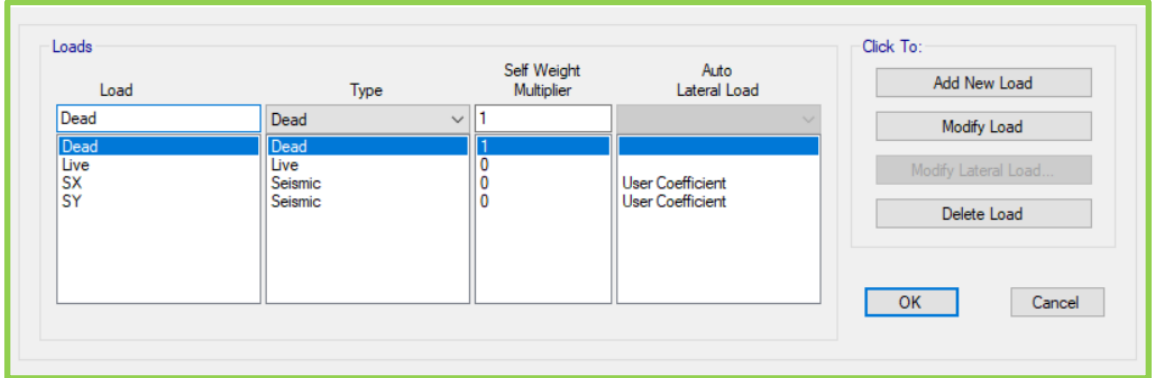

*Figura 65. Definición de patrones de carga*.

*Elaborado por: Daniel Viteri, 2022*

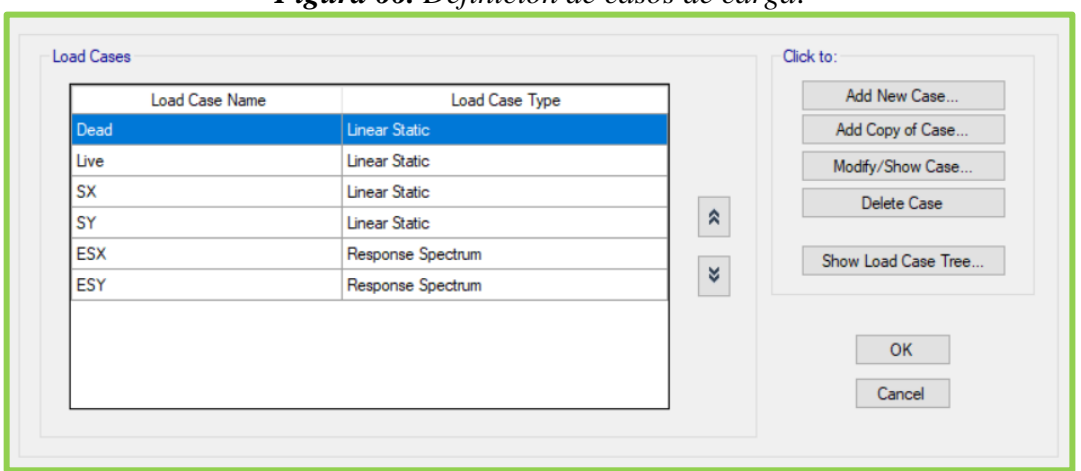

*Figura 66. Definición de casos de carga*.

*Elaborado por: Daniel Viteri, 2022*

 Para el análisis dinámico es necesario definir el espectro de repuesta inelástico (ver **Figura 67**) del cálculo de la **Tabla 33** y el **Anexo 2** de la presente investigación.

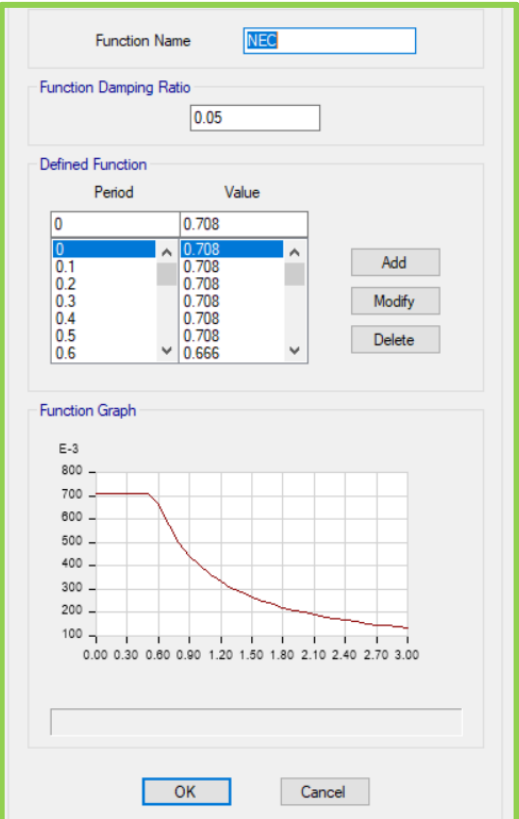

*Figura 67. Definición de espectro de diseño*.

*Elaborado por: Daniel Viteri, 2022*

 Según *Mosquera Duani, 2012,* la utilización de vectores Ritz en la definición de los casos modales como se observa en la **Figura 68,** al contrario de los vectores propios, es más precisa para obtener la participación de masa al 90% en menos modos de vibración*.*

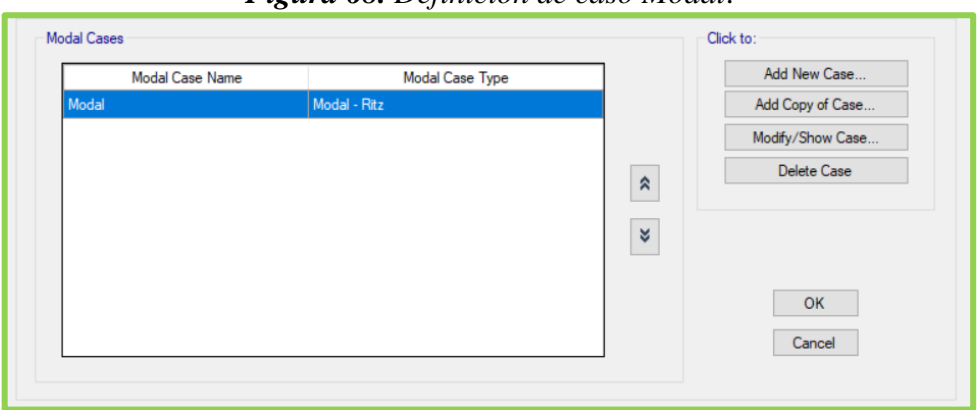

*Figura 68. Definición de caso Modal*.

*Elaborado por: Daniel Viteri, 2022*

 Hechas las definiciones correspondientes, se procede a dibujar la estructura con las herramientas que facilita el programa ETABS. La estructura se presenta en la **Figura 69** modelada ya con muros estructurales para corregir el problema de torsión que se obtuvo en las primeras corridas.

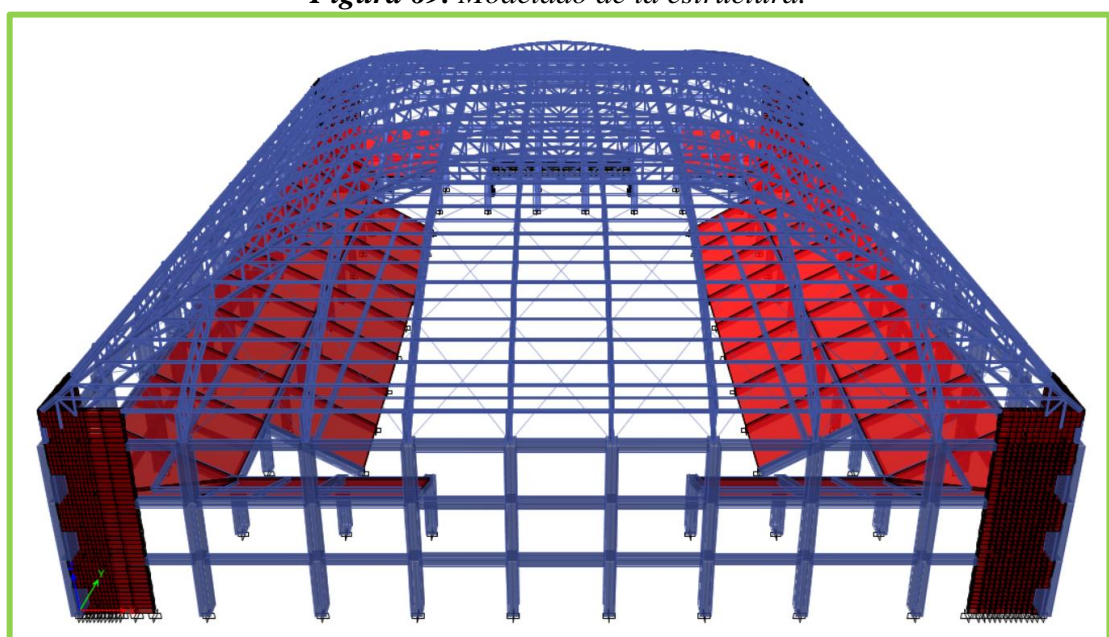

*Figura 69. Modelado de la estructura.*

*Elaborado por: Daniel Viteri, 2022.*

 Luego de ser dibujada la estructura es necesario que antes de comenzar con el análisis sísmico, se asigne las cargas gravitaciones muertas y vivas al programa de la **Tabla 48**. La **Figura 70,** indica las cargas vivas asignadas a las correas y cargas muertas asignadas en vigas, mientras que la **Figura 71,** indica las cargas vivas y muertas aplicadas en losas.

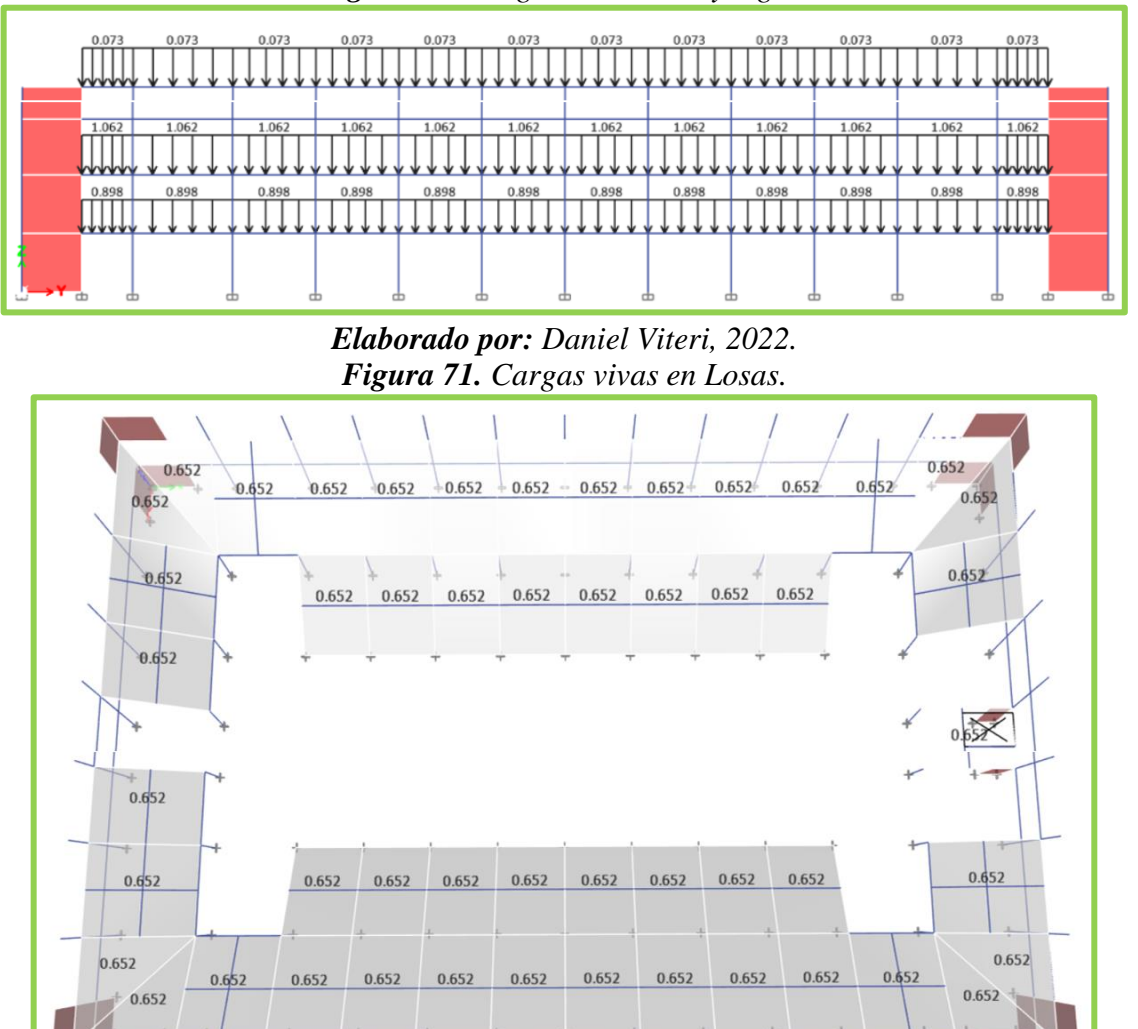

*Figura 70. Cargas en correas y vigas.*

*Elaborado por: Daniel Viteri, 2022.*

### **2.2.6.2.12. Análisis sísmico de la estructura**.

 Para poder entrar en el diseño de los elementos estructurales, es vital que la estructura sea estabilizada cumpliendo con los chequeos que se detallan a continuación:

• Que el cortante basal estático de la estructura en el programa sea mayor al cortante basal estático mínimo calculado, es decir:

$$
V_{Ep} > V_{Ecal}
$$

• Que el cortante Basal Dinámico de la estructura en el programa sea mayor o igual al contante basal mínimo calculado, es decir:

$$
V_{Dp} \geq V_{Dcal}
$$

- Que las derivas inelásticas sean menores al 2% y para no considerar daños en los elementos no estructurales derivas inelásticas menores al 1.5%.
- Que el primer y segundo modo de vibración de la estructura sean traslacionales, y el tercer modo de vibración sea rotacional.
- Que la distorsión en planta cumpla con: el desplazamiento de cualquier punto por carga sísmica estática o dinámica sea menor al promedio de dicho punto y su más alejado; medido en su eje con una adición de un 20% (ver **Figura 72**):

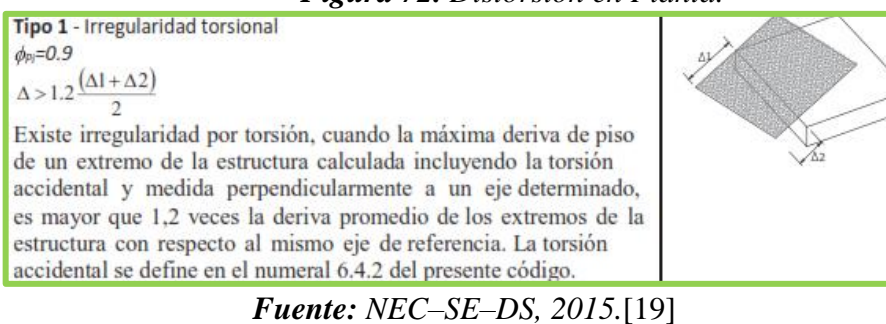

*Figura 72. Distorsión en Planta.*

• Que la deflexión por carga viva calculada por cualquier combinación de carga sea menor a lo permitido, es decir:

$$
\delta_{cal} < \frac{L}{300}
$$

• Que el índice de estabilidad Q de cada piso sea menor a 0.3, según la sección 6.3.8 de la *NEC–SE–DS*. Cuando este valor es menor a 0.1 no se necesita considerar en el diseño los efectos P-Delta.

• Alabeo y asentamientos diferenciales.

Estos serán calculados y detallados en la Etapa de diseño estructural.

#### **2.2.6.2.13. Diseño sismo resistente de la estructura**

 Para el diseño sismo resistente, los elementos estructurales deben cumplir con lo establecido en el **Capítulo 1** de la presente investigación a partir de la combinación de cargas según la NEC 2015 detalladas en la **Tabla 48** y tomando en cuenta las siguientes consideraciones para los elementos de hormigón armado:

- En columnas:
	- o La separación de estribos debe ser menor a lo establecido en la **Figura 28.**
	- o Los ramales o acero de confinamiento deben ser analizados en direcciones independientes tomando en cuenta lo de la **Figura 29.**
- En vigas:
	- o El acero máximo permitido para zonas sísmicas será del 50% de la cuantía balaceada.
	- o El acero positivo será por lo menos él 50% del acero negativo.
	- o Separación de estribos menor a lo establecido en la **Figura 25**.
	- $\circ$  Primer estibo a 5 cm de la cara de columna.
- En general:
	- o Las patas y ganchos conforme a la Tabla 25.3.1 y Tabla 25.3.2 del código ACI deben ser indicados en los planos estructurales para cualquier elemento estructural previo a su armado en obra.
	- o Traslapes en zonas centrales; sin embargo, en vigas el acero negativo y acero positivo deben ser traslapados en diferentes vanos.

 A continuación, se presentan las combinaciones de carga que deben ser definidas al programa de análisis estructural, para el diseño de los elementos estructurales de hormigón armado y de acero estructural.

|                | <b>COMBINACIONES DE CARGA</b> |                                   |  |  |  |  |  |  |  |  |  |  |
|----------------|-------------------------------|-----------------------------------|--|--|--|--|--|--|--|--|--|--|
| Número de      | <b>Nomenclatura</b>           | <b>Detalle</b>                    |  |  |  |  |  |  |  |  |  |  |
| Combinación    | <b>Utilizada</b>              |                                   |  |  |  |  |  |  |  |  |  |  |
| $\mathbf{1}$   | 1.4D                          | Muerta Mayorada                   |  |  |  |  |  |  |  |  |  |  |
| $\overline{2}$ | $1.2D + 1.6L$                 | Última                            |  |  |  |  |  |  |  |  |  |  |
| 3              | $1.2D + L + Sx$               | Muerta mayorada, estático en x    |  |  |  |  |  |  |  |  |  |  |
| $\overline{4}$ | $1.2D + L - Sx$               | Muerta mayorada, estático en $-x$ |  |  |  |  |  |  |  |  |  |  |
| 5              | $1.2D + L + Sy$               | Muerta mayorada, estático en y    |  |  |  |  |  |  |  |  |  |  |
| 6              | $1.2D + L - Sy$               | Muerta mayorada, estático en $-y$ |  |  |  |  |  |  |  |  |  |  |
| 7              | $0.9D + Sx$                   | Muerta menorada, estático en x    |  |  |  |  |  |  |  |  |  |  |
| 8              | $0.9D - Sx$                   | Muerta menorada, estático en $-x$ |  |  |  |  |  |  |  |  |  |  |
| 9              | $0.9D + Sy$                   | Muerta menorada, estático en y    |  |  |  |  |  |  |  |  |  |  |
| 10             | $0.9D - Sy$                   | Muerta menorada, estático en $-y$ |  |  |  |  |  |  |  |  |  |  |
| 11             | $1.2D + L + ESx$              | Muerta mayorada, dinámico en x    |  |  |  |  |  |  |  |  |  |  |
| 12             | $1.2D + L - ESx$              | Muerta mayorada, dinámico en $-x$ |  |  |  |  |  |  |  |  |  |  |
| 13             | $1.2D + L + ESy$              | Muerta mayorada, dinámico en y    |  |  |  |  |  |  |  |  |  |  |
| 14             | $1.2D + L - ESy$              | Muerta mayorada, dinámico en $-y$ |  |  |  |  |  |  |  |  |  |  |
| 15             | $0.9D + ESx$                  | Muerta menorada, dinámico en x    |  |  |  |  |  |  |  |  |  |  |
| 16             | $0.9D$ – $ESx$                | Muerta menorada, dinámico en $-x$ |  |  |  |  |  |  |  |  |  |  |
| 17             | $0.9D + ESy$                  | Muerta menorada, dinámico en y    |  |  |  |  |  |  |  |  |  |  |
| 18             | $0.9D$ – $ESy$                | Muerta menorada, dinámico en $-y$ |  |  |  |  |  |  |  |  |  |  |
| 19             | $D+L$                         | Servicio                          |  |  |  |  |  |  |  |  |  |  |

*Tabla 49. Combinaciones de carga para el diseño estructural*.

*Elaborado por: Daniel Viteri, 2022*

# **CAPÍTULO III RESULTADOS Y DISCUSIÓN**

 Con el modelamiento de la estructura, la asignación de cargas en los elementos estructurales y las definiciones del **Capítulo II** realizadas, el siguiente paso es proceder con el análisis dinámico lineal de la estructura, mediante el cual se verificará los parámetros descritos en la sección 2.2.6.2.12 de la presente investigación. Una vez realizado el análisis, el **Capítulo III** finaliza con el diseño de cada elemento estructural debidamente validado en hojas de cálculo en el programa Excel.

#### **3.1.Chequeos del análisis sísmico de la estructura**

#### *3.1.1. Período de vibración*

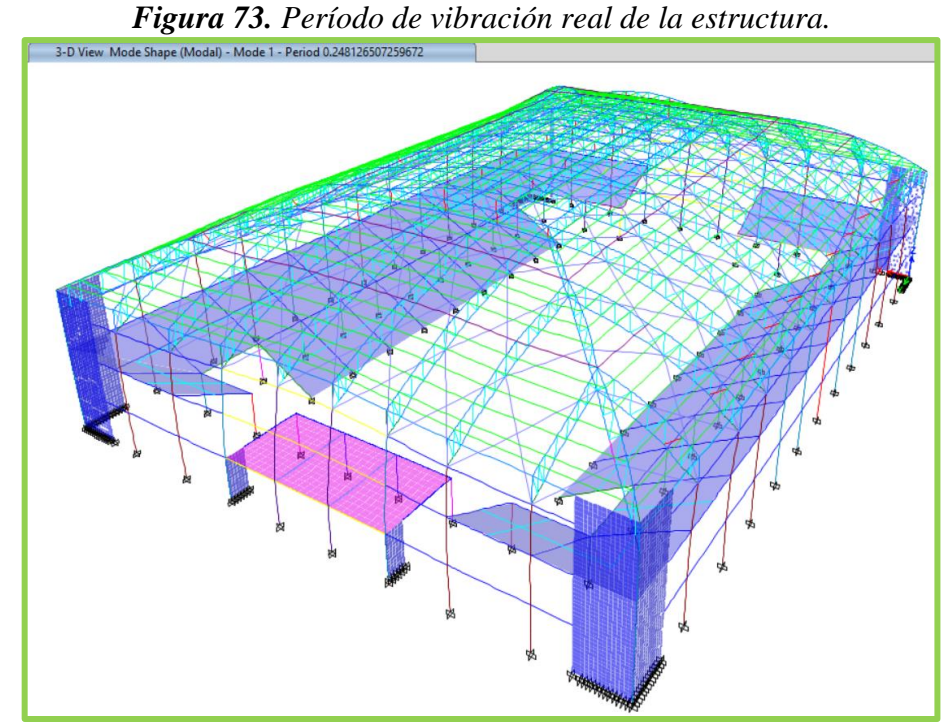

*Elaborado por: Daniel Viteri, 2022*

 $T < T_1$  $0.248s < 0.293s$ 

 $i$ ;  $OK!!$ 

|                           | <b>ANÁLISIS DINÁMICO LINEAL</b> |    |  |  |  |  |  |  |  |  |
|---------------------------|---------------------------------|----|--|--|--|--|--|--|--|--|
| Periodo Real de vibración |                                 |    |  |  |  |  |  |  |  |  |
| Τ1                        | 0.293                           | s  |  |  |  |  |  |  |  |  |
|                           | 0.248                           | ς  |  |  |  |  |  |  |  |  |
| Sai                       | 0.708                           | %g |  |  |  |  |  |  |  |  |
| OK                        |                                 |    |  |  |  |  |  |  |  |  |

*Tabla 50. Validación del Período de vibración de la Estructura*.

*Elaborado por: Daniel Viteri, 2022*

# *3.1.2. Cortante Basal Estático*

| File | Format-Filter-Sort<br>Select<br>Edit<br>Options                                                                                                    |                  |                  |                   |                   |                   |              |              |              |             |             |              |
|------|----------------------------------------------------------------------------------------------------|------------------|------------------|-------------------|-------------------|-------------------|--------------|--------------|--------------|-------------|-------------|--------------|
|      | Sort: None<br><b>Base Reactions</b><br>Units: As Noted<br>Hidden Columns: No<br>Filter: ([Output Case] = 'Dead' OR [Output Case] = 'SX' OR [Output Case] = 'SY') |                  |                  |                   |                   |                   |              |              |              |             |             |              |
|      | <b>Output Case</b>                                                                                                    | <b>Case Type</b> | <b>Step Type</b> | <b>FX</b><br>tonf | <b>FY</b><br>tonf | <b>FZ</b><br>tonf | МX<br>tonf-m | MY<br>tonf-m | MZ<br>tonf-m | x<br>m      | v<br>m      | z<br>m       |
|      | Dead                                                                                                    | LinStatic        |                  | 0                 | $\Omega$          | 2948.2575         | 86313.7967   | -66778.3251  | 0            | 0           | 0           | 0            |
|      | <b>SX</b>                                                                                                    | LinStatic        |                  | $-2002.9481$      | 0                 | 0                 | $\Omega$     | -13513.9051  | 58209.2959   | $\mathbf 0$ | $\mathbf 0$ | 0            |
|      | SY                                                                                                    | LinStatic        |                  | $\mathbf{0}$      | $-2002.9481$      | 0                 | 13513.9051   | $\mathbf{0}$ | -45367.1403  | 0           | 0           | $\mathbf{0}$ |

*Figura 74. Cortantes Estáticos en la Base*. *Elaborado por: Daniel Viteri, 2022.*

$$
V_{Ep} > V_{Ecal}
$$

Para el cálculo de V<sub>Ecal</sub>, se utiliza el porcentaje de empuje lateral de la Tabla 33 y el peso de la estructura de la **Figura 74**:

$$
V_{Ecal} = %W_1 * W_r * 0.85
$$
\n
$$
V_{Ecal} = 0.7076 * 2948 * 0.85
$$
\n
$$
V_{Ecal} = 1773 \text{ ton}
$$
\n
$$
2003 \text{ ton} > 1773 \text{ ton}
$$

 $i$  i  $OK!!$ 

 Como un chequeo adicional dentro de lo que es el cortante basal estático, se calcula el esfuerzo en la base, el cuál es aplicado en los elementos de columnas y muros estructurales mediante el área de la sección transversal de cada elemento; por tanto, este esfuerzo debe ser menor al esfuerzo resistente del hormigón:

$$
\sigma_c = \frac{V_{Ecal}}{A_{ec}}
$$

$$
\sigma_c = 6.41 kg/cm^2
$$

$$
\sigma_{max} = 0.53 * \sqrt{f'c}
$$

$$
\sigma_{max} = 7.68 kg/cm^2
$$

$$
\sigma_c \le \sigma_{max}
$$

$$
6.41 kg/cm^2 \le 7.68 kg/cm^2
$$

 $i$  i  $OK!!$ 

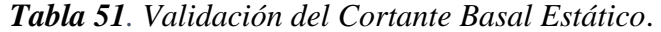

| <b>ANÁLISIS DINÁMICO LINEAL</b> |                          |                 |  |  |  |  |  |  |  |  |
|---------------------------------|--------------------------|-----------------|--|--|--|--|--|--|--|--|
|                                 | <b>Cortante Estático</b> |                 |  |  |  |  |  |  |  |  |
| Coef                            | 0.7076                   | %W              |  |  |  |  |  |  |  |  |
| Wr                              | 2948                     | t               |  |  |  |  |  |  |  |  |
| Tipo                            | <b>IRREGULAR</b>         |                 |  |  |  |  |  |  |  |  |
| V Emin<br>1773<br>t             |                          |                 |  |  |  |  |  |  |  |  |
| VEp                             | 2003                     | t               |  |  |  |  |  |  |  |  |
| fc                              | 1.00                     |                 |  |  |  |  |  |  |  |  |
| Coef                            | 0.7076                   | %W              |  |  |  |  |  |  |  |  |
| A                               | 312550                   | cm <sub>2</sub> |  |  |  |  |  |  |  |  |
| Ocomp                           | 6.41                     | kg/cm2          |  |  |  |  |  |  |  |  |
| kg/cm2<br>7.68<br>$\sigma$ max  |                          |                 |  |  |  |  |  |  |  |  |
| OK                              |                          |                 |  |  |  |  |  |  |  |  |

*Elaborado por: Daniel Viteri, 2022*

# *3.1.3. Participación de Masa*

 El undécimo modo de vibración cumple con el 90% de la participación de la masa en dirección  $X$  y en dirección  $Y$ , esto se observa en la siguiente Figura:

| $\mathbf{C}$ |                 |                |                           |           |            |              |              |              |              |                                        |           |           |              |              |              |
|--------------|-----------------|----------------|---------------------------|-----------|------------|--------------|--------------|--------------|--------------|----------------------------------------|-----------|-----------|--------------|--------------|--------------|
| File         | Edit            |                | Format-Filter-Sort Select |           | Options    |              |              |              |              |                                        |           |           |              |              |              |
|              | Units: As Noted |                | Hidden Columns: No        |           | Sort: None |              |              |              |              | <b>Modal Participating Mass Ratios</b> |           |           |              |              |              |
| Filter: None |                 |                |                           |           |            |              |              |              |              |                                        |           |           |              |              |              |
|              | Case            | <b>Mode</b>    | Period<br>sec             | UX        | UY         | UZ           | <b>SumUX</b> | <b>SumUY</b> | <b>umu</b>   | <b>RX</b>                              | RY        | RZ        | <b>SumRX</b> | <b>SumRY</b> | <b>SumRZ</b> |
|              | Modal           | 1              | 0.248                     | 0         | 0.2154     | 0            | $\mathbf 0$  | 0.2154       | 0            | 0.5187                                 | 1.305E-06 | 0         | 0.5187       | 1.305E-06    | $\Omega$     |
|              | Modal           | $\overline{2}$ | 0.219                     | 0.0841    | 0          | 0            | 0.0841       | 0.2154       |              | 7.152E-07                              | 0.5057    | 3.256E-05 | 0.5187       | 0.5057       | 3.277E-05    |
|              | Modal           | 3              | 0.197                     | 2.115E-05 | 0          | 0            | 0.0841       | 0.2154       | 0            | 0                                      | 0.0003    | 0.1475    | 0.5187       | 0.506        | 0.1476       |
|              | Modal           | 4              | 0.165                     | 0.0028    | 3.542E-05  | 0            | 0.0869       | 0.2154       | 0            | 2.612E-06                              | 0.0011    | 0.0709    | 0.5187       | 0.5071       | 0.2185       |
|              | Modal           | 5              | 0.154                     | 0.0341    | 0.2887     | 0            | 0.121        | 0.5042       | $\mathbf{0}$ | 0.0082                                 | 0.0222    | 0.0005    | 0.5269       | 0.5293       | 0.2189       |
|              | Modal           | 6              | 0.154                     | 0.2025    | 0.0486     | 0            | 0.3235       | 0.5527       | 0            | 0.0013                                 | 0.1315    | 0.0015    | 0.5282       | 0.6608       | 0.2204       |
|              | Modal           | 7              | 0.129                     | 1.614E-05 | 0.0001     | 0            | 0.3235       | 0.5528       | 0            | 0                                      | 0.0005    | 0.6461    | 0.5282       | 0.6613       | 0.8665       |
|              | Modal           | 8              | 0.124                     | 1.323E-05 | 0.2789     | 0            | 0.3235       | 0.8317       | 0            | 0.001                                  | 0         | 0.0001    | 0.5292       | 0.6613       | 0.8666       |
|              | Modal           | 9              | 0.115                     | 0.2487    | 1.649E-05  | 0            | 0.5722       | 0.8317       | 0            | 5.419E-07                              | 0.0026    | 0.0029    | 0.5292       | 0.6639       | 0.8695       |
|              | Modal           | 10             | 0.075                     | 0.0002    | 0.1445     | 0            | 0.5725       | 0.9762       | 0            | 0.0543                                 | 1.535E-05 | 4.087E-05 | 0.5835       | 0.6639       | 0.8695       |
|              | Modal           | 11             | 0.073                     | 0.3861    | 0.0001     | $\mathbf{0}$ | 0.9585       | 0.9763       |              | 3.595E-05                              | 0.0183    | 0.0044    | 0.5835       | 0.6822       | 0.8739       |
|              | Modal           | 12             | 0.068                     | 0.0148    | $2.2E-05$  | 0            | 0.9734       | 0.9763       | 0            | 1.192E-05                              | 3.209E-06 | 0.0957    | 0.5835       | 0.6822       | 0.9696       |

*Figura 75. Modos de vibración para la participación de Masa*.

*Elaborado por: Daniel Viteri, 2022.*

## *3.1.4. Modos de vibración*

|      | o               |                |                      |             |            |    |              |              |              |                                        |           |           |              |              |              |
|------|-----------------|----------------|----------------------|-------------|------------|----|--------------|--------------|--------------|----------------------------------------|-----------|-----------|--------------|--------------|--------------|
| File | Edit            |                | Format-Filter-Sort   | Select      | Options    |    |              |              |              |                                        |           |           |              |              |              |
|      | Units: As Noted |                | Hidden Columns: No   |             | Sort: None |    |              |              |              | <b>Modal Participating Mass Ratios</b> |           |           |              |              |              |
|      | Filter: None    |                |                      |             |            |    |              |              |              |                                        |           |           |              |              |              |
|      | Case            | Mode           | <b>Period</b><br>sec | UX          | UY         | UZ | <b>SumUX</b> | <b>SumUY</b> | <b>umU</b>   | <b>RX</b>                              | <b>RY</b> | RZ        | <b>SumRX</b> | <b>SumRY</b> | <b>SumRZ</b> |
|      | Modal           | 1              | 0.248                | $\mathbf 0$ | 0.2154     | 0  | 0            | 0.2154       | $\mathbf{0}$ | 0.5187                                 | 1.305E-06 |           | 0.5187       | 1.305E-06    | 0            |
|      | Modal           | $\overline{2}$ | 0.219                | 0.0841      | 0          | 0  | 0.0841       | 0.2154       | 0            | 7.152E-07                              | 0.5057    | 3.256E-05 | 0.5187       | 0.5057       | 3.277E-05    |
| ▶    | Modal           | 3              | 0.197                | 2.115E-05   | 0          | 0  | 0.0841       | 0.2154       | 0            | $\overline{0}$                         | 0.0003    | 0.1475    | 0.5187       | 0.506        | 0.1476       |
|      | Modal           | 4              | 0.165                | 0.0028      | 3.542E-05  | 0  | 0.0869       | 0.2154       |              | 2.612E-06                              | 0.0011    | 0.0709    | 0.5187       | 0.5071       | 0.2185       |
|      | Modal           | 5              | 0.154                | 0.0341      | 0.2887     | 0  | 0.121        | 0.5042       | 0            | 0.0082                                 | 0.0222    | 0.0005    | 0.5269       | 0.5293       | 0.2189       |
|      | Modal           | 6              | 0.154                | 0.2025      | 0.0486     | 0  | 0.3235       | 0.5527       | 0            | 0.0013                                 | 0.1315    | 0.0015    | 0.5282       | 0.6608       | 0.2204       |
|      | Modal           | 7              | 0.129                | 1.614E-05   | 0.0001     | 0  | 0.3235       | 0.5528       | 0            | 0                                      | 0.0005    | 0.6461    | 0.5282       | 0.6613       | 0.8665       |
|      | Modal           | 8              | 0.124                | 1.323E-05   | 0.2789     | 0  | 0.3235       | 0.8317       | 0            | 0.001                                  | 0         | 0.0001    | 0.5292       | 0.6613       | 0.8666       |
|      | Modal           | 9              | 0.115                | 0.2487      | 1.649E-05  | 0  | 0.5722       | 0.8317       | 0            | 5.419E-07                              | 0.0026    | 0.0029    | 0.5292       | 0.6639       | 0.8695       |
|      | Modal           | 10             | 0.075                | 0.0002      | 0.1445     | 0  | 0.5725       | 0.9762       | 0            | 0.0543                                 | 1.535E-05 | 4.087E-05 | 0.5835       | 0.6639       | 0.8695       |
|      | Modal           | 11             | 0.073                | 0.3861      | 0.0001     | 0  | 0.9585       | 0.9763       | 0            | 3.595E-05                              | 0.0183    | 0.0044    | 0.5835       | 0.6822       | 0.8739       |
|      | Modal           | 12             | 0.068                | 0.0148      | $2.2E-05$  | 0  | 0.9734       | 0.9763       |              | 1.192E-05                              | 3.209E-06 | 0.0957    | 0.5835       | 0.6822       | 0.9696       |

*Figura 76. Modos de vibración de la Estructura*.

*Elaborado por: Daniel Viteri, 2022.*

 Para un buen comportamiento dinámico de la estructura ante un sismo, los dos primeros modos de la estructura deben ser traslacionales y el tercer modo rotacional, esto s e valida a continuación:

• Modo 1 de vibración – Traslacional

$$
\frac{R_z}{R_x + R_y + R_z} \le 30\%
$$

$$
\frac{0}{0.5187 + 0 + 0} \le 30\%
$$
  
0\%  $30\%$ 

 $i$ ;  $OK!!$ 

• Modo 2 de vibración – Traslacional

$$
\frac{R_z}{R_x + R_y + R_z} \le 30\%
$$
  
0.0001  
0 + 0.5057 + 0  $\le 30\%$   
0.01%  $< 30\%$ 

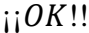

• Modo 3 de vibración – Rotacional

$$
\frac{R_z}{R_x + R_y + R_z} > 30\%
$$
  
0.146  
0 + 0.0003 + 0.1475 > 30%  
99.80% > 30%

 $i$ ;  $OK!!$ 

# *3.1.5. Cortante Basal Dinámico*

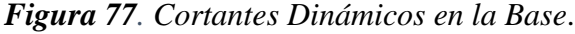

| <b>File</b>     | Edit                                                                               | Format-Filter-Sort | Select<br>Options |            |                |           |                       |             |            |   |              |              |  |
|-----------------|------------------------------------------------------------------------------------|--------------------|-------------------|------------|----------------|-----------|-----------------------|-------------|------------|---|--------------|--------------|--|
| Units: As Noted |                                                                                    | Hidden Columns: No |                   | Sort: None |                |           | <b>Base Reactions</b> |             |            |   |              |              |  |
|                 | Filter: ([Output Case] = 'Dead' OR [Output Case] = 'ESX' OR [Output Case] = 'ESY') |                    |                   |            |                |           |                       |             |            |   |              |              |  |
|                 | <b>Output Case</b>                                                                 | <b>Case Type</b>   | <b>Step Type</b>  | <b>FX</b>  | <b>FY</b>      | <b>FZ</b> | <b>MX</b>             | MY          | <b>MZ</b>  | x | Υ            | z            |  |
|                 |                                                                                    |                    |                   | tonf       | tonf           | tonf      | tonf-m                | tonf-m      | tonf-m     | m | m            | m            |  |
|                 | Dead                                                                               | LinStatic          |                   | 0          | $\overline{0}$ | 2948.2575 | 86313.7967            | -66778.3251 |            | 0 | 0            | $\mathbf{0}$ |  |
|                 | <b>ESX</b>                                                                         | LinRespSpec        | Max               | 1773.1771  | 11.9776        | 0         | 31.6353               | 8454.2303   | 53477.6658 | 0 | $\mathbf{0}$ | $\circ$      |  |
|                 | ESY                                                                                | LinRespSpec        | Max               | 10.88      | 1773.3408      | 0         | 9753.8686             | 44.1406     | 40158.6339 | 0 | 0            | $\bullet$    |  |

*Elaborado por: Daniel Viteri, 2022.*

 $V_{Dp} \geq V_{Dcal}$ 

 $V_{Dpx} \ge 1773 \; ton$ 

# 1773 $ton \geq 1773~ton$

 $i$ ;  $OK!!$ 

 $V_{DpY} \ge 1773 \text{ ton}$ 

# 1773  $ton \geq 1773$   $ton$

 $i$ ;  $OK!!$ 

#### *3.1.6. Derivas inelásticas*

• Estáticas

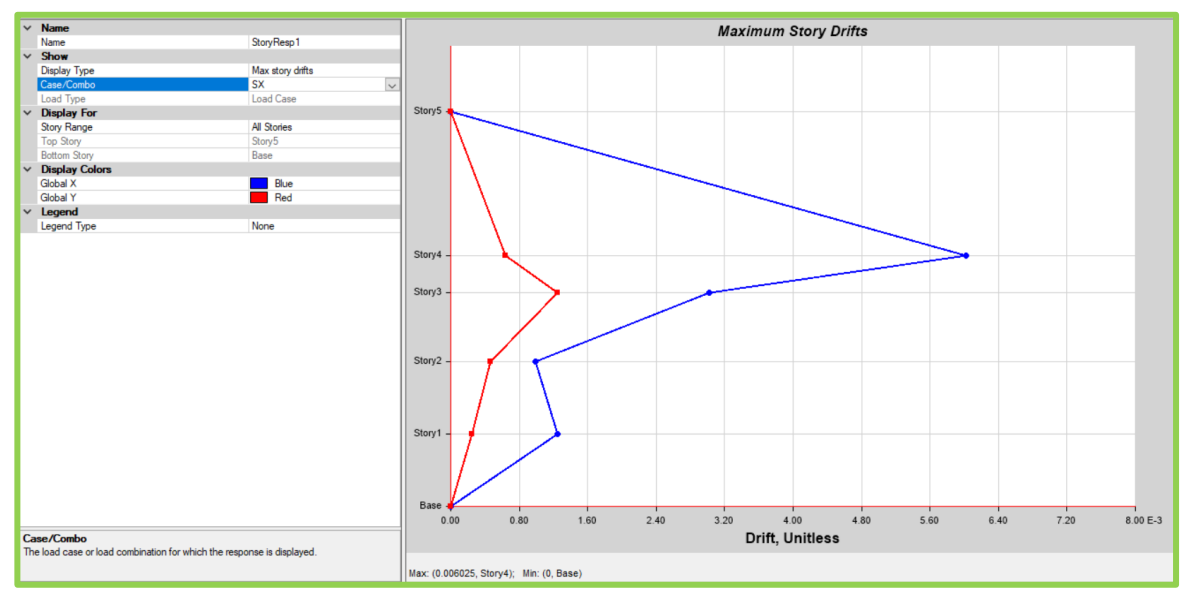

*Figura 78. Deriva Elástica en sentido X (Sx)*. *Elaborado por: Daniel Viteri, 2022.*

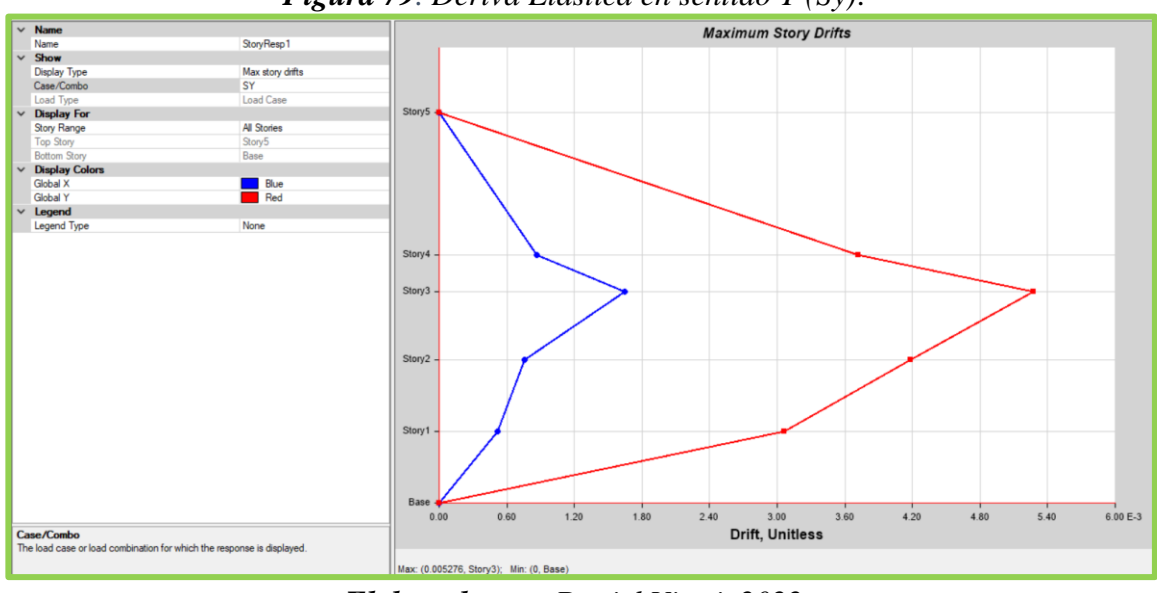

*Figura 79. Deriva Elástica en sentido Y (Sy)*.

*Elaborado por: Daniel Viteri, 2022*

• Dinámicas

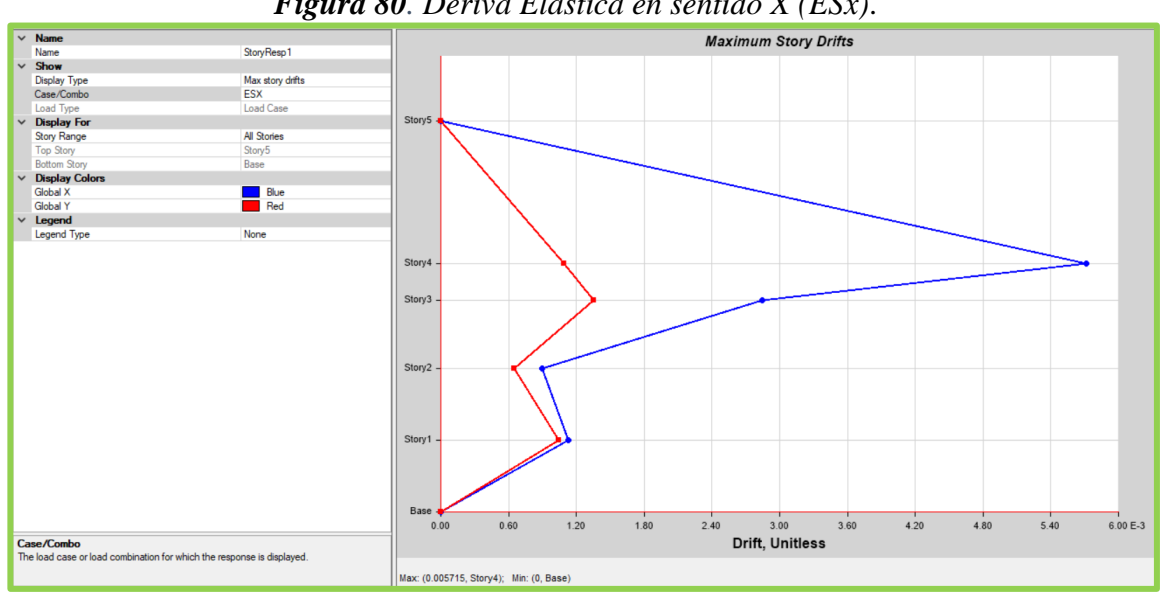

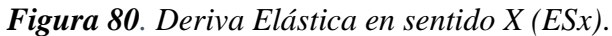

*Elaborado por: Daniel Viteri, 2022.*

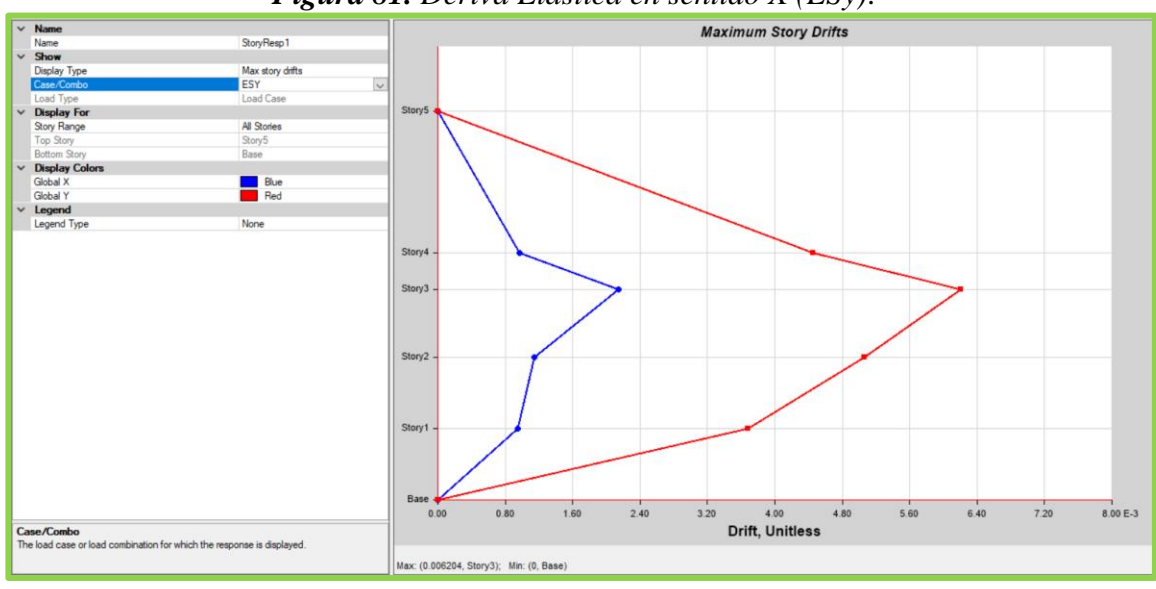

*Figura 81. Deriva Elástica en sentido X (ESy)*.

*Elaborado por: Daniel Viteri, 2022.*

Para la validación se tomará los valores más críticos en cada sentido:

$$
\Delta_{IX} = 0.75 * R * \Delta_{EX}
$$
  

$$
\Delta_{IX} = 0.75 * 3 * 0.00603
$$
  

$$
\Delta_{IX} = 1.36\%
$$

 $i$ ;  $OK!!$ 

 $\Delta_{IX}$  = 0.75 \*  $R * \Delta_{EX}$  $\Delta_{IX}$ = 0.75  $*$  3  $*$  0.00620  $\Delta_{IX}$  = 1.40%

 $i$ !!

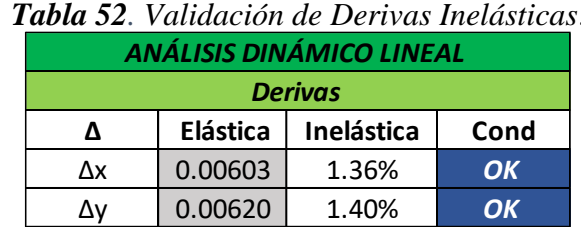

*Tabla 52. Validación de Derivas Inelásticas*.

*Elaborado por: Daniel Viteri, 2022.*

# *3.1.7. Distorsión en planta*

 La distorsión en planta es mínima cuando la ratio calculada de las máximas derivas en el piso más crítico dentro del programa sea mayor a 1 (ver **Figura 82**) considerando la carga dinámica en sentido  $Y$ , y la carga estática en sentido  $X$  como las más críticas.

| File | Edit<br>Format-Filter-Sort Select<br><b>Options</b> |                                                                                                    |                  |                  |                           |                       |                       |       |  |  |  |  |
|------|-----------------------------------------------------|----------------------------------------------------------------------------------------------------|------------------|------------------|---------------------------|-----------------------|-----------------------|-------|--|--|--|--|
|      | Units: As Noted                                     | Hidden Columns: No                                                                                       | Sort: None       |                  | Story Max Over Avg Drifts |                       |                       |       |  |  |  |  |
|      |                                                     | Filter: ([Output Case] = 'ESX' OR [Output Case] = 'ESY' OR [Output Case] = 'SX' OR [Output Case] = 'SY') |                  |                  |                           |                       |                       |       |  |  |  |  |
|      | Story                                               | <b>Output Case</b>                                                                                       | <b>Case Type</b> | <b>Step Type</b> | <b>Direction</b>          | <b>Max Drift</b><br>m | <b>Avg Drift</b><br>m | Ratio |  |  |  |  |
| r    | Story4                                              | SХ                                                                                                    | LinStatic        |                  | х                         | 0.00964               | 0.005541              | 1.74  |  |  |  |  |
|      | Story4                                              | SY                                                                                                    | LinStatic        |                  | Y                         | 0.005946              | 0.003895              | 1.527 |  |  |  |  |
|      | Story4                                              | ESX                                                                                                    | LinRespSpec      | Max              | х                         | 0.009143              | 0.005105              | 1.791 |  |  |  |  |
|      | Story4                                              | ESX                                                                                                    | LinRespSpec      | Max              | Υ                         | 0.00175               | 0.000947              | 1.849 |  |  |  |  |
|      | Story4                                              | ESY                                                                                                    | LinRespSpec      | Max              | x                         | 0.00155               | 0.000813              | 1.906 |  |  |  |  |
|      | Story4                                              | ESY                                                                                                    | LinRespSpec      | Max              | Y                         | 0.007128              | 0.004206              | 1.695 |  |  |  |  |
|      | Story3                                              | SХ                                                                                                    | LinStatic        |                  | x                         | 0.009072              | 0.005657              | 1.604 |  |  |  |  |
|      | Story3                                              | SY                                                                                                    | LinStatic        |                  | Y                         | 0.015829              | 0.009544              | 1.658 |  |  |  |  |
|      | Story3                                              | <b>ESX</b>                                                                                               | LinRespSpec      | Max              | x                         | 0.008536              | 0.005075              | 1.682 |  |  |  |  |
|      | Story3                                              | ESX                                                                                                    | LinRespSpec      | Max              | Y                         | 0.004062              | 0.00212               | 1.917 |  |  |  |  |
|      | Story3                                              | ESY                                                                                                    | LinRespSpec      | Max              | х                         | 0.00644               | 0.003248              | 1.983 |  |  |  |  |
|      | Story3                                              | ESY                                                                                                    | LinRespSpec      | Max              | Y                         | 0.018613              | 0.010405              | 1.789 |  |  |  |  |
|      | Story <sub>2</sub>                                  | SХ                                                                                                    | LinStatic        |                  | х                         | 0.003102              | 0.001715              | 1.808 |  |  |  |  |
|      | Story <sub>2</sub>                                  | SY                                                                                                    | LinStatic        |                  | Y                         | 0.013168              | 0.006818              | 1.931 |  |  |  |  |
|      | Story <sub>2</sub>                                  | <b>ESX</b>                                                                                               | LinRespSpec      | Max              | х                         | 0.002816              | 0.0015                | 1.878 |  |  |  |  |
|      | Story <sub>2</sub>                                  | <b>ESX</b>                                                                                               | LinRespSpec      | Max              | Y                         | 0.00204               | 0.001077              | 1.895 |  |  |  |  |
|      | Story <sub>2</sub>                                  | ESY                                                                                                    | LinRespSpec      | Max              | x                         | 0.003601              | 0.00185               | 1.946 |  |  |  |  |
|      | Story <sub>2</sub>                                  | ESY                                                                                                    | LinRespSpec      | Max              | Y                         | 0.015931              | 0.008052              | 1.979 |  |  |  |  |
|      | Story1                                              | SХ                                                                                                    | LinStatic        |                  | x                         | 0.003932              | 0.00169               | 2.327 |  |  |  |  |
|      | Story1                                              | SY                                                                                                    | LinStatic        |                  | Y                         | 0.009636              | 0.00547               | 1.762 |  |  |  |  |
|      | Story1                                              | <b>ESX</b>                                                                                               | LinRespSpec      | Max              | х                         | 0.003548              | 0.002311              | 1.535 |  |  |  |  |
|      | Story1                                              | ESX                                                                                                    | LinRespSpec      | Max              | Y                         | 0.003278              | 0.001668              | 1.964 |  |  |  |  |
|      | Story1                                              | ESY                                                                                                    | LinRespSpec      | Max              | x                         | 0.002972              | 0.001504              | 1.977 |  |  |  |  |
|      | Story1                                              | ESY                                                                                                    | LinRespSpec      | Max              | Y                         | 0.011598              | 0.006381              | 1.818 |  |  |  |  |

*Figura 82. Validación de Distorsión en Planta*.

*Elaborado por: Daniel Viteri, 2022.*

 $i$ !!

# 3-D View - Displacements (1.2D+1.6L) [m] Joint Label: 1045<br>Story: Story5<br>Ux = -0.000012<br>Uy = 0.000163  $752243$

# *3.1.8. Deflexión por carga viva de la cercha*

*Figura 83. Validación de Deflexión máxima por carga viva*. *Elaborado por: Daniel Viteri, 2022*

 La deflexión máxima de la luz en sentido X se tomará por el valor crítico de la carga última, establecido por la siguiente expresión:

$$
\delta_{pro} < \delta_{cal}
$$
\n
$$
\delta_{pro} < \frac{L}{300}
$$
\n
$$
\delta_{pro} < \frac{4530}{300}
$$
\n
$$
5.22 \, \text{cm} < 15.1 \, \text{cm}
$$

 $i$ ;  $OK!!$ 

# *3.1.9. Índice de estabilidad Q*

 Para la validación del índice Q se obtiene la carga que baja, el cortante basal y el desplazamiento por el caso de carga más crítico en cada nivel, además la altura individual de entrepiso. Se aplica la siguiente fórmula:

$$
Q = \frac{P_i * Desp}{V * H_i}
$$

$$
Q = \frac{297.76 * 4.36}{196.50 * 160}
$$

$$
Q = 0.04 < 0.1
$$

 $i$ ;  $OK!!$ 

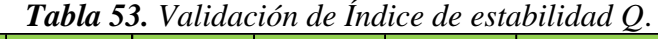

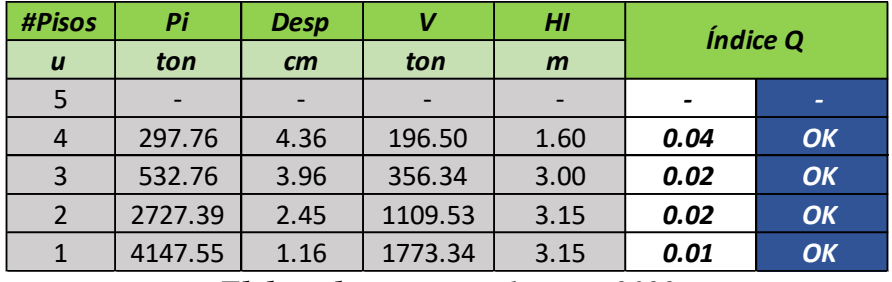

*Elaborado por: Daniel Viteri, 2022*

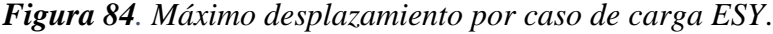

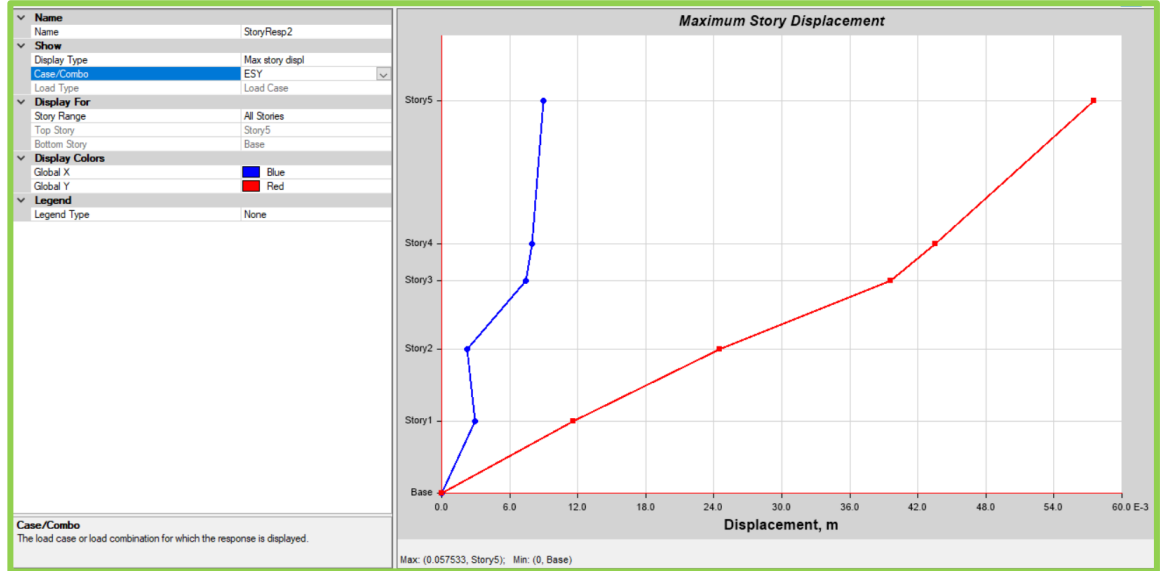

*Elaborado por: Daniel Viteri, 2022*

#### **3.2.Diseño de elementos estructurales**

 Se ha definido diseñar con normativa ACI-318 para elementos de hormigón armado y AISC-360 para elementos de acero.

 Se debe considerar que los elementos de color celeste presentan una capacidad de trabajo muy baja a diferencia de los elementos en color verde, amarillo y magenta. Esto puede significar que haya una reducción de las secciones transversales de los elementos. Sin embargo, para cumplir con cada chequeo realizado en la sección 3.1 de la presente investigación, las dimensiones presentadas en cada diseño serán las finales.

 Se utiliza la normativa mencionada en el **Capítulo I** y las fórmulas del **Capítulo II**  para validar el diseño de cada elemento en hojas electrónicas en función de los resultados obtenidos del programa. De esta forma, tomar el valor más crítico de demanda para realizar el armado.

 A continuación, se presentan los diseños de los elementos mencionados para un eje tipo de la estructura diseñada:

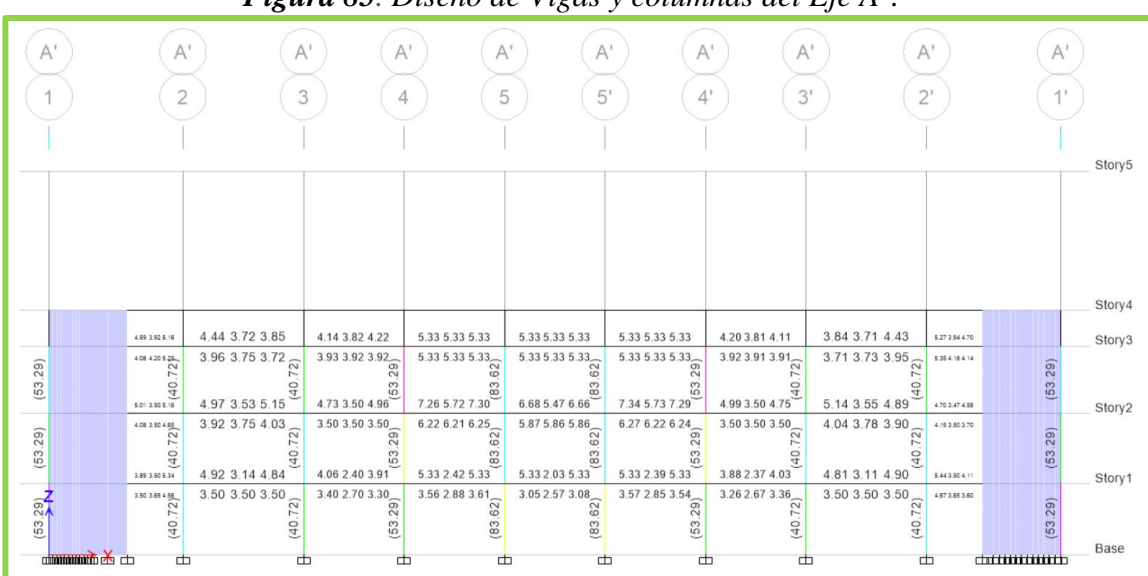

*Figura 85. Diseño de Vigas y columnas del Eje A'*.

*Elaborado por: Daniel Viteri, 2022*

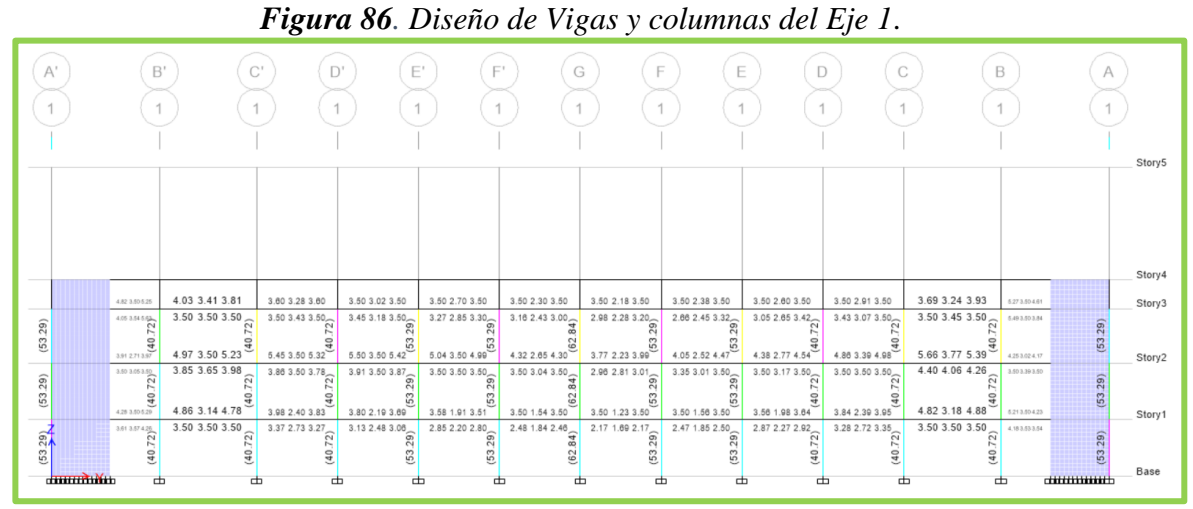

*Elaborado por: Daniel Viteri, 2022*

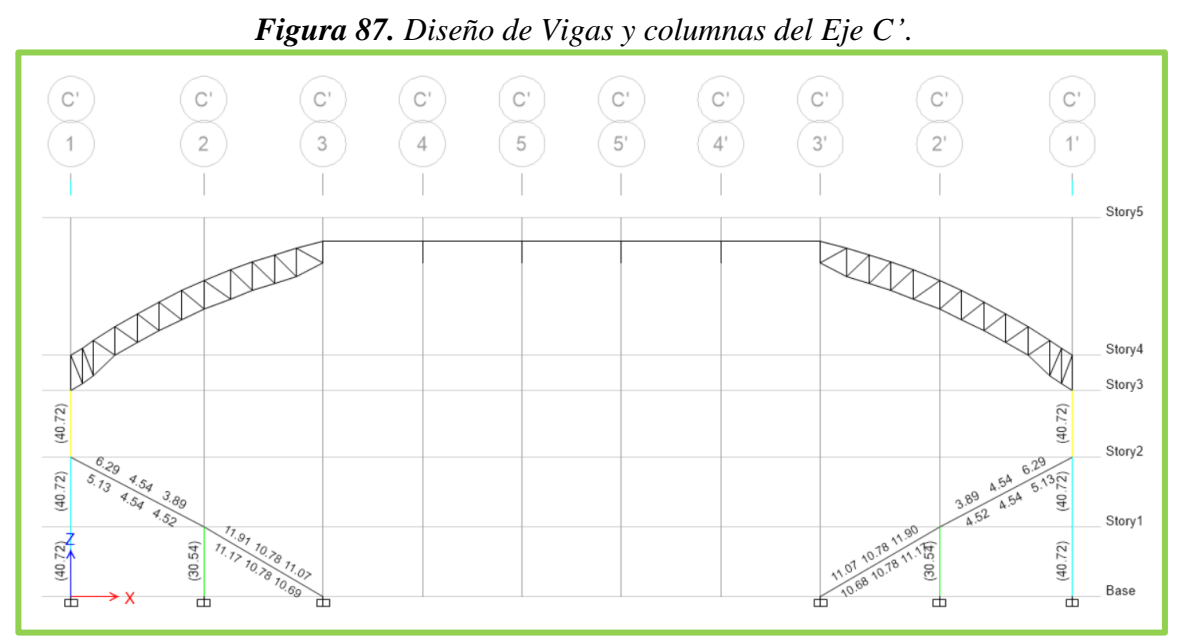

*Elaborado por: Daniel Viteri, 2022*

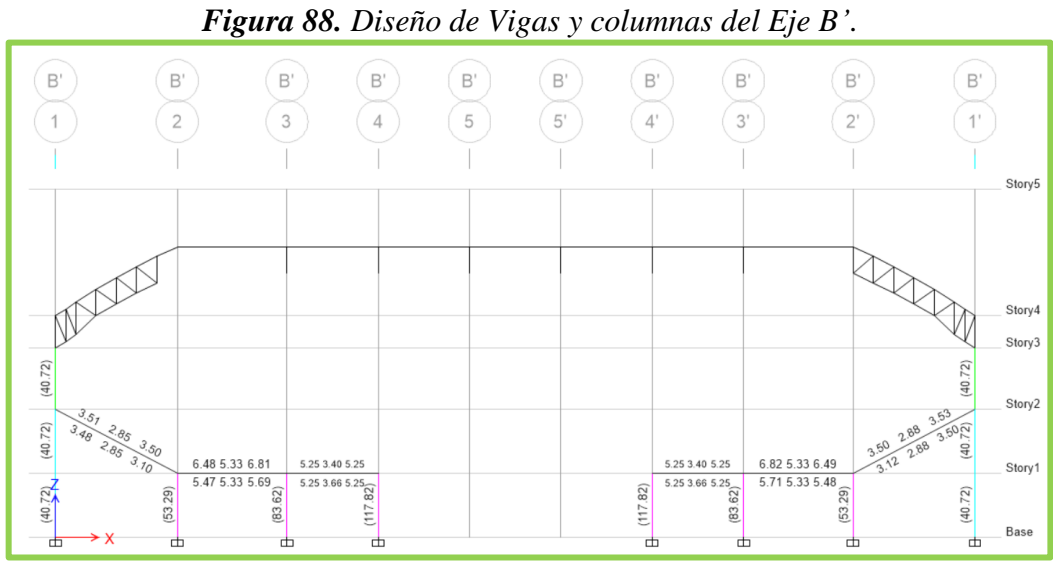

*Elaborado por: Daniel Viteri, 2022*

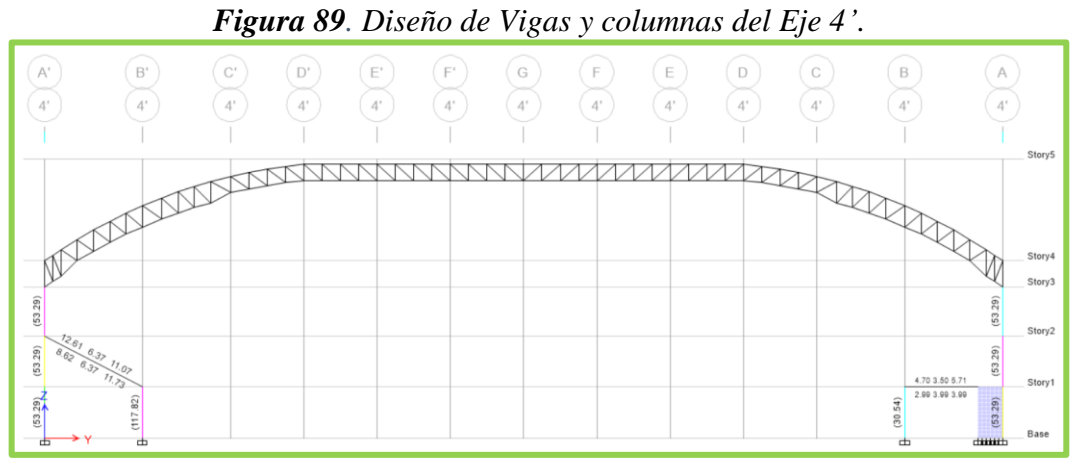

*Elaborado por: Daniel Viteri, 2022*

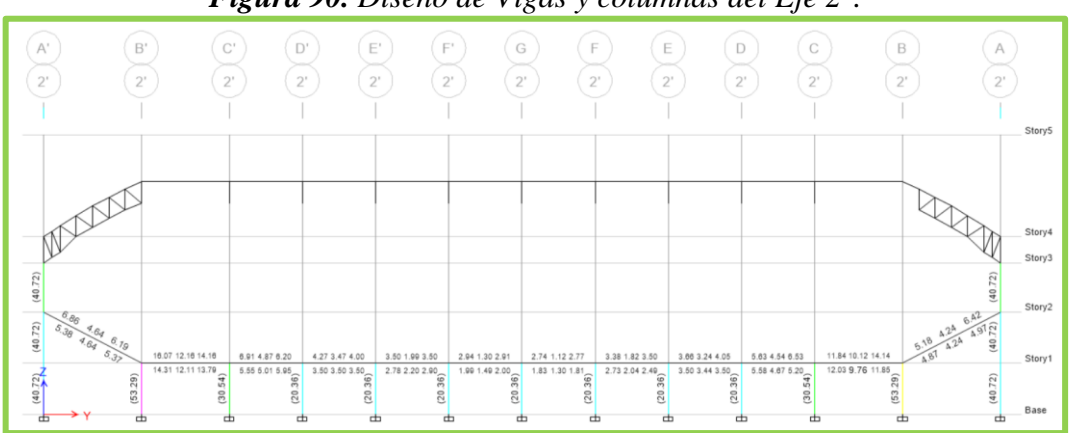

*Figura 90. Diseño de Vigas y columnas del Eje 2'*.

*Elaborado por: Daniel Viteri, 2022*

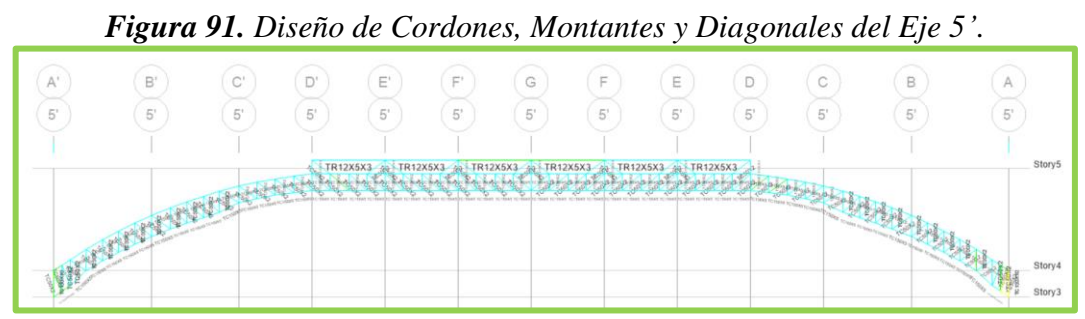

*Elaborado por: Daniel Viteri, 2022*

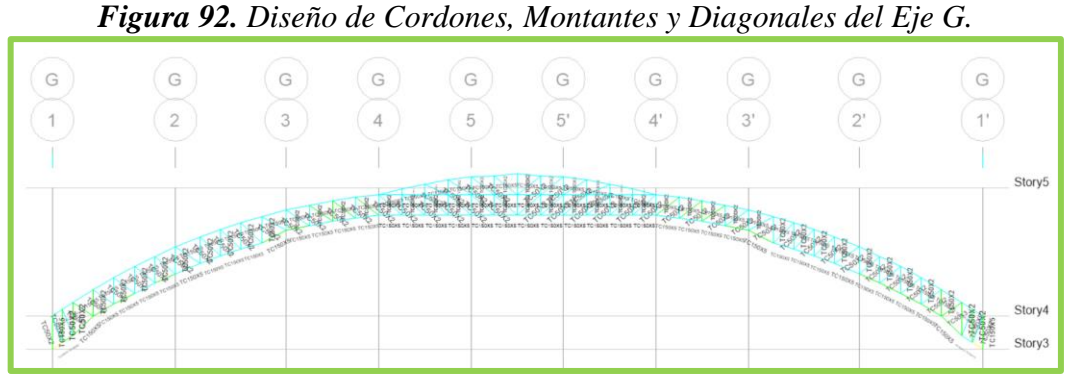

*Elaborado por: Daniel Viteri, 2022*

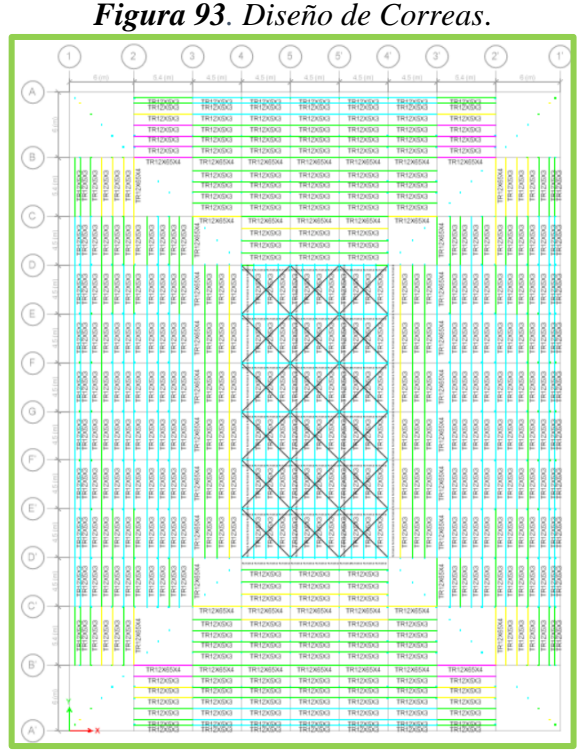

*Elaborado por: Daniel Viteri, 2022*

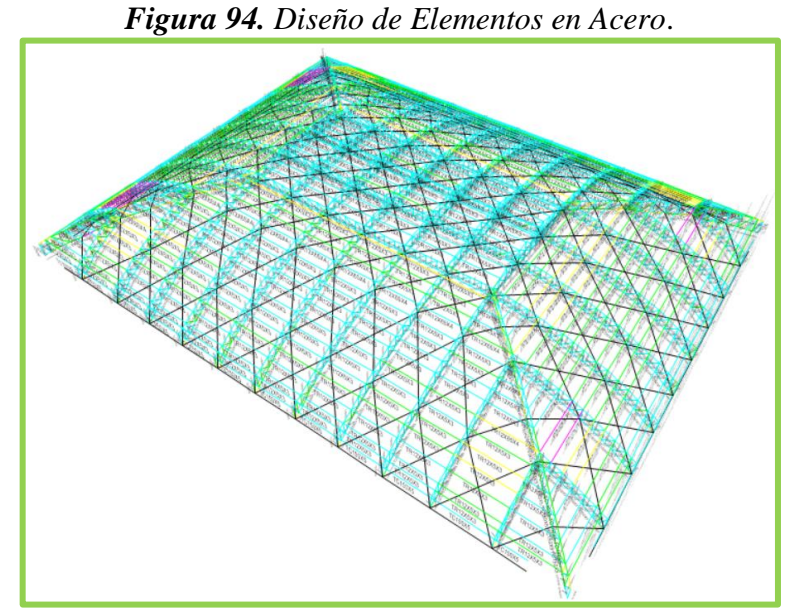

*Elaborado por: Daniel Viteri, 2022*

 Para cada resultado de las figuras propuestas se realizará la validación de los elementos más críticos para un área tributaria determinada con la ayuda de la teoría del **Capítulo 1** y las expresiones del **Capítulo 2**. A continuación, se presenta los elementos a ser diseñados con su respectiva validación:

# *3.2.1. Diseño y validación de vigas, columna y nudo fuerte del área tributaria de*   $\log E$ *jes*  $2 - C'$

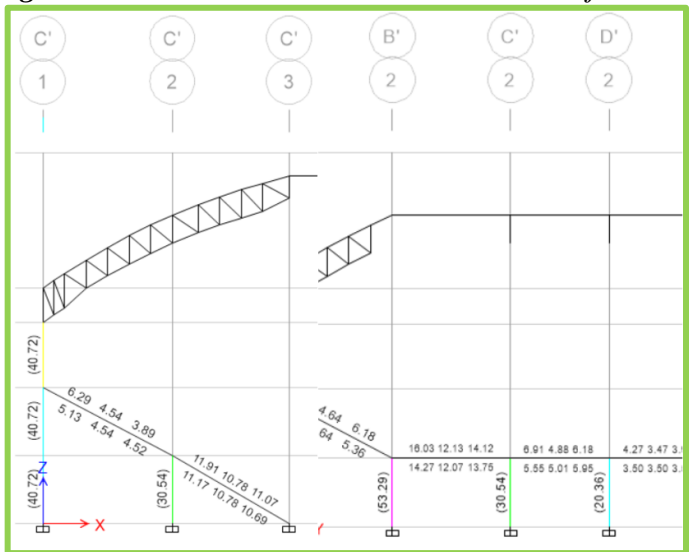

*Figura 95. Elementos del área tributaria del eje 2 - C'*.

*Elaborado por: Daniel Viteri, 2022*

|                  |                 |    |            | <b>COLUMNA 2C'</b>        |                 |       |                     |                 |  |
|------------------|-----------------|----|------------|---------------------------|-----------------|-------|---------------------|-----------------|--|
|                  | <b>Datos</b>    |    |            | Diseño a Flexo compresión |                 |       | Diseño a Corte      |                 |  |
| H viga           | 0.45            | m  | <b>Num</b> | 12                        | u               |       | sentido Y           |                 |  |
| He               | 3.15            | m  | bc         | 41.00                     | cm              |       | <b>Zona Prot</b>    |                 |  |
| ancho            | 50              | cm | pc         | 41.00                     | cm              | sf    | 10.0                | cm              |  |
| prof             | 50              | сm | Ag         | 2500                      | cm <sub>2</sub> | Ash   | 3.00                | cm <sub>2</sub> |  |
| var a            | $\overline{4}$  | u  | As         | 30.52                     | cm <sub>2</sub> | ramas | 4                   | u               |  |
| var p            | $\overline{4}$  | u  | cuant      | 1.22%                     | OK              |       | <b>Zona central</b> |                 |  |
| $\emptyset$ long | 18              | mm | sep a      | 10.9                      | OK              | sf    | 11.0                | cm              |  |
| $\emptyset$ esq  | 18              | mm | sep p      | 10.9                      | OK              | Ash   | 3.30                | cm <sub>2</sub> |  |
| Ø est            | 10              | mm |            |                           |                 | ramas | 4                   | u               |  |
| rec              | 4.00            | cm |            |                           |                 |       | sentido X           |                 |  |
|                  | <b>Cálculos</b> |    |            |                           |                 |       | <b>Zona Prot</b>    |                 |  |
| Lo               | 53              | cm |            |                           |                 | sf    | 10.0                | cm              |  |
| S                | 10              | cm |            |                           |                 | Ash   | 3.00                | cm <sub>2</sub> |  |
| Lc               | 165             | cm |            |                           |                 | ramas | 4                   | u               |  |
| s                | 11              | cm |            |                           |                 |       | Zona central        |                 |  |
|                  |                 |    |            |                           |                 | sf    | 11.0                | cm              |  |
|                  |                 |    |            |                           |                 | Ash   | 3.30                | cm <sub>2</sub> |  |
|                  |                 |    |            |                           |                 | ramas | 4                   | u               |  |

*Tabla 54. Diseño y validación de la Columna 2C'*.

*Elaborado por: Daniel Viteri, 2022*

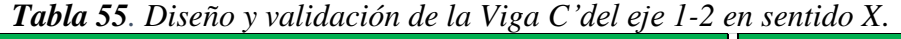

|             |                 |                 |               | VIGA C'EJE 1-2 $(X)$ |                 |                 |                |       | <b>VIGA - COLUMNA</b> |                            |                 |  |
|-------------|-----------------|-----------------|---------------|----------------------|-----------------|-----------------|----------------|-------|-----------------------|----------------------------|-----------------|--|
|             | <b>Datos</b>    |                 |               | Diseño a flexión     |                 |                 | Diseño a corte |       | <b>Nudo fuerte</b>    |                            |                 |  |
| fc          | 210             | kg/cm2          | As $d$ $(-)$  | 6.29                 | cm <sub>2</sub> | Mpr1            | 11.53          | $t-m$ |                       | Resistencia al Corte       |                 |  |
| fy          | 4200            | kg/cm2          | ø             | 14                   | mm              | Mpr2            | 9.65           | $t-m$ | T1                    | 36.10                      | t               |  |
| Lv          | 6.78            | m               | num           | $\overline{3}$       | u               | <b>VS ETABS</b> | 5.26           | t     | T <sub>2</sub>        | 29.67                      | t               |  |
| b col       | 0.50            | m               | $As(-)$       | 4.62                 | cm <sub>2</sub> | fi est          | 10             | mm    | Vcol                  | 6.72                       | t               |  |
| rec         | 3.00            | cm              | ø             | 12                   | mm              | sep cal         | 44             | cm    | Vj                    | 59.05                      | $\mathbf{t}$    |  |
| b           | 30              | <b>cm</b>       | num           | $\overline{2}$       | u               | Z prot          | 80             | cm    | Tipo                  | <b>INT</b>                 |                 |  |
| $\mathbf h$ | 40              | <b>cm</b>       | As real $(-)$ | 6.88                 | cm <sub>2</sub> | s (zp)          | $\overline{7}$ | cm    | a                     | 5.30                       |                 |  |
| rel         |                 | 1.33            | cuant         | 0.57%                | OK              | Z cent          | 468            | cm    | a col                 | 50                         | cm              |  |
|             |                 | OK              | sep           | 3.85                 | OK              | s (zcen)        | 10             | cm    | p col                 | 50                         | cm              |  |
|             | <b>Cálculos</b> |                 | a             | 5.39                 | cm              |                 |                |       | cond                  | <b>Baje</b>                |                 |  |
| pbal        |                 | 2.17%           | As d(+)       | 5.13                 | cm <sub>2</sub> |                 |                |       | a                     | 3.20                       |                 |  |
| d           | 35.30           | cm              | ø             | 12                   | mm              |                 |                |       | Ac                    | 2000                       | cm <sub>2</sub> |  |
| ď           | 4.70            | cm              | num           | $\overline{3}$       | u               |                 |                |       | Vjv                   | 47.24                      | t               |  |
| sep min     | 2.50            | cm              | ø             | 12                   | mm              |                 |                |       | Vr                    | 78.83                      | t               |  |
| As min (-)  | 3.53            | cm <sub>2</sub> | num           | $\overline{2}$       | u               |                 |                |       | cond1                 | OK                         |                 |  |
|             |                 |                 | sep           | 4.00                 | OK              |                 |                |       |                       | Deterioro de Adherencia    |                 |  |
|             |                 |                 | As real $(+)$ | 5.65                 | cm <sub>2</sub> |                 |                |       | $20\%c$               | 36                         | cm              |  |
|             |                 |                 |               | OK                   |                 |                 |                |       | $20\%$ v              | 28                         | cm              |  |
|             |                 |                 |               |                      |                 |                 |                |       | cond <sub>2</sub>     | OK                         |                 |  |
|             |                 |                 |               |                      |                 |                 |                |       |                       | <b>Longitud de Anclaje</b> |                 |  |
|             |                 |                 |               |                      |                 |                 |                |       | Id reg                | 24                         | cm              |  |
|             |                 |                 |               |                      |                 |                 |                |       | Id disp               | 44                         | cm              |  |
|             |                 |                 |               |                      |                 |                 |                |       | cond3                 | OK                         |                 |  |

*Elaborado por: Daniel Viteri, 2022*

|            |                 |                 | <b>Table 50.</b> Disent y valuation de la viga $C$ del eje $D - C$ en semilat 1. |                        |                 |                 |                |              |                   |                         |                 |
|------------|-----------------|-----------------|----------------------------------------------------------------------------------|------------------------|-----------------|-----------------|----------------|--------------|-------------------|-------------------------|-----------------|
|            |                 |                 |                                                                                  | VIGA C'EJE B'-C' $(Y)$ |                 |                 |                |              |                   | <b>VIGA - COLUMNA</b>   |                 |
|            | <b>Datos</b>    |                 |                                                                                  | Diseño a flexión       |                 |                 | Diseño a corte |              |                   | <b>Nudo fuerte</b>      |                 |
| fc         | 210             | kg/cm2          | As $d$ $(-)$                                                                     | 16.03                  | cm <sub>2</sub> | Mpr1            | 29.33          | $t-m$        |                   | Resistencia al Corte    |                 |
| fy         | 4200            | kg/cm2          | Ø                                                                                | 18                     | mm              | Mpr2            | 26.40          | $t-m$        | T1                | 86.38                   | t               |
| Lv         | 5.40            | m               | num                                                                              | $\overline{4}$         | u               | <b>VS ETABS</b> | 12.39          | $\mathbf{t}$ | T <sub>2</sub>    | 76.16                   | t               |
| b col      | 0.50            | m               | $As(-)$                                                                          | 10.17                  | cm <sub>2</sub> | fi est          | 10             | mm           | Vcol              | 17.69                   | $^\mathrm{t}$   |
| rec        | 3.00            | cm              | Ø                                                                                | 20                     | mm              | sep cal         | 21             | cm           | Vi                | 144.85                  | $\mathbf{t}$    |
| b          | 40              | сm              | num                                                                              | $\overline{2}$         | $\mathbf{u}$    | Z prot          | 90             | cm           | Tipo              |                         | <b>INT</b>      |
| h          | 45              | cm              | As real $(-)$                                                                    | 16.45                  | cm2             | s(zp)           | 10             | cm           | a                 |                         | 5.30            |
|            |                 | 1.13            | cuant                                                                            | 0.91%                  | OK              | Z cent          | 310            | cm           | a col             | 50                      | cm              |
| rel        |                 | OK              | sep                                                                              | 4.16                   | OK              | s (zcen)        | 14             | cm           | p col             | 50                      | cm              |
|            | <b>Cálculos</b> |                 | a                                                                                | 9.68                   | cm              |                 |                |              | cond              | <b>Mant</b>             |                 |
| pbal       |                 | 2.17%           | As $d(+)$                                                                        | 14.27                  | cm <sub>2</sub> |                 |                |              | a                 |                         | 5.30            |
| d          | 40.00           | cm              | Ø                                                                                | 20                     | mm              |                 |                |              | Ac                | 2250                    | cm <sub>2</sub> |
| d'         | 5.00            | cm              | num                                                                              | $\overline{3}$         | u.              |                 |                |              | Vjv               | 130.37                  | t               |
| sep min    | 2.50            | cm              | Ø                                                                                | 18                     | mm              |                 |                |              | Vr                | 146.89                  | $\mathbf{t}$    |
| As min (-) | 5.33            | cm <sub>2</sub> | num                                                                              | $\overline{2}$         | u               |                 |                |              | cond1             | OK                      |                 |
|            |                 |                 | sep                                                                              | 5.60                   | OK              |                 |                |              |                   | Deterioro de Adherencia |                 |
|            |                 |                 | As real $(+)$                                                                    | 14.51                  | cm2             |                 |                |              | $20\%c$           | 36                      | cm              |
|            |                 |                 |                                                                                  | OK                     |                 |                 |                |              | $20\%$ v          | 40                      | cm              |
|            |                 |                 |                                                                                  |                        |                 |                 |                |              | cond <sub>2</sub> | OK                      |                 |
|            |                 |                 |                                                                                  |                        |                 |                 |                |              |                   | Longitud de Anclaje     |                 |
|            |                 |                 |                                                                                  |                        |                 |                 |                |              | Id reg            | 34                      | cm              |
|            |                 |                 |                                                                                  |                        |                 |                 |                |              | Id disp           | 44                      | cm              |
|            |                 |                 |                                                                                  |                        |                 |                 |                |              | cond3             | OK                      |                 |

*Tabla 56. Diseño y validación de la Viga C'del eje B'- C'en sentido Y*.

*Elaborado por: Daniel Viteri, 2022*

*3.2.2. Diseño y validación de vigas, columna y nudo fuerte del área tributaria de los Ejes*  –

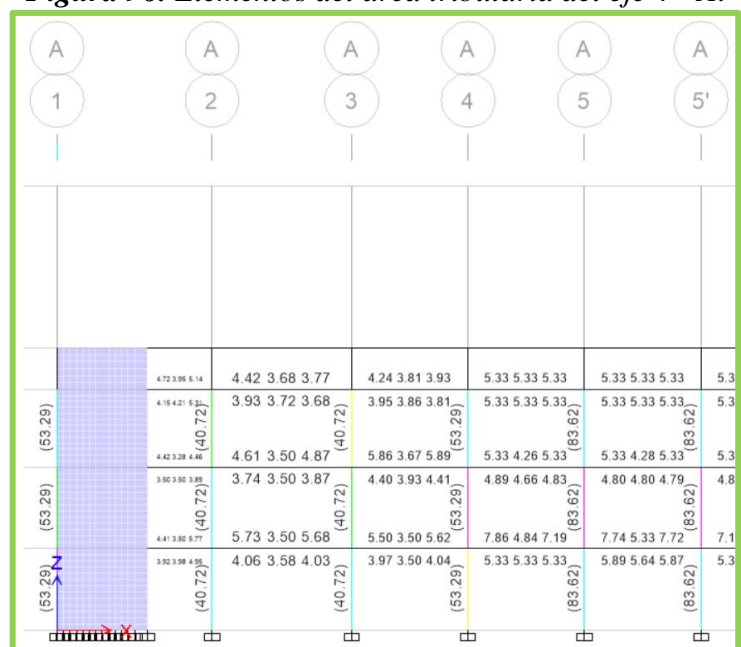

*Figura 96. Elementos del área tributaria del eje 4 - A*.

*Elaborado por: Daniel Viteri, 2022*

|                 | <b>Tworw of Proches Franciscon active Community of Li</b><br><b>COLUMNA 5A</b> |           |       |                           |                 |                     |                  |                 |  |  |
|-----------------|--------------------------------------------------------------------------------|-----------|-------|---------------------------|-----------------|---------------------|------------------|-----------------|--|--|
|                 | <b>Datos</b>                                                                   |           |       | Diseño a Flexo compresión | Diseño a Corte  |                     |                  |                 |  |  |
| H viga          | 0.45                                                                           | m         | Num   | 22                        | u               |                     | Sentido Y        |                 |  |  |
| He              | 3.15                                                                           | m         | bc    | 40.80                     | cm              |                     | <b>Zona Prot</b> |                 |  |  |
| ancho           | 50                                                                             | <b>cm</b> | pc    | 70.80                     | cm              | sf                  | 10.0             | cm              |  |  |
| prof            | 80                                                                             | cm        | Ag    | 4000                      | cm <sub>2</sub> | Ash                 | 2.35             | cm <sub>2</sub> |  |  |
| var a           | 6                                                                              | u         | As    | 83.59                     | cm <sub>2</sub> | ramas               | 4                | u               |  |  |
| var p           | $\overline{7}$                                                                 | u         | cuant | 2.09%                     | OK              | <b>Zona central</b> |                  |                 |  |  |
| Ø long          | 22                                                                             | mm        | sep a | 5.3                       | OK              | sf<br>12.0          |                  | cm              |  |  |
| $\phi$ esq      | 22                                                                             | mm        | sep p | 9.0                       | OK              | Ash                 | 2.83             | cm <sub>2</sub> |  |  |
| $\emptyset$ est | 12                                                                             | mm        |       |                           |                 | ramas               | 4                | u               |  |  |
| rec             | 4.00                                                                           | cm        |       |                           |                 | Sentido X           |                  |                 |  |  |
|                 | <b>Cálculos</b>                                                                |           |       |                           |                 |                     | <b>Zona Prot</b> |                 |  |  |
| Lo              | 80                                                                             | cm        |       |                           |                 | sf                  | 10.0             | cm              |  |  |
| S               | 10                                                                             | cm        |       |                           |                 | Ash                 | 4.09             | cm <sub>2</sub> |  |  |
| Lc              | 110                                                                            | cm        |       |                           |                 | ramas               | 4                | u               |  |  |
| S               | 13                                                                             | cm        |       |                           |                 | <b>Zona central</b> |                  |                 |  |  |
|                 |                                                                                |           |       |                           |                 | sf                  | 12.0             | cm              |  |  |
|                 |                                                                                |           |       |                           |                 | Ash                 | 4.90             | cm <sub>2</sub> |  |  |
|                 |                                                                                |           |       |                           |                 | ramas               | 4                | u               |  |  |

*Tabla 57. Diseño y validación de la Columna 5A*.

*Elaborado por: Daniel Viteri, 2022*

*Tabla 58. Diseño y validación de la Viga A del eje 4- 5 en sentido X*.

|             |                 |                 |                  | VIGA A EJE 4-5 $(X)$ |                 | $\mathbf \circ$ |       | $\cdot$ |                     | <b>VIGA - COLUMNA</b>   |                 |  |
|-------------|-----------------|-----------------|------------------|----------------------|-----------------|-----------------|-------|---------|---------------------|-------------------------|-----------------|--|
|             | <b>Datos</b>    |                 | Diseño a flexión |                      |                 | Diseño a corte  |       |         |                     | <b>Nudo fuerte</b>      |                 |  |
| fc          | 210             | kg/cm2          | As $d$ $(-)$     | 7.87                 | cm <sub>2</sub> | Mpr1            | 16.31 | $t-m$   |                     | Resistencia al Corte    |                 |  |
| fy          | 4200            | kg/cm2          | ø                | 14                   | mm              | Mpr2            | 11.11 | $t-m$   | T1                  | 45.33                   | $\mathbf{t}$    |  |
| Lv          | 4.50            | m               | num              | 3                    | u               | <b>VS ETABS</b> | 14.26 | t       | T <sub>2</sub>      | 29.67                   | t               |  |
| b col       | 0.80            | m               | $As(-)$          | 4.62                 | cm <sub>2</sub> | fi est          | 10    | mm      | Vcol                | 8.70                    | t               |  |
| rec         | 3.00            | cm              | Ø                | 16                   | mm              | sep cal         | 19    | cm      | Vi                  | 66.30                   | $\mathbf{t}$    |  |
| b           | 30              | cm              | num              | $\overline{2}$       | u               | Z prot          | 90    | cm      | Tipo                | <b>MED</b>              |                 |  |
| $\mathbf h$ | 45              | cm              | As real $(-)$    | 8.64                 | cm2             | s(zp)           | 8     | cm      | a                   | 4.00                    |                 |  |
| rel         |                 | 1.50            | cuant            | 0.64%                | OK              | Z cent          | 190   | cm      | a col               | 50                      | cm              |  |
|             | OK              |                 | sep              | 3.65                 | OK              | s (zcen)        | 11    | cm      | p col               | 80                      | cm              |  |
|             | <b>Cálculos</b> |                 | $\alpha$         | 6.77                 | cm              |                 |       |         | <b>Baje</b><br>cond |                         |                 |  |
| pbal        | 2.17%           |                 | As $d(+)$        | 5.33                 | cm <sub>2</sub> |                 |       |         | a                   | 3.20                    |                 |  |
| d           | 40.20           | cm              | Ø                | 12                   | mm              |                 |       |         | Ac                  | 3200                    | cm <sub>2</sub> |  |
| d'          | 4.80            | cm              | num              | $\overline{3}$       | u               |                 |       |         | Vjv                 | 59.67                   | t               |  |
| sep min     | 2.50            | cm              | Ø                | 12                   | mm              |                 |       |         | Vr                  | 126.13                  | $\mathbf{t}$    |  |
| As min (-)  | 4.02            | cm <sub>2</sub> | num              | $\overline{2}$       | u               |                 |       |         | cond1               | OK                      |                 |  |
|             |                 |                 | sep              | 4.00                 | OK              |                 |       |         |                     | Deterioro de Adherencia |                 |  |
|             |                 |                 | As real $(+)$    | 5.65                 | cm2             |                 |       |         | $20\%c$             | 44                      | cm              |  |
|             |                 |                 |                  | OK                   |                 |                 |       |         | $20\%$ v            | 32                      | cm              |  |
|             |                 |                 |                  |                      |                 |                 |       |         | cond <sub>2</sub>   | OK                      |                 |  |
|             |                 |                 |                  |                      |                 |                 |       |         |                     | Longitud de Anclaje     |                 |  |
|             |                 |                 |                  |                      |                 |                 |       |         | Id req              | 27                      | cm              |  |
|             |                 |                 |                  |                      |                 |                 |       |         | ld disp             | 44                      | cm              |  |
|             |                 |                 |                  |                      |                 |                 |       |         | cond3               | OK                      |                 |  |

*Elaborado por: Daniel Viteri, 2022*

*3.2.3. Diseño y validación de vigas, columna y nudo fuerte del área tributaria de*   $\log Ejes$  4 – B'

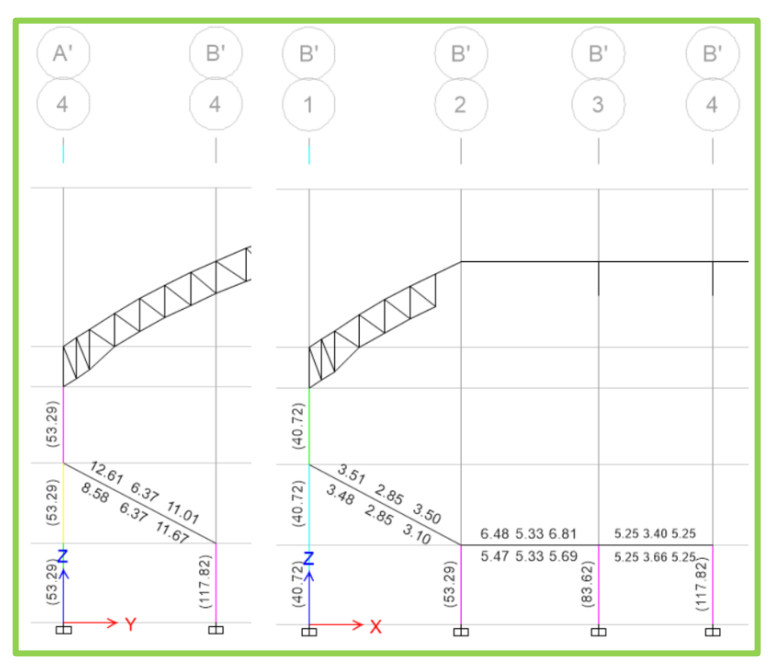

*Figura 97. Elementos del área tributaria del eje 4 - A*. *Elaborado por: Daniel Viteri, 2022*

| <b>COLUMNA 4B'</b> |                 |                 |            |                           |                 |                |                  |                 |  |  |
|--------------------|-----------------|-----------------|------------|---------------------------|-----------------|----------------|------------------|-----------------|--|--|
|                    | <b>Datos</b>    |                 |            | Diseño a Flexo compresión |                 | Diseño a Corte |                  |                 |  |  |
| H viga             | 0.50            | m               | <b>Num</b> | 24                        | u               | Sentido Y      |                  |                 |  |  |
| He                 | 3.15            | m               | bc         | 40.80                     | cm              |                | <b>Zona Prot</b> |                 |  |  |
| ancho              | 50              | cm              | pc         | 70.80                     | cm              | sf             | 10.0             | cm              |  |  |
| prof               | 80              | cm              | Ag         | 4000                      | cm <sub>2</sub> | Ash            | 2.35             | cm <sub>2</sub> |  |  |
| var a              | $\overline{7}$  | u               | As         | 117.75                    | cm <sub>2</sub> | ramas          | 4                | u               |  |  |
| var p              | $\overline{7}$  | u               | cuant      | 2.94%                     | OK              | Zona central   |                  |                 |  |  |
| $\emptyset$ long   | 25              | mm              | sep a      | 3.7                       | OK              | sf             | 12.0             | cm              |  |  |
| $\emptyset$ esq    | 25              | mm              | sep p      | 8.7                       | OK              | Ash            | 2.83             | cm <sub>2</sub> |  |  |
| $\emptyset$ est    | 12              | mm              |            |                           |                 | ramas          | 4                | u               |  |  |
| rec                | 4.00            | cm <sub>2</sub> |            |                           |                 | Sentido X      |                  |                 |  |  |
|                    | <b>Cálculos</b> |                 |            |                           |                 |                | <b>Zona Prot</b> |                 |  |  |
| Lo                 | 80              | cm <sub>2</sub> |            |                           |                 | sf             | 10.0             | cm              |  |  |
| S                  | 10              | cm              |            |                           |                 | Ash            | 4.09             | cm <sub>2</sub> |  |  |
| Lc                 | 105             | cm              |            |                           |                 | ramas          | 4                | u               |  |  |
| S                  | 15              | cm              |            |                           |                 | Zona central   |                  |                 |  |  |
|                    |                 |                 |            |                           |                 | sf             | 12.0             | cm              |  |  |
|                    |                 |                 |            |                           |                 | Ash            | 4.90             | cm <sub>2</sub> |  |  |
|                    |                 |                 |            |                           |                 | ramas          | 4                | u               |  |  |

*Tabla 59. Diseño y validación de la Columna 4B'*.

*Elaborado por: Daniel Viteri, 2022*

|            |                 |                 |                  | VIGA B' EJE 3-4 $(X)$ |                 |                 |                |       |                     | <b>VIGA - COLUMNA</b>   |                 |
|------------|-----------------|-----------------|------------------|-----------------------|-----------------|-----------------|----------------|-------|---------------------|-------------------------|-----------------|
|            | <b>Datos</b>    |                 | Diseño a flexión |                       |                 | Diseño a corte  |                |       | <b>Nudo fuerte</b>  |                         |                 |
| fc         | 210             | kg/cm2          | As $d$ $(-)$     | 5.25                  | cm <sub>2</sub> | Mpr1            | 12.77          | $t-m$ |                     | Resistencia al Corte    |                 |
| fy         | 4200            | kg/cm2          | Ø                | 12                    | mm              | Mpr2            | 12.77          | $t-m$ | T1                  | 29.67                   | $\mathbf{t}$    |
| Lv         | 4.50            | m               | num              | 3                     | u               | <b>VS FTABS</b> | 10.95          | t     | T <sub>2</sub>      | 29.67                   | t               |
| b col      | 0.80            | m               | $As(-)$          | 3.39                  | cm <sub>2</sub> | fi est          | 10             | mm    | Vcol                | 8.11                    | $\mathbf{t}$    |
| rec        | 3.00            | cm              | ø                | 12                    | mm              | sep cal         | 27             | cm    | Vi                  | 51.24                   | t               |
| b          | 35              | cm              | num              | $\overline{2}$        | $\mathbf{u}$    | Z prot          | 100            | cm    | Tipo                | <b>INT</b>              |                 |
| h          | 50              | cm              | As real $(-)$    | 5.65                  | cm2             | s(zp)           | $\overline{7}$ | cm    | a                   | 5.30                    |                 |
| rel        |                 | 1.43            | cuant            | 0.32%                 | OK              | Z cent          | 170            | cm    | a col               | 50                      | cm              |
|            | OK              |                 | sep              | 5.25                  | OK              | s (zcen)        | 10             | cm    | p col               | 80                      | cm              |
|            | <b>Cálculos</b> |                 | a                | 3.80                  | cm              |                 |                |       | <b>Baje</b><br>cond |                         |                 |
| pbal       |                 | 2.17%           | As $d(+)$        | 5.25                  | cm <sub>2</sub> |                 |                |       | a                   | 3.20                    |                 |
| d          | 45.40           | cm              | Ø                | 12                    | mm              |                 |                |       | Ac.                 | 3400                    | cm <sub>2</sub> |
| d'         | 4.60            | cm              | num              | $\overline{3}$        | $\mathbf{u}$    |                 |                |       | Viv                 | 51.24                   | t               |
| sep min    | 2.50            | cm              | ø                | 12                    | mm              |                 |                |       | Vr                  | 134.02                  | $\mathbf{t}$    |
| As min (-) | 5.30            | cm <sub>2</sub> | num              | $\overline{2}$        | $\mathbf{u}$    |                 |                |       | cond1               | OK                      |                 |
|            |                 |                 | sep              | 5.25                  | OK              |                 |                |       |                     | Deterioro de Adherencia |                 |
|            |                 |                 | As real $(+)$    | 5.65                  | cm2             |                 |                |       | 20Øc                | 50                      | cm              |
|            |                 |                 |                  | OK                    |                 |                 |                |       | $20\%$ v            | 24                      | cm              |
|            |                 |                 |                  |                       |                 |                 |                |       | cond <sub>2</sub>   | OK                      |                 |
|            |                 |                 |                  |                       |                 |                 |                |       |                     | Longitud de Anclaje     |                 |
|            |                 |                 |                  |                       |                 |                 |                |       | Id rea              | 20                      | cm              |
|            |                 |                 |                  |                       |                 |                 |                |       | Id disp             | 44                      | cm              |
|            |                 |                 |                  |                       |                 |                 |                |       | cond3               | OK                      |                 |

*Tabla 60. Diseño y validación de la Viga B' del eje 3 - 4 en sentido X*.

*Elaborado por: Daniel Viteri, 2022*

|  | Tabla 61. Diseño y validación de la Viga 4 del eje A'- B' en sentido Y. |  |  |
|--|-------------------------------------------------------------------------|--|--|
|--|-------------------------------------------------------------------------|--|--|

|             |                 |        |                  | VIGA 4 EJE $A'-B'$ (Y) |                 |                 |       |       |                    | <b>VIGA - COLUMNA</b>   |                 |
|-------------|-----------------|--------|------------------|------------------------|-----------------|-----------------|-------|-------|--------------------|-------------------------|-----------------|
|             | <b>Datos</b>    |        | Diseño a flexión |                        |                 | Diseño a corte  |       |       | <b>Nudo fuerte</b> |                         |                 |
| fc          | 210             | kg/cm2 | As $d$ $(-)$     | 12.61                  | cm <sub>2</sub> | Mpr1            | 26.54 | $t-m$ |                    | Resistencia al Corte    |                 |
| fy          | 4200            | kg/cm2 | ø                | 18                     | mm              | Mpr2            | 24.59 | $t-m$ | T1                 | 66.76                   | t               |
| Lv          | 6.78            | m      | num              | 3                      | u               | <b>VS ETABS</b> | 9.48  | t     | T <sub>2</sub>     | 61.16                   | t               |
| b col       | 0.80            | m      | As(-)            | 7.63                   | cm <sub>2</sub> | fi est          | 10    | mm    | Vcol               | 16.23                   | t               |
| rec         | 3.00            | cm     | ø                | 18                     | mm              | sep cal         | 31    | cm    | Vj                 | 111.69                  | $\mathbf{t}$    |
| b           | 35              | cm     | num              | $\overline{2}$         | u               | Z prot          | 100   | cm    | Tipo               | <b>INT</b>              |                 |
| $\mathbf h$ | 50              | cm     | As real $(-)$    | 12.72                  | cm2             | s(zp)           | 10    | cm    | a                  | 5.30                    |                 |
| rel         |                 | 1.43   | cuant            | 0.73%                  | OK              | Z cent          | 398   | cm    | a col              | 50                      | cm              |
|             | OK              |        | sep              | 4.50                   | OK              | s (zcen)        | 14    | cm    | p col              | 80<br>cm                |                 |
|             | <b>Cálculos</b> |        | a                | 8.55                   | cm              |                 |       |       | cond               | <b>Baje</b>             |                 |
| pbal        |                 | 2.17%  | As $d(+)$        | 11.64                  | cm <sub>2</sub> |                 |       |       | a                  | 4.00                    |                 |
| d           | 45.10           | cm     | ø                | 18                     | mm              |                 |       |       | Ac                 | 3400                    | cm <sub>2</sub> |
| ď           | 4.90            | cm     | num              | $\overline{3}$         | u               |                 |       |       | Vjv                | 111.69                  | t               |
| sep min     | 2.50            | cm     | ø                | 16                     | mm              |                 |       |       | Vr                 | 167.52                  | t               |
| As min (-)  | 5.26            | cm2    | num              | $\overline{2}$         | $\mathbf{u}$    |                 |       |       | cond1              | OK                      |                 |
|             |                 |        | sep              | 4.60                   | OK              |                 |       |       |                    | Deterioro de Adherencia |                 |
|             |                 |        | As real $(+)$    | 11.65                  | cm2             |                 |       |       | 20Øc               | 50                      | cm              |
|             |                 |        |                  | OK                     |                 |                 |       |       | 20Øv               | 36                      | cm              |
|             |                 |        |                  |                        |                 |                 |       |       | cond <sub>2</sub>  | OK                      |                 |
|             |                 |        |                  |                        |                 |                 |       |       |                    | Longitud de Anclaje     |                 |
|             |                 |        |                  |                        |                 |                 |       |       | Id reg             | 30                      | cm              |
|             |                 |        |                  |                        |                 |                 |       |       | Id disp            | 44                      | cm              |
|             |                 |        |                  |                        |                 |                 |       |       | cond3              | OK                      |                 |

*Elaborado por: Daniel Viteri, 2022*

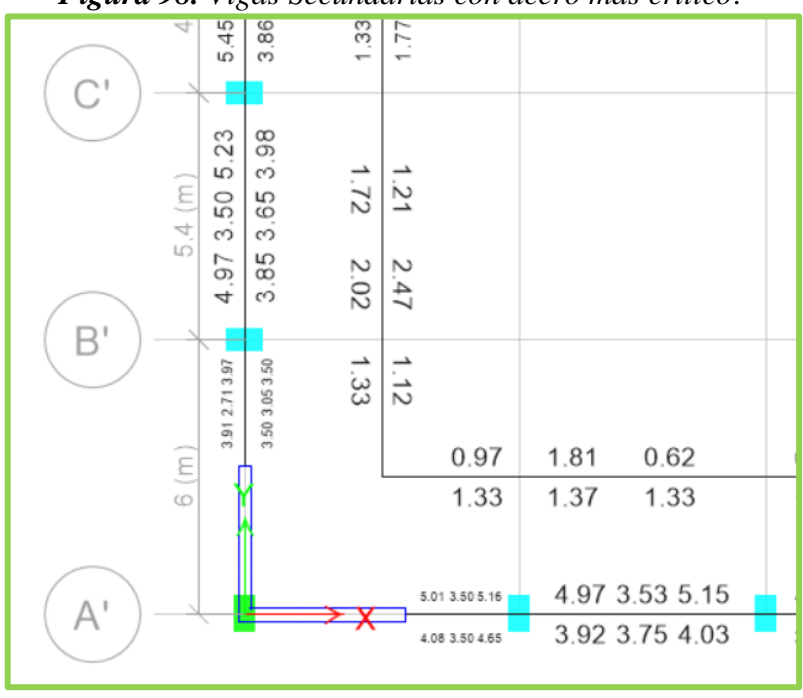

*3.2.4. Diseño y validación de vigas secundarias cm*

*Figura 98. Vigas Secundarias con acero más crítico*.

*Elaborado por: Daniel Viteri, 2022*

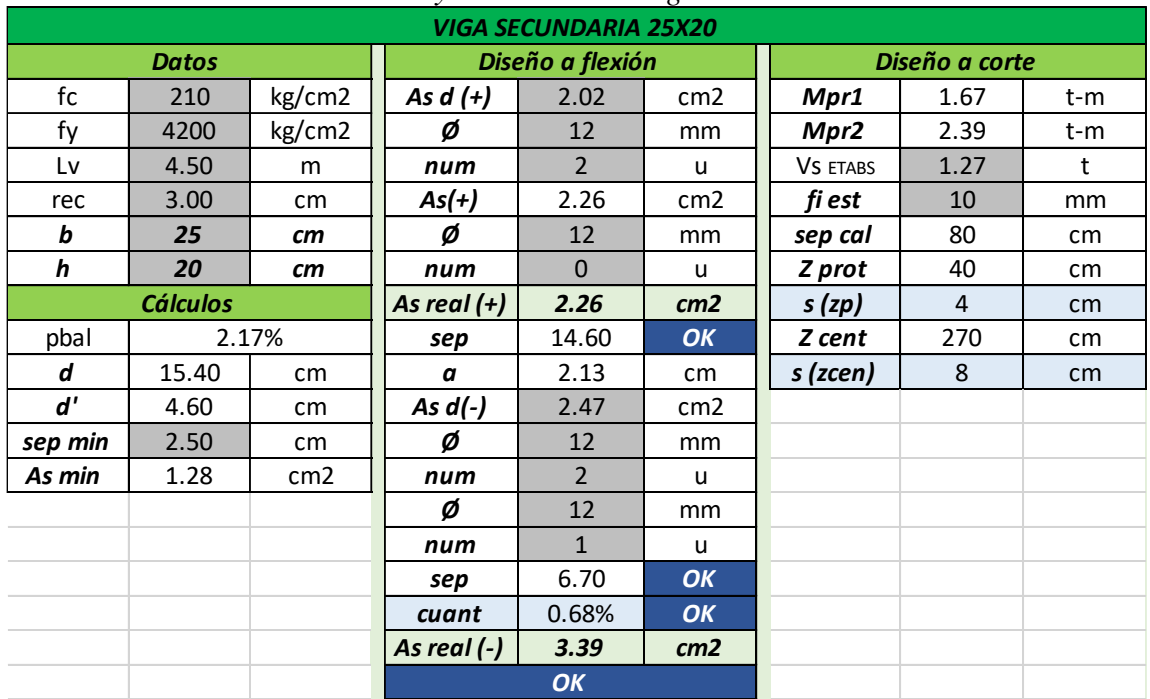

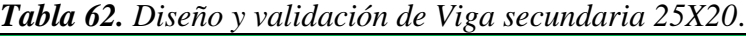

*Elaborado por: Daniel Viteri, 2022*
#### *3.2.5. Losa Nervada de 20 cm*

 Para la validación del diseño de losa se definió un elemento denominado NERVIO, con dimensiones tal como si fuera una viga T dentro de la losa (ver **Figura 99**), este elemento se lo coloca a distancias de 50cm en dos sentidos X e Y para simular los nervios de la losa alivianada; por este método se establen los valores de acero necesarios para cada tramo cada 50cm de separación. El **Anexo 4**, dentro de los planos estructurales se establece el armado para las losas del escenario y losas del graderío correspondientes.

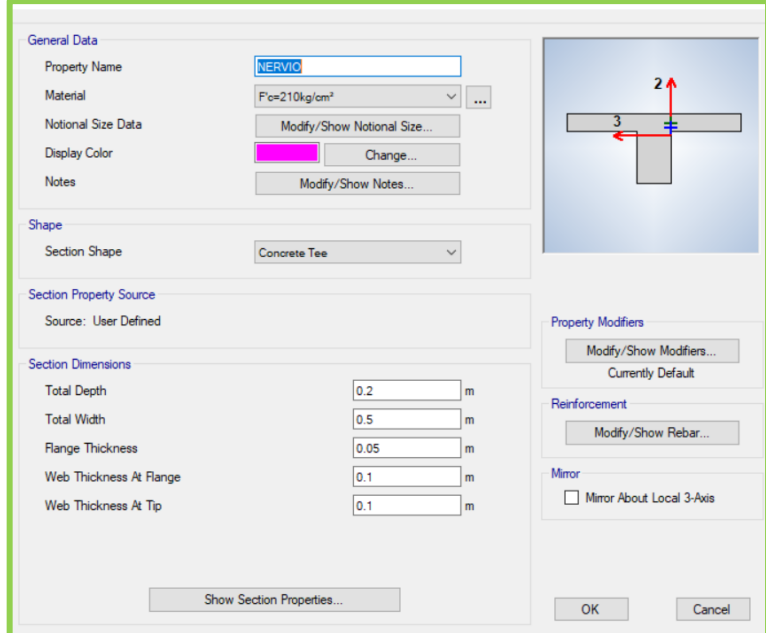

*Figura 99. Definición de elemento Nervio*.

*Elaborado por: Daniel Viteri, 2022*

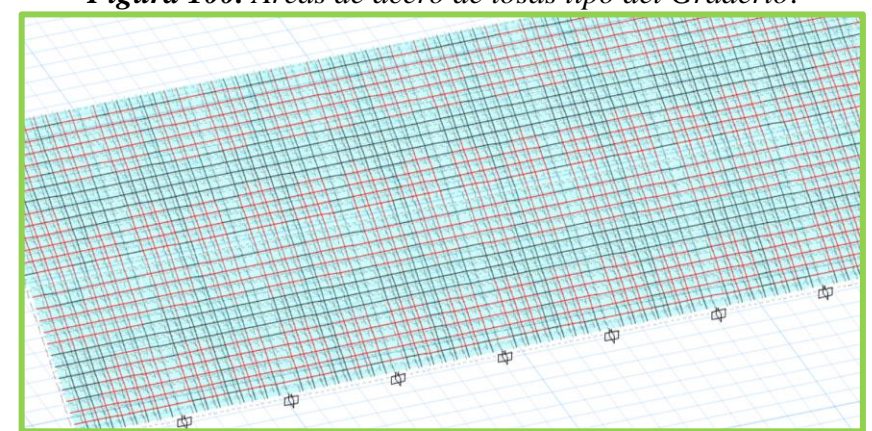

*Figura 100. Áreas de acero de losas tipo del Graderío*.

*Elaborado por: Daniel Viteri, 2022*

 Con el método previamente utilizado se pudo validar el diseño, estableciendo el diámetro de varilla para el armado de las áreas máximas de acero positivo y negativo encontradas en cada tablero del graderío, estos diámetros se definen a continuación:

o Diámetro de acero positivo máximo encontrado

$$
\emptyset Asmax_{+}=\emptyset 16
$$

o Diámetro de acero negativo máximo encontrado

 $\emptyset$ Asmax<sub>-</sub> =  $\emptyset$ 12

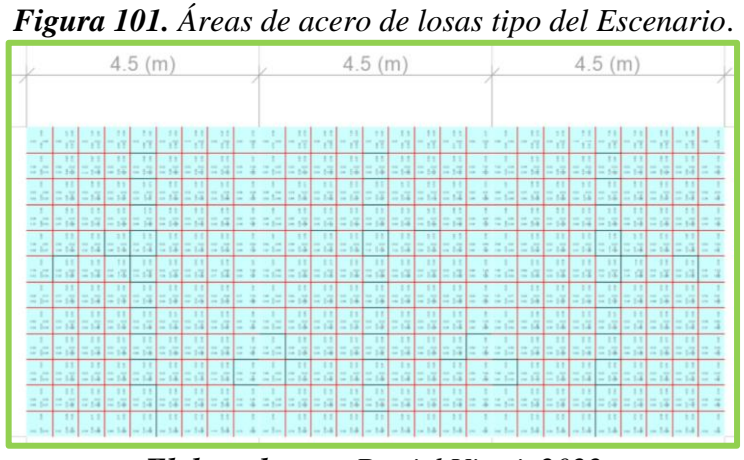

*Elaborado por: Daniel Viteri, 2022*

o Diámetro de acero positivo máximo encontrado

 $\emptyset$ Asmax<sub>+</sub> =  $\emptyset$ 14

o Diámetro de acero negativo máximo encontrado

$$
\varnothing \text{Asmax}_{-} = \varnothing 14
$$

*3.2.6. Diseño y validación de muro de corte de 30cm, más crítico en Sentido X.*

*Figura 102. Combinación de carga Crítica para diseño del muro de corte en sentido X*.

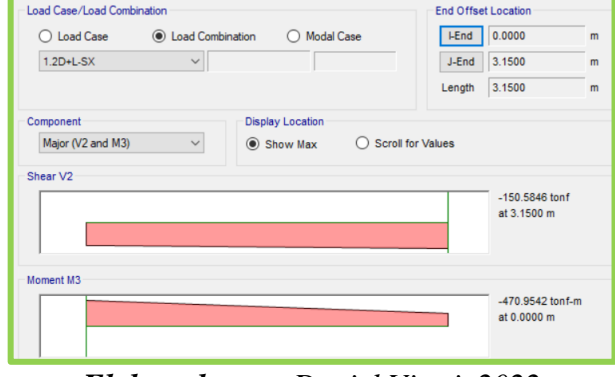

*Elaborado por: Daniel Viteri, 2022*

*Figura 103. Cortante, Momento y Carga Axial críticas del muro de corte en sentido X*.

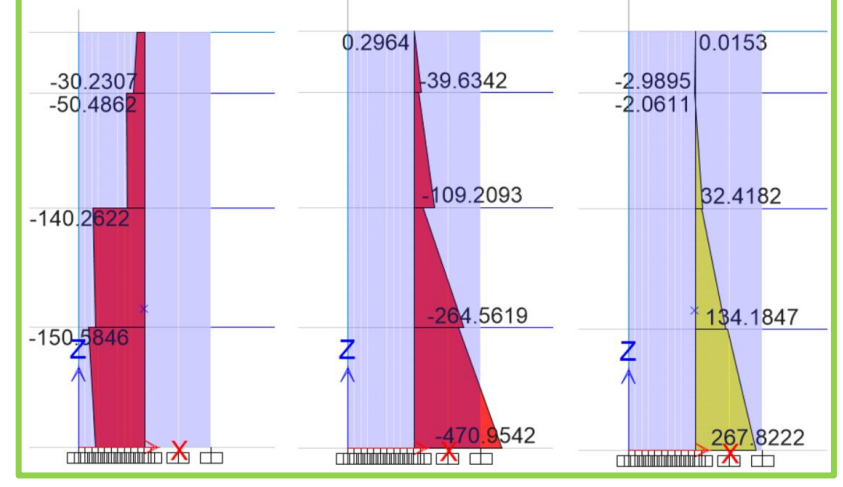

*Elaborado por: Daniel Viteri, 2022*

 Para la validación se chequea que el cortante más crítico sea menor al Cortante resistente:

$$
V_{max} = 150 \text{ ton}
$$
  

$$
V_n = (0.53 * \sqrt{f'c} + p_{min} * fy) * b * L
$$
  

$$
V_n = (0.53 * \sqrt{240} + 0.0025 * 4200) * 30 * 350 = 196.46 \text{ ton}
$$
  

$$
V_n > V_{max}
$$

 $i$ !!

 Para no colocar elementos de borde, el esfuerzo a compresión del elemento muro debe ser menor al esfuerzo límite del hormigón:

$$
Esf_{lim} = 0.2 * f'c = 48 kg/cm2
$$

$$
Esf_{comp} = \frac{P_u}{b * L} + \frac{M_u}{b * L2}
$$

$$
Esf_{comp} = \frac{355.25}{30 * 350} + \frac{471}{30 * 3502} = 46.65 kg/cm2
$$

$$
Esf_{comp} < Esf_{lim}
$$

 $i$ ;  $OK!!$ 

| <b>Tublic 05.</b> District y ratualition at mary at Corte on sential A. |                 |                 |                |                                |                 |                                          |                                 |        |  |  |
|-------------------------------------------------------------------------|-----------------|-----------------|----------------|--------------------------------|-----------------|------------------------------------------|---------------------------------|--------|--|--|
|                                                                         |                 |                 |                | <b>MURO DE CORTE</b>           |                 |                                          |                                 |        |  |  |
|                                                                         | <b>Datos</b>    |                 |                | <b>Acero Horzontal (Corte)</b> |                 |                                          | <b>Acero Vertical (Momento)</b> |        |  |  |
| L                                                                       | 350             | cm <sub>2</sub> | As             | 26.25                          | cm <sub>2</sub> | As                                       | 26.25                           | cm2    |  |  |
| b                                                                       | 30              | cm <sub>2</sub> | Ø              | 16                             | mm              | Ø                                        | 18                              | mm     |  |  |
| $F^{\prime}$ c                                                          | 240             | kg/cm2          | sep            | 27                             | cm              | sep                                      | 34                              | cm     |  |  |
| h.                                                                      | 1090            | cm              |                |                                |                 | <b>Acero Vertical Adicional por cara</b> |                                 |        |  |  |
| Pu                                                                      | 355.25          | ton             | #Pisos         | Vu                             | Mu              | As.                                      | As adc                          | Ø      |  |  |
| p min                                                                   |                 | 0.0025          | u              | ton                            | ton-m           | $\rm cm^2$                               | cm <sup>2</sup>                 | mm     |  |  |
| sep max                                                                 | 45              | cm              | 4              | 30.00                          | 0.30            | 0.03                                     |                                 |        |  |  |
|                                                                         | <b>Calculos</b> |                 | 3              | 51.00                          | 40.00           | 4.64                                     |                                 |        |  |  |
| Ac                                                                      | 10500           | cm <sub>2</sub> | $\overline{2}$ | 140.00                         | 109.00          | 12.65                                    |                                 |        |  |  |
| d                                                                       | 280             | cm              | $\mathbf{1}$   | 150.00                         | 265.00          | 30.76                                    | 4.51                            | 7      |  |  |
| Vn                                                                      | 196.46          | ton             | $\mathbf 0$    | 132.00                         | 471.00          | 54.67                                    | 28.42                           | 19     |  |  |
|                                                                         | OK              |                 |                |                                |                 |                                          |                                 |        |  |  |
|                                                                         |                 |                 |                |                                |                 |                                          | Elemento de borde               |        |  |  |
|                                                                         |                 |                 |                |                                |                 | Esf comp                                 | 46.65                           | kg/cm2 |  |  |
|                                                                         |                 |                 |                |                                |                 | Esf lim                                  | 48.00                           | kg/cm2 |  |  |
|                                                                         |                 |                 |                |                                |                 |                                          | <b>NO CABEZAL</b>               |        |  |  |

*Tabla 63. Diseño y validación de muro de Corte en sentido X*.

*Elaborado por: Daniel Viteri, 2022*

#### *3.2.7. Diseño grada Ortopoligonal tipo*

 Mediante las dimensiones de los peldaños propuestos, el metrado de carga último y el modelado del elemento se obtiene las áreas de acero para 1m de análisis; por tanto:

$$
Am\acute{a}x_{huella} = 0.128 * 100 = 12.80 \text{cm}^2
$$

$$
Am\acute{a}x_{contra\;huella} = 0.025 * 100 * 2 = 5.00 \text{cm}^2
$$

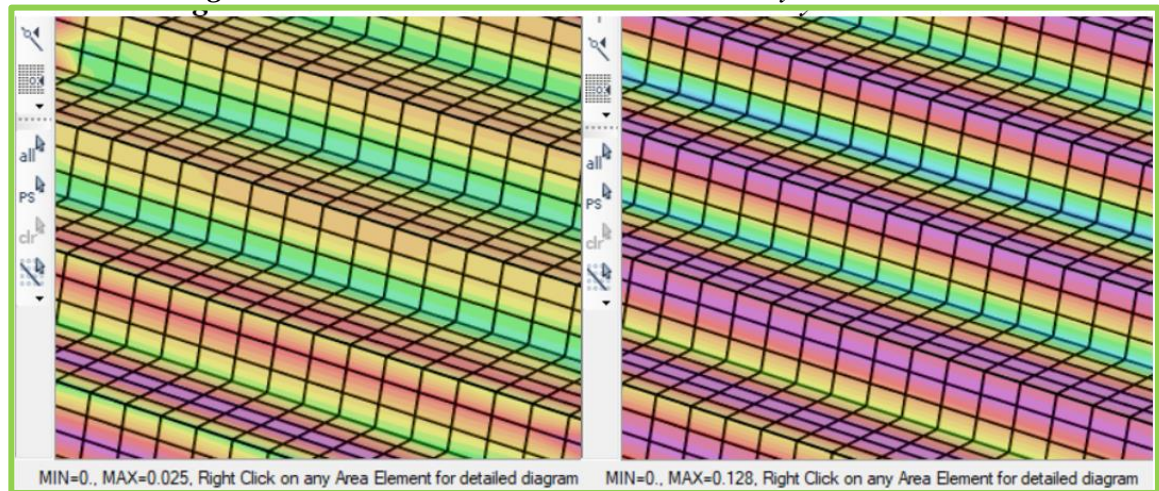

*Figura 104. Áreas de acero máximo en huella y contrahuella.*

*Elaborado por: Daniel Viteri, 2022*

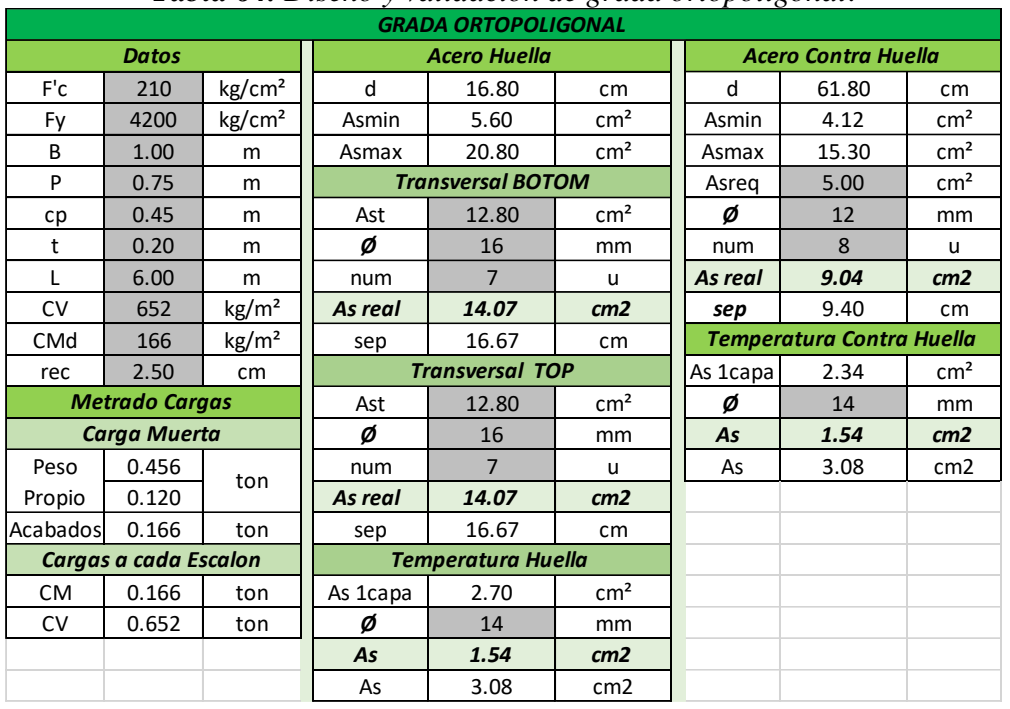

#### *Tabla 64. Diseño y validación de grada ortopoligonal*.

*Elaborado por: Daniel Viteri, 2022*

El armado de la grada tipo se lo establece en el **Anexo 4** de los planos estructurales.

#### *3.2.8. Diseño y validación de Montante/Diagonal TR50X2*

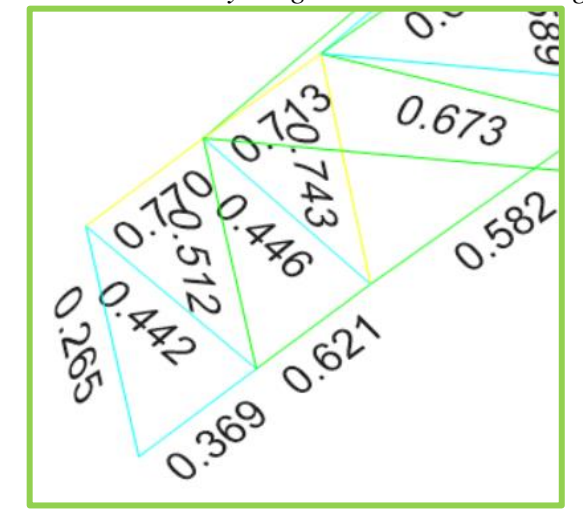

*Figura 105. Montante y diagonales de cercha diagonal*.

*Elaborado por: Daniel Viteri, 2022*

| Story        | Story5  |                          |     |                       | Analysis Section |           |  | <b>TC50X2</b> |       |                                                 |           |
|--------------|---------|--------------------------|-----|-----------------------|------------------|-----------|--|---------------|-------|-------------------------------------------------|-----------|
| Column       | C614    |                          |     | <b>Design Section</b> |                  |           |  | <b>TC50X2</b> |       |                                                 |           |
| COMBO        |         | STATION /---------MOMENT |     |                       |                  |           |  |               |       | INTERACTION CHECK--------//-MAJ-SHR---MIN-SHR-/ |           |
| ID           | LOC     | RATIO                    | $=$ | $AXL +$               |                  | $B-MAJ +$ |  | B-MIN         | RATIO | RATIO                                           |           |
| $1.2D+L+ESX$ | 0.74002 | $0.563(C) =$             |     | $0.563 +$             |                  | $0.000 +$ |  | 0.000         | 0.000 | 0.000                                           | $\lambda$ |
| $1.2D+L+ESX$ | 1.48003 | $0.563(C) =$             |     | $0.563 +$             |                  | $0.000 +$ |  | 0.000         | 0.000 | 0.000                                           |           |
| $1.2D+L+ESY$ | 0.00000 | $0.743(C) =$             |     | $0.743 +$             |                  | $0.000 +$ |  | 0.000         | 0.000 | 0.000                                           |           |
| $1.2D+L+ESY$ | 0.74002 | $0.743(C) =$             |     | $0.743 +$             |                  | $0.000 +$ |  | 0.000         | 0.000 | 0.000                                           |           |
| $1.2D+L+ESY$ | 1.48003 | $0.743(C) =$             |     | $0.743 +$             |                  | $0.000 +$ |  | 0.000         | 0.000 | 0.000                                           |           |
| $0.9D + ESX$ | 0.00000 | $0.452(C) =$             |     | $0.452 +$             |                  | $0.000 +$ |  | 0.000         | 0.000 | 0.000                                           |           |
| $0.9D + ESX$ | 0.74002 | $0.452(C) =$             |     | $0.452 +$             |                  | $0.000 +$ |  | 0.000         | 0.000 | 0.000                                           |           |
| $0.9D + ESX$ | 1.48003 | $0.451(C) =$             |     | $0.451 +$             |                  | $0.000 +$ |  | 0.000         | 0.000 | 0.000                                           |           |
| $0.9D + ESY$ | 0.00000 | $0.632(C) =$             |     | $0.632 +$             |                  | $0.000 +$ |  | 0.000         | 0.000 | 0.000                                           |           |
| $0.9D + ESY$ | 0.74002 | $0.632(C) =$             |     | $0.632 +$             |                  | $0.000 +$ |  | 0.000         | 0.000 | 0.000                                           |           |
| $0.9D + ESY$ | 1,48003 | $0.631(C) =$             |     | $0.631 +$             |                  | $0.000 +$ |  | 0.000         | 0.000 | 0.000                                           |           |
| $1.2D+L-ESX$ | 0.00000 | $0.563(C) =$             |     | $0.563 +$             |                  | $0.000 +$ |  | 0.000         | 0.000 | 0.000                                           |           |
| $1.2D+L-ESX$ | 0.74002 | $0.563(C) =$             |     | $0.563 +$             |                  | $0.000 +$ |  | 0.000         | 0.000 | 0.000                                           |           |
| $1.2D+L-ESX$ | 1.48003 | $0.563(C) =$             |     | $0.563 +$             |                  | $0.000 +$ |  | 0.000         | 0.000 | 0.000                                           |           |
| $1.2D+L-ESY$ | 0.00000 | 0.743(C)                 | $=$ | $0.743 +$             |                  | $0.000 +$ |  | 0.000         | 0.000 | 0.000                                           | v         |

*Figura 106. Esfuerzos del montante crítico de la cercha diagonal*.

*Elaborado por: Daniel Viteri, 2022*

• Validación a Compresión

$$
F_e = \frac{\pi^2 * E}{\left(\frac{KL}{r}\right)^2} = \frac{\pi^2 * 2100000}{\left(\frac{1 * 160}{1.96}\right)^2} = 3103 \, kg/cm^2
$$

$$
\frac{KL}{r} \le 4.71 * \sqrt{\frac{E}{f_y}}
$$

$$
\frac{1 * 160 \, \text{cm}}{1.96 \, \text{cm}} \le 4.71 * \sqrt{\frac{2100000}{2530}}
$$

$$
81.73 < 135.70
$$

$$
F_{cr} = \left[0.658 \frac{fy}{Fe}\right] * fy
$$
  
\n
$$
F_{cr} = \left[0.658 \frac{2530}{3103}\right] * 2530
$$
  
\n
$$
F_{cr} = 1799 kg/cm^2
$$
  
\n
$$
P_r = F_{cr} * A_s * \emptyset
$$
  
\n
$$
P_r = 1799 * 4.01 * 0.9
$$
  
\n
$$
P_r = 6486 kg
$$
  
\n
$$
P_r > P_u
$$

6486  $kg > 4819 kg$ 

 $i$   $i$   $\mathcal{O}{K}$  !!

• Validación a Flexión

$$
Z_{cal} = \frac{M_u}{0.90 * fy}
$$

$$
Z_{cal} = \frac{0.0}{0.90 * 2530}
$$

$$
Z_{cal} = 0.0 cm^3
$$

$$
Z > Z_{cal}
$$

$$
6.14 cm^3 > 0.0 cm^3
$$

 $i$ i $OK!!$ 

• Demanda – Capacidad del Montante Crítico

$$
AXL = \frac{4819 \, kg}{6486 \, kg} = 0.743
$$
\n
$$
Bmaj = \frac{0 \, cm^3}{6.14 \, cm^3} = 0.000
$$
\n
$$
R_{cal} = AXL + Bmaj
$$
\n
$$
R_{cal} = 0.743 + 0.000
$$
\n
$$
R_{cal} = 0.743
$$
\n
$$
R_{cal} \le R_{ETABS}
$$
\n
$$
0.743 \le 0.743
$$

¡¡!!

*Tabla 65. Diseño y validación de montante y diagonal TR50X2.*

|                  | <b>CUBIERTA METÁLICA</b>   |                    |  |  |  |  |  |  |  |  |
|------------------|----------------------------|--------------------|--|--|--|--|--|--|--|--|
|                  | <b>Montante Y diagonal</b> |                    |  |  |  |  |  |  |  |  |
| b                | 5.0                        | cm                 |  |  |  |  |  |  |  |  |
| e                | 0.2                        | cm                 |  |  |  |  |  |  |  |  |
| E                | 2100000                    | k/cm <sup>2</sup>  |  |  |  |  |  |  |  |  |
| Α                | 36                         | ksi                |  |  |  |  |  |  |  |  |
| L                | 160.0                      | cm                 |  |  |  |  |  |  |  |  |
| Pu ETABS         | 4818.60                    | kg                 |  |  |  |  |  |  |  |  |
| Mu ETABS         | 0.00                       | kg*cm              |  |  |  |  |  |  |  |  |
| As               | 4.01                       | cm <sup>2</sup>    |  |  |  |  |  |  |  |  |
| I                | 15                         | cm <sub>4</sub>    |  |  |  |  |  |  |  |  |
| r                | 1.96                       | cm                 |  |  |  |  |  |  |  |  |
| fy               | 2530                       | kg/cm <sup>2</sup> |  |  |  |  |  |  |  |  |
| Z                | 6.14                       | $\textsf{cm}^3$    |  |  |  |  |  |  |  |  |
| KL/r             | 81.73                      |                    |  |  |  |  |  |  |  |  |
| Cte              |                            | 135.70             |  |  |  |  |  |  |  |  |
| Fe               | 3103.05                    | kg/cm <sup>2</sup> |  |  |  |  |  |  |  |  |
| Fcr              | 1798.46                    | kg/cm <sup>2</sup> |  |  |  |  |  |  |  |  |
| Pr               | 6485.95                    | kg                 |  |  |  |  |  |  |  |  |
| D/C1             | 0.743                      |                    |  |  |  |  |  |  |  |  |
| Zcal x           | 0.00                       | cm <sup>3</sup>    |  |  |  |  |  |  |  |  |
| D/C <sub>2</sub> | 0.000                      |                    |  |  |  |  |  |  |  |  |
| R cal            | 0.743                      |                    |  |  |  |  |  |  |  |  |
| <b>R</b> Etabs   | 0.743                      |                    |  |  |  |  |  |  |  |  |
| OK               |                            |                    |  |  |  |  |  |  |  |  |

*Elaborado por: Daniel Viteri, 2022*

El cálculo de la soldadura se presenta en la siguiente Tabla:

|    | <b>NUDO TIPO (CERCHA)</b> |     |  |  |  |  |  |  |  |
|----|---------------------------|-----|--|--|--|--|--|--|--|
|    | <b>Soldada</b>            |     |  |  |  |  |  |  |  |
| Vu | 4.68                      | t   |  |  |  |  |  |  |  |
| E  | 70                        | ksi |  |  |  |  |  |  |  |
| Ls | 20.0                      | cm  |  |  |  |  |  |  |  |
| tp | 0.2                       | cm  |  |  |  |  |  |  |  |
| g  | 0.20                      | сm  |  |  |  |  |  |  |  |
| Rs | 6.30                      | OK  |  |  |  |  |  |  |  |
|    |                           |     |  |  |  |  |  |  |  |

*Tabla 66. Resistencia a la soldadura del nudo tipo en toneladas*.

*Elaborado por: Daniel Viteri, 2022*

#### *3.2.9. Diseño y validación de Cordón Inferior/Superior TR150X5*

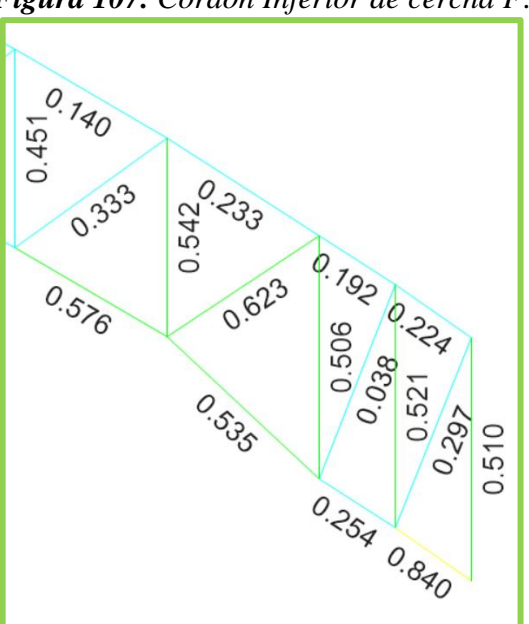

*Figura 107. Cordón Inferior de cercha F*.

*Elaborado por: Daniel Viteri, 2022*

| Story       | Story <sub>5</sub> |                                                                         |                       | Analysis Section |           |  | <b>TC150X5</b>      |       |             |           |
|-------------|--------------------|-------------------------------------------------------------------------|-----------------------|------------------|-----------|--|---------------------|-------|-------------|-----------|
| Brace       | D810               |                                                                         | <b>Design Section</b> |                  |           |  | <b>TC150X5</b>      |       |             |           |
| COMBO       |                    | STATION /--------MOMENT INTERACTION CHECK--------//-MAJ-SHR---MIN-SHR-/ |                       |                  |           |  |                     |       |             |           |
| ID          | LOC                | $RATIO =$                                                               | $AXL +$               |                  |           |  | $B-MAJ + B-MIN$     | RATIO | RATIO       |           |
| 1.4D        | 0.00000            | $0.092(C) = 0.052 +$                                                    |                       |                  |           |  | $0.040 + 4.2E - 04$ | 0.007 | $5.8E - 05$ | $\lambda$ |
| 1.4D        | 0.57928            | $0.074(C) = 0.052 +$                                                    |                       |                  |           |  | $0.022 + 2.5E - 04$ | 0.006 | $5.8E - 05$ |           |
| 1.4D        | 1.15855            | $0.057(C) = 0.052 +$                                                    |                       |                  |           |  | $0.006 + 7.3E - 05$ | 0.005 | $5.8E - 05$ |           |
| $1.2D+1.6L$ | 0.00000            | $0.456(C) = 0.334 +$                                                    |                       |                  |           |  | $0.121 + 0.001$     | 0.022 | $1.4E - 04$ |           |
| $1.2D+1.6L$ | 0.57928            | $0.399(C) = 0.334 +$                                                    |                       |                  |           |  | $0.064 + 0.001$     | 0.021 | $1.4E - 04$ |           |
| $1.2D+1.6L$ | 1.15855            | $0.343(C) = 0.334 +$                                                    |                       |                  |           |  | $0.008 + 1.4E - 04$ | 0.021 | $1.4E-04$   |           |
| 1.2D+L+SX   | 0.00000            | $0.576(C) = 0.446 +$                                                    |                       |                  |           |  | $0.127 + 0.003$     | 0.019 | $3.2E - 04$ |           |
| $1.2D+L+SX$ | 0.57928            | $0.526(C) = 0.446 +$                                                    |                       |                  |           |  | $0.078 + 0.002$     | 0.018 | $3.2E - 04$ |           |
| $1.2D+L+SX$ | 1.15855            | $0.478(C) = 0.446 +$                                                    |                       |                  | $0.031 +$ |  | 0.001               | 0.017 | $3.2E - 04$ |           |
| $1.2D+L-SX$ | 0.00000            | $0.074(C) = 0.019 +$                                                    |                       |                  | $0.054 +$ |  | 0.001               | 0.013 | $1.1E - 04$ |           |
| $1.2D+L-SX$ | 0.57928            | $0.036(C) = 0.019 +$                                                    |                       |                  | $0.016 +$ |  | 0.001               | 0.012 | $1.1E-04$   |           |
| $1.2D+L-SX$ | 1,15855            | $0.039(C) = 0.019 +$                                                    |                       |                  | $0.019 +$ |  | 0.001               | 0.012 | $1.1E-04$   |           |
| $1.2D+L+SY$ | 0.00000            | $0.291(C) = 0.212 +$                                                    |                       |                  | $0.078 +$ |  | 0.001               | 0.015 | 0.001       |           |
| $1.2D+L+SY$ | 0.57928            | $0.254(C) =$                                                            | $0.212 +$             |                  | $0.041 +$ |  | 0.002               | 0.014 | 0.001       |           |
| $1.2D+L+SY$ | 1.15855            | $0.221(C) = 0.212 +$                                                    |                       |                  | $0.005 +$ |  | 0.004               | 0.013 | 0.001       | v         |

*Figura 108. Esfuerzos del Cordón más crítico de la cercha F*.

*Elaborado por: Daniel Viteri, 2022*

• Validación a Compresión

$$
F_e = \frac{\pi^2 * E}{\left(\frac{KL}{r}\right)^2} = \frac{\pi^2 * 2100000}{\left(\frac{1 * 116}{5.92}\right)^2} = 53777 kg/cm^2
$$
  

$$
\frac{KL}{r} \le 4.71 * \sqrt{\frac{E}{fy}}
$$
  

$$
\frac{1 * 116cm}{5.92cm} \le 4.71 * \sqrt{\frac{2100000}{2530}}
$$
  

$$
19.63 < 135.70
$$

$$
F_{cr} = \left[0.658 \frac{f y}{Fe}\right] * fy
$$

$$
F_{cr} = \left[0.658 \frac{2530}{53777}\right] * 2530
$$

$$
F_{cr} = 2481 kg/cm^{2}
$$

$$
P_r = F_{cr} * A_s * \emptyset
$$
  

$$
P_r = 2481 * 31.04 * 0.9
$$
  

$$
P_r = 69293 kg
$$

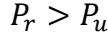

$$
69293\ kg > 28887.1\ kg
$$

 $i$   $|OK!!$ 

• Validación a Flexión

$$
Zx_{cal} = \frac{M_{ux}}{0.90 * fy}
$$

$$
Zx_{cal} = \frac{51320}{0.90 * 2530}
$$

$$
Zx_{cal} = 22.54 cm3
$$

$$
Z > Z_{cal}
$$

$$
144.49 cm3 > 22.54 cm3
$$

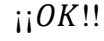

$$
Zx_{cal} = \frac{M_{uy}}{0.90 \times fy}
$$

$$
Zx_{cal} = \frac{1030}{0.90 \times 2530}
$$

$$
Zx_{cal} = 0.45 \text{ cm}^3
$$

$$
Z > Z_{cal}
$$
  
144.49 cm<sup>3</sup> > 0.45 cm<sup>3</sup>

 $i$ i $OK!!$ 

• Demanda – Capacidad del Cordón Inferior más crítico

$$
AXL = \frac{28887 \text{ kg}}{69293 \text{ kg}} = 0.417
$$
\n
$$
Bmaj = \frac{22.54 \text{ cm}^3}{144.49 \text{ cm}^3} = 0.156
$$
\n
$$
Bmin = \frac{0.45 \text{ cm}^3}{144.49 \text{ cm}^3} = 0.003
$$
\n
$$
R_{cal} = AXL + Bmaj + Bmin
$$
\n
$$
R_{cal} = 0.417 + 0.156 + 0.003
$$
\n
$$
R_{cal} = 0.576
$$
\n
$$
R_{cal} \le R_{ETABS}
$$
\n
$$
0.576 \le 0.576
$$

 $i$ ;  $OK!!$ 

*Tabla 67. Diseño y validación del Cordón Inferior y Superior TC150X5*.

| <b>CUBIERTA METÁLICA</b> |                                    |                    |  |  |  |  |  |  |  |
|--------------------------|------------------------------------|--------------------|--|--|--|--|--|--|--|
|                          | <b>Cordón Superiror e Inferior</b> |                    |  |  |  |  |  |  |  |
| b                        | 15.0                               | cm                 |  |  |  |  |  |  |  |
| e                        | 0.5                                | cm                 |  |  |  |  |  |  |  |
| E                        | 2100000                            | k/cm <sup>2</sup>  |  |  |  |  |  |  |  |
| Α                        | 36                                 | ksi                |  |  |  |  |  |  |  |
| L                        | 116.0                              | cm                 |  |  |  |  |  |  |  |
| Pu ETABS                 | 28887.10                           | kg                 |  |  |  |  |  |  |  |
| <b>MUX ETABS</b>         | 51320.00                           | kg*cm              |  |  |  |  |  |  |  |
| Muy ETABS                | 1030.00                            | kg*cm              |  |  |  |  |  |  |  |
| As                       | 31.04                              | cm <sup>2</sup>    |  |  |  |  |  |  |  |
| I                        | 1084                               | cm4                |  |  |  |  |  |  |  |
| r                        | 5.91                               | cm                 |  |  |  |  |  |  |  |
| fy                       | 2530                               | kg/cm <sup>2</sup> |  |  |  |  |  |  |  |
| $\overline{z}$           | 144.49                             | cm <sup>3</sup>    |  |  |  |  |  |  |  |
| KL/r                     |                                    | 19.63              |  |  |  |  |  |  |  |
| Cte                      |                                    | 135.70             |  |  |  |  |  |  |  |
| Fe                       | 53776.90                           | kg/cm <sup>2</sup> |  |  |  |  |  |  |  |
| Fcr                      | 2480.54                            | $kg/cm^2$          |  |  |  |  |  |  |  |
| Pr                       | 69293.40                           | kg                 |  |  |  |  |  |  |  |
| D/C1                     | 0.417                              |                    |  |  |  |  |  |  |  |
| Zcal x                   | 22.54                              | cm <sup>3</sup>    |  |  |  |  |  |  |  |
| <b>D/C 2</b>             | 0.156                              |                    |  |  |  |  |  |  |  |
| Zcal y                   | 0.45                               | cm <sup>3</sup>    |  |  |  |  |  |  |  |
| D/C3                     | 0.003                              |                    |  |  |  |  |  |  |  |
| R cal                    | 0.576                              |                    |  |  |  |  |  |  |  |
| <b>R</b> Etabs           | 0.576                              |                    |  |  |  |  |  |  |  |
|                          | OK                                 |                    |  |  |  |  |  |  |  |

*Elaborado por: Daniel Viteri, 2022*

#### *Figura 109. Correas Eje 3' - 2'.*  $3'$  $\overline{2}$  $\mathbf{1}$  $5.4 (m)$  $6(m)$ TR12X5X3<br>TR12X5X3  $\frac{13}{3}$ TR12X5X3  $\overline{c}$  $\overline{3}$ TR12X5X3 TR12X5X3  $(3)$  $\overline{3}$ TR12X5X3  $X4$ TR12X65X4 **TR12X5X3** TR12X5X3<br>TR12X5X3 TR12X5X3  $\overline{3}$ TR12X65X4 **TR12X5X3**  $\overline{3}$  $\overline{3}$  $(3)$

#### *3.2.10. Diseño y validación de Correa TR120X50X3*

*Elaborado por: Daniel Viteri, 2022*

|               |                       | ິ                                                                       |     |                                                  |           |                      |       |       |  |
|---------------|-----------------------|-------------------------------------------------------------------------|-----|--------------------------------------------------|-----------|----------------------|-------|-------|--|
| Story<br>Beam | Story5<br><b>B881</b> |                                                                         |     | <b>Analysis Section</b><br><b>Design Section</b> |           | TR12X5X3<br>TR12X5X3 |       |       |  |
| COMBO         |                       | STATION /--------MOMENT INTERACTION CHECK--------//-MAJ-SHR---MIN-SHR-/ |     |                                                  |           |                      |       |       |  |
| ID            | LOC                   | RATIO                                                                   | $=$ | $AXL +$                                          | $B-MAJ +$ | <b>B-MIN</b>         | RATIO | RATIO |  |
| $1.2D+L-ESX$  | 1.97045               | $0.569(C) =$                                                            |     | $0.283 +$                                        | $0.285 +$ | 0.000                | 0.007 | 0.000 |  |
| $1.2D+L-ESX$  | 2.45682               | $0.589(C) =$                                                            |     | $0.283 +$                                        | $0.306 +$ | 0.000                | 0.002 | 0.000 |  |
| $1.2D+L-ESX$  | 2.94318               | $0.589(C) =$                                                            |     | $0.283 +$                                        | $0.306 +$ | 0.000                | 0.002 | 0.000 |  |
| $1.2D+L-ESX$  | 3.42955               | $0.569(C) =$                                                            |     | $0.283 +$                                        | $0.285 +$ | 0.000                | 0.007 | 0.000 |  |
| $1.2D+L-ESX$  | 3.91591               | $0.528(C) =$                                                            |     | $0.283 +$                                        | $0.244 +$ | 0.000                | 0.011 | 0.000 |  |

 $0.183 +$ 

 $0.102 +$ 

 $0.000 +$ 

 $0.000 +$ 

 $0.102 +$ 

 $0.183 +$ 

 $0.244 +$ 

 $0.285 +$ 

 $0.306 +$ 

 $0.000$ 

 $0.000$ 

 $0.000$ 

 $0.000$ 

 $0.000$ 

 $0.000$ 

 $0.000$ 

 $0.000$ 

 $0.000$ 

 $0.015$ 

 $0.020$ 

 $0.024$ 

 $0.024$ 

 $0.020$ 

 $0.015$ 

 $0.011$ 

0.007

 $0.002$ 

 $0.00$ 

 $0.000$ 

 $0.000$  $0.000$ 

 $0.000$ 

 $0.000$ 

 $0.000$ 

 $0.000$ 

 $0.000$ 

 $0.000$ 

 $0.00$ 

 $0.283 +$ 

 $0.283 +$ 

 $0.283 +$ 

 $0.237 +$ 

 $0.237 +$ 

 $0.237 +$ 

 $0.636 +$ 

 $0.636 +$ 

 $0.636 +$ 

 $\hat{\phantom{a}}$ 

*Elaborado por: Daniel Viteri, 2022*

*Figura 110. Esfuerzos de la correa más crítica*.

• Validación a Compresión

4.40227

4.88864

5.37500

 $0.02500$ 

0.51136

0.99773

1.48409

1.97045

2.45682

1.9431

 $0.467(C) =$ 

 $0.385(C) =$ 

 $0.283(C) =$ 

 $0.237(C) =$ 

 $0.339(C) =$ 

 $0.421(C) =$ 

 $0.881(C) =$ 

 $0.921(C) =$ 

 $0.942(C) =$ 

 $1.2D+L-ESX$ 

 $1.2D+L-ESX$ 

 $1.2D+L-ESX$ 

 $1.2D+L-ESY$ 

 $1.2D+L-ESY$ 

 $1.2D+L-ESY$ 

 $1.2D+L-ESY$ 

 $1.2D+L-EST$ 

 $1.2D+L-ESY$ 

 $-ESY$  $2D+L$ 

$$
F_e = \frac{\pi^2 * E}{\left(\frac{KL}{r}\right)^2} = \frac{\pi^2 * 2100000}{\left(\frac{1 * 540}{4.24}\right)^2} = 1277 \, kg/cm^2
$$

$$
\frac{KL}{r} \le 4.71 * \sqrt{\frac{E}{f_y}}
$$
  

$$
\frac{1 * 540cm}{4.24cm} \le 4.71 * \sqrt{\frac{2100000}{2530}}
$$
  

$$
127.41 < 135.70
$$

$$
F_{cr} = \left[0.658 \frac{f y}{Fe}\right] * fy
$$

$$
F_{cr} = \left[0.658 \frac{2530}{1277}\right] * 2530
$$

$$
F_{cr} = 1104 \ kg/cm^2
$$

$$
P_r = F_{cr} * A_s * \emptyset
$$
  
\n
$$
P_r = 1104 * 9.84 * 0.9
$$
  
\n
$$
P_r = 9776.39 kg
$$
  
\n
$$
P_r > P_u
$$
  
\n9776 kg > 2300 kg

 $i$ i $OK$ !!

• Validación a Flexión

$$
Z_{cal} = \frac{M_u}{0.90 * fy}
$$

$$
Z_{cal} = \frac{29010}{0.90 * 2530}
$$

$$
Z_{cal} = 12.74 cm3
$$

$$
Z > Z_{cal}
$$

$$
29.46 cm3 > 12.74 cm3
$$

 $i$ i $OK$ !!

• Demanda – Capacidad de la Correa más crítica

$$
AXL = \frac{2300 \, kg}{9776 \, kg} = 0.235
$$
\n
$$
Bmaj = \frac{12.74 \, cm^3}{29.46 \, cm^3} = 0.432
$$
\n
$$
R_{cal} = AXL + Bmaj
$$
\n
$$
R_{cal} = 0.235 + 0.432
$$
\n
$$
R_{cal} = 0.668
$$

 $R_{cal} < R_{ETABS}$  $0.668 < 0.942$ 

 $i$ !!

## *Tabla 68. Diseño y validación la correa TR120X50X3*.

| <b>CUBIERTA METÁLICA</b> |                 |                    |  |  |  |  |  |  |
|--------------------------|-----------------|--------------------|--|--|--|--|--|--|
|                          | Correa 120x50x3 |                    |  |  |  |  |  |  |
| b                        | 5.0             | cm                 |  |  |  |  |  |  |
| h                        | 12.0            | cm                 |  |  |  |  |  |  |
| e                        | 0.3             | cm                 |  |  |  |  |  |  |
| E                        | 2100000         | k/cm <sup>2</sup>  |  |  |  |  |  |  |
| Α                        | 36              | ksi                |  |  |  |  |  |  |
| L                        | 540.0           | cm                 |  |  |  |  |  |  |
| Pu ETABS                 | 2300.50         | kg                 |  |  |  |  |  |  |
| Mu ETABS                 | 29010.00        | kg*cm              |  |  |  |  |  |  |
| As                       | 9.84            | cm <sup>2</sup>    |  |  |  |  |  |  |
| I                        | 176.77          | cm <sub>4</sub>    |  |  |  |  |  |  |
| r                        | 4.24            | cm                 |  |  |  |  |  |  |
| Z                        | 29.46           | cm <sup>3</sup>    |  |  |  |  |  |  |
| fy                       | 2530            | kg/cm <sup>2</sup> |  |  |  |  |  |  |
| KL/r                     |                 | 127.41             |  |  |  |  |  |  |
| Cte                      |                 | 135.70             |  |  |  |  |  |  |
| Fe                       | 1277            | kg/cm <sup>2</sup> |  |  |  |  |  |  |
| Fcr                      | 1104            | kg/cm <sup>2</sup> |  |  |  |  |  |  |
| Pr                       | 9776.39         | kg                 |  |  |  |  |  |  |
| D/C1                     | 0.235           |                    |  |  |  |  |  |  |
| Zcal                     | 12.74           | cm <sup>3</sup>    |  |  |  |  |  |  |
| D/C <sub>2</sub>         | 0.432           |                    |  |  |  |  |  |  |
| R cal                    |                 | 0.668              |  |  |  |  |  |  |
| 0.942<br><b>R</b> Etabs  |                 |                    |  |  |  |  |  |  |
|                          | ОΚ              |                    |  |  |  |  |  |  |

*Elaborado por: Daniel Viteri, 2022*

#### *3.2.11. Diseño y Validación del tensor*

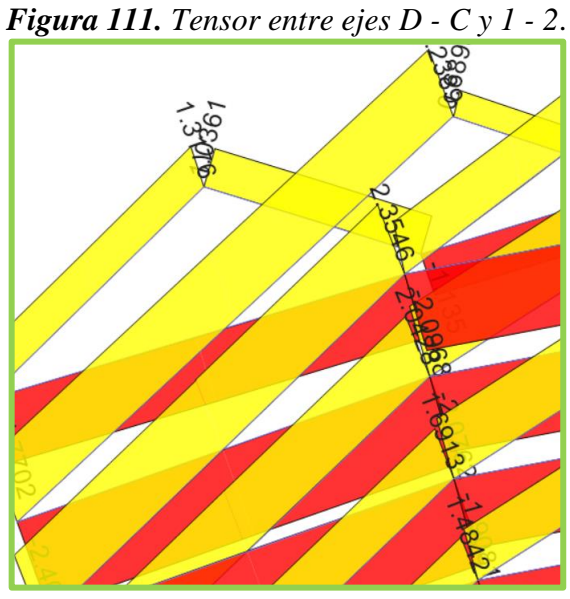

*Elaborado por: Daniel Viteri, 2022*

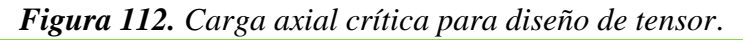

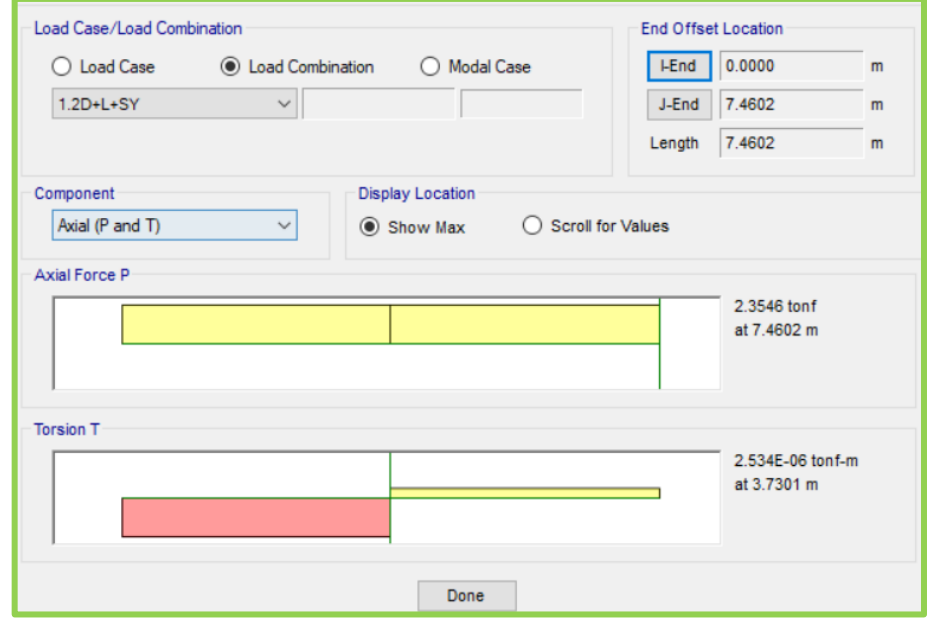

*Elaborado por: Daniel Viteri, 2022*

$$
ESF = \frac{P}{A}
$$

$$
A_{cal} = \frac{2355kg}{0.90 * 4200} = 0.62 \, \text{cm}^2
$$

$$
A_{\emptyset10} = 0.79 \, \text{cm}^2
$$
\n
$$
A_{cal} < A_{\emptyset10}
$$

$$
0.62\ cm^2 < 0.79\ cm^2
$$

 $i$ ;  $OK!!$ 

|          | <b>CUBIERTA METÁLICA</b> |                    |  |  |
|----------|--------------------------|--------------------|--|--|
|          | Tensor Ø10               |                    |  |  |
| Ø        | 1.0                      | cm                 |  |  |
| PU ETABS | 2355.00                  | kg                 |  |  |
| Fv       | 4200                     | kg/cm <sup>2</sup> |  |  |
| AØ10     | 0.79                     | cm <sup>2</sup>    |  |  |
| A cal    | 0.62                     | cm <sup>2</sup>    |  |  |
|          | OK                       |                    |  |  |
|          |                          |                    |  |  |

*Tabla 69. Diseño y validación del tensor Ø10*.

#### *Elaborado por: Daniel Viteri, 2022*

#### *3.2.12. Diseño de Placa Base*

 Se colocó condiciones de bordes en la unión cordón inferior y columna de hormigón armado para obtener las reacciones en dicha unión, de esta forma proceder con el diseño de la placa base como se observa en la **Tabla 71**.

|                |           | $\overline{2}$ | 3       |
|----------------|-----------|----------------|---------|
| Force, tonf    | $-0.8796$ | $-1.0111$      | 38.8799 |
| Moment, tonf-m | 1.7700    | $-1.3319$      | 0.0005  |

*Figura 113. Cargas críticas para el diseño de placa base*.

#### *Elaborado por: Daniel Viteri, 2022*

El diseño se lo detalla a continuación:

Se calcula el área del elemento donde va a estar apoyada la placa:

$$
A_2=4000\ cm^2
$$

Luego el área de la placa:

$$
A_1 = N * B
$$
  

$$
A_1 = (2 * p + Delta) * (2 * a + Delta)
$$
  

$$
A_1 = 45 * 45 = 2025
$$
 cm<sup>2</sup>

Se calcula la resistencia en el apoyo del concreto

$$
PP = 0.85 * 0.65 * f'c * A_1 * factor
$$
  
\n
$$
PP = 0.85 * 0.65 * 210 * 2025 * 1
$$
  
\n
$$
PP = 234.95 \text{ ton}
$$
  
\n
$$
PP > P_u
$$
  
\n
$$
235 \text{ ton} > 39 \text{ton}
$$

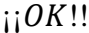

Finalmente, el espesor de la placa viene dado por la expresión:

$$
t = \max(m, n) * \sqrt{\frac{2 * P_u}{0.9 * f y * A_1}}
$$

Donde m y n se calcula de la siguiente forma:

$$
m = \frac{N - (0.95 * p)}{2} = 15.38cm
$$

$$
n = \frac{B - (0.8 * a)}{2} = 16.50cm
$$

Entonces:

$$
t = 16.50 * \sqrt{\frac{2 * 38880}{0.9 * 2530 * 2025}}
$$

$$
t\approx 2.3cm
$$

Los chequeos correspondientes se determinan por los datos y cálculos del anclaje:

$$
fub = 4200 * 1.5 = 6300 kg/cm^2
$$

$$
do = \emptyset = 2.5cm
$$
  
\n
$$
Ae = \frac{\pi * 2.5^2}{4} * 0.75 = 3.68cm^2
$$
  
\n
$$
A_{no} = 9 * hef^2 = 9 * 50^2 = 22500cm^2
$$
  
\n
$$
Lm2 = 0.7 + 0.3 * \frac{Delta}{1.5 * hef} = 0.7 + 0.3 * \frac{15}{1.5 * 50} = 0.76
$$
  
\n
$$
Nb = 24 * \sqrt{f'c} * hef^{1.5} = 24 * \sqrt{210} * 50^{1.5} = 122963kg
$$
  
\n
$$
ehef = 4.5 * do = 11.25cm
$$

Donde:

 $fub =$  esfuerzo último de fluencia del bulón.  $Ae = \text{área efectiva del bulón.}$  $A_{no}$  = área proyectada de la profundidad de anclaje.  $Lm2$  = factor de relación entre *Delta* y *hef*.

La resistencia de acero se determina de la siguiente manera:

$$
T_n = 0.75 * num * A_e * fub
$$
  
\n
$$
T_n = 0.75 * 12 * 3.68 * 6300
$$
  
\n
$$
T_n = 209 ton
$$
  
\n
$$
P_u < T_n
$$

 $i$ ;  $OK!!$ 

El desprendimiento del hormigón viene dado de la siguiente manera:

$$
H_n = 0.7 * \frac{A_n}{A_{no}} * Lm2 * N_b * num
$$
  

$$
H_n = 0.7 * \frac{2025}{22500} * 0.76 * 122963 * 12
$$

$$
H_n = 70.65 \text{ ton}
$$
\n
$$
P_u < H_n
$$
\ni) OK!!

El arrancamiento de anclaje se lo determina de la siguiente manera:

$$
A_{rn} = 0.70 * 0.9 * f'c * ehef * do * num
$$
  

$$
A_{rn} = 0.70 * 0.9 * 210 * 11.25 * 2.5 * 12
$$
  

$$
A_{rn} = 44.65 ton
$$
  

$$
P_u < A_{rn}
$$

 $i$ ;  $OK!!$ 

|                |                       |                             |        | <b>PLACA BASE</b>     |                 |                 |                      |                    |
|----------------|-----------------------|-----------------------------|--------|-----------------------|-----------------|-----------------|----------------------|--------------------|
|                | <b>Datos Placa</b>    |                             |        | <b>Cálculos Placa</b> |                 |                 | <b>Datos Anclaje</b> |                    |
| $F^{\prime}$ c | 210                   | kg/cm <sup>2</sup>          | N      | 45.00                 | cm              | Varillas en a   | 4                    | u                  |
| Fy             | 2530                  | kg/cm <sup>2</sup>          | B      | 45.00                 | cm              | Varillas en p   | 4                    | u                  |
| a              | 15.00                 | cm                          | A1     | 2025.00               | cm <sup>2</sup> | ø               | 25                   | mm                 |
| р              | 15.00                 | cm                          | A2     | 4000.00               | $\text{cm}^2$   | hef             | 50                   | cm                 |
| Delta          | 15.00                 | cm                          | factor | 1.00                  |                 | Fy              | 4200                 | kg/cm <sup>2</sup> |
| Mux            | 3.00                  | ton-m                       | m      | 15.38                 | cm <sub>2</sub> | <b>Num</b>      | 12                   | u                  |
| Muy            | 1.33                  | ton-m                       | n      | 16.50                 | cm              | fub             | 6300                 | kg/cm2             |
| PU             | 38.88                 | ton                         | PP     | 234.95                | ton             | do              | 2.50                 | cm                 |
| ac             | 50.00                 | cm                          |        | OK                    |                 | Ae              | 3.68                 | cm <sub>2</sub>    |
| pc             | 80.00                 | cm                          | treg   | 2.14                  | cm              | An              | 2025                 | cm <sub>2</sub>    |
|                |                       |                             |        | Chequeos (kg)         |                 | Ano             | 22500                | cm2                |
|                | Resistencia del acero |                             |        | 208.74                | OK              | Lm <sub>2</sub> |                      | 0.76               |
|                |                       | Desprendimiento de hormigon |        | 70.65                 | OK              | Nb              | 122963               | kg                 |
|                |                       | Arrancamiento de anclaje    |        | 44.65                 | OK              | ehef            | 11.25                | cm                 |
|                |                       |                             |        |                       |                 | As min          | 20.25                | cm <sub>2</sub>    |
|                |                       |                             |        |                       |                 | As real         | 58.88                | cm2                |

*Tabla 70. Diseño de Placa Base*.

*Elaborado por: Daniel Viteri, 2022*

 El elemento en acero de la cercha metálica será unido mediante la placa base calculada estableciendo un cordón de soldadura continuo alrededor del perímetro del elemento. Para este cálculo se toma en cuenta el elemento con el cortante más crítico:

|    | <b>CONEXIÓN CERCHA - COLUMNA</b> |     |  |  |  |  |  |  |  |
|----|----------------------------------|-----|--|--|--|--|--|--|--|
|    | Soldada                          |     |  |  |  |  |  |  |  |
| Vu | 39                               |     |  |  |  |  |  |  |  |
| F. | 70                               | ksi |  |  |  |  |  |  |  |
| Ls | 30.0                             | cm  |  |  |  |  |  |  |  |
| tp | 2.0                              | cm  |  |  |  |  |  |  |  |
| g  | 1.80                             | cm  |  |  |  |  |  |  |  |
| Rs | 85.00                            | OK  |  |  |  |  |  |  |  |

*Tabla 71. Resistencia a la soldadura por cortante crítico en toneladas*.

*Elaborado por: Daniel Viteri, 2022*

#### *3.2.13. Diseño y validación de Zapatas*

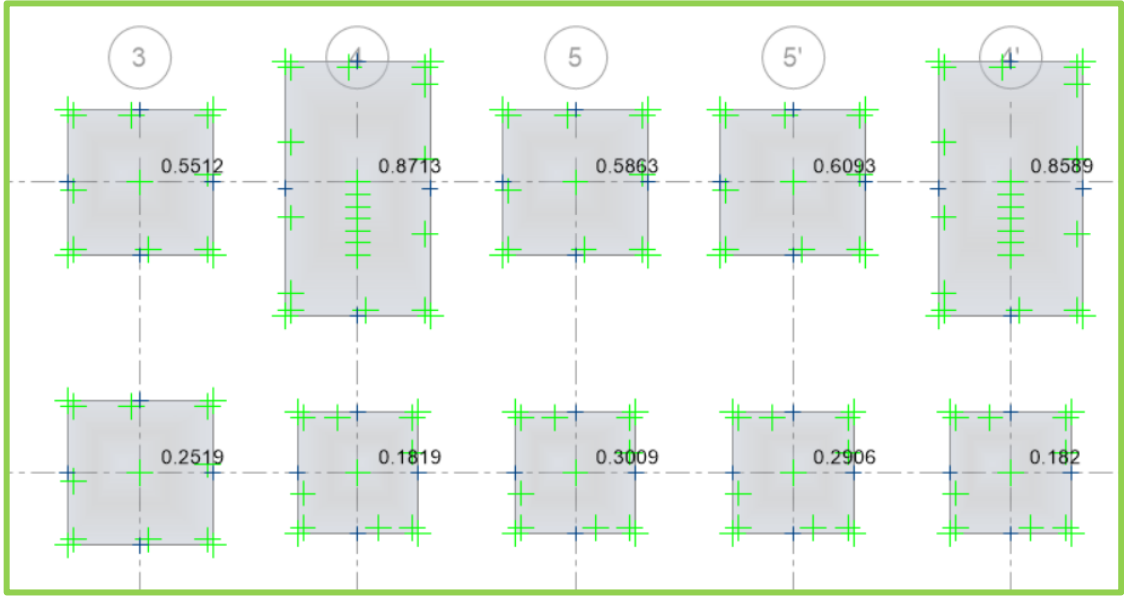

*Figura 114. Validación a punzonamiento de zapatas Tipo*.

*Elaborado por: Daniel Viteri, 2022*

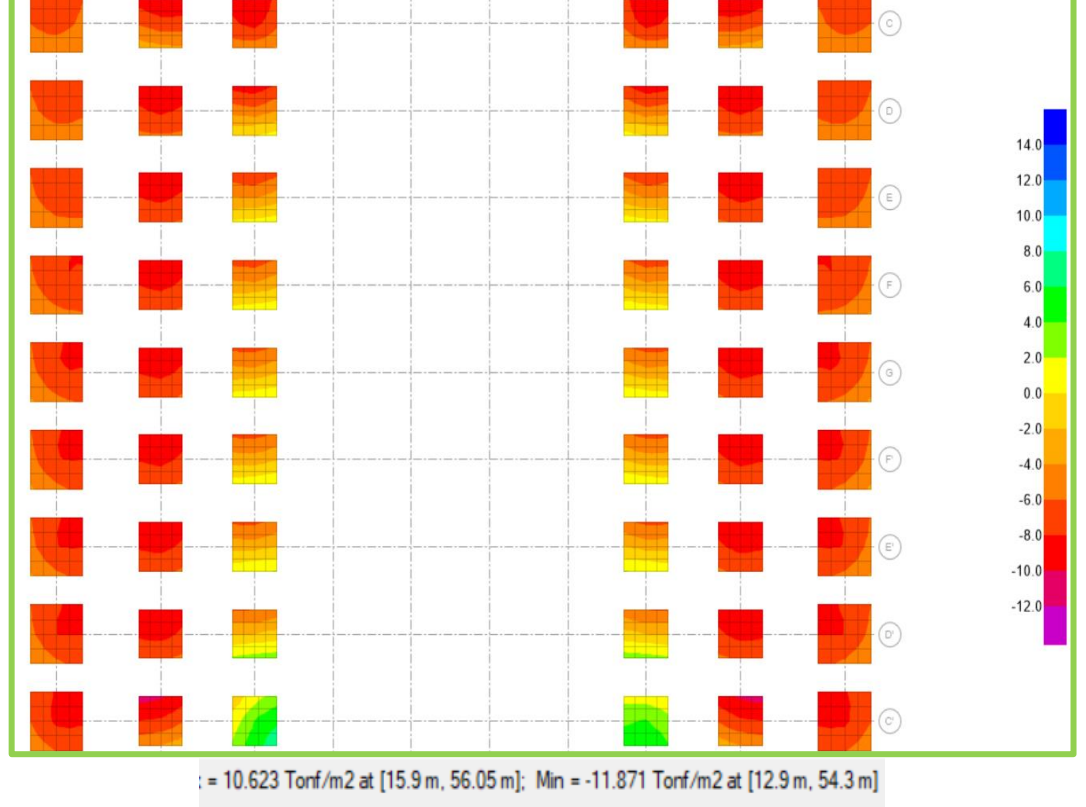

*Figura 115. Validación de la presión del suelo por ancho de zapata menor a 12 ton/m²*.

*Elaborado por: Daniel Viteri, 2022*

*Figura 116. Validación a punzonamiento de zapata con muros de corte*.

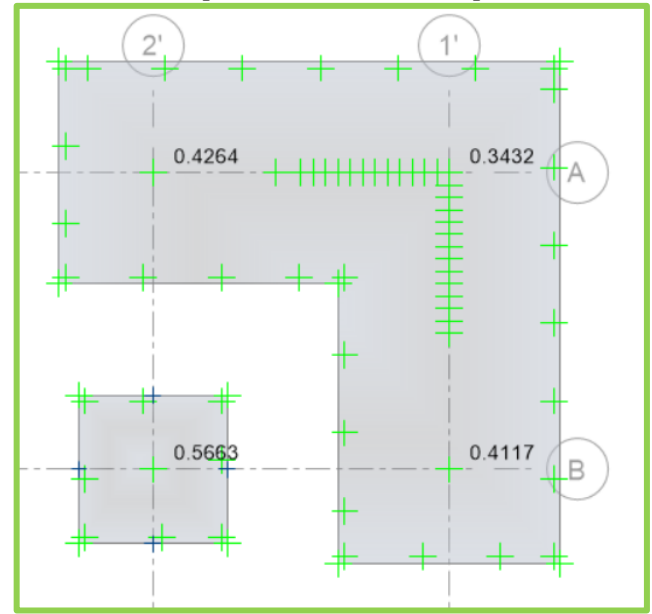

*Elaborado por: Daniel Viteri, 2022*

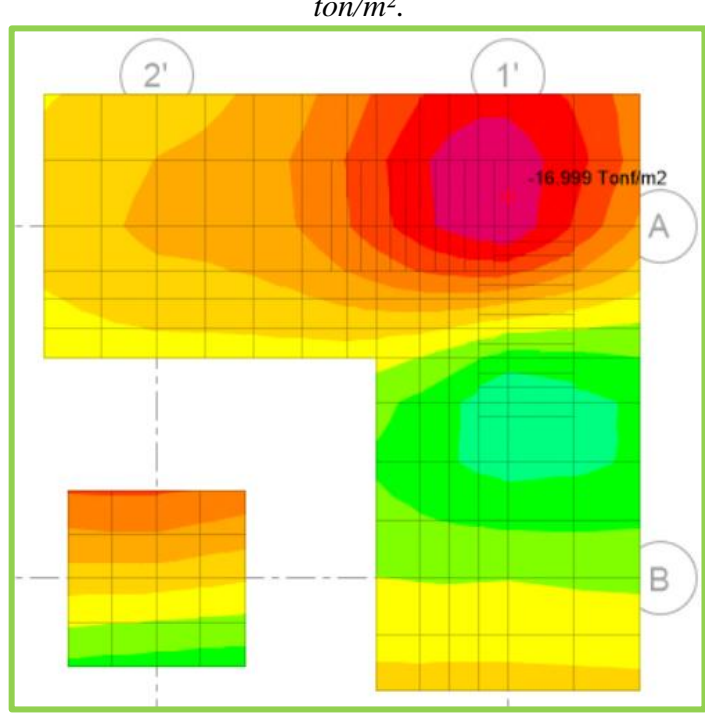

*Figura 117. Validación de la presión del suelo por ancho de zapata de muro menor a 17 ton/m²*.

*Elaborado por: Daniel Viteri, 2022*

 Para cada validación de las zapatas, en las que no están apoyadas los muros se ha asumido una capacidad portante admisible del suelo de  $12\tan/m^2$ , a diferencia de las zapatas en las que sí descansan muros estructurales, la capacidad portante del suelo se considerará de 17ton/ $m^2$ , con un mejoramiento de suelo de 50 cm de espesor. No obstante, esto estará sujeto a cambios por las recomendaciones de la presente investigación en la que se propone la ejecución de un estudio de suelos para encontrar la capacidad portante real del suelo y así recalcular las dimensiones de las cimentaciones de la estructura propuesta.

 A continuación, se presenta el armado para una zapata tipo en la que se apoya una columna de  $50x80cm$ :

*Figura 118. Validación de la presión del suelo y el punzonamiento de zapata tipo 3x3m*.

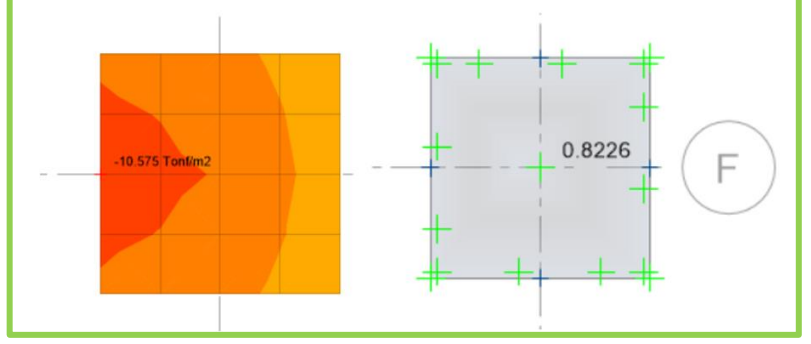

*Elaborado por: Daniel Viteri, 2022*

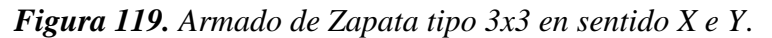

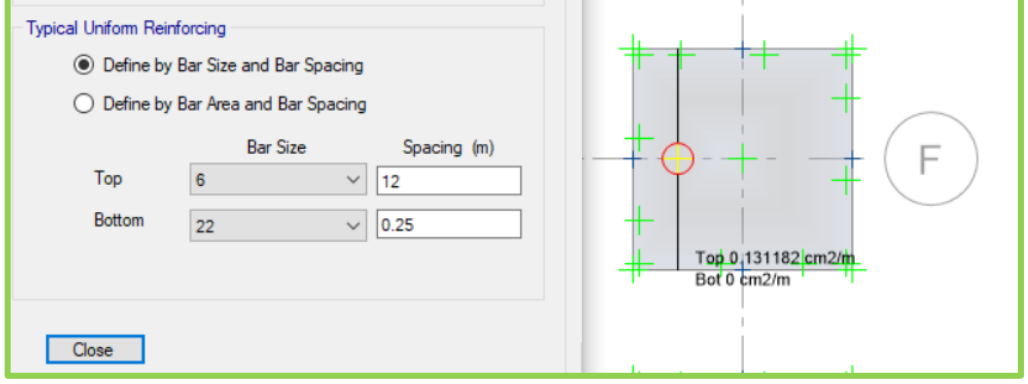

*Elaborado por: Daniel Viteri, 2022*

| ZAPATA AISLADA TIPO |              |        |                 |       |                |  |                  |       |                 |  |                      |         |      |  |
|---------------------|--------------|--------|-----------------|-------|----------------|--|------------------|-------|-----------------|--|----------------------|---------|------|--|
|                     | <b>Datos</b> |        | <b>Cálculos</b> |       |                |  | <b>Diseño</b>    |       |                 |  |                      |         |      |  |
| qa                  | 12.0         | t/m2   | Ps              | 55.00 | t              |  | Cortante         |       |                 |  | <b>Punzonamiento</b> |         |      |  |
| a col               | 0.50         | m      | Ma              | 7.00  | t <sub>m</sub> |  | H                | 0.35  | m               |  | bo                   | 3.80    | m    |  |
| b col               | 0.80         | m      | Mmb             | 4.40  | $t-m$          |  | volado           | 1.25  | m               |  | Ap                   | 8.12    | m2   |  |
| fc                  | 210          | kg/cm2 | Mb              | 4.40  | $t - m$        |  | q3a              | 8.97  | t/m2            |  | $\alpha$             | 40      |      |  |
| fy                  | 4200         | kg/cm2 | Acim            | 9.00  | m <sub>2</sub> |  | q3b              | 8.00  | t/m2            |  | Esfp                 | 57.22   | t/m2 |  |
| qSAFE               | 10.60        | t/m2   | q1a             | 10.60 | t/m2           |  | Esfv a           | 30.99 | t/m2            |  | Esfr1                | 115.21  | t/m2 |  |
| Mma                 | 7.00         | $t-m$  |                 | OK    |                |  | Esfy b           | 26.13 | t/m2            |  | Esfr2                | 127.16  | t/m2 |  |
| Pm                  | 55.00        | t      | Pu              | 66.00 | t              |  | Esf v            | 30.99 | t/m2            |  | Esfr3                | 145.75  | t/m2 |  |
| A def               | 3.00         | m      | Ma              | 8.40  | t-m            |  | Esfrv            | 57.60 | t/m2            |  | Esfrp                | 115.21  | t/m2 |  |
| B                   | 3.00         | m      | Mb              | 5.28  | t-m            |  | OK               |       |                 |  | OK                   |         |      |  |
| d                   | 0.30         | m      | q1a             | 10.60 | t/m2           |  | <b>Armado</b>    |       |                 |  | Aplastamiento        |         |      |  |
| rec                 | 0.05         | m      | q2a             | 5.47  | t/m2           |  | As min           | 6.30  | cm <sub>2</sub> |  | Esf apl              | 165.00  | t/m2 |  |
|                     |              |        | q1b             | 8.51  | t/m2           |  | As c             | 6.96  | cm <sub>2</sub> |  | Esfr                 | 1071.00 | t/m2 |  |
|                     |              |        | q2b             | 6.16  | t/m2           |  | As def           | 6.96  | cm <sub>2</sub> |  | OK                   |         |      |  |
|                     |              |        |                 |       |                |  | 22<br>φ<br>mm    |       |                 |  | <b>Flexion</b>       |         |      |  |
|                     |              |        |                 |       |                |  | sep              | 25    | cm              |  | q3a                  | 8.46    | t/m2 |  |
|                     |              |        |                 |       |                |  | Ld               | 143   | cm              |  | q3b                  | 7.53    | t/m2 |  |
|                     |              |        |                 |       |                |  | <b>Con Patas</b> |       |                 |  | Mu                   | 7.72    | t-m  |  |
|                     |              |        |                 |       |                |  |                  |       |                 |  | dmin                 | 0.16    | m    |  |
|                     |              |        |                 |       |                |  |                  |       |                 |  | OK                   |         |      |  |

*Tabla 72. Diseño y Validación de zapata tipo 3x3m*.

*Elaborado por: Daniel Viteri, 2022*

#### **CAPÍTULO IV**

#### **CONCLUSIONES**

 El coliseo multideportivo como tal, es una estructura que presenta configuración irregular, de modo que se colocó muros de corte en sentido X y en sentido Y, principalmente en las aristas de la misma, con el objetivo de aumentar su rigidez ante solicitaciones sísmicas y así evitar el problema torsional que se obtuvo en el segundo modo de vibración cuando la estructura fue analizada sin rigidizar; de esta forma, la torsión se trasladó al tercer modo de vibración siguiendo la recomendación de la dinámica estructural.

 La estructura es de ocupación especial; por tanto, se realizó un análisis estático y dinámico lineal con filosofía sismo resistente en el análisis y diseño estructural a fin de obtener un comportamiento idóneo de la estructura, cumpliendo con las demandas gravitacionales para el análisis estático y demandas sísmicas para el análisis dinámico, enfocado para un período de retorno de 450 años con un período de recurrencia de 50 años establecido por la NEC 2015.

 Las secciones de predimensionamiento de cada elemento estructural con las que se ingresó al modelamiento y cálculo estático de la estructura, cumplen con las solicitaciones gravitacionales; sin embargo, para cumplir con los chequeos del análisis dinámico lineal y así llegar a la estabilización de la misma, se aumentó la capacidad de cada elemento estructural permitiendo el paso al diseño estructural final con filosofía sismo resistente a partir de los códigos internacionales ACI-318 e AISC-360.

 La limitante de la presente investigación es el tipo de suelo y la capacidad portante del mismo; así también, como el lugar futuro de implantación de la estructura, en razón que al no contar con los estudios de suelos respectivos; el tipo de suelo y la capacidad portante de éste para el cálculo de las cimentaciones debe ser conservador; así, el tipo de suelo se toma como el más predominante y crítico dentro del cantón Ambato y la parroquia de Izamba como suelo tipo D.

 Las secciones de los elementos estructurales del diseño estructural establecidas en los planos estructurales, cumplen con las solicitaciones sísmicas del análisis dinámico lineal brindando seguridad a los ocupantes de la estructura; no obstante, cuentan con una capacidad de sobredimensionamiento para solicitaciones gravitacionales a diferencia de las solicitaciones sísmicas con las que predomina el diseño estructural de la estructura de ocupación especial.

 El diseño arquitectónico cumple con todos los parámetros de diseño de la reforma y codificación de la ordenanza general del plan de ordenamiento territorial de Ambato; estableciendo zonas de circulación seguras para los ocupantes de la estructura, estacionamientos libres de circulación peatonal, ventilación cruzada para la oxigenación interna de la estructura, iluminación y diferentes espacios para la comodidad y entretenimiento de cada persona de la parroquia y cantón; esto se presenta en el Anexo 3 de los planos arquitectónicos.

 El comportamiento esperado de la estructura estará definido por el cálculo conservador y la manera de construcción de la misma. Por tal razón, los planos estructurales cuentan con los detalles constructivos de la normativa ACI – 318 del 2014 que garantiza la construcción con filosofía sismo resistente en zonas de alta peligrosidad sísmica en la que nos encontramos.

 El cálculo de las cimentaciones en las que se asientan los muros estructurales se las diseño con un mejoramiento de suelo de aproximadamente  $5\tan/m^2$  equivalente a  $50cm$ de espesor bien compactado, debido a que las dimensiones de cada cimentación para la capacidad portante de  $12\tan/m^2$  se sobredimensionaban constructivamente; es decir, que si la capacidad portante para esas zonas da un valor mayor al de  $12\tan/m^2$  se puede reducir el espesor de mejoramiento o las dimensiones de cada cimentación.

 El presupuesto referencial de la obra estructural y arquitectónica es de 1´465.227,50(un millón quinientos sesenta y cuatro mil doscientos veinte y siete dólares con sesenta centavos) según el análisis de precios unitarios realizado en el Anexo 5.

#### **RECOMENDACIONES**

 Realizar el estudio de suelos respectivo en función del área de construcción para obtener la capacidad portante real del suelo, a fin de comprobar los cálculos realizados y asumidos del diseño de las cimentaciones establecidos en los planos estructurales. Además, validar el perfil de suelo de acuerdo a la normativa NEC-SE-DS como tipo D.

 Recalcular los elementos de cimentación en caso de que los estudios de suelos establezcan una capacidad portante mayor a al asumida de  $12\tan/m^2$  para las cimentaciones airadas y  $17 \tan/m^2$  para las cimentaciones combinadas.

 Ejecutar el estudio de suelos por el método de Nakamura, para encontrar el período de vibración del suelo para compararlo con el período fundamental de la estructura y así evitar que la estructura entre en resonancia debido al bajo período de vibración obtenido en el análisis de la presente investigación.

 Cumplir con la especificación técnica de los planos estructurales propuestos para la futura construcción de la estructura con filosofía sismo resistente, con el fin de evitar patologías que incursionen en un supuesto reforzamiento estructural.

 Actualizar los jornales de cada análisis de precios unitarios, en referencia al mes y el año futuro de construcción; ya que por políticas económicas puede variar el porcentaje de valor del presupuesto referencial establecido en el presente estudio.

#### **BIBLIOGRAFÍA**

- [1] T. C. Morphology, "HISTORIA DE LA ACTIVIDAD FISCA Y EL DEPORTE," pp. 1–64.
- [2] M. C. J. Eueliton, T. V. Genivaldo, K. P. D. S. Karem, and P. Rafael Viana, "Impactos positivos das implementações de ciclovias, ciclofaixas e faixas compartilhadas no município de São Paulo," *Engema*, no. November 2015, 2016.
- [3] Gobierno Autónomo Descentralizado Parroquial Rural de Izamba, "PLAN DE DESARROLLO Y ORDENAMIENTO TERRITORIAL PARROQUIAL IZAMBA," 2015.
- [4] J. A. Razo Taco, *DISEÑO ESTRUCTURAL DEL EDIFICIO DE POSGRADO DE LA UNIVERSIDAD TÉCNICA DE COTOPAXI PARA GARANTIZAR SU CORRECTO DESEMPEÑO SÍSMICO*, vol. 4, no. 1. 2021.
- [5] C. C. Tapia Garcia, "PROPUESTA DE ANTEPROYECTO ARQUITECTONICO DE UN CENTRO DEPORTIVO PARA LA CIUDAD DE SAN MARCOS," 2011.
- [6] R. A. Hernández Palacios, "ANTEPROYECTO ARQUITECTÓNICO DE UN COMPLEJO DEPORTIVO PARA LA COMARCA DE VILLA CHAGÜITILLO, UBICADO EN EL MUNICIPIO DE SÉBACO, DEPARTAMENTO DE MATAGALPA," Universidad Nacional Autónoma de Nicaragua, 2013.
- [7] P. E. Stuart Rendón, "LA PRÁCTICA DEPORTIVA Y SU RELACIÓN DIRECTA CON EL USO DE LOS ESCENARIOS PÚBLICOS Y PRIVADOS DEL BARRIO CASTILLA DE LA CIUDAD DE MEDELLÍN," 2011.
- [8] R. A. Gómez Hodgson and M. E. Silva Treminio, "PROPUESTA DE ANTEPROYECTO DE CENTRO DEPORTIVO EN EL BARRIO MANUEL FERNANDEZ DEL DISTRTO VII DE MANAGUA," 2015.
- [9] J. S. Blatter, "Reglas de juego de Futsal," 2010, [Online]. Available: www.FIFA.com.
- [10] I. Deportivas, "Básquetbol 1 .," 2017.
- [11] Real Federación Española de Voleibol, "Reglas Oficiales de Voleibol," *35<sup>o</sup> Congr. la FIVB*, p. 90, 2016, [Online]. Available: www.fivb.com.
- [12] S. Morales Calero and J. I. Benítez Llanes, *ESPACIOS PARA LA ACTIVIDAD*

*FÍSICO DEPORTIVA Y RECREATIVA*, Primera Ed. Comisión Editorial de la Universidad de las Fuerzas Armadas ESPE Edición, 2016.

- [13] Municipalidad del Cantón Ambato, "Plan De Ordenamiento Territorial Ambato 2020, Reforma Y Codificación De La Ordenanza General Del Plan De Ordenamiento Territorial," p. 314, 2009, [Online]. Available: https://gadmatic.ambato.gob.ec/gadmatic/docs/reforma.pdf.
- [14] T. G. Vitulas Quille, "DISEÑO DEL COLISEO PARA LA INSTITUCIÓN EDUCATIVA VILLA DEL LAGO DE LA CIUDAD DE PUNO, 2018," 2018.
- [15] A. Karolina and I. Vallejo, "REDISEÑO DEL COLISEO VOLTAIRE PALADINES."
- [16] M. D. Andújar-Montoya, A. Galiano-Garrigós, C. Rizo-Maestre, and V. Echarri-Iribarren, "Bim and Lean construction interactions: a State-of-the-Art review," *Build. Inf. Model. Des. Constr. Oper. III*, vol. 1, pp. 1–13, 2019, doi: 10.2495/bim190011.
- [17] S. Yang, "Application of Bim during Lean construction of High-Rise Buildings," *Stavební Obz. - Civ. Eng. J.*, vol. 28, no. 3, pp. 331–343, 2019, doi: 10.14311/cej.2019.03.0027.
- [18] R. Brown and J. McCormac, *DISEÑO DE CONCRETO REFORZADO*, Octava. 2011.
- [19] NORMA ECUATORIANA DE LA CONSTRUCCIÓN, *Nec-Se-Ds*. 2015.
- [20] J. Capote Abreu, "LA MECÁNICA DE SUELOS Y LAS CIMENTACIONES EN LAS CONSTRUCCIONES INDUSTRIALES," vol. I, no. I, p. 37.
- [21] T. Dranichnikov and H. Naranjo, *Cálculo de capacidad portante basado en geofísica y método convencional*. 1375.
- [22] M. Romo, "Temas De Concreto Armado," p. 335, 2008.
- [23] American Concrete Institute, *Requisitos de Reglamento para Concreto Estructural (ACI 318S-14)*, vol. 10, no. SUPPL. 1. 1984.
- [24] NEC, *ESTRUCTURAS DE HORMIGÓN ARMADO*. 2015.
- [25] R. Aguiar Falconí, M. Revelo, and W. Tapia, "ANÁLISIS DE CONEXIONES VIGA- COLUMNA DE ACUERDO AL CÓDIGO ACI 318SR-05," *Jornadas Investig. Cient. Desde Las Aulas*, no. 1, p. 30, 2013.
- [26] R. García Diéguez and A. García Martínez, "ESCALERAS Y RAMPAS," p. 11, 2000.
- [27] C. R. Cumbajin Escobar, "DISEÑO ESTRUCTURAL DE UN COLISEO MULTIUSOS PARA LA ESCUELA 'CELIANO MONGE' PROYECTO," UNIVERSIDAD POLITÉCNICA SALESIANA, 2010.
- [28] AISC, *Especificación ANSI / AISC 360-10 para Construcciones de Acero*. 2010.
- [29] K. L. Andrango Guachamin and A. del C. Araujo Salgado, "DISEÑO ESTRUCTURAL DEL COLISEO MULTIUSO Y TRIBUNA CON CUBIERTA DE TENSOMEMBRANA PARA EL COMPLEJO DEPORTIVO DE SELVA ALEGRE, PARROQUIA SANGOLQUÍ, CANTÓN RUMIÑAHUI," Universisdad De Las Fuerzas Armadas, 2018.
- [30] R. Lopez, "Optimización de mallas estructurales de acero envolventes de edificios en altura . Análisis de las direcciones principales identificadas por sus," pp. 1–29, 2014, **Continuers** [Online]. **Available:** Available: https://www.tdx.cat/bitstream/handle/10803/146178/TRSL4de8.pdf;jsessionid=B 1814C976E32918A1626CBABD8808B26?sequence=4.
- [31] *UNIVERSIDAD CENTRAL DEL ECUADOR FACULTAD DE INGENIERÍA , CIENCIAS FÍSICAS Y Diseño Estructural y Planos del Coliseo Tipo 1000 en Estructura Metálica Soldada para la Parroquia San José de Minas , Quito , Provincia Pichincha Trabajo Titulación modalidad Est*. 2020.
- [32] A. S. D. E. Acen and B. G. Johnston, *Diseño de*. .
- [33] C. W. Chérrez Gavilanes, "DISEÑO Y PRESUPUESTO PARA LA CONSTRUCCIÓN DEL COLISEO PARA LA PARROQUIA DE GUANUJO," ESCUELA POLITÉCNICA NACIONAL FACULTAD, 2010.
- [34] *Construction Resistance Factor*, vol. I. .
- [35] Ministerio de Desarrollo Urbano y Vivienda, *Cargas (No Sísmicas). Código NEC-SE-CG*. 2015.
- [36] T. Maribel, "formulas analíticas y tablas de calculo para estructuras metálicas según normativas Eurocodigo 3," vol. 2015, no. Plan 94, 2015, [En Línea]. Available: https://upcommons.upc.edu/bitstream/handle/2117/78018/PFC Anexo 1.pdf.

## **ANEXOS**

## **ANEXO 1**

 **Cuantificación de Carga Muerta para asignación en vigas** 

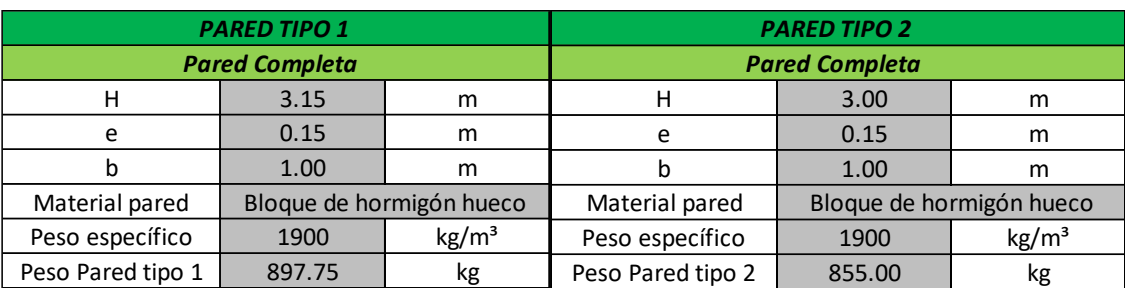

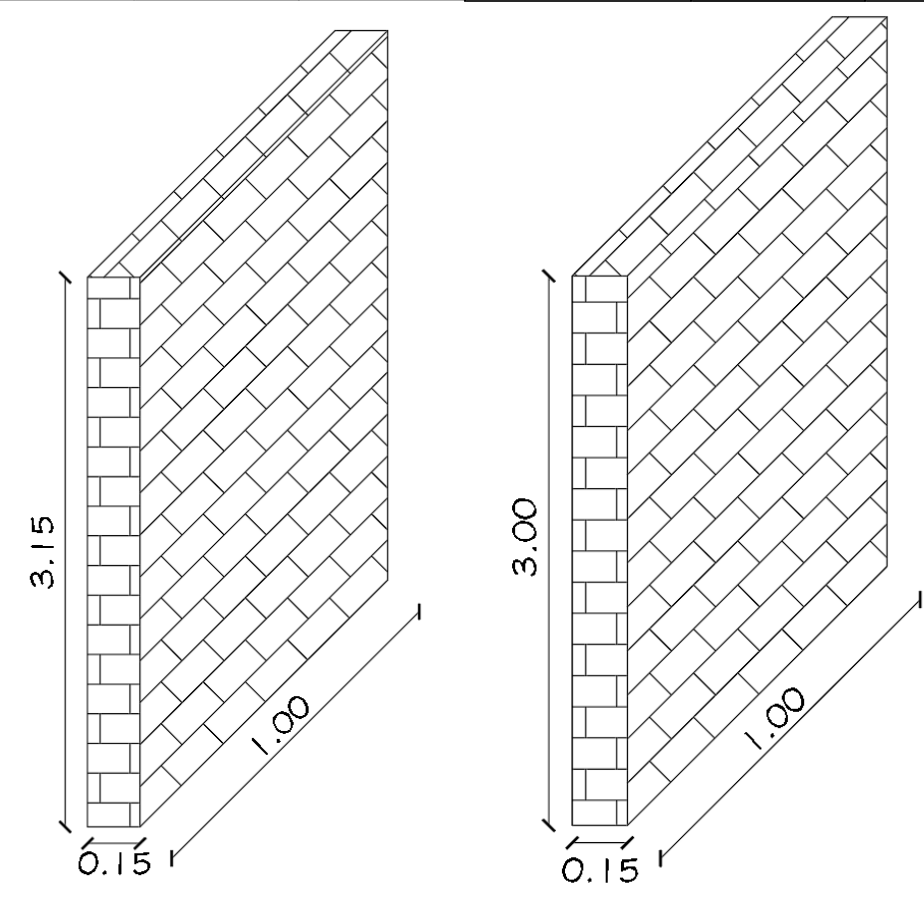

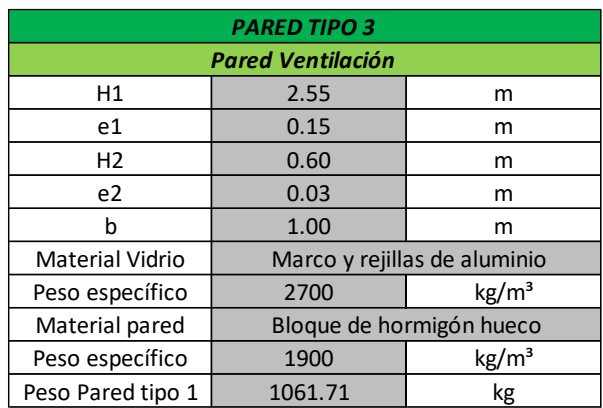

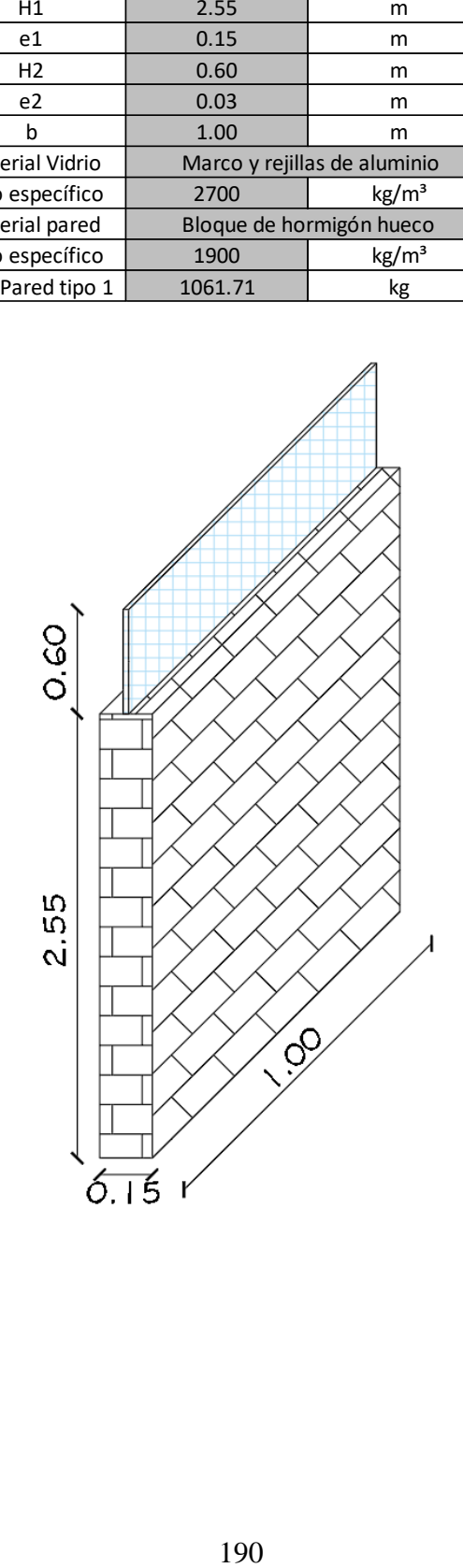

# **ANEXO 2 Cálculo del Cortante Basal y Espectro de Diseño**

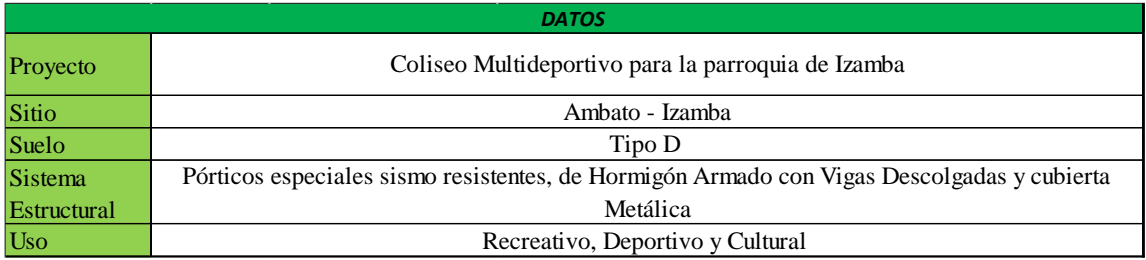

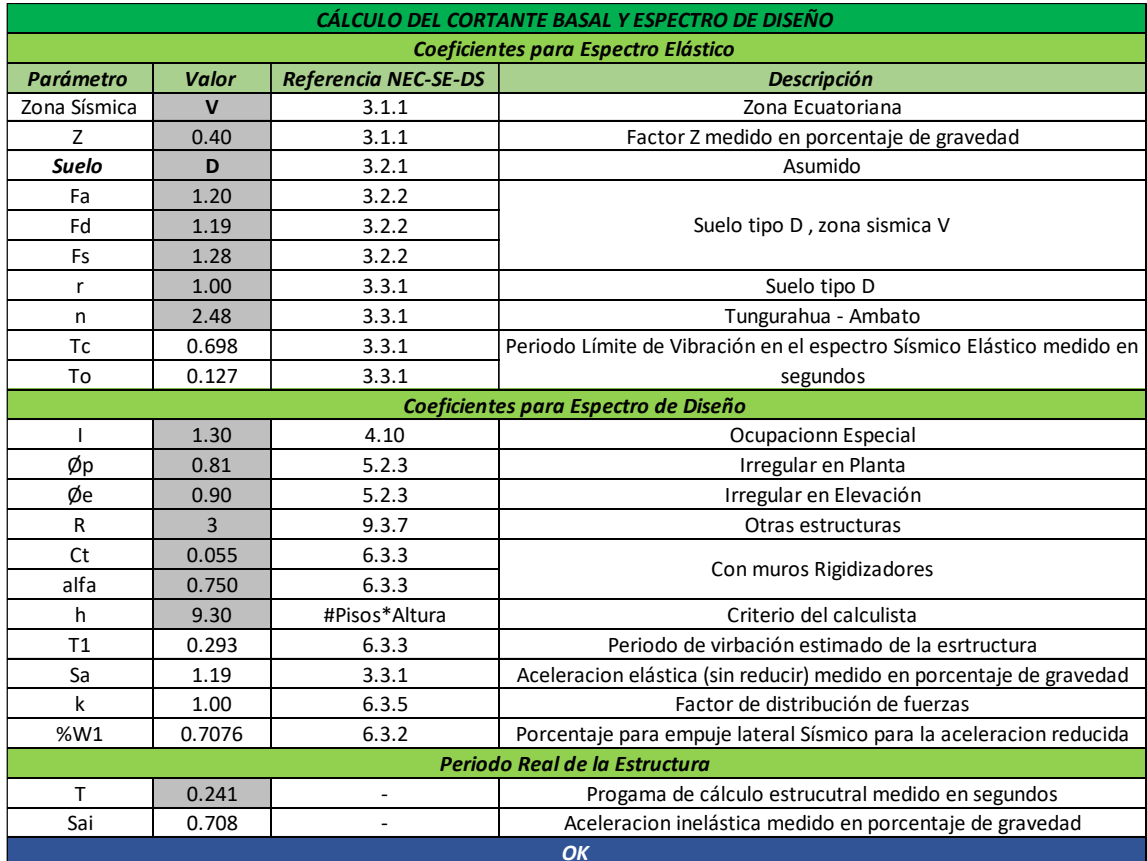

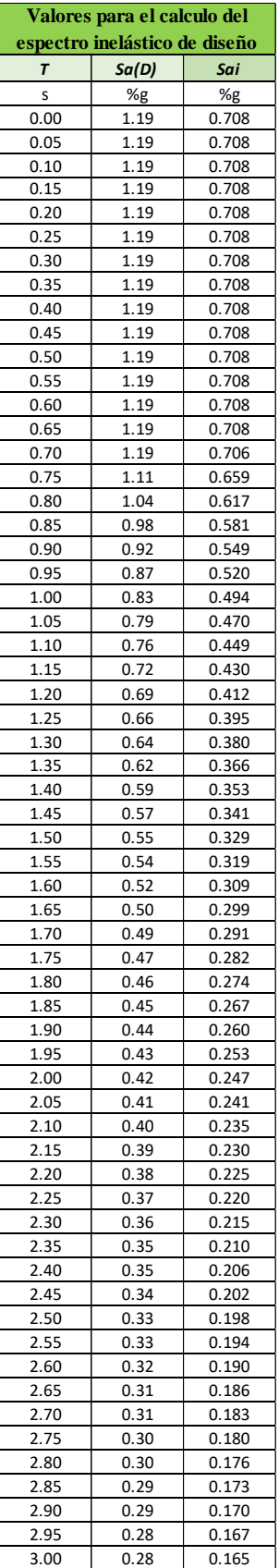

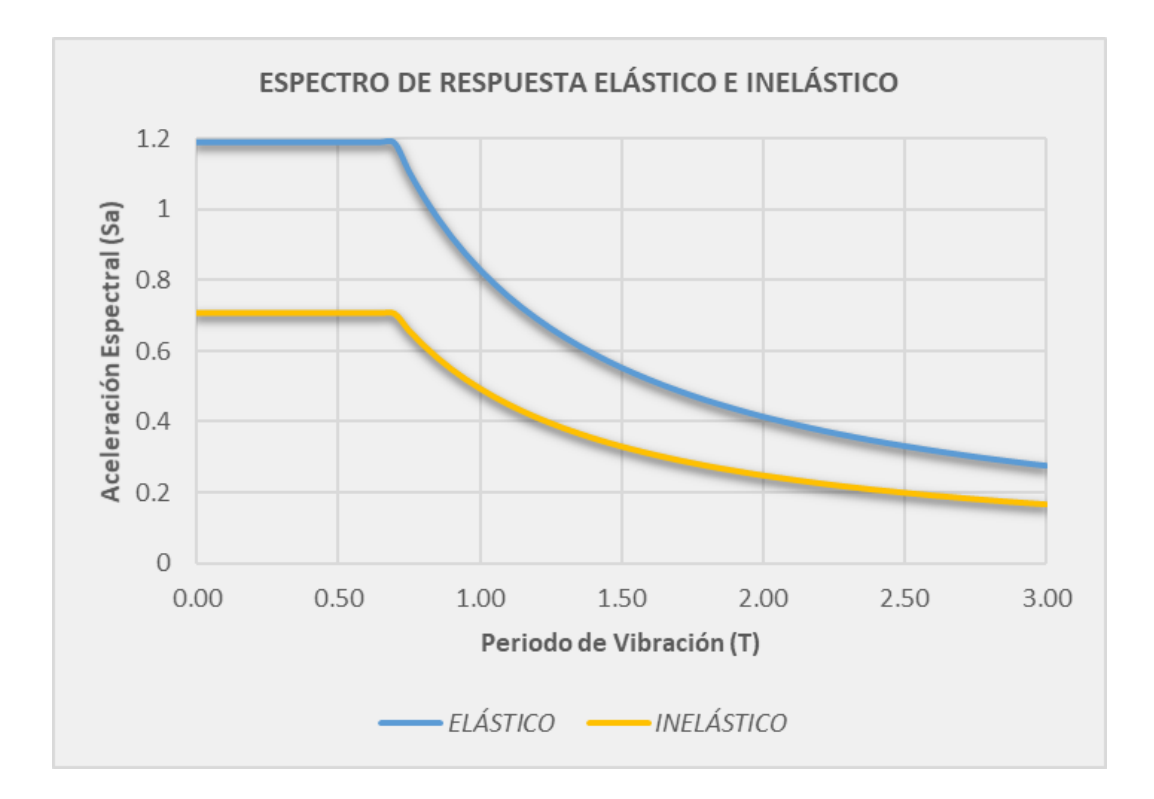

### **ANEXO 3**

 **Planos Arquitectónicos** 

### **ANEXO 4**

 **Planos Estructurales**

#### **ANEXO 5**

 **Análisis de precios unitarios y Presupuesto Referencial**